# **GfTool** *Release 0.11.0+65.g45a6030*

**Weh Andreas**

**2024-04-27**

## **CONTENTS**

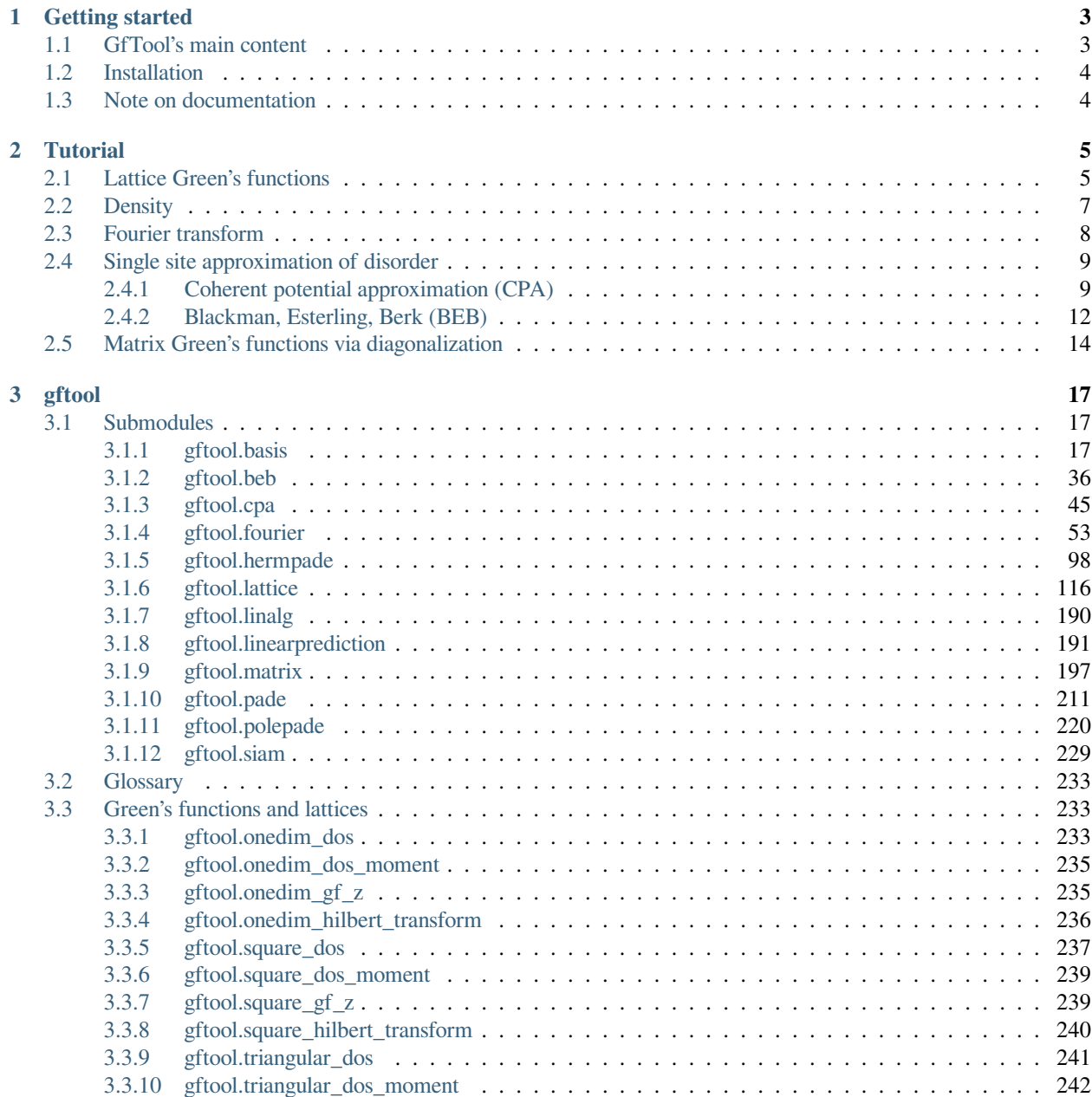

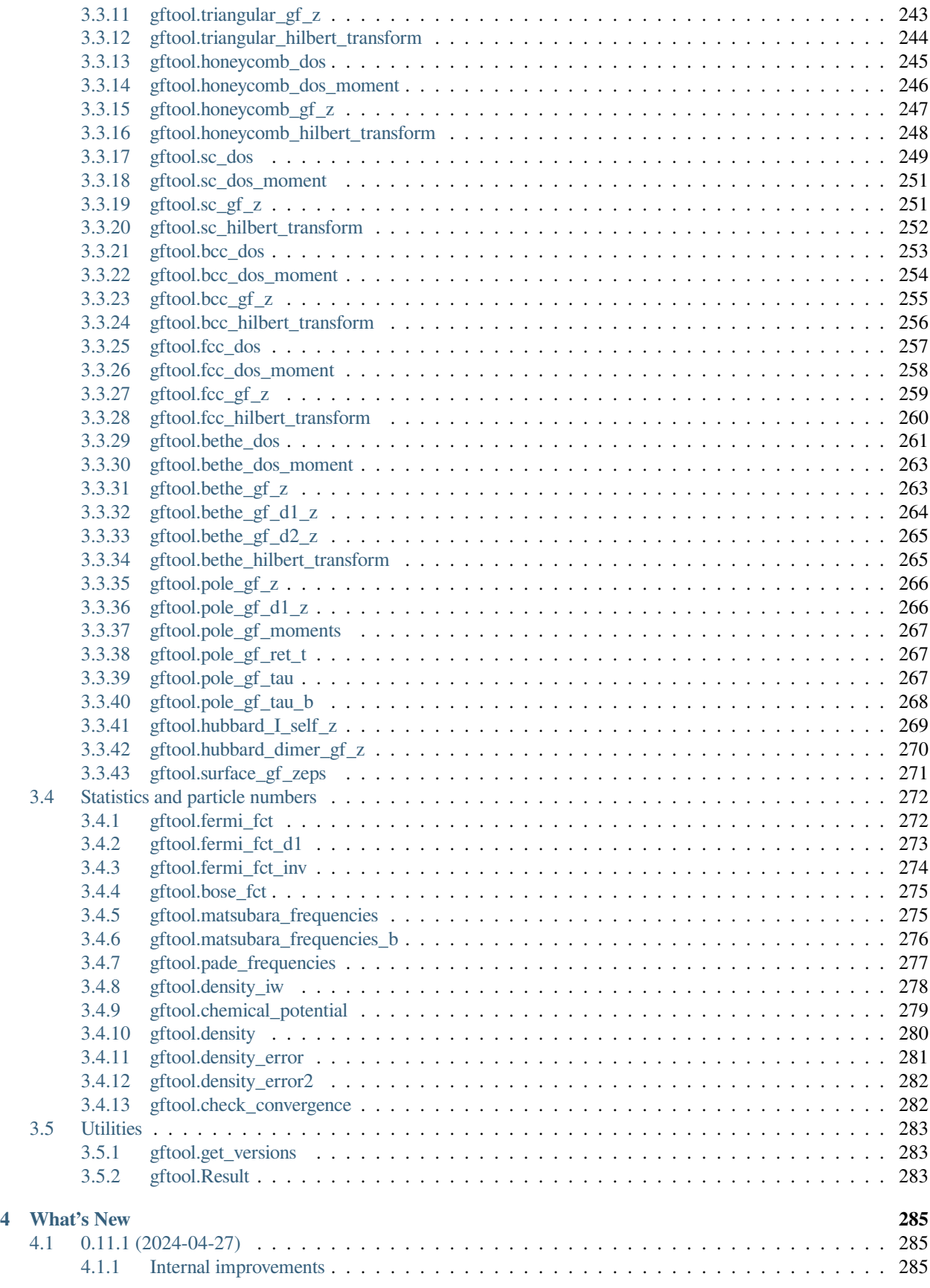

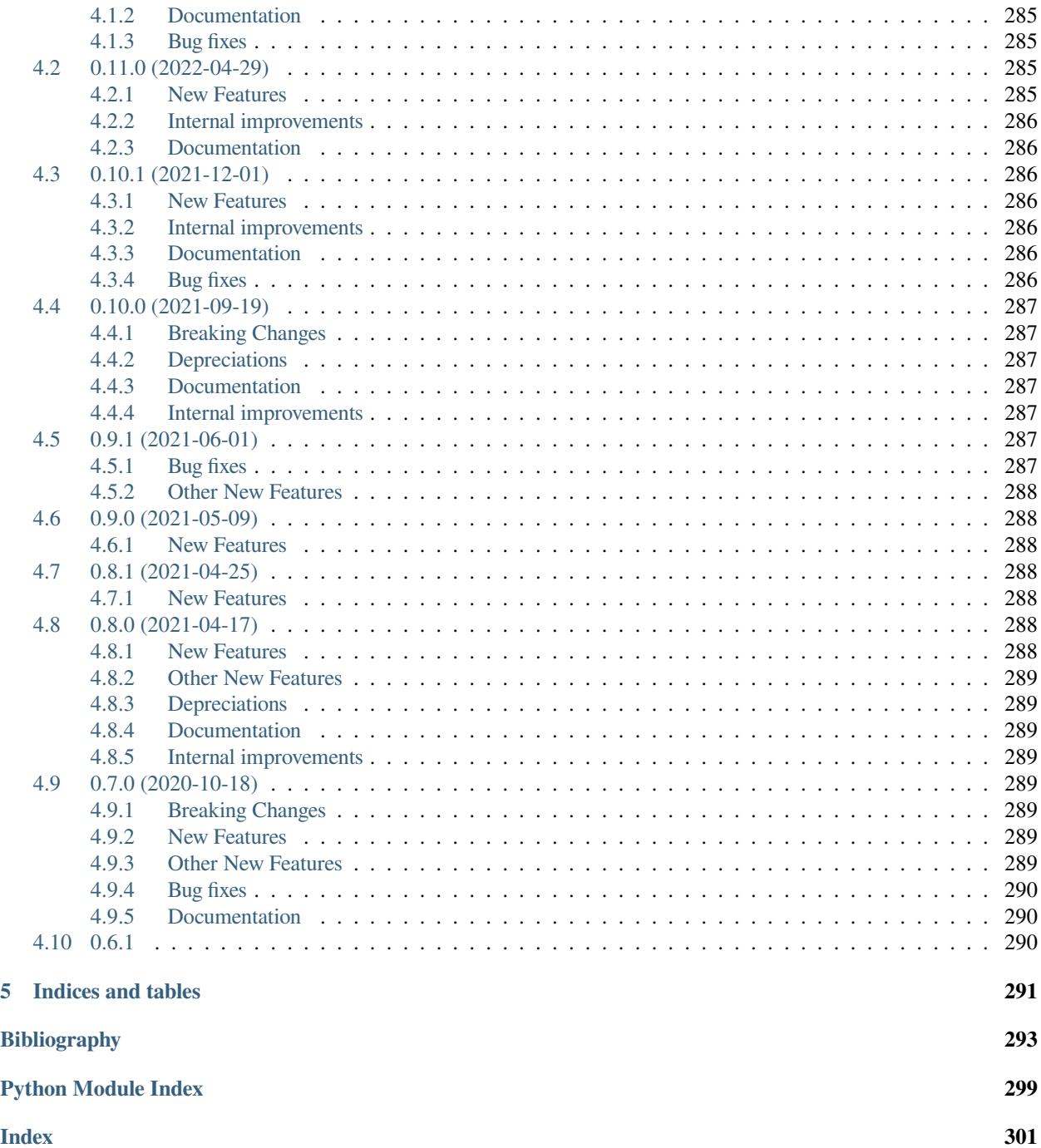

**Release** 0.11.0+65.g45a6030 **Date**

2024-04-27

**DOI**

[10.5281/zenodo.4744545](https://doi.org/10.5281/zenodo.4744545)

This reference manual details functions, modules, and objects included in *GfTool*, describing what they are and what they do.

*GfTool* is a collection of commonly used Green's functions and utilities. The main purpose of this module is to have a tested and thus reliable basis to do numerics. It happened to me too often, that I just made a mistake copying the Green's function and was then wondering what was wrong with my algorithm.

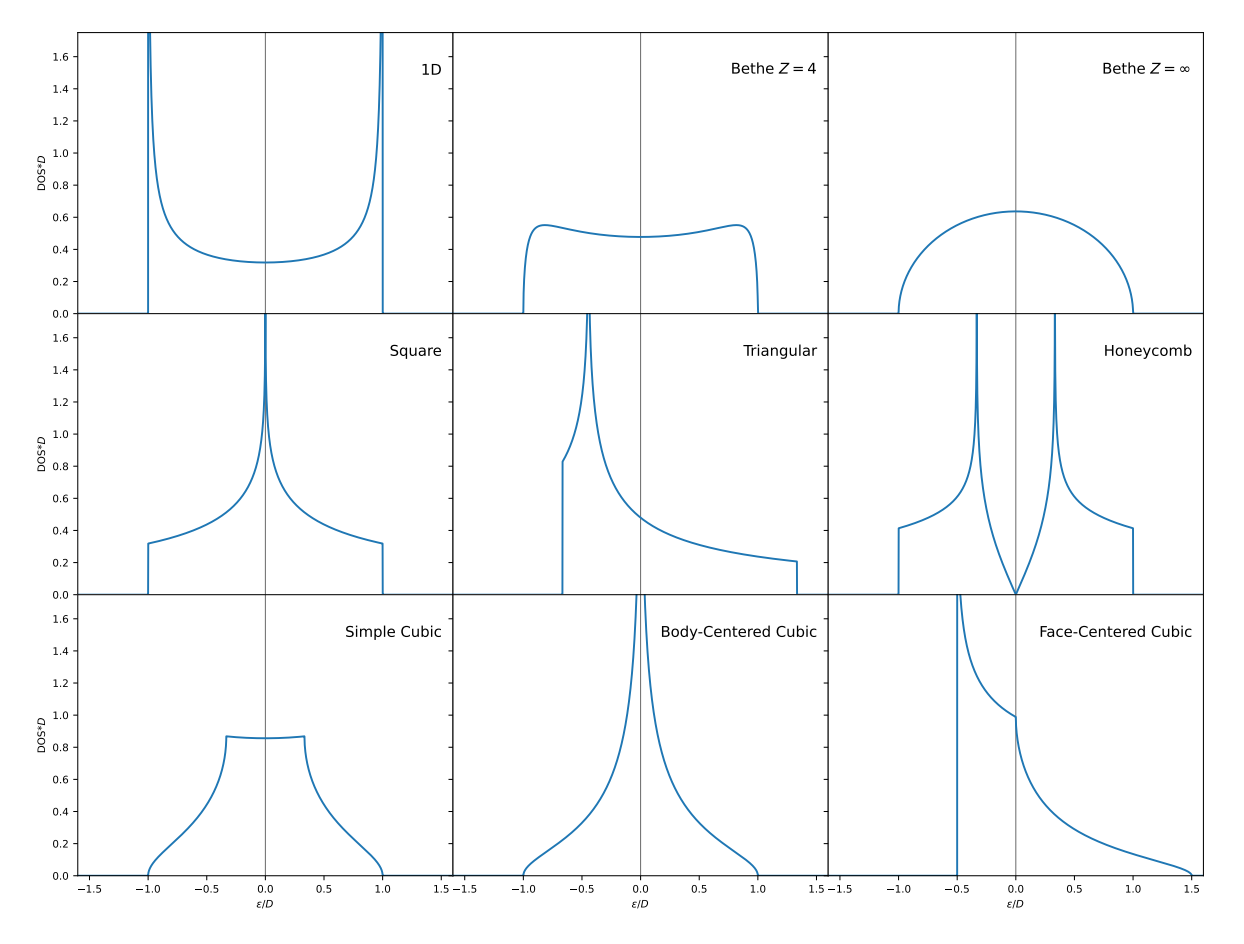

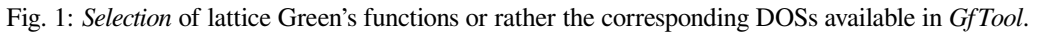

The main use case of *GfTool* was DMFT and its real space generalization, in particular using CT-QMC algorithms.

## **CHAPTER**

## **ONE**

## **GETTING STARTED**

## <span id="page-8-1"></span><span id="page-8-0"></span>**1.1 GfTool's main content**

## *[gftool](#page-22-0)*

- Collection of non-interacting Green's functions and spectral functions, see also the *[lattice](#page-121-0)* submodule.
- Utility functions like Matsubara frequencies and Fermi functions.
- Reliable calculation of particle numbers via Matsubara sums.

## *[cpa](#page-50-0)***/***[beb](#page-41-0)*

- Single site approximation to disorder.
- Diagonal disorder only (CPA) and diagonal and off-diagonal (BEB).
- Average local Green's function and component Green's functions.

#### *[fourier](#page-58-0)*

- Fourier transforms from Matsubara frequencies to imaginary time and back, including the handling of highfrequencies moments (especially important for transforms from Matsubara to imaginary time).
- Laplace transform from real times to complex frequencies.

## *[matrix](#page-202-0)*

• Helper for Green's functions in matrix form.

## *[pade](#page-216-0)*

- Analytic continuation via the Padé algorithm.
	- **–** Calculates a rational polynomial as interpolation of the data points.
	- **–** Note: the module is out-dated, so it's not well documented at a bit awkward to use. Consider using *[polepade](#page-225-0)* instead.

## *[polepade](#page-225-0)*

- Analytic continuation via a pole-based variant of the Padé algorithm.
	- **–** Based on explicit calculation of the pole in a least-squares sense.
	- **–** Allows including uncertainties as weights.

#### *[siam](#page-234-0)*

• Basic Green's functions for the non-interacting Single Impurity Anderson model.

## <span id="page-9-0"></span>**1.2 Installation**

The package is available on [PyPI:](https://pypi.org/project/gftool/)

**\$** pip install gftool

For [conda](https://docs.conda.io/en/latest/) users, *GfTool* is also available on [conda-forge](https://anaconda.org/conda-forge/gftool)

**\$** conda install -c conda-forge gftool

Alternatively, it can be installed via GitHub. You can install it using

```
$ pip install https://github.com/DerWeh/gftools/archive/VERSION.zip
```
where *VERSION* can be a release (e.g. *0.5.1*) or a branch (e.g. *develop*). (As always, it is not advised to install it into your system Python, consider using [pipenv](https://pipenv.kennethreitz.org/en/latest/#install-pipenv-today), [venv,](https://docs.python.org/3/library/venv.html) [conda,](https://docs.conda.io/en/latest/) [pyenv,](https://github.com/pyenv/pyenv) or similar tools.) Of course, you can also clone or fork the project.

If you clone the project, you can locally build the documentation:

```
$ pip install -r requirements-doc.txt
$ python setup.py build_sphinx
```
## <span id="page-9-1"></span>**1.3 Note on documentation**

We try to follow [numpy](https://numpy.org/doc/stable/reference/index.html#module-numpy) broadcasting rules. Many functions acting on an axis act like generalized [ufuncs](https://numpy.org/doc/stable/reference/ufuncs.html). In this case, a function can be called for stacked arguments instead of looping over the specific arguments.

We indicate this by argument shapes containing an ellipse e.g. *(…)* or *(…, N)*. It must be possible for all ellipses to be broadcasted against each other. A good example is the *[fourier](#page-58-0)* module.

We calculate the Fourier transforms  $\dot{x}w2t$  *au* for Green's functions with different on-site energies without looping:

```
>>> e_onsite = np.array([-0.5, 0, 0.5])
>>> beta = 10
>>> iws = gt.matsubara_frequencies(range(1024), beta=beta)
>>> gf_iw = gt.bethe_gf_z(iws - e_onsite[..., np.newaxis], half_bandwidth=1.0)
>>> gf_iw.shape
(3, 1024)
```

```
>>> from gftool import fourier
>>> gf_tau = fourier.iw2tau(gf_iw, beta=beta, moments=np.ones([1]))
>>> gf_tau.shape
(3, 2049)
```
The moments are automatically broadcasted. We can also explicitly give the second moments:

```
>>> moments = np.stack([np.ones([3]), e_onsite], axis=-1)
>>> gf_tau = fourier.iw2tau(gf_iw, beta=beta, moments=moments)
>>> gf_tau.shape
(3, 2049)
```
## **CHAPTER**

## **TUTORIAL**

<span id="page-10-0"></span>This tutorial explains some of the basic functionality. Throughout the tutorial we assume you have imported *GfTool* as

```
>>> import gftool as gt
```
and the packages [numpy](https://numpy.org/doc/stable/reference/index.html#module-numpy) and [matplotlib](https://matplotlib.org/stable/index.html#module-matplotlib) are imported as usual

```
>>> import numpy as np
>>> import matplotlib.pyplot as plt
```
## <span id="page-10-1"></span>**2.1 Lattice Green's functions**

The package contains non-interacting Green's functions for some tight-binding lattices. They can be found in  $qftool$ . *[lattice](#page-121-0)*. E.g. the *[dos](#page-123-0)* of the Bethe lattice, *[bethe](#page-122-0)*:

```
>>> ww = np.linspace(-1.1, 1.1, num=1000)
>>> dos_ww = gt.lattice.bethe.dos(ww, half_bandwidth=1.)
\rightarrow\rightarrow\ = plt.plot(ww, dos_ww)
>>> __ = plt.xlabel(r"$\epsilon$")
>>> plt.show()
```
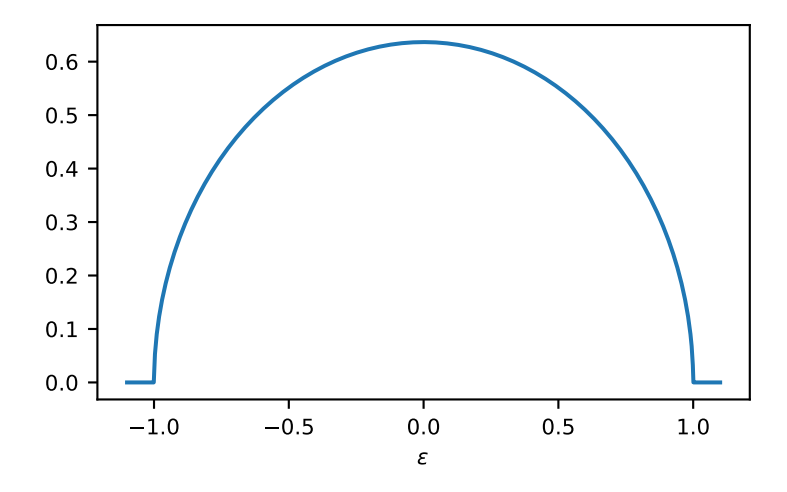

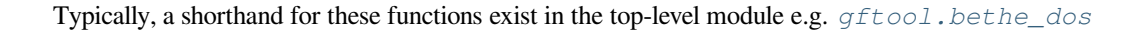

```
>>> gt.bethe_dos is gt.lattice.bethe.dos
True
```
The corresponding Green's functions are also available. The Green's functions can be evaluated for any complex frequency, excluding the real axis, where it might become singular. E.g. the *[gf\\_z](#page-193-0)* of the face-centered cubic (fcc) lattice, *[fcc](#page-189-0)*, on a contour parallel to the real axis:

```
>>> ww = np.linspace(-0.9, 1.7, num=1000) + 1e-6j
>>> gf_ww = gt.lattice.fcc.gf_z(ww, half_bandwidth=1.)
>>> __ = plt.axhline(0, color="dimgray", linewidth=0.8)
>>> __ = plt.axvline(0, color="dimgray", linewidth=0.8)
>>> __ = plt.plot(ww.real, gf_ww.real)
>>> __ = plt.plot(ww.real, gf_ww.imag)
\rightarrow = plt.xlabel(r"$\omega$")
\Rightarrow \Rightarrow _ = plt.ylim(-7.0, 2.5)
>>> plt.show()
```
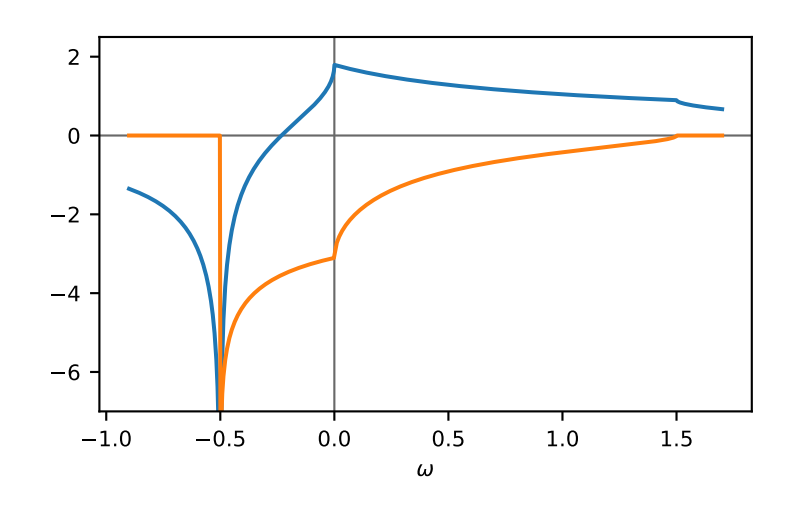

or on the Matsubara axis:

```
\Rightarrow beta = 50
>>> iws = gt.matsubara_frequencies(range(128), beta=beta)
>>> gf_iw = gt.lattice.fcc.gf_z(iws, half_bandwidth=1.)
>>> __ = plt.axhline(0, color="dimgray", linewidth=0.8)
\Rightarrow \Rightarrow _ = plt.plot(gf_iw.real, "x--")
\Rightarrow \Rightarrow _ = plt.plot(gf_iw.imag, "+--")
>>> __ = plt.xlabel("$n$")
>>> plt.show()
```
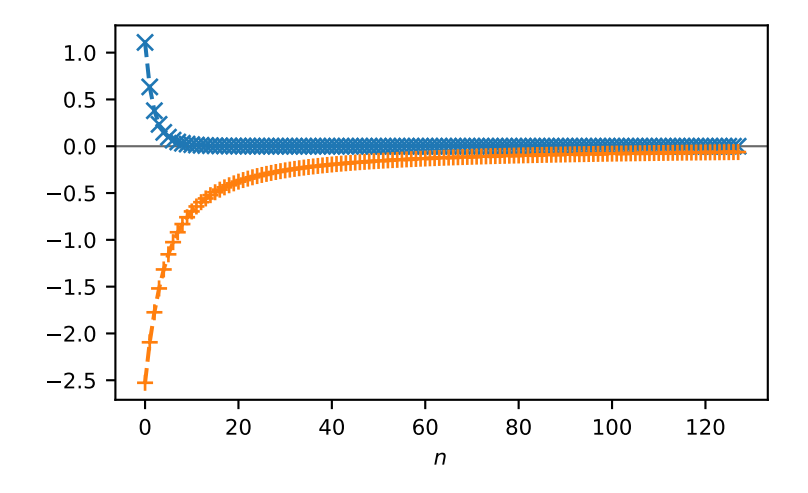

## <span id="page-12-0"></span>**2.2 Density**

We can also calculate the density (occupation number) from the imaginary axis for local Green's function. We have the relation

$$
\langle n \rangle = T \sum_{\{i_n\}} \Re G(i_n)
$$

To calculate the density for a given temperature from *1024* (fermionic) Matsubara frequencies we use *[density\\_iw](#page-283-1)*:

```
>>> temperature = 0.02
>>> iws = gt.matsubara_frequencies(range(1024), beta=1./temperature)
>>> gf_iw = gt.bethe_gf_z(iws, half_bandwidth=1.)
>>> occ = gt.density_iw(iws, gf_iw, beta=1./temperature)
>>> occ
0.5
```
We can also search the chemical potential for a given occupation using *[chemical\\_potential](#page-284-1)*. To get, e.g., the Bethe lattice at quarter filling, we write:

```
>>> occ_quarter = 0.25
>>> def bethe_occ_diff(mu):
... """Calculate the difference to the desired occupation, note the sign."""
... gf_iw = gt.bethe_gf_z(iws + mu, half_bandwidth=1.)
... return gt.density_iw(iws, gf_iw, beta=1./temperature) - occ_quarter
...
>>> mu = gt.chemical_potential(bethe_occ_diff)
>>> mu
-0.406018...
```
Validate the result:

```
>>> gf_quarter_iw = gt.bethe_gf_z(iws + mu, half_bandwidth=1.)
>>> gt.density_iw(iws, gf_quarter_iw, beta=1./temperature)
0.249999...
```
## <span id="page-13-0"></span>**2.3 Fourier transform**

*GfTool* offers also accurate Fourier transformations between Matsubara frequencies and imaginary time for local Green's functions, see *[gftool.fourier](#page-58-0)*. As a major part of the package, these functions are gu-functions. This is indicated in the docstrings via the shapes *(…, N)*. The ellipsis stands for arbitrary leading dimensions. Let's consider a simple example with magnetic splitting.

```
>>> beta = 20 # inverse temperature
>>> h = 0.3 # magnetic splitting
>>> eps = np.array([-0.5*h, +0.5*h]) # on-site energy
>>> iws = gt.matsubara_frequencies(range(1024), beta=beta)
```
We can calculate the Fourier transform using broadcasting, no need for any loops.

```
>>> gf_iw = gt.bethe_gf_z(iws + eps[:, np.newaxis], half_bandwidth=1)
>>> gf_iw.shape
(2, 1024)
>>> gf_tau = gt.fourier.iw2tau(gf_iw, beta=beta)
```
The Fourier transform generates the imaginary time Green's function on the interval ∈[0+*, −*]

```
>>> tau = np.linspace(0, beta, num=gf_tau.shape[-1])
>>> _ = plt.plot(tau, gf_tau[0], label=r'$\sigma=\uparrow$')
>>> _ = plt.plot(tau, gf_tau[1], label=r'$\sigma=\downarrow$')
>>> __ = plt.xlabel(r'$\tau$')
>>> __ = plt.legend()
>>> plt.show()
```
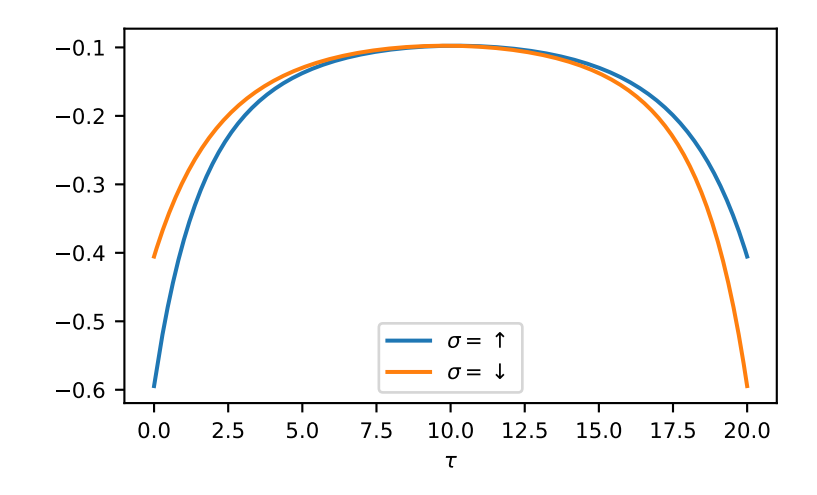

We see the asymmetry due to the magnetic field. Let's check the back transformation.

```
>>> gf_ft = gt.fourier.tau2iw(gf_tau, beta=beta)
>>> np.allclose(gf_ft, gf_iw, atol=2e-6)
True
```
Up to a certain threshold the transforms agree, they are not exact inverse transformations here. Accuracy can be improved e.g. by providing (or fitting) high-frequency moments.

## <span id="page-14-0"></span>**2.4 Single site approximation of disorder**

We also offer the single site approximation for disordered Hamiltonians, namely *[cpa](#page-50-0)* and its extension to off-diagonal disorder *[beb](#page-41-0)*. These methods treat substitutional disorder. A multi-component system is considered, where each lattice site is randomly occupied by one of the components. The concentration of the components is known.

## <span id="page-14-1"></span>**2.4.1 Coherent potential approximation (CPA)**

We first consider the *[cpa](#page-50-0)*, where only the on-site energies depend on the component. As example, we consider a system of three components. We choose the on-site energies and concentrations (which should add to *1*), as lattice we consider a Bethe lattice with half-bandwidth *1*:

```
>>> from functools import partial
\Rightarrow >> e_onsite = np.array([-0.3, -0.1, 0.4])
>>> concentration = np.array([0.3, 0.5, 0.2])
>>> g0 = partial(gt.bethe_gf_z, half_bandwidth=1)
```
The average local Green's function and the component Green's functions (conditional average for local site fixed to a specific component) are calculated in CPA using an effective medium. The self-consistent effective medium is obtained via a root search using *[solve\\_root](#page-55-0)*:

```
\Rightarrow ww = np.linspace(-1.5, 1.5, num=501) + 1e-6j
>>> self_cpa_ww = gt.cpa.solve_root(ww, e_onsite, concentration, hilbert_trafo=g0)
```
#### The average Green's function is

```
>>> gf_coher_ww = g0(ww - self_cpa_ww)
>>> __ = plt.plot(ww.real, -1/np.pi*gf_coher_ww.imag)
\rightarrow = plt.xlabel(r"$\omega$")
>>> plt.show()
```
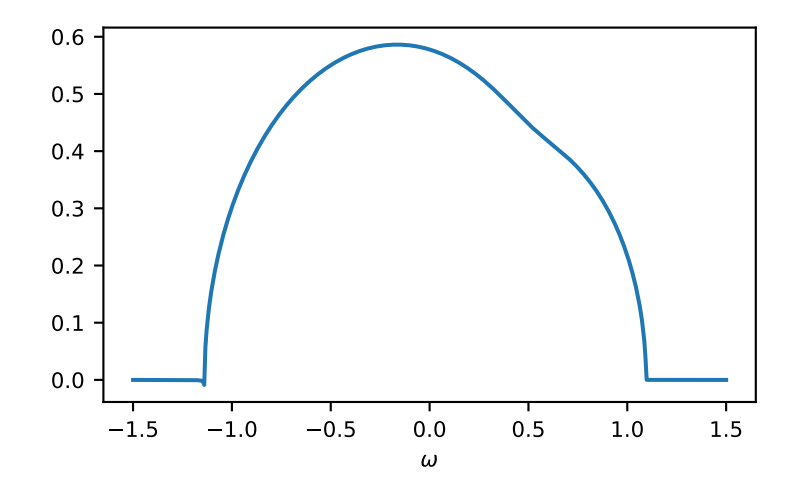

For frequencies close to the real axis, issues might arise, that the conjugate solution (advanced instead of retarded) is obtained. The default *restricted=True* uses some heuristic to avoid this. In this example we see at the left band-edge, that for small imaginary part this can still fail. In this case, it is enough to just increase the accuracy of the root search. Additional keyword arguments are passed to [scipy.optimize.root](https://docs.scipy.org/doc/scipy/reference/generated/scipy.optimize.root.html#scipy.optimize.root):

```
>>> self_cpa_ww = gt.cpa.solve_root(ww, e_onsite, concentration, hilbert_trafo=g0,
... options=dict(fatol=1e-10))
>>> gf_coher_ww = g0(ww - self_cpa_ww)
>>> __ = plt.plot(ww.real, -1/np.pi*gf_coher_ww.imag)
>>> __ = plt.xlabel(r"$\omega$")
>>> plt.show()
```
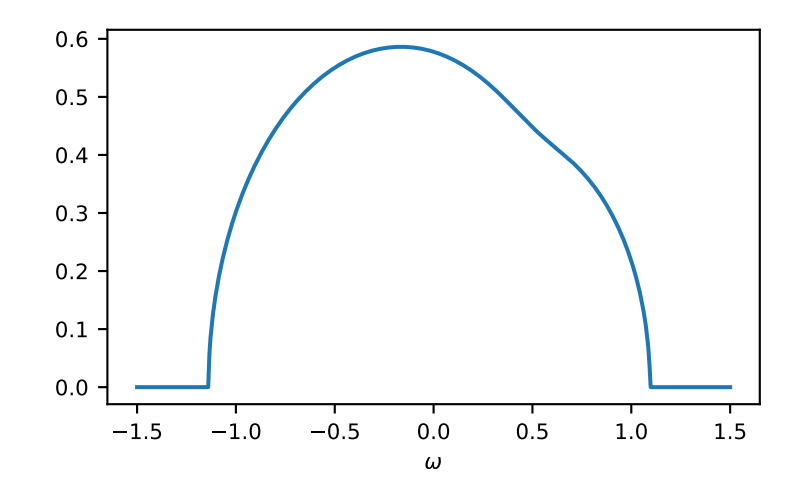

Now, everything looks fine. The component Green's functions are calculated by *[gftool.cpa.gf\\_cmpt\\_z](#page-51-0)*. The law of total expectation relates the component Green's functions to the average Green's function: *np.sum(concentration\*gf\_cmpt\_ww, axis=-1) == gf\_coher\_ww*:

```
>>> gf_cmpt_ww = gt.cpa.gf_cmpt_z(ww, self_cpa_ww, e_onsite, hilbert_trafo=g0)
>>> np.allclose(np.sum(concentration*gf_cmpt_ww, axis=-1), gf_coher_ww)
True
>>> for cmpt in range(3):
\ldots = = \text{plt.plot}(ww.read, -1/np.p.i+qf\_cmp\_ww[..., cmpt].imag, label=f"cmpt,→{cmpt}")
>>> __ = plt.plot(ww.real, -1/np.pi*gf_coher_ww.imag, linestyle=':', label="avg")
\rightarrow \rightarrow \_ = = plt.length()\rightarrow = plt.xlabel(r"$\omega$")
>>> plt.show()
```
Of course, it can be calculated for any lattice Hilbert transform. Furthermore, the function is vectorized. Let's consider a *[fcc](#page-189-0)* lattice, where one component has different on-site energies for up and down spin. The on-site energies can simply be stacked as 2-dimensional array. We can also take the previous self-energy as a starting guess *self\_cpa\_z0*:

```
>>> e_onsite = np.array([[-0.3, +0.15, +0.4],
... [-0.3, -0.35, +0.4]])
>>> concentration = np.array([0.3, 0.5, 0.2])
>>> g0 = partial(gt.fcc_gf_z, half_bandwidth=1)
>>> self_cpa_ww = gt.cpa.solve_root(ww[:, np.newaxis], e_onsite, concentration,
... hilbert_trafo=g0, options=dict(fatol=1e-8),
... self_cpa_z0=self_cpa_ww[:, np.newaxis])
>>> gf_cmpt_ww = gt.cpa.gf_cmpt_z(ww[:, np.newaxis], self_cpa_ww, e_onsite, hilbert_
\rightarrowtrafo=g0)
>>> __, axes = plt.subplots(nrows=2, sharex=True)
```
(continues on next page)

(continued from previous page)

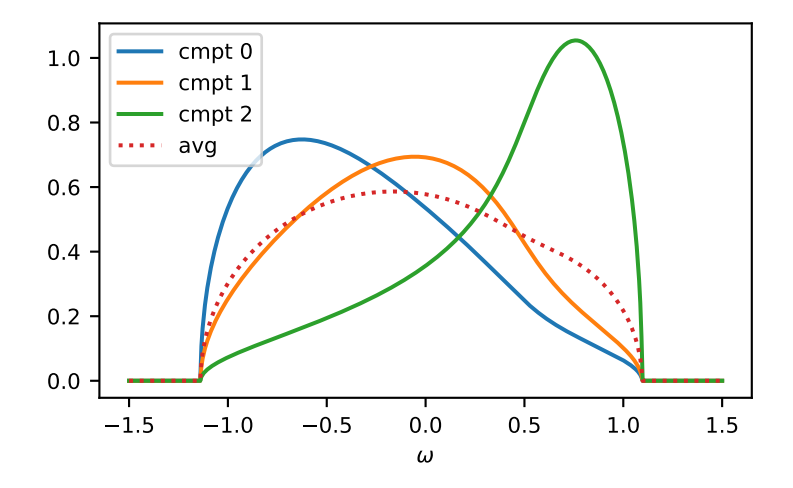

**>>> for** spin, ax **in** enumerate(axes): **... for** cmpt **in** range(3): ... \_\_ = ax.plot(ww.real, -1/np.pi\*gf\_cmpt\_ww[:, spin, cmpt].imag, label=f *,→*"cmpt *{*cmpt*}*") **>>>** \_\_ = plt.legend() **>>>** \_\_ = plt.xlabel(r"\$\omega\$") **>>>** plt.show()

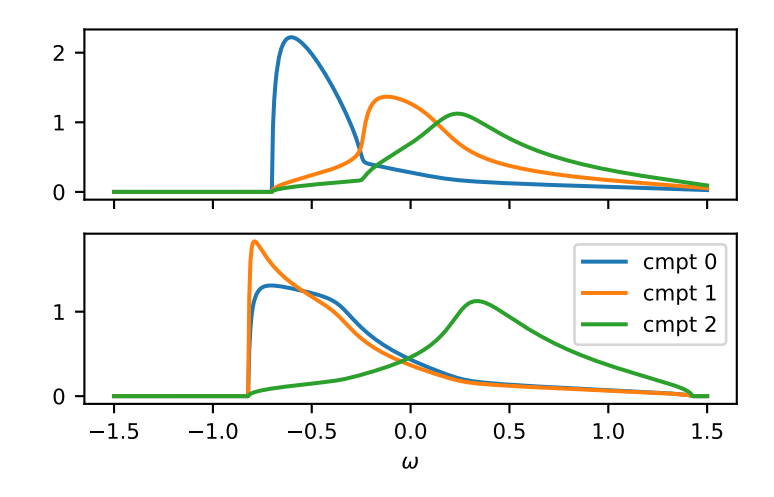

## <span id="page-17-0"></span>**2.4.2 Blackman, Esterling, Berk (BEB)**

The *[beb](#page-41-0)* formalism is an extension of *[cpa](#page-50-0)* to off-diagonal disorder. It allows us to provide different hopping amplitudes. We have the additional parameter *hopping* which gives the relative hopping amplitudes. The *[cpa](#page-50-0)* corresponds to *hopping=np.ones([N, N])*, where *N* is the number of components. The *[beb](#page-41-0)* module works very similar to *[cpa](#page-50-0)*: We use *[solve\\_root](#page-44-0)* to get the effective medium, in BEB, however, the effective medium is a matrix. Next the component Green's function are calculated using  $g f_l \text{loc} z$ . These are, however, already multiplied by the concentration. So the average Green's function is *gf\_loc\_z.sum(axis=-1)*. Let's compare *[cpa](#page-50-0)* and *[beb](#page-41-0)*:

```
>>> from functools import partial
\rightarrow\rightarrow\rightarrow e_onsite = np.array([-0.3, -0.1, 0.4])
\Rightarrow concentration = np.array([0.3, 0.5, 0.2])
\rightarrow\rightarrow hopping = np.ones([3, 3])
>>> g0 = partial(gt.bethe_gf_z, half_bandwidth=1)
\Rightarrow ww = np.linspace(-1.5, 1.5, num=501) + 1e-5j
```
**>>>** self\_cpa\_ww = gt.cpa.solve\_root(ww, e\_onsite, concentration, hilbert\_trafo=g0) **>>>** gf\_coher\_ww = g0(ww - self\_cpa\_ww)

```
>>> self_beb_ww = gt.beb.solve_root(ww, e_onsite, concentration=concentration,
                                     ... hopping=hopping, hilbert_trafo=g0)
>>> gf_loc_ww = gt.beb.gf_loc_z(ww, self_beb_ww, hopping=hopping, hilbert_trafo=g0)
```

```
>>> __ = plt.plot(ww.real, -1/np.pi*gf_coher_ww.imag, label="CPA avg")
>>> _ = plt.plot(ww.real, -1/np.pi*gf_loc_ww.sum(axis=-1).imag,
... linestyle='--', label="BEB avg")
\rightarrow = plt.xlabel(r"$\omega$")
>>> plt.show()
```
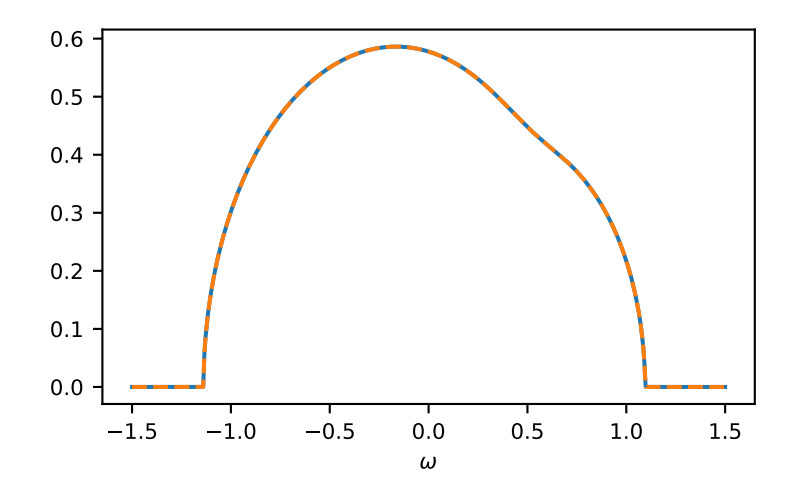

Of course, also the components match:

```
>>> gf_cmpt_ww = gt.cpa.gf_cmpt_z(ww, self_cpa_ww, e_onsite, hilbert_trafo=g0)
>>> c_gf_cmpt_ww = gf_cmpt_ww * concentration # to compare with BEB
>>> for cmpt in range(3):
        ... __ = plt.plot(ww.real, -1/np.pi*c_gf_cmpt_ww[..., cmpt].imag, label=f"CPA
```
(continues on next page)

(continued from previous page)

```
,→{cmpt}")
... \qquad \qquad \_ = \text{plt.plot}(ww.read, -1(np.pi * gf\_loc\_ww[..., \text{cmpt}].imag, \text{ '--'}, \text{ label=f "BEB},→{cmpt}")
>>> __ = plt.legend()
\rightarrow = plt.xlabel(r"$\omega$")
>>> plt.show()
```
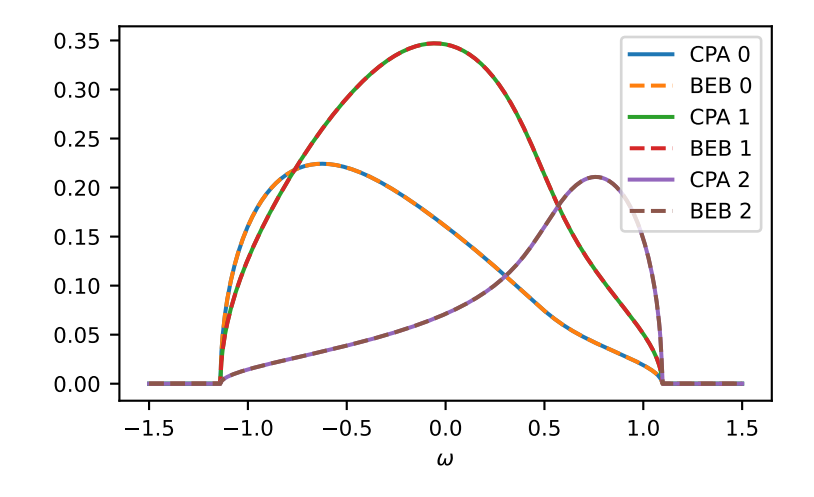

The relevant case is when *hopping* differs from the CPA case. Then the components can have different band-widths and also the hopping between different components can be different. Let's say we have two components 'A' and 'B'. The values *hopping=np.array([[1.0, 0.5], [0.5, 1.2]])* mean that the hopping amplitude between 'B' sites is *1.2* times the hopping amplitude between 'A' sites; the hopping amplitude from 'A' to 'B' is *0.5* times the hopping amplitude between 'A' sites.

```
>>> from functools import partial
\rightarrow\rightarrow e_onsite = np.array([0.2, -0.2])
>>> concentration = np.array([0.3, 0.7])
>>> hopping = np.array([[1.0, 0.5],
... [0.5, 1.2]])
>>> g0 = partial(gt.bethe_gf_z, half_bandwidth=1)
>>> ww = np.linspace(-1.5, 1.5, num=501) + 1e-5j
```

```
>>> self_beb_ww = gt.beb.solve_root(ww, e_onsite, concentration=concentration,
                                   ... hopping=hopping, hilbert_trafo=g0)
>>> gf_loc_ww = gt.beb.gf_loc_z(ww, self_beb_ww, hopping=hopping, hilbert_trafo=g0)
>>> __ = plt.plot(ww.real, -1/np.pi*gf_loc_ww[..., 0].imag, label="A")
>>> __ = plt.plot(ww.real, -1/np.pi*gf_loc_ww[..., 1].imag, label="B")
>>> __ = plt.plot(ww.real, -1/np.pi*gf_loc_ww.sum(axis=-1).imag,
... linestyle='--', label="BEB avg")
>>> __ = plt.legend()
>>> __ = plt.xlabel(r"$\omega$")
>>> plt.show()
```
Additional diagnostic output is logged, you can get information on the convergence by setting:

```
>>> import logging
>>> logging.basicConfig()
```
(continues on next page)

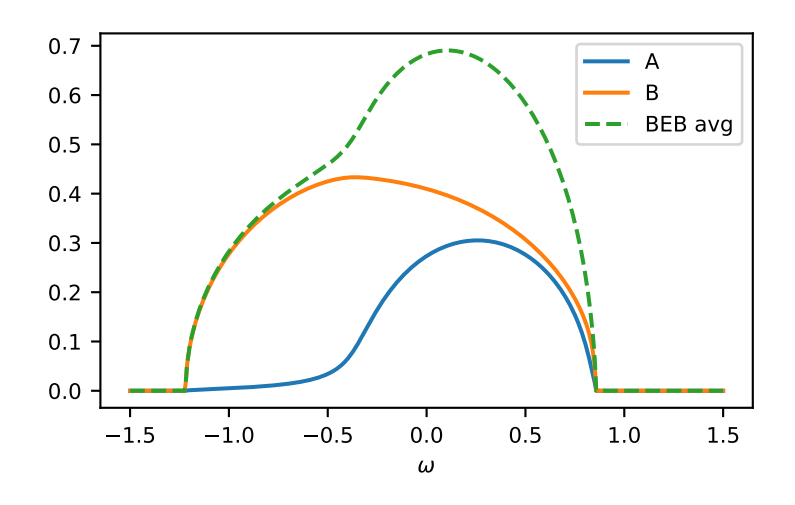

(continued from previous page)

**>>>** logging.getLogger('gftool.beb').setLevel(logging.DEBUG)

## <span id="page-19-0"></span>**2.5 Matrix Green's functions via diagonalization**

The module *[gftool.matrix](#page-202-0)* contains some helper functions for matrix diagonalization. A main use case is to calculate the one-particle Green's function from the resolvent. Instead of inverting the matrix for every frequency point, we can diagonalize the Hamiltonian once:

$$
G(z) = [1z - H]^{-1} = [1z - UU^{\dagger}]^{-1} = U[z - ]^{-1}U^{\dagger}
$$

Let's consider the simple example of a 2D square lattice with nearest-neighbor hopping. The Hamiltonian can be easily constructed:

```
>>> N = 21 # system size in one dimension
>>> t = tx = ty = 0.5 # hopping amplitude
>>> hamilton = np.zeros([N]*4)
>>> diag = np.arange(N)
>>> hamilton[diag[1:], :, diag[:-1], :] = hamilton[diag[:-1], :, diag[1:], :] = -tx>>> hamilton[:, diag[1:], :, diag[:-1]] = hamilton[:, diag[:-1], :, diag[1:]] = -ty
>>> ham_mat = hamilton.reshape(N**2, N**2) # turn in into a matrix
```
Let's diagonalize it using the helper in *[gftool.matrix](#page-202-0)* and calculated the Green's function

```
>>> dec = gt.matrix.decompose_her(ham_mat)
>>> ww = np.linspace(-2.5, 2.5, num=201) + 1e-1j # frequency match
>>> gf_ww = dec.reconstruct(1.0/(ww[:, np.newaxis] - dec.eig))
>>> gf_ww = gf_ww.reshape(ww.size, *[N]*4) # reshape for easy access
```
Where we used *[reconstruct](#page-211-0)* to calculate the matrix product for the given diagonal matrix. Let's check the local spectral function of the central lattice site:

```
>>> _ = plt.plot(ww.real, -1.0/np.pi*gf_ww.imag[:, N//2, N//2, N//2, N//2])
>>> _ = plt.plot(ww.real, -1.0/np.pi*gt.square_gf_z(ww, half_bandwidth=4*t).imag,
...    color='black', linestyle='--')
\rightarrow = plt.xlabel(r"$\omega$")
>>> plt.show()
```
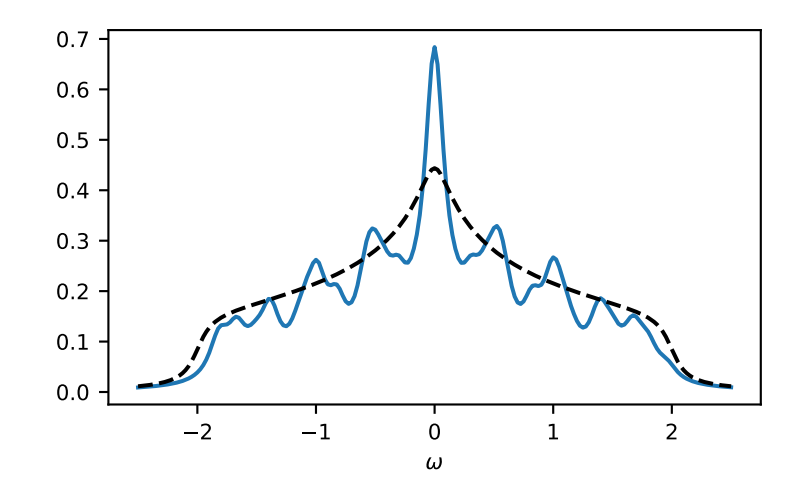

Oftentimes we are only interested in the local Green's functions and can avoid a large part of the computation, only calculating the diagonal elements. This can be done using the *kind* argument:

```
>>> gf_diag = dec.reconstruct(1.0/(ww[:, np.newaxis] - dec.eig), kind='diag')
>>> gf_diag = gf_diag.reshape(ww.size, N, N)
```
## **CHAPTER**

## **THREE**

## **GFTOOL**

<span id="page-22-0"></span>Collection of commonly used Green's functions and utilities.

Main purpose is to have a tested base.

## <span id="page-22-1"></span>**3.1 Submodules**

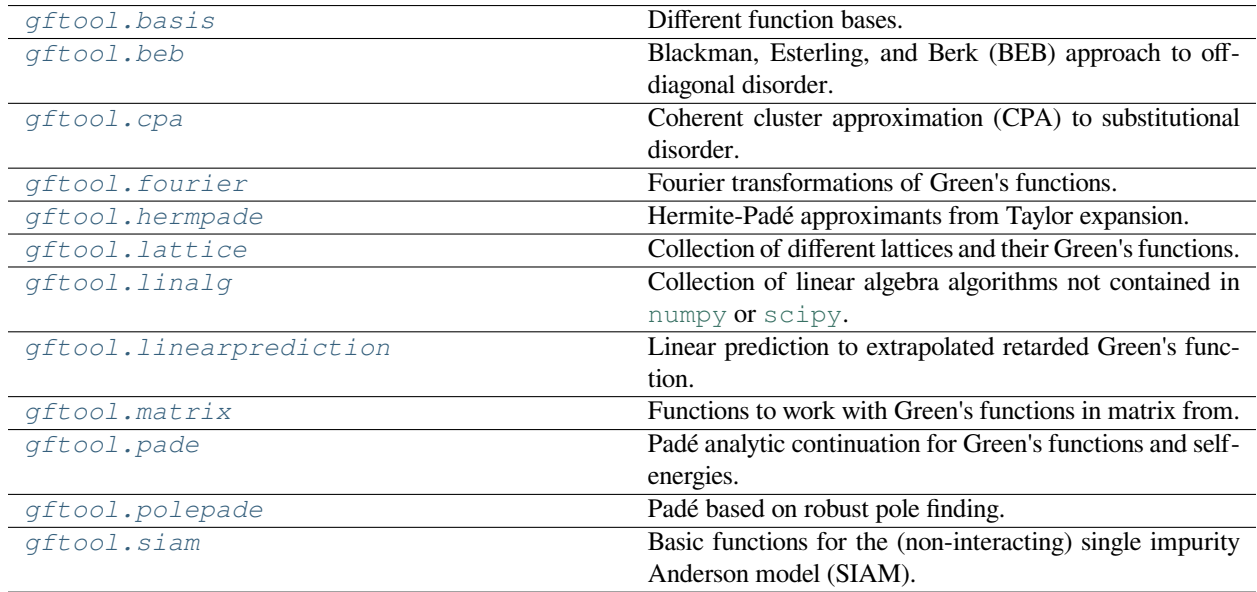

## <span id="page-22-2"></span>**3.1.1 gftool.basis**

Different function bases.

The basis classes are based on [NamedTuple](https://docs.python.org/3.10/library/typing.html#typing.NamedTuple), hence they have hardly any overhead. On the other hand, no additional checks are performed in the constructor.

## **Submodules**

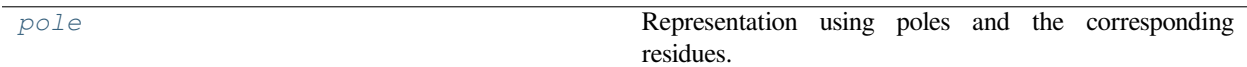

## <span id="page-23-0"></span>**gftool.basis.pole**

Representation using poles and the corresponding residues.

Assuming we have only simple poles Green's functions, we can represent Green's functions using these poles and their corresponding residues:

$$
g(z) = \sum_j r_j/(z - j)
$$

where  $j$  are the poles and  $r_j$  the corresponding residues. Self-energies can also be represented by the poles after subtracting the static part.

The pole representation is closely related to the Padé approximation, as rational polynomials with numerator degree *N* bigger then dominator degree *M*, can also be represented using *M* poles.

## **API**

## **Functions**

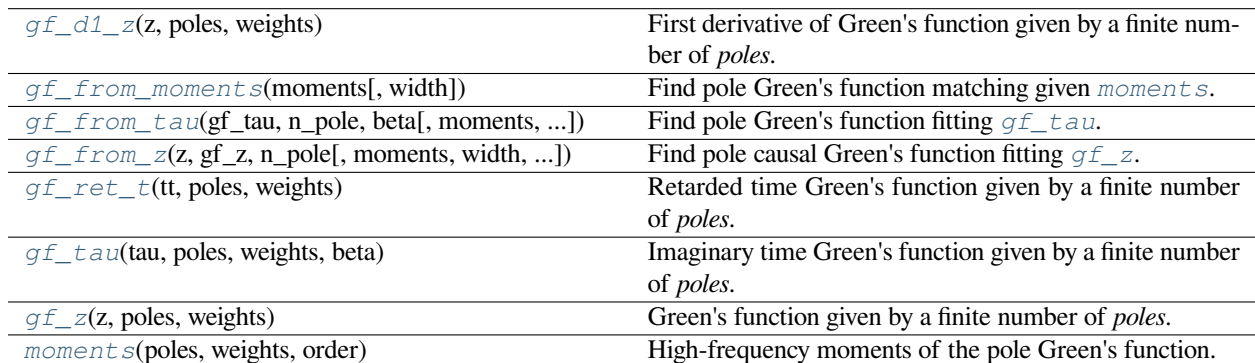

## **gftool.basis.pole.gf\_d1\_z**

<span id="page-23-1"></span>gftool.basis.pole.**gf\_d1\_z**(*z*, *poles*, *weights*)

First derivative of Green's function given by a finite number of *poles*.

To be a Green's function, *np.sum(weights)* has to be 1 for the 1/z tail.

## **Parameters**

**z**

[(…) complex array\_like] Green's function is evaluated at complex frequency *z*.

#### **poles, weights**

[(…, N) float array\_like or float] The position and weight of the poles.

#### **Returns**

**(…) complex np.ndarray**

Derivative of the Green's function.

**See also:**

*[gf\\_z](#page-27-1)*

## **gftool.basis.pole.gf\_from\_moments**

<span id="page-24-0"></span>gftool.basis.pole.**gf\_from\_moments**(*moments*, *width=1.0*) *→ [PoleFct](#page-28-1)*

Find pole Green's function matching given *[moments](#page-28-0)*.

Finds poles and weights for a pole Green's function matching the given high frequency *[moments](#page-28-0)* for large *z*: *g(z)*  $= np.sum(weights / (z - poles)) = moments / z^{**} np.arange(N)$ 

Note that for an odd number of moments, the central pole is at  $z = 0$ , so  $g(0)$  diverges.

#### **Parameters**

#### **moments**

 $[$ (..., N) float array like] Moments of the high-frequency expansion, where  $G(z)$  = moments / *z\*\*np.arange(1, N+1)* for large *z*.

#### **width**

[float or (…) float array\_like or None, optional] Spread of the poles; they are in the interval [ width, width]. *width=1* are the normal Chebyshev nodes in the interval [-1, 1]. If *width=None* and the second moment *moments*[..., 1] is given, the largest pole will match the second moment, unless it is small (*abs(moments[…, 1]) < 0.1*), then we choose *width=1*.

#### **Returns**

#### **gf.resids**

[(…, N) float np.ndarray] Residues (or weight) of the poles.

#### **gf.poles**

[(N) or (…, N) float np.ndarray] Position of the poles, these are the Chebyshev nodes for degree *N*.

#### **Notes**

We employ the similarity of the relation betweens the *[moments](#page-28-0)* and the poles and residues with polynomials and the Vandermond matrix. The poles are chooses as Chebyshev nodes, the residues are calculated accordingly.

#### **gftool.basis.pole.gf\_from\_tau**

<span id="page-24-1"></span>gftool.basis.pole.**gf\_from\_tau**(*gf\_tau*, *n\_pole*, *beta*, *moments=()*, *occ=False*, *width=1.0*, *weight=None*) *→ [PoleGf](#page-31-0)*

Find pole Green's function fitting  $qf$  tau.

Finds poles and weights for a pole Green's function matching the given Green's function  $g f$  tau.

Note that for an odd number of moments, the central pole is at  $z = 0$ , so the causal Green's function  $g(0)$  diverges.

#### **Parameters**

## **gf\_tau**

[(…, N\_tau) float np.ndarray] Imaginary times Green's function which is fitted.

## **n\_pole**

[int] Number of poles to fit.

#### **beta**

[float] The inverse temperature  $beta = 1/k_B T$ .

#### **moments**

[ $(..., N)$  float array\_like] Moments of the high-frequency expansion, where  $G(z) = moments /$ *z\*\*np.arange(N)* for large *z*.

#### **occ**

[float, optional] If given, fix occupation of pole Green's function to *occ* (default: False).

#### **width**

[float, optional] Distance of the largest pole to the origin (default: 1.).

#### **weight**

 $[$ (..., N\_tau) float np.ndarray, optional] Weight the values of  $qf$  tau, can be provided to include uncertainty.

## **Returns**

**gf.resids** [(…, N) float np.ndarray] Residues (or weight) of the poles.

### **gf.poles**

[(N) float np.ndarray] Position of the poles, these are the Chebyshev nodes for degree *N*.

#### **Raises**

### **ValueError**

If more moments are given than poles are fitted (*len(moments) > n\_pole*).

#### **Notes**

We employ the similarity of the relation betweens the *[moments](#page-28-0)* and the poles and residues with polynomials and the Vandermond matrix. The poles are chooses as Chebyshev nodes, the residues are calculated accordingly.

## **gftool.basis.pole.gf\_from\_z**

<span id="page-25-0"></span> $gftool.basis.pole.$ **gf\_from\_z**( $z$ ,  $gf_z$ ,  $n$ \_pole, moments=(), width=1.0, weight=None)  $\rightarrow$  [PoleFct](#page-28-1)

Find pole causal Green's function fitting *[gf\\_z](#page-27-1)*.

This function is only meaningful away from the real axis. Finds poles and weights for a pole Green's function matching the given Green's function *[gf\\_z](#page-27-1)*.

Note that for an odd number of moments, the central pole is at  $z = 0$ , so the causal Green's function  $g(0)$  diverges.

#### **Parameters**

**z**

[(…, N\_z) complex np.ndarray] Frequencies at which *[gf\\_z](#page-27-1)* is given. Mind that the fit is only meaningful away from the real axis.

**gf\_z**

[(…, N\_z) complex np.ndarray] Causal Green's function which is fitted.

#### **n\_pole**

[int] Number of poles to fit.

#### **moments**

[(..., N) float array\_like] Moments of the high-frequency expansion, where  $G(z) = moments /$ *z\*\*np.arange(N)* for large *z*.

#### **width**

[float or (…) float array\_like or None, optional] Spread of the poles; they are in the interval [-width, width]. (default: 1.) *width=1* are the normal Chebyshev nodes in the interval [-1, 1]. If *width=None* and the second moment *moments[…, 1]* is given, the largest pole will match the second moment, unless it is small (*abs(moments[…, 1]) < 0.1*), then we choose *width=1*.

#### **weight**

[(…, N\_z) float np.ndarray, optional] Weighting of the fit. If an error *σ* of the input *[gf\\_z](#page-27-1)* is known, this should be *weight=1/* $\sigma$ . If high-frequency moments should be fitted correctly, *weight=abs(z)\*\*(N+1)* is a good fit.

#### **Returns**

#### **gf.resids**

[(…, N) float np.ndarray] Residues (or weight) of the poles.

#### **gf.poles**

[(N) or (…, N) float np.ndarray] Position of the poles, these are the Chebyshev nodes for degree *N*.

#### **Raises**

#### **ValueError**

If more moments are given than poles are fitted (*len(moments) > n\_pole*).

#### **Notes**

We employ the similarity of the relation betweens the *[moments](#page-28-0)* and the poles and residues with polynomials and the Vandermond matrix. The poles are chooses as Chebyshev nodes, the residues are calculated accordingly.

## **gftool.basis.pole.gf\_ret\_t**

<span id="page-26-0"></span>gftool.basis.pole.**gf\_ret\_t**(*tt*, *poles*, *weights*)

Retarded time Green's function given by a finite number of *poles*.

#### **Parameters**

#### **tt**

[(…) float array\_like] Green's function is evaluated at times *tt*, for *tt<0* it is 0.

## **poles, weights**

 $[$ (..., N) float array like or float] Position and weight of the poles.

#### **Returns**

**(…) float np.ndarray** Retarded time Green's function.

#### **See also:**

**pole\_gf\_z**

Corresponding commutator Green's function.

## **gftool.basis.pole.gf\_tau**

#### <span id="page-27-0"></span>gftool.basis.pole.**gf\_tau**(*tau*, *poles*, *weights*, *beta*)

Imaginary time Green's function given by a finite number of *poles*.

#### **Parameters**

#### **tau**

[(…) float array\_like] Green's function is evaluated at imaginary times *tau*. Only implemented for  $\in [0, ]$ .

## **poles, weights**

[(…, N) float array\_like or float] Position and weight of the poles.

## **beta**

[float] Inverse temperature.

## **Returns**

**(…) float np.ndarray** Imaginary time Green's function.

#### **See also:**

## **pole\_gf\_z**

Corresponding commutator Green's function.

## **gftool.basis.pole.gf\_z**

#### <span id="page-27-1"></span>gftool.basis.pole.**gf\_z**(*z*, *poles*, *weights*)

Green's function given by a finite number of *poles*.

To be a Green's function, *np.sum(weights)* has to be 1 for the *1/z* tail or respectively the normalization.

#### **Parameters**

**z**

[(…) complex array\_like] Green's function is evaluated at complex frequency *z*.

#### **poles, weights**

 $[$ (..., N) float array\_like or float] The position and weight of the poles.

#### **Returns**

**(…) complex np.ndarray** Green's function.

#### **See also:**

## *[gf\\_d1\\_z](#page-23-1)*

First derivative of the Green's function.

## *[gf\\_tau](#page-27-0)*

Corresponding fermionic imaginary time Green's function.

## **gt.pole\_gf\_tau\_b**

Corresponding bosonic imaginary time Green's function.

## **gftool.basis.pole.moments**

```
gftool.basis.pole.moments(poles, weights, order)
```
High-frequency moments of the pole Green's function.

Return the moments *mom* of the expansion  $g(z) = \sum_m m o m_m / z^m$  For the pole Green's function we have the simple relation  $1/(z - ) = \sum_{m=1}^{\infty} {m-1/z^m}$ .

## **Parameters**

**poles, weights**

[(…, N) float np.ndarray] Position and weight of the poles.

**order**

[(…, M) int array\_like] Order (degree) of the moments. *order* needs to be a positive integer.

#### **Returns**

**(…, M) float np.ndarray** High-frequency moments.

## **Classes**

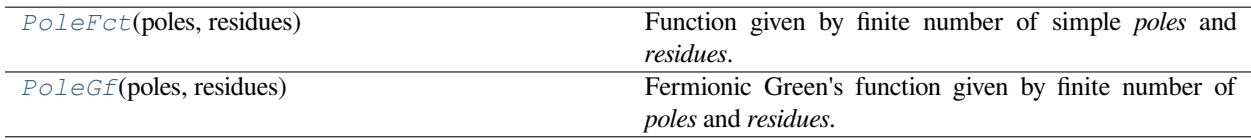

## **gftool.basis.pole.PoleFct**

<span id="page-28-1"></span>**class** gftool.basis.pole.**PoleFct**(*poles: [ndarray](https://numpy.org/doc/stable/reference/generated/numpy.ndarray.html#numpy.ndarray)*, *residues: [ndarray](https://numpy.org/doc/stable/reference/generated/numpy.ndarray.html#numpy.ndarray)*)

Function given by finite number of simple *[poles](#page-31-1)* and *[residues](#page-31-2)*.

## **Parameters**

**poles, residues**

[(…, N) complex np.ndarray] Poles and residues of the function.

**\_\_init\_\_**(*\*args*, *\*\*kwargs*)

## **Methods**

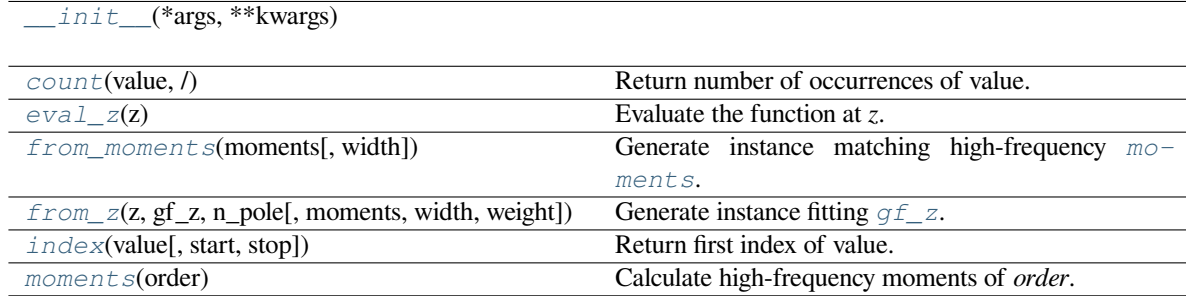

## **gftool.basis.pole.PoleFct.\_\_init\_\_**

<span id="page-29-0"></span>PoleFct.**\_\_init\_\_**(*\*args*, *\*\*kwargs*)

## **gftool.basis.pole.PoleFct.count**

<span id="page-29-1"></span>PoleFct.**count**(*value*, */*) Return number of occurrences of value.

#### **gftool.basis.pole.PoleFct.eval\_z**

<span id="page-29-2"></span>PoleFct.**eval\_z**(*z*)

Evaluate the function at *z*.

#### **gftool.basis.pole.PoleFct.from\_moments**

<span id="page-29-3"></span>**classmethod** PoleFct.**from\_moments**(*moments*, *width=1.0*)

Generate instance matching high-frequency *[moments](#page-28-0)*.

#### **Parameters**

#### **moments**

[(..., N) float array\_like] Moments of the high-frequency expansion, where  $g(z) = moments$ */ z\*\*np.arange(1, N+1)* for large *z*.

#### **width**

 $[float or (...) float array like or None, optional] Spread of the poles; they are in the inter$ val [-width, width]. *width=1* are the normal Chebyshev nodes in the interval [-1, 1]. If *width=None* and the second moment *moments[…, 1]* is given, the largest pole will match the second moment, unless it is small (*abs(moments[…, 1]) < 0.1*), then we choose *width=1*.

#### **Returns**

### **PoleFct**

Pole function with high-frequency *[moments](#page-28-0)*.

#### **See also:**

```
gf_from_moments
```
Contains the details how *[PoleFct](#page-28-1)* is constructed.

## **gftool.basis.pole.PoleFct.from\_z**

<span id="page-29-4"></span>**classmethod** PoleFct.**from\_z**(*z*, *gf\_z*, *n\_pole*, *moments=()*, *width=1.0*, *weight=None*)

Generate instance fitting *[gf\\_z](#page-27-1)*.

This function is only meaningful away from the real axis. Finds poles and weights for a pole Green's function matching the given Green's function *[gf\\_z](#page-27-1)*.

Note that for an odd number of moments, the central pole is at  $z = 0$ , so the causal Green's function  $g(0)$ diverges.

#### **Parameters**

#### **z**

[(…, N\_z) complex np.ndarray] Frequencies at which *[gf\\_z](#page-27-1)* is given. Mind that the fit is only meaningful away from the real axis.

#### **gf\_z**

[(…, N\_z) complex np.ndarray] Causal Green's function which is fitted.

#### **n\_pole**

[int] Number of poles to fit.

## **moments**

 $[$ (..., N) float array\_like] Moments of the high-frequency expansion, where  $G(z)$  = *moments / z\*\*np.arange(N)* for large *z*.

### **width**

[float, optional] Distance of the largest pole to the origin (default: 1.0).

#### **weight**

[(…, N\_z) float np.ndarray, optional] Weighting of the fit. If an error *σ* of the input *[gf\\_z](#page-27-1)* is known, this should be *weight=1/* $\sigma$ . If high-frequency moments should be fitted correctly, *width=abs(z)\*\*(N+1)* is a good fit.

### **Returns**

#### **PoleFct**

Instance with (N) poles at the Chebyshev nodes for degree *N* and (…, N) residues such that the pole function fits  $qf\$ z.

#### **Raises**

#### **ValueError**

If more moments are given than poles are fitted (*len(moments) > n\_pole*).

#### **See also:**

### *[gf\\_from\\_z](#page-25-0)*

### **Notes**

We employ the similarity of the relation betweens the *[moments](#page-28-0)* and the poles and residues with polynomials and the Vandermond matrix. The poles are chooses as Chebyshev nodes, the residues are calculated accordingly.

#### **gftool.basis.pole.PoleFct.index**

<span id="page-30-0"></span>PoleFct.**index**(*value*, *start=0*, *stop=sys.maxsize*, */*)

Return first index of value.

Raises ValueError if the value is not present.

## **gftool.basis.pole.PoleFct.moments**

#### <span id="page-31-3"></span>PoleFct.**moments**(*order*)

Calculate high-frequency moments of *order*.

#### **Parameters**

#### **order**

[(…, M) int array\_like] Order (degree) of the moments. *order* needs to be a positive integer. Leading all but the last dimension must be broadcastable with *self.poles* and *self.residues*.

## **Returns**

**(…, M) float np.ndarray**

High-frequency moments.

**See also:**

*[moments](#page-28-0)*

## **Attributes**

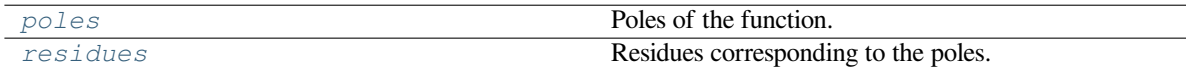

## **gftool.basis.pole.PoleFct.poles**

<span id="page-31-1"></span>**property** PoleFct.**poles** Poles of the function.

## **gftool.basis.pole.PoleFct.residues**

## <span id="page-31-2"></span>**property** PoleFct.**residues**

Residues corresponding to the poles.

## **gftool.basis.pole.PoleGf**

#### <span id="page-31-0"></span>**class** gftool.basis.pole.**PoleGf**(*poles: [ndarray](https://numpy.org/doc/stable/reference/generated/numpy.ndarray.html#numpy.ndarray)*, *residues: [ndarray](https://numpy.org/doc/stable/reference/generated/numpy.ndarray.html#numpy.ndarray)*)

Fermionic Green's function given by finite number of *[poles](#page-37-0)* and *[residues](#page-37-1)*.

#### **Parameters**

#### **poles, residues**

[(…, N) complex np.ndarray] Poles and residues of the function.

**\_\_init\_\_**(*\*args*, *\*\*kwargs*)

## **Methods**

*[\\_\\_init\\_\\_](#page-32-0)*(\*args, \*\*kwargs)

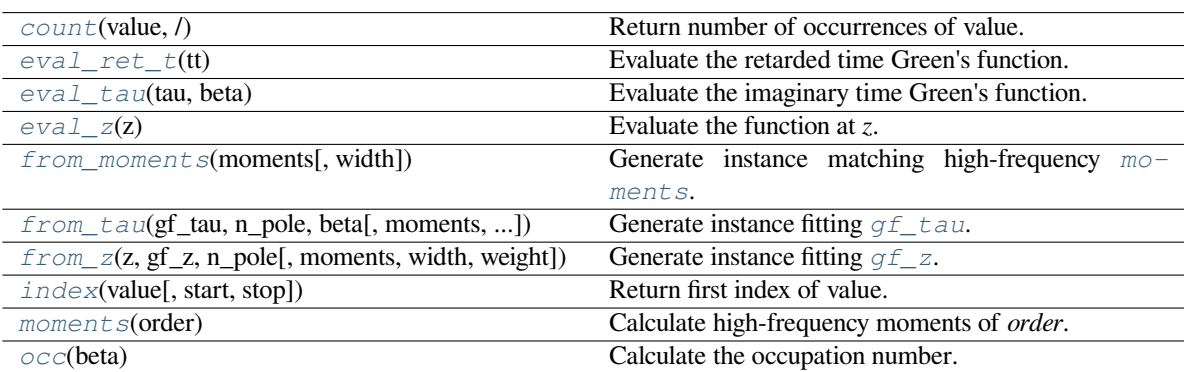

## **gftool.basis.pole.PoleGf.\_\_init\_\_**

<span id="page-32-0"></span>PoleGf.**\_\_init\_\_**(*\*args*, *\*\*kwargs*)

## **gftool.basis.pole.PoleGf.count**

<span id="page-32-1"></span>PoleGf.**count**(*value*, */* )

Return number of occurrences of value.

## **gftool.basis.pole.PoleGf.eval\_ret\_t**

## <span id="page-32-2"></span>PoleGf.**eval\_ret\_t**(*tt*)

Evaluate the retarded time Green's function.

## **Parameters**

## **tt**

[(…) float array\_like] Green's function is evaluated at times *tt*, for *tt<0* it is 0.

## **Returns**

**(…) float np.ndarray** Retarded time Green's function.

#### **See also:**

*[gf\\_ret\\_t](#page-26-0)*

### **gftool.basis.pole.PoleGf.eval\_tau**

### <span id="page-33-0"></span>PoleGf.**eval\_tau**(*tau*, *beta*)

Evaluate the imaginary time Green's function.

#### **Parameters**

#### **tau**

[(…) float array\_like] Green's function is evaluated at imaginary times *tau*. Only implemented for  $\in [0, ]$ .

## **beta**

[float] Inverse temperature.

#### **Returns**

**(…) float np.ndarray**

Imaginary time Green's function.

### **See also:**

*[gf\\_tau](#page-27-0)*

## **gftool.basis.pole.PoleGf.eval\_z**

<span id="page-33-1"></span>PoleGf.**eval\_z**(*z*)

Evaluate the function at *z*.

#### **gftool.basis.pole.PoleGf.from\_moments**

#### <span id="page-33-2"></span>**classmethod** PoleGf.**from\_moments**(*moments*, *width=1.0*)

Generate instance matching high-frequency *[moments](#page-28-0)*.

#### **Parameters**

#### **moments**

[(…, N) float array\_like] Moments of the high-frequency expansion, where *g(z) = moments / z\*\*np.arange(1, N+1)* for large *z*.

#### **width**

[float or (…) float array\_like or None, optional] Spread of the poles; they are in the interval [-width, width]. *width=1* are the normal Chebyshev nodes in the interval [-1, 1]. If *width*=*None* and the second moment *moments*[..., 1] is given, the largest pole will match the second moment, unless it is small (*abs(moments[…, 1]) < 0.1*), then we choose *width=1*.

## **Returns**

## **PoleFct**

Pole function with high-frequency *[moments](#page-28-0)*.

## **See also:**

#### *[gf\\_from\\_moments](#page-24-0)*

Contains the details how *[PoleFct](#page-28-1)* is constructed.

### **gftool.basis.pole.PoleGf.from\_tau**

```
classmethod PoleGf.from_tau(gf_tau, n_pole, beta, moments=(), occ=False, width=1.0,
                                    weight=None)
```
Generate instance fitting *[gf\\_tau](#page-27-0)*.

Finds poles and weights for a pole Green's function matching the given Green's function  $gf_{\perp}tau$ .

Note that for an odd number of moments, the central pole is at  $z = 0$ , so the causal Green's function  $g(0)$ diverges.

### **Parameters**

#### **gf\_tau**

[(…, N\_tau) float np.ndarray] Imaginary times Green's function which is fitted.

#### **n\_pole**

[int] Number of poles to fit.

#### **beta**

[float] The inverse temperature  $beta = 1/k_B T$ .

#### **moments**

 $[$ (..., N) float array\_like] Moments of the high-frequency expansion, where  $G(z)$  = *moments / z\*\*np.arange(N)* for large *z*.

#### **occ**

[float, optional] If given, fix occupation of pole Green's function to *[occ](#page-36-2)* (default: False).

#### **width**

[float, optional] Distance of the largest pole to the origin (default: 1.0).

#### **weight**

[(…, N\_tau) float np.ndarray, optional] Weight the values of *[gf\\_tau](#page-27-0)*, can be provided to include uncertainty.

#### **Returns**

#### **PoleFct**

Instance with (N) poles at the Chebyshev nodes for degree *N* and (…, N) residues such that the pole function fits *[gf\\_z](#page-27-1)*.

### **Raises**

## **ValueError**

If more moments are given than poles are fitted (*len(moments) > n\_pole*).

#### **See also:**

*[gf\\_from\\_tau](#page-24-1)*

#### **Notes**

We employ the similarity of the relation betweens the *[moments](#page-28-0)* and the poles and residues with polynomials and the Vandermond matrix. The poles are chooses as Chebyshev nodes, the residues are calculated accordingly.

## **gftool.basis.pole.PoleGf.from\_z**

```
classmethod PoleGf.from_z(z, gf_z, n_pole, moments=(), width=1.0, weight=None)
```
Generate instance fitting *[gf\\_z](#page-27-1)*.

This function is only meaningful away from the real axis. Finds poles and weights for a pole Green's function matching the given Green's function *[gf\\_z](#page-27-1)*.

Note that for an odd number of moments, the central pole is at  $z = 0$ , so the causal Green's function  $g(0)$ diverges.

## **Parameters**

**z**

[(…, N\_z) complex np.ndarray] Frequencies at which *[gf\\_z](#page-27-1)* is given. Mind that the fit is only meaningful away from the real axis.

### **gf\_z**

[(…, N\_z) complex np.ndarray] Causal Green's function which is fitted.

#### **n\_pole**

[int] Number of poles to fit.

#### **moments**

 $[$ (..., N) float array\_like] Moments of the high-frequency expansion, where  $G(z)$  = *moments / z\*\*np.arange(N)* for large *z*.

## **width**

[float, optional] Distance of the largest pole to the origin (default: 1.0).

### **weight**

[(…, N\_z) float np.ndarray, optional] Weighting of the fit. If an error *σ* of the input *[gf\\_z](#page-27-1)* is known, this should be *weight=1/σ*. If high-frequency moments should be fitted correctly, *width=abs(z)\*\*(N+1)* is a good fit.

#### **Returns**

#### **PoleFct**

Instance with (N) poles at the Chebyshev nodes for degree *N* and (…, N) residues such that the pole function fits *[gf\\_z](#page-27-1)*.

#### **Raises**

#### **ValueError**

If more moments are given than poles are fitted (*len(moments) > n\_pole*).

## **See also:**

### *[gf\\_from\\_z](#page-25-0)*
## **Notes**

We employ the similarity of the relation betweens the *[moments](#page-28-0)* and the poles and residues with polynomials and the Vandermond matrix. The poles are chooses as Chebyshev nodes, the residues are calculated accordingly.

### **gftool.basis.pole.PoleGf.index**

PoleGf.**index**(*value*, *start=0*, *stop=sys.maxsize*, */* ) Return first index of value.

Raises ValueError if the value is not present.

### **gftool.basis.pole.PoleGf.moments**

PoleGf.**moments**(*order*)

Calculate high-frequency moments of *order*.

### **Parameters**

### **order**

[(…, M) int array\_like] Order (degree) of the moments. *order* needs to be a positive integer. Leading all but the last dimension must be broadcastable with *self.poles* and *self.residues*.

### **Returns**

**(…, M) float np.ndarray** High-frequency moments.

### **See also:**

*[moments](#page-28-0)*

### **gftool.basis.pole.PoleGf.occ**

```
PoleGf.occ(beta)
```
Calculate the occupation number.

### **Parameters**

#### **beta**

[float or (..., 1) float array\_like] The inverse temperature  $beta = 1/k_B T$ .

#### **Returns**

**(…) float np.ndarray** Occupation number.

# **Attributes**

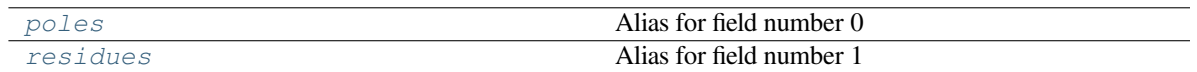

# **gftool.basis.pole.PoleGf.poles**

<span id="page-37-0"></span>**property** PoleGf.**poles** Alias for field number 0

# **gftool.basis.pole.PoleGf.residues**

<span id="page-37-1"></span>**property** PoleGf.**residues**

Alias for field number 1

# **API**

# **Classes**

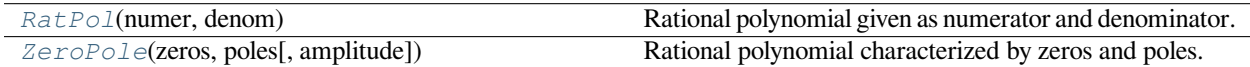

# **gftool.basis.RatPol**

<span id="page-37-2"></span>**class** gftool.basis.**RatPol**(*numer: [Polynomial](https://numpy.org/doc/stable/reference/generated/numpy.polynomial.polynomial.Polynomial.html#numpy.polynomial.polynomial.Polynomial)*, *denom: [Polynomial](https://numpy.org/doc/stable/reference/generated/numpy.polynomial.polynomial.Polynomial.html#numpy.polynomial.polynomial.Polynomial)*)

Rational polynomial given as numerator and denominator.

### **Parameters**

**numer, denom** [np.polynomial.Polynomial] Numerator and denominator, given as [numpy](https://numpy.org/doc/stable/reference/index.html#module-numpy) polynomials.

**\_\_init\_\_**(*\*args*, *\*\*kwargs*)

# **Methods**

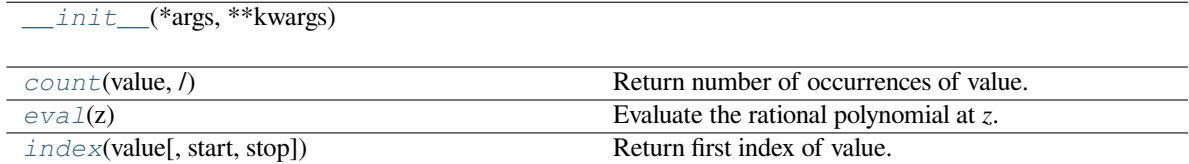

# **gftool.basis.RatPol.\_\_init\_\_**

<span id="page-38-0"></span>RatPol.**\_\_init\_\_**(*\*args*, *\*\*kwargs*)

# **gftool.basis.RatPol.count**

<span id="page-38-1"></span>RatPol.**count**(*value*, */* ) Return number of occurrences of value.

# **gftool.basis.RatPol.eval**

<span id="page-38-2"></span>RatPol.**eval**(*z*) Evaluate the rational polynomial at *z*.

# **gftool.basis.RatPol.index**

<span id="page-38-3"></span>RatPol.**index**(*value*, *start=0*, *stop=sys.maxsize*, */* ) Return first index of value. Raises ValueError if the value is not present.

# **Attributes**

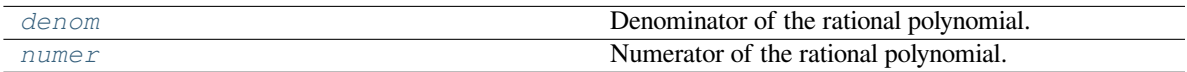

# **gftool.basis.RatPol.denom**

<span id="page-38-4"></span>**property** RatPol.**denom**

Denominator of the rational polynomial.

# **gftool.basis.RatPol.numer**

<span id="page-38-5"></span>**property** RatPol.**numer**

Numerator of the rational polynomial.

### **gftool.basis.ZeroPole**

```
class gftool.basis.ZeroPole(zeros: ndarray, poles: ndarray, amplitude: complex = 1.0)
```
Rational polynomial characterized by zeros and poles.

```
The function is given by ZeroPole.eval(z) = amplitude * np.prod(z - zeros) / np.prod(z
- poles)
```
#### **Parameters**

### **zeros, poles**

[(…, Nz), (…, Np) complex np.ndarray] Zeros and poles of the represented function.

### **amplitude**

[(…) complex np.ndarray or complex] The amplitude of the function. This is also the large *abs(z)* limit of the function *ZeroPole.eval(z)* = *amplitude*  $* z^{**}(Nz-Np)$ .

**\_\_init\_\_**(*\*args*, *\*\*kwargs*)

# **Methods**

# *[\\_\\_init\\_\\_](#page-39-1)*(\*args, \*\*kwargs)

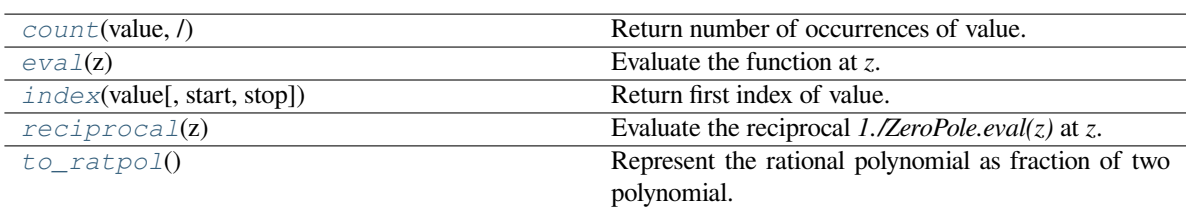

### **gftool.basis.ZeroPole.\_\_init\_\_**

<span id="page-39-1"></span>ZeroPole.**\_\_init\_\_**(*\*args*, *\*\*kwargs*)

### **gftool.basis.ZeroPole.count**

<span id="page-39-2"></span>ZeroPole.**count**(*value*, */* ) Return number of occurrences of value.

# **gftool.basis.ZeroPole.eval**

```
ZeroPole.eval(z)
```
Evaluate the function at *z*.

**Parameters**

**z**

[(…) complex np.ndarray] Point at which the function is evaluated.

**Returns**

**(…) complex np.ndarray**

The function evaluated at *z*.

# **gftool.basis.ZeroPole.index**

<span id="page-40-0"></span>ZeroPole.**index**(*value*, *start=0*, *stop=sys.maxsize*, */*)

Return first index of value.

Raises ValueError if the value is not present.

# **gftool.basis.ZeroPole.reciprocal**

### <span id="page-40-1"></span>ZeroPole.**reciprocal**(*z*)

Evaluate the reciprocal *1./ZeroPole.eval(z)* at *z*.

### **Parameters**

**z**

[(…) complex np.ndarray] Point at which the reciprocal of the function is evaluated.

**Returns**

### **(…) complex np.ndarray** The reciprocal of the function evaluated at *z*.

# **gftool.basis.ZeroPole.to\_ratpol**

### <span id="page-40-2"></span>ZeroPole.**to\_ratpol**() *→ [RatPol](#page-37-2)*

Represent the rational polynomial as fraction of two polynomial.

# **Attributes**

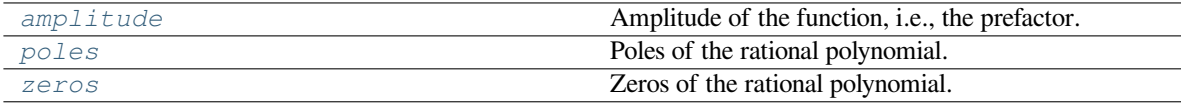

# **gftool.basis.ZeroPole.amplitude**

<span id="page-40-3"></span>**property** ZeroPole.**amplitude**

Amplitude of the function, i.e., the prefactor.

### **gftool.basis.ZeroPole.poles**

<span id="page-41-0"></span>**property** ZeroPole.**poles** Poles of the rational polynomial.

### **gftool.basis.ZeroPole.zeros**

<span id="page-41-1"></span>**property** ZeroPole.**zeros** Zeros of the rational polynomial.

# **3.1.2 gftool.beb**

Blackman, Esterling, and Berk (BEB) approach to off-diagonal disorder.

It extends CPA allowing for random hopping amplitudes. [\[blackman1971](#page-298-0)]

The implementation is based on a SVD of the *hopping* matrix, which is the dimensionless scaling of the hopping of the components. [\[weh2021\]](#page-298-1) However, we use the unitary eigendecomposition instead of the SVD.

### **Physical quantities**

The main quantity of interest is the average local Green's function *gf*.

First the effective medium *self\_beb\_z* has to be calculated using *[solve\\_root](#page-44-0)*. With this result the Green's function can be calculated by the function *[gf\\_loc\\_z](#page-43-0)*.

In the BEB formalism, the local Green's function *gf* is a matrix in the components. The self-consistent Green's function *gf* is diagonal, its trace is the average physical Green's function. If only the non-vanishing diagonal elements have been calculated  $g f = gf \ loc \ z(.,., diag=True)$ , the average Green's function is  $np.sum(gf, axis=-1)$ . The diagonal elements of *gf* are the average for a specific component (conditional average) multiplied by the concentration of that component.

### **References**

### **Examples**

We consider a Bethe lattice with two components 'A' and 'B'. The have the on-site energies *-0.5* and *0.5* respectively, the concentrations *0.3* and *0.7*. Furthermore, we assume that the hopping amplitude between 'A' and 'B' is only *0.3* times the hopping between two 'A' sites, while the hopping between two 'B' sites is *1.2* times the hopping between two 'A' sites.

Then the following code calculates the local Green's function for component 'A' and 'B' (conditionally averaged) as well as the average Green's function of the system.

```
from functools import partial
import gftool as gt
import numpy as np
import matplotlib.pyplot as plt
eps = np.array([-0.5, 0.5])c = np . array([0.3, 0.7])t = np.array([1.0, 0.3],[0.3, 1.2]])
```
(continues on next page)

(continued from previous page)

```
hilbert = partial(gt.bethe_hilbert_transform, half_bandwidth=1)
ww = npu.01inspace(-1.6, 1.6, num=1000) + 1e-4j
self_beb_ww = gt.beb.solve_root(ww, e_onsite=eps, concentration=c, hopping=t,
                                hilbert_trafo=hilbert)
gf_loc_ww = gt.beb.gf_loc_z(ww, self_beb_ww, hopping=t, hilbert_trafo=hilbert)
\mu_2 = \text{plt.plot}(ww.read, -1./np.pi/c[0]*gf\_loc\_ww[:, 0].imag, label='A')\mu = plt.plot(ww.real, -1./np.pi/c[1]*gf_loc_ww[:, 1].imag, label='B')
\mu = plt.plot(ww.real, -1./np.pi*np.sum(gf_loc_ww.imag, axis=-1), ':', label='avg')
 p = plt.length()plt.show()
```
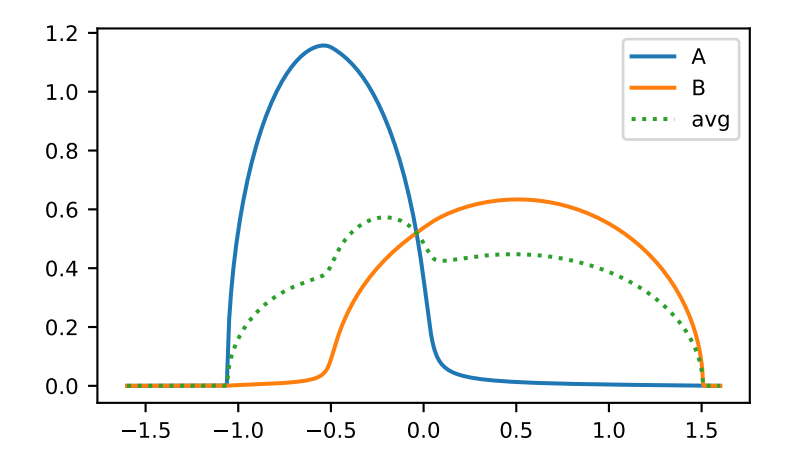

# **API**

# **Functions**

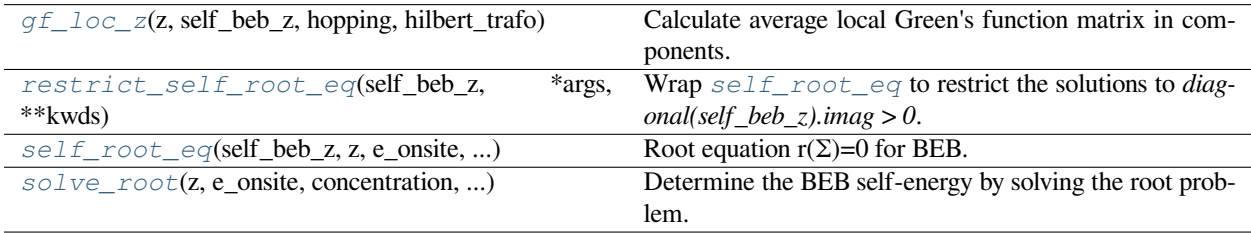

# **gftool.beb.gf\_loc\_z**

<span id="page-43-0"></span>gftool.beb.**gf\_loc\_z**(*z*, *self\_beb\_z*, *hopping*, *hilbert\_trafo: [Callable](https://docs.python.org/3.10/library/typing.html#typing.Callable)[[[complex](https://docs.python.org/3.10/library/functions.html#complex)], [complex](https://docs.python.org/3.10/library/functions.html#complex)]*, *diag=True*, *rcond=None*)

Calculate average local Green's function matrix in components.

For the self-consistent self-energy *self\_beb\_z* it is diagonal in the components. Note, that *[gf\\_loc\\_z](#page-43-0)* contain the *concentration*.

### **Parameters**

### **z**

[(…) complex np.ndarray] Frequency points.

### **self\_beb\_z**

[(…, N\_cmpt, N\_cmpt) complex np.ndarray] BEB self-energy.

# **hopping**

[(N\_cmpt, N\_cmpt) float array\_like] Hopping matrix in the components.

### **hilbert\_trafo**

[Callable[[complex], complex]] Hilbert transformation of the lattice to calculate the local Green's function.

### **diag**

[bool, optional] If *diag*, only the diagonal elements are calculated, else the full matrix (default: True).

### **rcond**

[float, optional] Cut-off ratio for small singular values of *hopping*. For the purposes of rank determination, singular values are treated as zero if they are smaller than *rcond* times the largest singular value of *hopping*.

### **Returns**

**(…, N\_cmpt) or (…, N\_cmpt, N\_cmpt) complex np.ndarray** The average local Green's function matrix.

#### **See also:**

*[solve\\_root](#page-44-0)*

# **gftool.beb.restrict\_self\_root\_eq**

### <span id="page-43-1"></span>gftool.beb.**restrict\_self\_root\_eq**(*self\_beb\_z*, *\*args*, *\*\*kwds*)

Wrap *[self\\_root\\_eq](#page-44-1)* to restrict the solutions to *diagonal(self\_beb\_z).imag > 0*.

## **gftool.beb.self\_root\_eq**

```
gftool.beb.self_root_eq(self_beb_z, z, e_onsite, concentration, hopping_dec: SpecDec, hilbert_trafo:
                                 Callable[[complex], complex])
```
Root equation  $r(\Sigma)=0$  for BEB.

### **Parameters**

# **self\_beb\_z**

[(…, N\_cmpt, N\_cmpt) complex np.ndarray] BEB self-energy.

**z**

[(…) complex np.ndarray] Frequency points.

### **e\_onsite**

[(…, N\_cmpt) float or complex array\_like] On-site energy of the components.

### **concentration**

[(…, N\_cmpt) float array\_like] Concentration of the different components.

### **hopping\_dec**

[SVD] Compact SVD decomposition of the (N\_cmpt, N\_cmpt) hopping matrix in the components.

### **hilbert\_trafo**

[Callable[[complex], complex]] Hilbert transformation of the lattice to calculate the local Green's function.

### **Returns**

### **(…, N\_cmpt, N\_cmpt)**

Difference of the inverses of the local and the average Green's function. If  $diff = 0$ ,  $self$  beb z is the correct self-energy.

### **See also:**

#### *[solve\\_root](#page-44-0)*

# **gftool.beb.solve\_root**

<span id="page-44-0"></span>gftool.beb.**solve\_root**(*z*, *e\_onsite*, *concentration*, *hopping*, *hilbert\_trafo: [Callable\[](https://docs.python.org/3.10/library/typing.html#typing.Callable)[\[complex\]](https://docs.python.org/3.10/library/functions.html#complex), [complex](https://docs.python.org/3.10/library/functions.html#complex)]*, *self\_beb\_z0=None*, *restricted=True*, *rcond=None*, *\*\*root\_kwds*)

Determine the BEB self-energy by solving the root problem.

Note, that the result should be checked, whether the obtained solution is physical.

### **Parameters**

### **z**

[(…) complex np.ndarray] Frequency points.

### **e\_onsite**

[(…, N\_cmpt) float or complex np.ndarray] On-site energy of the components.

# **concentration**

[(…, N\_cmpt) float np.ndarray] Concentration of the different components.

### **hopping**

[(N\_cmpt, N\_cmpt) float array\_like] Hopping matrix in the components.

### **hilbert\_trafo**

[Callable[[complex], complex]] Hilbert transformation of the lattice to calculate the local Green's function.

### **self\_beb\_z0**

[(…, N\_cmpt, N\_cmpt) complex np.ndarray, optional] Starting guess for the BEB self-energy.

### **restricted**

[bool, optional] Whether the diagonal of *self\_beb\_z* is restricted to *self\_beb\_z.imag <= 0* (default: True). Note, that even if *restricted=True*, the imaginary part can get negative within tolerance. This should be removed by hand if necessary.

#### **rcond**

[float, optional] Cut-off ratio for small singular values of *hopping*. For the purposes of rank determination, singular values are treated as zero if they are smaller than *rcond* times the largest singular value of *hopping*.

### **\*\*root\_kwds**

Additional arguments passed to [scipy.optimize.root](https://docs.scipy.org/doc/scipy/reference/generated/scipy.optimize.root.html#scipy.optimize.root). *method* can be used to choose a solver. *options=dict(fatol=tol)* can be specified to set the desired tolerance *tol*.

### **Returns**

### **(…, N\_cmpt, N\_cmpt) complex np.ndarray**

The BEB self-energy as the root of *[self\\_root\\_eq](#page-44-1)*.

### **Raises**

### **RuntimeError**

If the root problem cannot be solved.

# **See also:**

*[gf\\_loc\\_z](#page-43-0)*

### **Notes**

The root problem is solved for the complete input simultaneously. This provides a speed up as the code is vectorized, however, it comes with the trade-off of complicating the root search. So in some cases, it makes sense to split the input arrays, and calculate the root separately.

The default method is 'krylov', which typically does a good job. In some cases 'excitingmixing' was found to do a better job, especially close to the CPA limit, where some singular values become small.

The progress of the root search is logged for the logging.DEBUG level.

### **Examples**

```
>>> from functools import partial
\Rightarrow \Rightarrow eps = np.array([-0.5, 0.5])
>>> c = np.array([0.3, 0.7])
\Rightarrow t = np.array([1.0, 0.3],... [0.3, 1.2]])
>>> hilbert = partial(gt.bethe hilbert transform, half bandwidth=1)
```

```
\Rightarrow ww = np.linspace(-1.6, 1.6, num=1000) + 1e-4j
>>> self_beb_ww = gt.beb.solve_root(ww, e_onsite=eps, concentration=c, hopping=t,
... hilbert_trafo=hilbert)
>>> gf_loc_ww = gt.beb.gf_loc_z(ww, self_beb_ww, hopping=t, hilbert_trafo=hilbert)
>>> import matplotlib.pyplot as plt
>>> \_\_ = plt.plot(ww.real, -1./np.pi/c[0]^*gf\_loc\_ww[:, 0].imag, label='A')>>> __ = plt.plot(ww.real, -1./np.pi/c[1]*gf_loc_ww[:, 1].imag, label='B')
>>> __ = plt.plot(ww.real, -1./np.pi*np.sum(gf_loc_ww.imag, axis=-1), label='avg')
\rightarrow \rightarrow \_ = = plt.legend()
>>> plt.show()
```
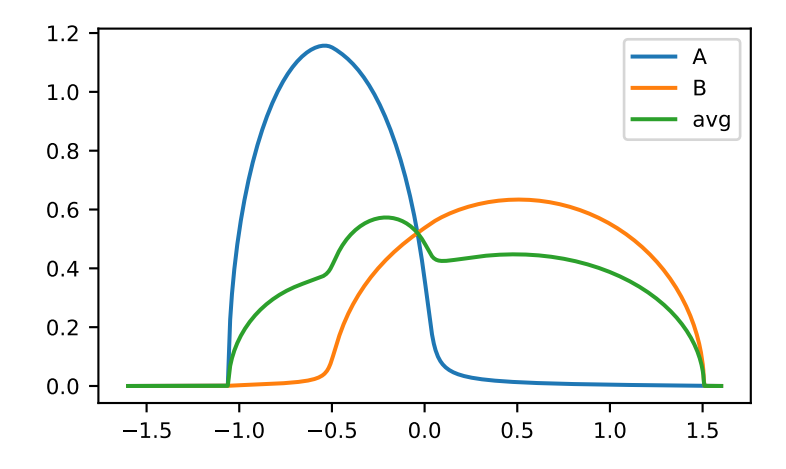

### **Classes**

*[SpecDec](#page-46-0)*(rv, eig, rv\_inv) SVD like spectral decomposition.

### **gftool.beb.SpecDec**

<span id="page-46-0"></span>**class** gftool.beb.**SpecDec**(*rv: [ndarray](https://numpy.org/doc/stable/reference/generated/numpy.ndarray.html#numpy.ndarray)*, *eig: [ndarray](https://numpy.org/doc/stable/reference/generated/numpy.ndarray.html#numpy.ndarray)*, *rv\_inv: [ndarray](https://numpy.org/doc/stable/reference/generated/numpy.ndarray.html#numpy.ndarray)*)

SVD like spectral decomposition.

Works only for N×N matrices unlike the UDecomposition base class.

### **Parameters**

**rv**

 $[$ (..., N, N) complex np.ndarray] The matrix of right eigenvectors.

#### **eig**

[(…, N) float np.ndarray] The vector of real eigenvalues.

**rv\_inv**

[(…, N, N) complex np.ndarray] The inverse of *[rv](#page-49-0)*.

**\_\_init\_\_**(*rv: [ndarray](https://numpy.org/doc/stable/reference/generated/numpy.ndarray.html#numpy.ndarray)*, *eig: [ndarray](https://numpy.org/doc/stable/reference/generated/numpy.ndarray.html#numpy.ndarray)*, *rv\_inv: [ndarray](https://numpy.org/doc/stable/reference/generated/numpy.ndarray.html#numpy.ndarray)*) *→* [None](https://docs.python.org/3.10/library/constants.html#None)

### **Methods**

*[\\_\\_init\\_\\_](#page-47-0)*(rv, eig, rv\_inv)

*[count](#page-47-1)*(value)

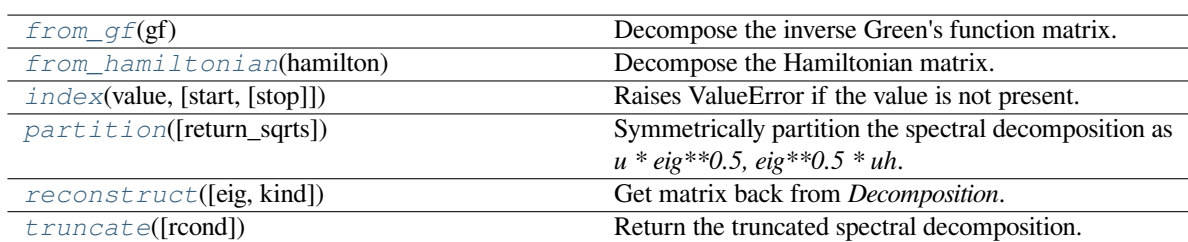

# **gftool.beb.SpecDec.\_\_init\_\_**

<span id="page-47-0"></span>SpecDec.**\_\_init\_\_**(*rv: [ndarray](https://numpy.org/doc/stable/reference/generated/numpy.ndarray.html#numpy.ndarray)*, *eig: [ndarray](https://numpy.org/doc/stable/reference/generated/numpy.ndarray.html#numpy.ndarray)*, *rv\_inv: [ndarray](https://numpy.org/doc/stable/reference/generated/numpy.ndarray.html#numpy.ndarray)*) *→* [None](https://docs.python.org/3.10/library/constants.html#None)

## **gftool.beb.SpecDec.count**

<span id="page-47-1"></span>SpecDec.**count**(*value*) *→* integer -- return number of occurrences of value

# **gftool.beb.SpecDec.from\_gf**

<span id="page-47-2"></span>**classmethod** SpecDec.**from\_gf**(*gf*) *→ [Decomposition](#page-209-0)*

Decompose the inverse Green's function matrix.

The similarity transformation:

$$
G^{-1} = PgP^{-1}, \quad g = diag(l)
$$

**Parameters**

**gf**

[(…, N, N) complex np.ndarray] Matrix to be decomposed.

**Returns**

**Decomposition**

### **gftool.beb.SpecDec.from\_hamiltonian**

### <span id="page-48-0"></span>**classmethod** SpecDec.**from\_hamiltonian**(*hamilton*)

Decompose the Hamiltonian matrix.

The similarity transformation:

$$
H = UhU^{\dagger}, \quad h = diag(l)
$$

#### **Parameters**

### **hamilton**

[(…, N, N) complex np.ndarray] Hermitian matrix to be decomposed.

**Returns**

### **Decomposition**

### **gftool.beb.SpecDec.index**

<span id="page-48-1"></span>SpecDec.index (*value*, *start*, *stop*  $]$ )  $\rightarrow$  integer -- return first index of value.

Raises ValueError if the value is not present.

Supporting start and stop arguments is optional, but recommended.

### **gftool.beb.SpecDec.partition**

### <span id="page-48-2"></span>SpecDec.**partition**(*return\_sqrts=False*)

Symmetrically partition the spectral decomposition as *u \* eig\*\*0.5, eig\*\*0.5 \* uh*.

If *return\_sqrts* then *us, np.sqrt(s), suh* is returned, else only *us, suh* is returned (default: False).

### **gftool.beb.SpecDec.reconstruct**

### <span id="page-48-3"></span>SpecDec.**reconstruct**(*eig=None*, *kind='full'*)

Get matrix back from *Decomposition*.

If the reciprocal of *self.eig* was taken, this corresponds to the inverse of the original matrix.

#### **Parameters**

### **eig**

[(…, N) np.ndarray, optional] Alternative value used for *self.eig*. This argument can be used instead of modifying *self.eig*.

### **kind**

[{'diag', 'full'} or str] Defines how to reconstruct the matrix. If *kind* is 'diag', only the diagonal elements are computed, if it is 'full' the complete matrix is returned. Alternatively a *str* used for subscript of [numpy.einsum](https://numpy.org/doc/stable/reference/generated/numpy.einsum.html#numpy.einsum) can be given.

### **Returns**

### **(…, N, N) or (…, N) np.ndarray**

The reconstructed matrix. If a subscript string is given as *kind*, the shape of the output might differ.

# **gftool.beb.SpecDec.truncate**

### <span id="page-49-1"></span>SpecDec.**truncate**(*rcond=None*) *→ [SpecDec](#page-46-0)*

Return the truncated spectral decomposition.

Singular values smaller than *rcond* times the largest singular values are discarded.

### **Parameters**

**rcond**

[float, rcond] Cut-off ratio for small singular values.

### **Returns**

# **SpecDec**

The truncates the spectral decomposition discarding small singular values.

### **Attributes**

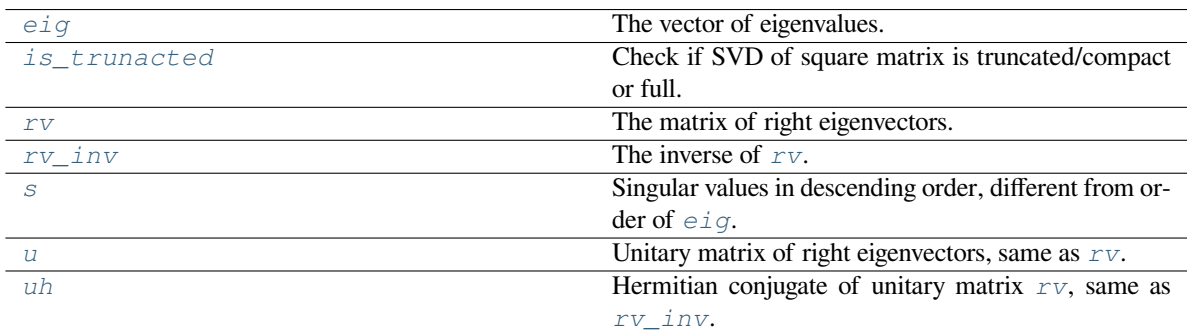

### **gftool.beb.SpecDec.eig**

# <span id="page-49-2"></span>SpecDec.**eig: [ndarray](https://numpy.org/doc/stable/reference/generated/numpy.ndarray.html#numpy.ndarray)**

The vector of eigenvalues.

# **gftool.beb.SpecDec.is\_trunacted**

<span id="page-49-3"></span>**property** SpecDec.**is\_trunacted: [bool](https://docs.python.org/3.10/library/functions.html#bool)** Check if SVD of square matrix is truncated/compact or full.

# **gftool.beb.SpecDec.rv**

<span id="page-49-0"></span>SpecDec.**rv: [ndarray](https://numpy.org/doc/stable/reference/generated/numpy.ndarray.html#numpy.ndarray)** The matrix of right eigenvectors.

# **gftool.beb.SpecDec.rv\_inv**

<span id="page-50-0"></span>SpecDec.**rv\_inv: [ndarray](https://numpy.org/doc/stable/reference/generated/numpy.ndarray.html#numpy.ndarray)** The inverse of *[rv](#page-49-0)*.

# **gftool.beb.SpecDec.s**

<span id="page-50-1"></span>**property** SpecDec.**s** Singular values in descending order, different from order of *[eig](#page-49-2)*.

# **gftool.beb.SpecDec.u**

<span id="page-50-2"></span>**property** SpecDec.**u** Unitary matrix of right eigenvectors, same as *[rv](#page-49-0)*.

# **gftool.beb.SpecDec.uh**

<span id="page-50-3"></span>**property** SpecDec.**uh**

Hermitian conjugate of unitary matrix *[rv](#page-49-0)*, same as *[rv\\_inv](#page-50-0)*.

# **3.1.3 gftool.cpa**

Coherent cluster approximation (CPA) to substitutional disorder.

For a high-level interface use *[solve\\_root](#page-55-0)* to solve the CPA problem for arbitrary frequencies *z*. Solutions for fixed occupation *occ* can be obtained on the imaginary axis only using *[solve\\_fxdocc\\_root](#page-52-0)*.

Fixed occupation on the real axis is currently not support. We recommend obtaining the chemical potential *mu* for the given *occ* using *[solve\\_fxdocc\\_root](#page-52-0)* on the imaginary axis, and then run *[solve\\_root](#page-55-0)* with the given *mu* on the real axis. In fact, we expect this to be more stable than fixing the charge on the real axis directly.

# **API**

# **Functions**

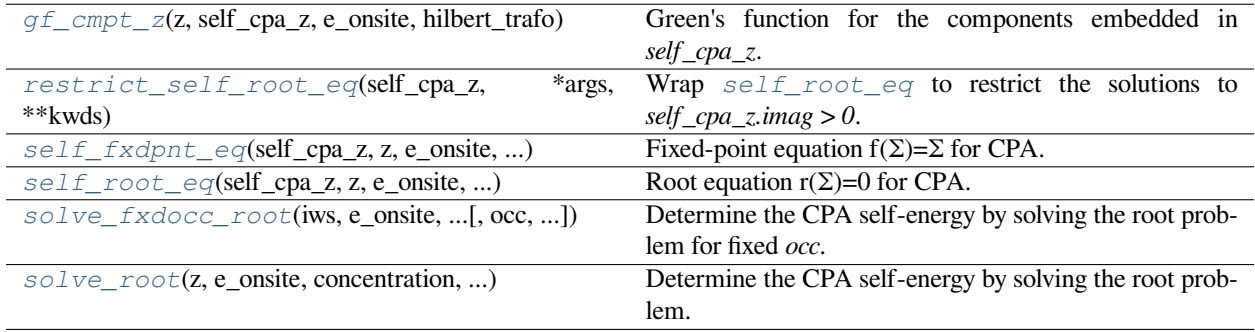

# **gftool.cpa.gf\_cmpt\_z**

<span id="page-51-0"></span>gftool.cpa.**gf\_cmpt\_z**(*z*, *self\_cpa\_z*, *e\_onsite*, *hilbert\_trafo: [Callable](https://docs.python.org/3.10/library/typing.html#typing.Callable)[[\[complex](https://docs.python.org/3.10/library/functions.html#complex)], [complex\]](https://docs.python.org/3.10/library/functions.html#complex)*)

Green's function for the components embedded in *self\_cpa\_z*.

### **Parameters**

### **z, self\_cpa\_z**

[(…) complex np.ndarray] Frequency points and corresponding CPA self-energy.

### **e\_onsite**

[(…, N\_cmpt) float of complex np.ndarray] On-site energy of the components. This can also include a local frequency dependent self-energy of the component sites.

### **hilbert\_trafo**

[Callable[[complex], complex]] Hilbert transformation of the lattice to calculate the coherent Green's function.

### **Returns**

# **(…, N\_cmpt) complex np.ndarray**

The Green's function of the components embedded in *self\_cpa\_z*.

# **gftool.cpa.restrict\_self\_root\_eq**

```
gftool.cpa.restrict_self_root_eq(self_cpa_z, *args, **kwds)
```
Wrap *[self\\_root\\_eq](#page-52-1)* to restrict the solutions to *self\_cpa\_z.imag > 0*.

# **gftool.cpa.self\_fxdpnt\_eq**

<span id="page-51-2"></span>gftool.cpa.**self\_fxdpnt\_eq**(*self\_cpa\_z*, *z*, *e\_onsite*, *concentration*, *hilbert\_trafo: [Callable](https://docs.python.org/3.10/library/typing.html#typing.Callable)[[[complex](https://docs.python.org/3.10/library/functions.html#complex)], [complex\]](https://docs.python.org/3.10/library/functions.html#complex)*)

Fixed-point equation  $f(\Sigma)=\Sigma$  for CPA.

The fixed-point equation writes  $f(\Sigma, z) = \Sigma + T(z) / (1 + T(z)^* \hbar i \Delta t - trafo(z-\Sigma))$ .

# **Parameters**

# **self\_cpa\_z**

[(…) complex np.ndarray] CPA self-energy.

**z**

[(…) complex array\_like] Frequency points.

# **e\_onsite**

[(…, N\_cmpt) float complex np.ndarray] On-site energy of the components. This can also include a local frequency dependent self-energy of the component sites.

### **concentration**

[(…, N\_cmpt) float array\_like] Concentration of the different components used for the average.

### **hilbert\_trafo**

[Callable[[complex], complex]] Hilbert transformation of the lattice to calculate the coherent Green's function.

## **Returns**

**(…, N\_z) complex np.ndarray**

The new self-energy  $f(\Sigma)$ , if it is  $\Sigma$  again and hence a fixed-point, *self\_cpa\_z\_new* is the correct CPA self-energy.

# **gftool.cpa.self\_root\_eq**

<span id="page-52-1"></span>gftool.cpa.**self\_root\_eq**(*self\_cpa\_z*, *z*, *e\_onsite*, *concentration*, *hilbert\_trafo: [Callable](https://docs.python.org/3.10/library/typing.html#typing.Callable)[[[complex](https://docs.python.org/3.10/library/functions.html#complex)], [complex\]](https://docs.python.org/3.10/library/functions.html#complex)*) Root equation  $r(\Sigma)=0$  for CPA.

The root equation writes  $r(\Sigma, z) = T(z) / (1 + T(z)^* \hbar \omega t - \frac{trafo(z-\Sigma)}{2}).$ 

### **Parameters**

### **self\_cpa\_z**

[(…) complex np.ndarray] CPA self-energy.

### **z**

[(…) complex array\_like] Frequency points.

### **e\_onsite**

 $[$ ..., N\_cmpt) float or complex np.ndarray] On-site energy of the components. This can also include a local frequency dependent self-energy of the component sites.

#### **concentration**

[(…, N\_cmpt) float array\_like] Concentration of the different components used for the average.

### **hilbert\_trafo**

[Callable[[complex], complex]] Hilbert transformation of the lattice to calculate the coherent Green's function.

#### **Returns**

### **(…) complex np.ndarray**

The result of r(Σ), if it is *0* and hence a root, *self\_cpa\_z* is the correct CPA self-energy.

### **gftool.cpa.solve\_fxdocc\_root**

<span id="page-52-0"></span>gftool.cpa.**solve\_fxdocc\_root**(*iws*, *e\_onsite*, *concentration*, *hilbert\_trafo: [Callable](https://docs.python.org/3.10/library/typing.html#typing.Callable)[[\[complex](https://docs.python.org/3.10/library/functions.html#complex)], [complex\]](https://docs.python.org/3.10/library/functions.html#complex)*, *beta: [float](https://docs.python.org/3.10/library/functions.html#float)*, *occ: [Optional](https://docs.python.org/3.10/library/typing.html#typing.Optional)[\[float](https://docs.python.org/3.10/library/functions.html#float)] = None*, *self\_cpa\_iw0=None*, *mu0: [float](https://docs.python.org/3.10/library/functions.html#float) = 0*, *weights=1*, *n\_fit=0*, *restricted=True*, *\*\*root\_kwds*) *→ [RootFxdocc](#page-57-0)*

Determine the CPA self-energy by solving the root problem for fixed *occ*.

#### **Parameters**

#### **iws**

[(N\_iw) complex array\_like] Positive fermionic Matsubara frequencies.

#### **e\_onsite**

[(N\_cmpt) float or (…, N\_iw, N\_cmpt) complex np.ndarray] On-site energy of the components. This can also include a local frequency dependent self-energy of the component sites. If multiple non-frequency dependent on-site energies should be considered simultaneously, pass an on-site energy with *N\_z=1*: *e\_onsite[…, np.newaxis, :]*.

#### **concentration**

 $[$ (..., N\_cmpt) float array\_like] Concentration of the different components used for the average.

### **hilbert\_trafo**

[Callable[[complex], complex]] Hilbert transformation of the lattice to calculate the coherent Green's function.

### **beta**

[float] Inverse temperature.

### **occ**

[float] Total occupation.

# **self\_cpa\_iw0, mu0**

[(…, N\_iw) complex np.ndarray and float, optional] Starting guess for CPA self-energy and chemical potential. *self\_cpa\_iw0* implicitly contains the chemical potential *mu0*, thus they should match.

### **Returns**

## **root.self\_cpa**

[(…, N\_iw) complex np.ndarray] The CPA self-energy as the root of *[self\\_root\\_eq](#page-52-1)*.

### **root.mu**

[float] Chemical potential for the given occupation *occ*.

### **Other Parameters**

### **weights**

 $[(N_iw)$  float np.ndarray, optional] Passed to  $qftool$ . density\_iw. Residues of the frequencies with respect to the residues of the Matsubara frequencies *1/beta*. (default: 1.) For Padé frequencies this needs to be provided.

### **n\_fit**

[int, optional] Passed to *[gftool.density\\_iw](#page-283-0)*. Number of additionally fitted moments. If Padé frequencies are used, this is typically not necessary (default: 0).

### **restricted**

[bool, optional] Whether *self\_cpa\_z* is restricted to *self\_cpa\_z.imag <= 0*. (default: True) Note, that even if *restricted=True*, the imaginary part can get negative within tolerance. This should be removed by hand if necessary.

# **\*\*root\_kwds**

Additional arguments passed to [scipy.optimize.root](https://docs.scipy.org/doc/scipy/reference/generated/scipy.optimize.root.html#scipy.optimize.root). *method* can be used to choose a solver. *options=dict(fatol=tol)* can be specified to set the desired tolerance *tol*.

### **Raises**

### **RuntimeError**

If unable to find a solution.

### **See also:**

*[solve\\_root](#page-55-0)*

# **Examples**

```
>>> from functools import partial
>>> beta = 30
>>> e_onsite = [-0.3, 0.3]
>>> conc = [0.3, 0.7]
>>> hilbert = partial(gt.bethe_gf_z, half_bandwidth=1)
\Rightarrow \bullet \circ \circ = 0.5,
```

```
>>> iws = gt.matsubara_frequencies(range(1024), beta=30)
>>> self_cpa_iw, mu = gt.cpa.solve_fxdocc_root(iws, e_onsite, conc,
... hilbert, occ=occ, beta=beta)
```

```
>>> import matplotlib.pyplot as plt
>>> _ = plt.plot(iws.imag, self_cpa_iw.imag, '+--')
>>> __ = plt.axhline(np.average(e_onsite, weights=conc) - mu)
\rightarrow\rightarrow = plt.plot(iws.imag, self_cpa_iw.real, 'x--')
>>> plt.show()
```
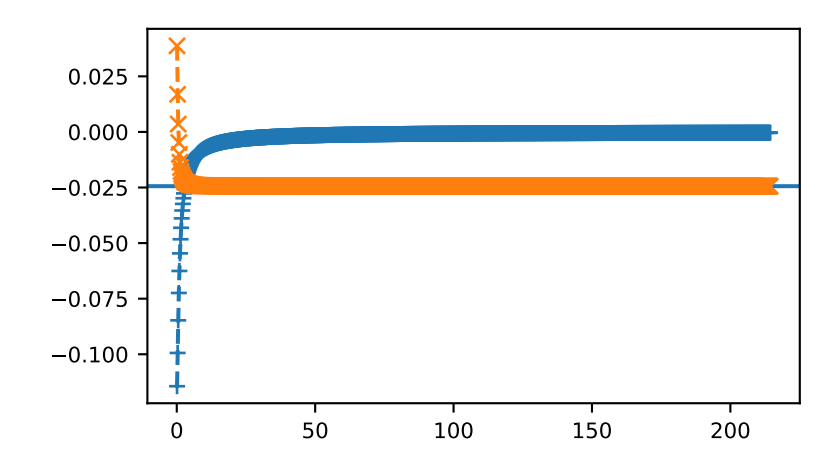

### check occupation

```
>>> gf_coher_iw = hilbert(iws - self_cpa_iw)
>>> gt.density_iw(iws, gf_coher_iw, beta=beta, moments=[1, self_cpa_iw[-1].real])
0.499999...
```
check CPA

```
>>> self_compare = gt.cpa.solve_root(iws, np.array(e_onsite)-mu, conc,
... hilbert_trafo=hilbert)
>>> np.allclose(self_cpa_iw, self_compare, atol=1e-5)
True
```
### **gftool.cpa.solve\_root**

```
gftool.cpa.solve_root(z, e_onsite, concentration, hilbert_trafo: Callable[[complex], complex],
                              self_cpa_z0=None, restricted=True, **root_kwds)
```
Determine the CPA self-energy by solving the root problem.

Note that the result should be checked, whether the obtained solution is physical.

# **Parameters z**

[(…) complex array\_like] Frequency points.

#### **e\_onsite**

[(…, N\_cmpt) float or complex np.ndarray] On-site energy of the components. This can also include a local frequency dependent self-energy of the component sites.

#### **concentration**

[(…, N\_cmpt) float array\_like] Concentration of the different components used for the average.

#### **hilbert\_trafo**

[Callable[[complex], complex]] Hilbert transformation of the lattice to calculate the coherent Green's function.

#### **self\_cpa\_z0**

[(…) complex np.ndarray, optional] Starting guess for CPA self-energy.

### **restricted**

[bool, optional] Whether *self\_cpa\_z* is restricted to *self\_cpa\_z.imag <= 0*. (default: True) Note, that even if *restricted=True*, the imaginary part can get negative within tolerance. This should be removed by hand if necessary.

#### **\*\*root\_kwds**

Additional arguments passed to [scipy.optimize.root](https://docs.scipy.org/doc/scipy/reference/generated/scipy.optimize.root.html#scipy.optimize.root). *method* can be used to choose a solver. *options=dict(fatol=tol)* can be specified to set the desired tolerance *tol*.

### **Returns**

### **(…) complex np.ndarray**

The CPA self-energy as the root of *[self\\_root\\_eq](#page-52-1)*.

# **Raises**

# **RuntimeError**

If unable to find a solution.

### **Notes**

For *restricted=True* root-serach, we made good experince with the methods *'anderson'*, *'krylov'* and *'df-sane'*. For *restricted=False*, we made made good experince with the method *'broyden2'*.

# **Examples**

```
>>> from functools import partial
>>> parameter = dict(
... e_onsite=[-0.3, 0.3],
... concentration=[0.3, 0.7],
... hilbert_trafo=partial(gt.bethe_gf_z, half_bandwidth=1),
... )
```

```
>>> ww = np.linspace(-1.5, 1.5, num=5000) + 1e-10j
>>> self_cpa_ww = gt.cpa.solve_root(ww, **parameter)
>>> del parameter['concentration']
>>> gf_cmpt_ww = gt.cpa.gf_cmpt_z(ww, self_cpa_ww, **parameter)
```

```
>>> import matplotlib.pyplot as plt
\Rightarrow \Rightarrow _ = plt.plot(ww.real, -1./np.pi*gf_cmpt_ww[..., 0].imag)
```

```
\Rightarrow \Rightarrow _ = plt.plot(ww.real, -1./np.pi*gf_cmpt_ww[..., 1].imag)
```

```
>>> plt.show()
```
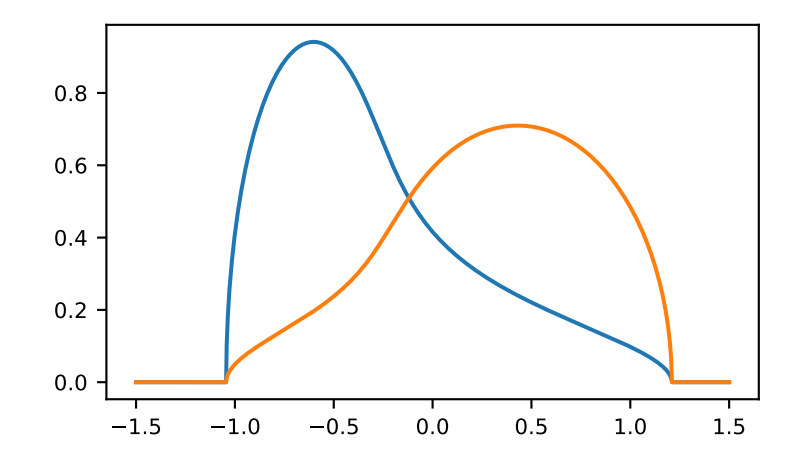

# **Classes**

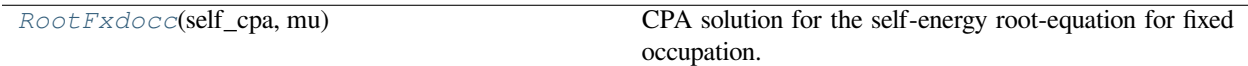

# **gftool.cpa.RootFxdocc**

<span id="page-57-0"></span>**class** gftool.cpa.**RootFxdocc**(*self\_cpa: [ndarray](https://numpy.org/doc/stable/reference/generated/numpy.ndarray.html#numpy.ndarray)*, *mu: [float](https://docs.python.org/3.10/library/functions.html#float)*)

CPA solution for the self-energy root-equation for fixed occupation.

# **Parameters**

**self\_cpa**

[np.ndarray or complex] The CPA self-energy.

**mu**

[float] Chemical potential.

**\_\_init\_\_**(*\*args*, *\*\*kwargs*)

# **Methods**

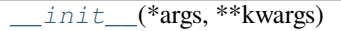

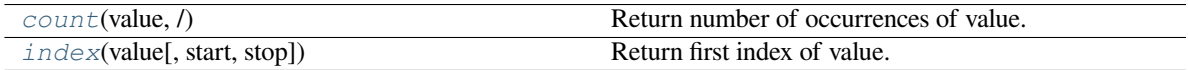

# **gftool.cpa.RootFxdocc.\_\_init\_\_**

<span id="page-57-1"></span>RootFxdocc.**\_\_init\_\_**(*\*args*, *\*\*kwargs*)

# **gftool.cpa.RootFxdocc.count**

<span id="page-57-2"></span>RootFxdocc.**count**(*value*, */*) Return number of occurrences of value.

# **gftool.cpa.RootFxdocc.index**

<span id="page-57-3"></span>RootFxdocc.**index**(*value*, *start=0*, *stop=sys.maxsize*, */*) Return first index of value. Raises ValueError if the value is not present.

# **Attributes**

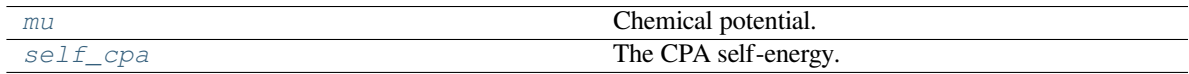

# **gftool.cpa.RootFxdocc.mu**

<span id="page-58-0"></span>**property** RootFxdocc.**mu** Chemical potential.

# **gftool.cpa.RootFxdocc.self\_cpa**

<span id="page-58-1"></span>**property** RootFxdocc.**self\_cpa** The CPA self-energy.

# **3.1.4 gftool.fourier**

Fourier transformations of Green's functions.

Fourier transformation between imaginary time and Matsubara frequencies. The function in this module should be used after explicitly treating the high-frequency behavior, as this is not yet implemented. Typically, transformation from τspace to Matsubara frequency are unproblematic.

The Fourier transforms are defined in the following way:

# **Definitions**

# **real time → complex frequencies**

The Laplace integral for the Green's function is defined as

$$
G(z) = \int_{-\infty}^{\infty} dt G(t) \exp(izt)
$$

This integral is only well defined

- in the upper complex half-plane *z.imag>=0* for retarded Green's function ∝(*t*)
- in the lower complex half-plane *z.imag<=0* for advanced Green's function ∝(*−t*)

The recommended high-level function to perform this Laplace transform is:

• *[tt2z](#page-95-0)* for both retarded and advanced Green's function

Two different kind of algorithms are available

- *[tt2z\\_trapz](#page-102-0)* and *[tt2z\\_lin](#page-100-0)* which approximate the integral,
- *[tt2z\\_pade](#page-101-0)* and *[tt2z\\_herm2](#page-98-0)* which are Padé-Fourier type transformations.

Currently, sub-functions can be used equivalently, the abstraction  $t \tau \bar{z} z$  is mostly for consistency with the imaginary time  $\leftrightarrow$  Matsubara frequencies Fourier transformations.

## **imaginary time → Matsubara frequencies**

The Fourier integral for the Matsubara Green's function is defined as:

$$
G(i_n) = 0.5 \int_{-\infty}^{\infty} dG(\cos p(i_n))
$$

with  $iw_n = in$ . For fermionic Green's functions only odd frequencies are non-vanishing, for bosonic Green's functions only even.

The recommended high-level function to perform this Fourier transform is:

- *[tau2iw](#page-81-0)* for *fermionic* Green's functions
- *[tau2iv](#page-73-0)* for *bosonic* Green's functions

# **Matsubara frequencies → imaginary time**

The Fourier sum for the imaginary time Green's function is defined as:

$$
G() = 1/\sum_{n=-\infty}^{\infty} G(i_n) \exp(-i_n).
$$

The recommended high-level function to perform this Fourier transform is:

• *[iw2tau](#page-60-0)* for *fermionic* Green's functions

### **Glossary**

#### <span id="page-59-0"></span>**dft**

<discrete Foruier transform>

### **ft**

<Fourier transformation> In contrast to *[dft](#page-59-0)*, this is used for Fourier integration of continous variables without discretization.

Previously defined:

- *[iv](#page-238-0)*
- *[iw](#page-238-1)*
- *[tau](#page-238-2)*

### **API**

# **Functions**

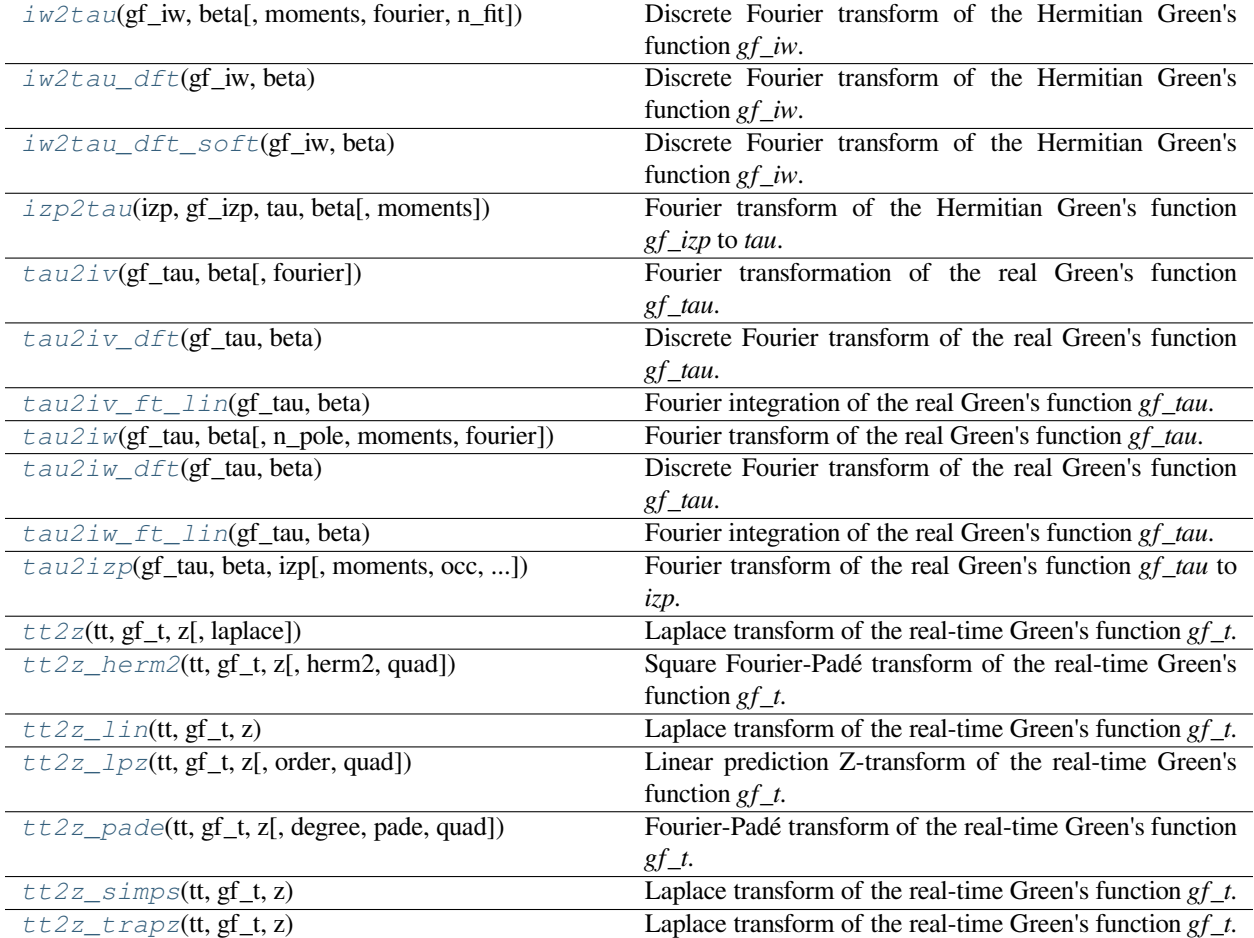

# **gftool.fourier.iw2tau**

<span id="page-60-0"></span>gftool.fourier.**iw2tau**(*gf\_iw*, *beta*, *moments=(1.0*, *)*, *fourier=<function iw2tau\_dft>*, *n\_fit=0*) Discrete Fourier transform of the Hermitian Green's function *gf\_iw*.

Fourier transformation of a fermionic Matsubara Green's function to imaginary-time domain. We assume a Hermitian Green's function *gf\_iw*, i.e.  $G(-i_n) = G^*(i_n)$ , which is the case for commutator Green's functions  $G_{AB}() = \langle A()B \rangle$  with  $A = B^{\dagger}$ . The Fourier transform *gf\_tau* is then real.

# **Parameters**

**gf\_iw**

[(…, N\_iw) complex np.ndarray] The Green's function at positive **fermionic** Matsubara frequencies *in*.

### **beta**

[float] The inverse temperature  $beta = 1/k_B T$ .

### **moments**

[(…, m) float array\_like] High-frequency moments of *gf\_iw*.

### **fourier**

[{*[iw2tau\\_dft](#page-63-0)*, *[iw2tau\\_dft\\_soft](#page-67-0)*}, optional] Back-end to perform the actual Fourier transformation.

### **n\_fit**

[int, optional] Number of additionally fitted moments (in fact, *gf\_iw* is fitted, not not directly moments).

#### **Returns**

### **(…, 2\*N\_iw + 1) float np.ndarray**

The Fourier transform of  $gf\_iw$  for imaginary times  $\in [0,].$ 

### **See also:**

#### *[iw2tau\\_dft](#page-63-0)*

Back-end: plain implementation of Fourier transform.

```
iw2tau_dft_soft
```
Back-end: Fourier transform with artificial softening of oszillations.

#### **pole\_gf\_from\_moments**

Function handling the given *moments*.

### **Notes**

For accurate an accurate Fourier transform, it is necessary, that *gf\_iw* has already reached it's high-frequency behaviour, which need to be included explicitly. Therefore, the accuracy of the FT depends implicitely on the bandwidth!

### **Examples**

```
>>> BETA = 50
>>> iws = gt.matsubara_frequencies(range(1024), beta=BETA)
>>> tau = np.linspace(0, BETA, num=2*iws.size + 1, endpoint=True)
```

```
>>> poles = 2*np.random.random(10) - 1 # partially filled
>>> weights = np.random.random(10)
>>> weights = weights/np.sum(weights)
>>> gf_iw = gt.pole_gf_z(iws, poles=poles, weights=weights)
>>> gf_dft = gt.fourier.iw2tau(gf_iw, beta=BETA)
>>> gf_iw.size, gf_dft.size
(1024, 2049)
>>> gf_tau = gt.pole_gf_tau(tau, poles=poles, weights=weights, beta=BETA)
```

```
>>> import matplotlib.pyplot as plt
>>> __ = plt.plot(tau, gf_tau, label='exact')
\Rightarrow = \text{plt.plot(tau, gf_dft, '--', label='FT')}>>> __ = plt.legend()
>>> plt.show()
```

```
>>> __ = plt.title('Oscillations around boundaries 0, β')
>>> __ = plt.plot(tau/BETA, gf_tau - gf_dft)
\rightarrow \rightarrow \_ = = plt.xlabel('\tau/\beta')
>>> plt.show()
```
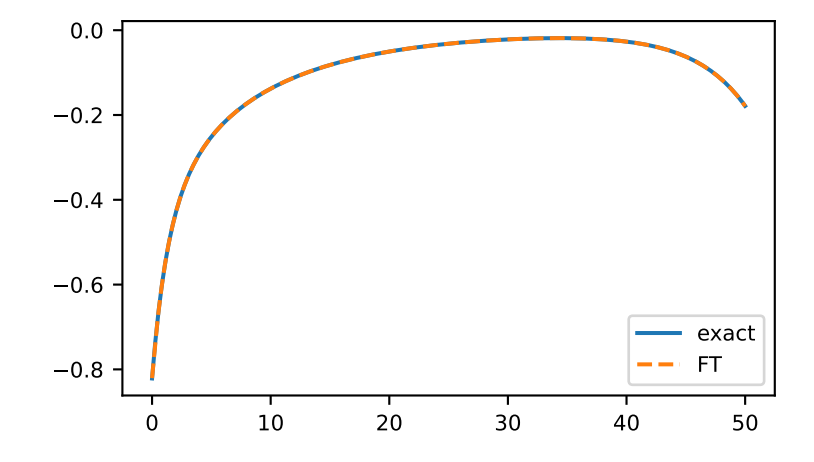

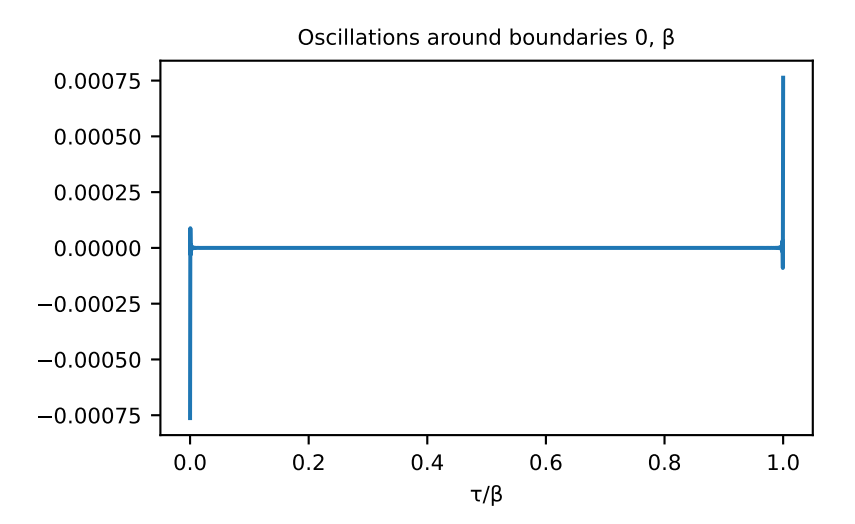

Results can be drastically improved giving high-frequency moments, this reduces the truncation error.

```
>>> mom = np.sum(weights[:, np.newaxis] * poles[:, np.newaxis]**range(8), axis=0)
>>> for n in range(1, 8):
... gf = gt.fourier.iw2tau(gf_iw, moments=mom[:n], beta=BETA)
... __ = plt.plot(tau/BETA, abs(gf_tau - gf), label=f'n_mom={n}')
\rightarrow \rightarrow \_ = \text{plt.length}>>> __ = plt.xlabel('τ/β')
>>> plt.yscale('log')
>>> plt.show()
```
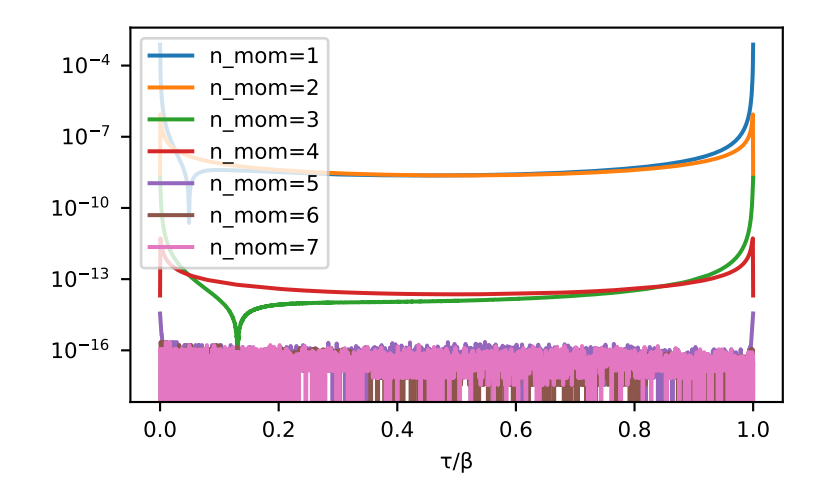

The method is resistant against noise:

```
>>> magnitude = 2e-7
>>> noise = np.random.normal(scale=magnitude, size=gf_iw.size)
>>> for n in range(1, 7, 2):
... gf = gt.fourier.iw2tau(gf_iw+noise, moments=mom[:n], beta=BETA)
... __ = plt.plot(tau/BETA, abs(gf_tau - gf), '--', label=f'n_mom={n}')
>>> __ = plt.axhline(magnitude, color='black')
\Rightarrow >> _ = plt.plot(tau/BETA, abs(qf_tau - qf_dft), label='clean')
>>> __ = plt.legend()
>>> plt.yscale('log')
>>> plt.show()
```
### **gftool.fourier.iw2tau\_dft**

<span id="page-63-0"></span>gftool.fourier.**iw2tau\_dft**(*gf\_iw*, *beta*)

Discrete Fourier transform of the Hermitian Green's function *gf\_iw*.

Fourier transformation of a fermionic Matsubara Green's function to imaginary-time domain. The infinite Fourier sum is truncated. We assume a Hermitian Green's function  $gf\_iw$ , i.e.  $G(-i_n) = G^*(i_n)$ , which is the case for commutator Green's functions  $G_{AB}() = \langle A()B \rangle$  with  $A = B^{\dagger}$ . The Fourier transform *gf\_tau* is then real.

**Parameters**

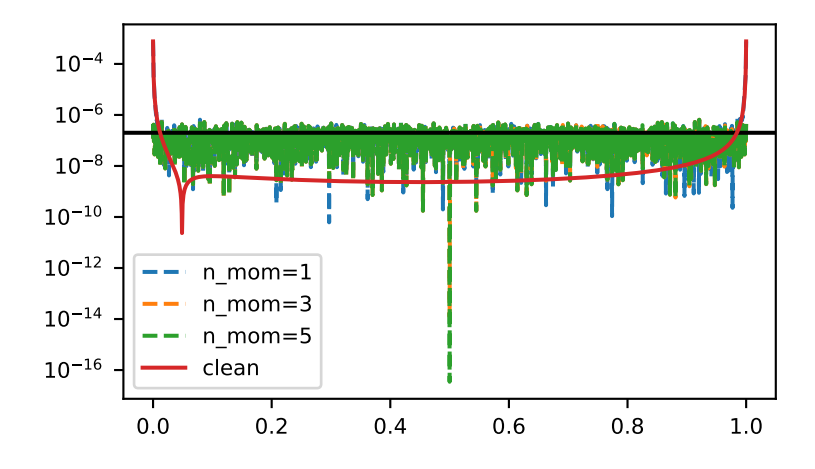

# **gf\_iw**

[(…, N\_iw) complex np.ndarray] The Green's function at positive **fermionic** Matsubara frequencies *in*.

#### **beta**

[float] The inverse temperature  $beta = 1/k_B T$ .

### **Returns**

**(…, 2\*N\_iw + 1) float np.ndarray** The Fourier transform of *gf\_iw* for imaginary times  $\in [0,].$ 

### **See also:**

#### *[iw2tau\\_dft\\_soft](#page-67-0)*

Fourier transform with artificial softening of oszillations.

### **Notes**

For accurate an accurate Fourier transform, it is necessary, that *gf\_iw* has already reached it's high-frequency behaviour, which need to be included explicitly. Therefore, the accuracy of the FT depends implicitely on the bandwidth!

### **Examples**

```
>>> BETA = 50
>>> iws = gt.matsubara_frequencies(range(1024), beta=BETA)
>>> tau = np.linspace(0, BETA, num=2*iws.size + 1, endpoint=True)
>>> poles = 2*np.random.random(10) - 1 # partially filled
>>> weights = np.random.random(10)
>>> weights = weights/np.sum(weights)
>>> gf_iw = gt.pole_gf_z(iws, poles=poles, weights=weights)
>>> # 1/z tail has to be handled manually
```
(continues on next page)

(continued from previous page)

```
>>> gf_dft = gt.fourier.iw2tau_dft(gf_iw - 1/iws, beta=BETA) - .5
>>> gf_iw.size, gf_dft.size
(1024, 2049)
>>> gf_tau = gt.pole_gf_tau(tau, poles=poles, weights=weights, beta=BETA)
```

```
>>> import matplotlib.pyplot as plt
>>> __ = plt.plot(tau, gf_tau, label='exact')
>>> __ = plt.plot(tau, gf_dft, '--', label='DFT')
>>> __ = plt.legend()
>>> plt.show()
```
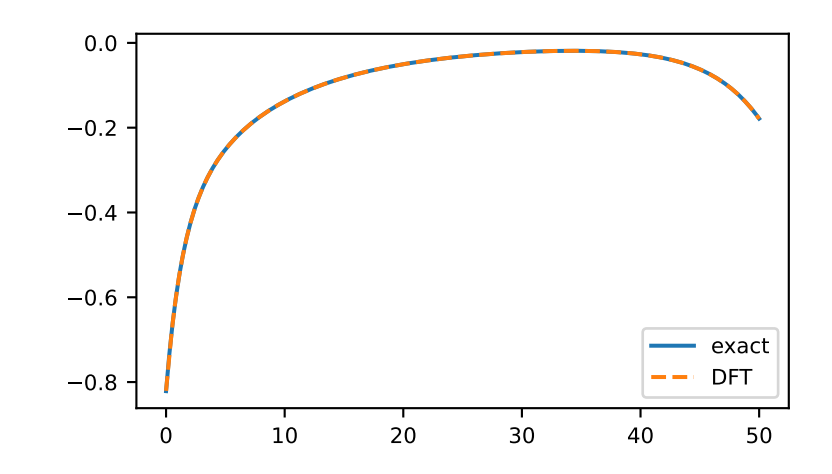

```
>>> __ = plt.title('Oscillations around boundaries 0, β')
>>> __ = plt.plot(tau/BETA, gf_tau - gf_dft)
>>> __ = plt.xlabel('τ/β')
>>> plt.show()
```
The method is resistant against noise:

```
>>> magnitude = 2e-7
>>> noise = np.random.normal(scale=magnitude, size=gf_iw.size)
>>> gf_dft_noisy = gt.fourier.iw2tau_dft(gf_iw + noise - 1/iws, beta=BETA) - .5
>>> __ = plt.plot(tau, abs(gf_tau - gf_dft_noisy), '--', label='noisy')
>>> __ = plt.axhline(magnitude, color='black')
>>> __ = plt.plot(tau, abs(gf_tau - gf_dft), label='clean')
>>> __ = plt.legend()
>>> plt.yscale('log')
>>> plt.show()
```
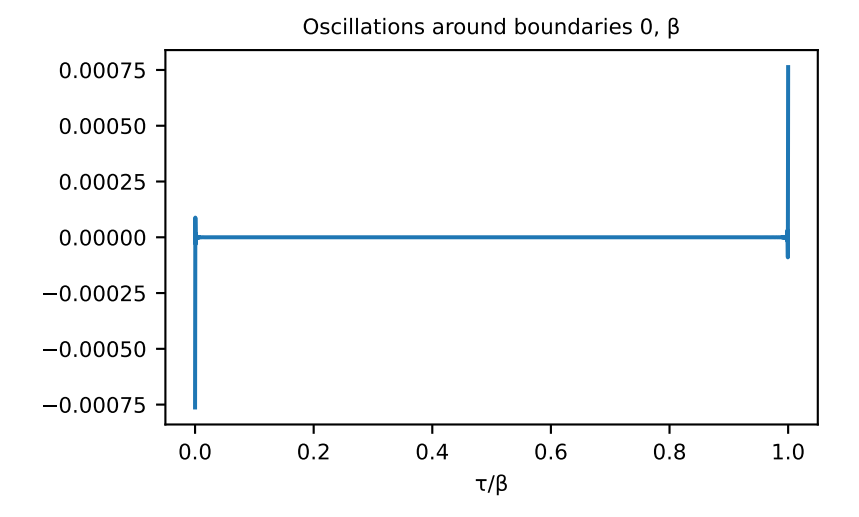

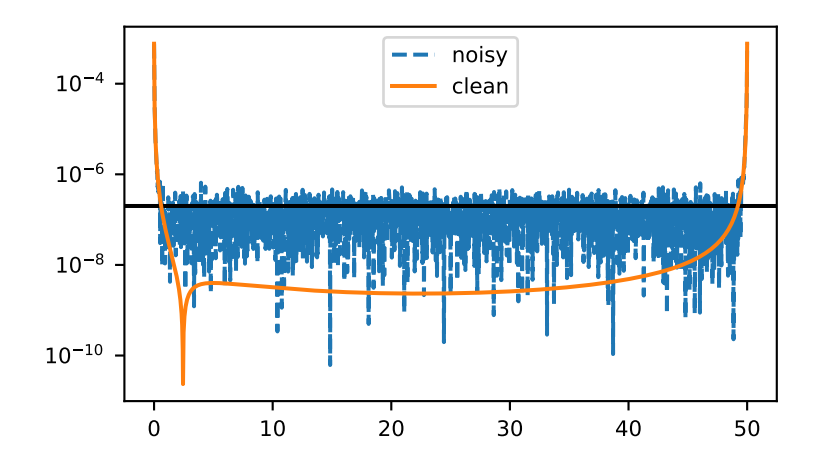

### **gftool.fourier.iw2tau\_dft\_soft**

#### <span id="page-67-0"></span>gftool.fourier.**iw2tau\_dft\_soft**(*gf\_iw*, *beta*)

Discrete Fourier transform of the Hermitian Green's function *gf\_iw*.

Fourier transformation of a fermionic Matsubara Green's function to imaginary-time domain. Add a tail letting *gf\_iw* go to 0. The tail is just a cosine function to exactly hit the 0. This is unphysical but suppresses oscillations. This methods should be used with care, as it might hide errors. We assume a Hermitian Green's function *gf\_iw*, i.e.  $G(-i_n) = G^*(i_n)$ , which is the case for commutator Green's functions  $G_{AB}() = \langle A()B \rangle$  with  $A = B^{\dagger}$ . The Fourier transform *gf\_tau* is then real.

#### **Parameters**

#### **gf\_iw**

[(…, N\_iw) complex np.ndarray] The Green's function at positive **fermionic** Matsubara frequencies *in*.

#### **beta**

[float] The inverse temperature  $beta = 1/k_B T$ .

#### **Returns**

**(…, 2\*N\_iw + 1) float np.ndarray** The Fourier transform of  $gf\_iw$  for imaginary times  $\in [0,].$ 

### **See also:**

#### *[iw2tau\\_dft](#page-63-0)*

Plain implementation of Fourier transform.

### **Notes**

For accurate an accurate Fourier transform, it is necessary, that *gf\_iw* has already reached it's high-frequency behaviour, which need to be included explicitly. Therefore, the accuracy of the FT depends implicitely on the bandwidth!

### **Examples**

```
>>> BETA = 50
>>> iws = gt.matsubara_frequencies(range(1024), beta=BETA)
>>> tau = np.linspace(0, BETA, num=2*iws.size + 1, endpoint=True)
```

```
>>> poles = 2*np.random.random(10) - 1 # partially filled
>>> weights = np.random.random(10)
>>> weights = weights/np.sum(weights)
>>> gf_iw = gt.pole_gf_z(iws, poles=poles, weights=weights)
>>> # 1/z tail has to be handled manually
>>> gf_dft = gt.fourier.iw2tau_dft_soft(gf_iw - 1/iws, beta=BETA) - .5
>>> gf_iw.size, gf_dft.size
(1024, 2049)
>>> gf_tau = gt.pole_gf_tau(tau, poles=poles, weights=weights, beta=BETA)
```
**>>> import matplotlib.pyplot as plt >>>** \_\_ = plt.plot(tau, gf\_tau, label='exact') **>>>** \_\_ = plt.plot(tau, gf\_dft, '--', label='DFT')

(continues on next page)

(continued from previous page)

```
\rightarrow \rightarrow \_ = plt.legend()
>>> plt.show()
```
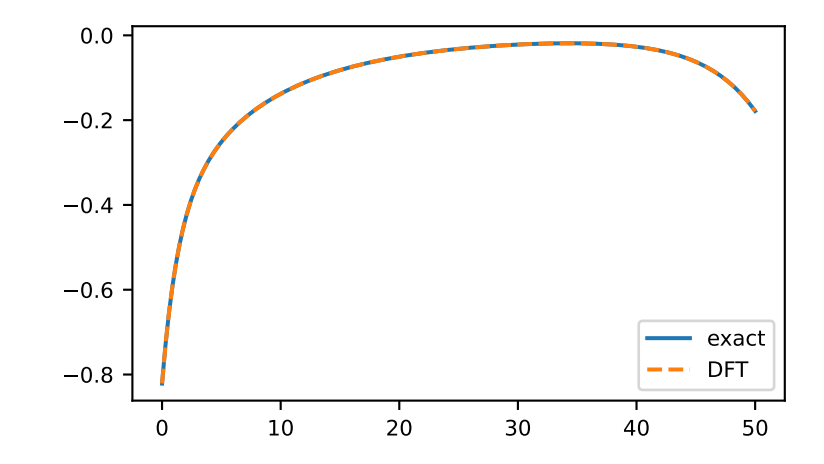

```
>>> __ = plt.title('Oscillations around boundaries 0, β slightly suppressed')
>>> __ = plt.plot(tau/BETA, gf_tau - gf_dft, label='DFT soft')
>>> gf_dft_bare = gt.fourier.iw2tau_dft(gf_iw - 1/iws, beta=BETA) - .5
>>> __ = plt.plot(tau/BETA, gf_tau - gf_dft_bare, '--', label='DFT bare')
>>> __ = plt.legend()
\Rightarrow = \neg = \negplt.xlabel('\neg/\beta')
>>> plt.show()
```
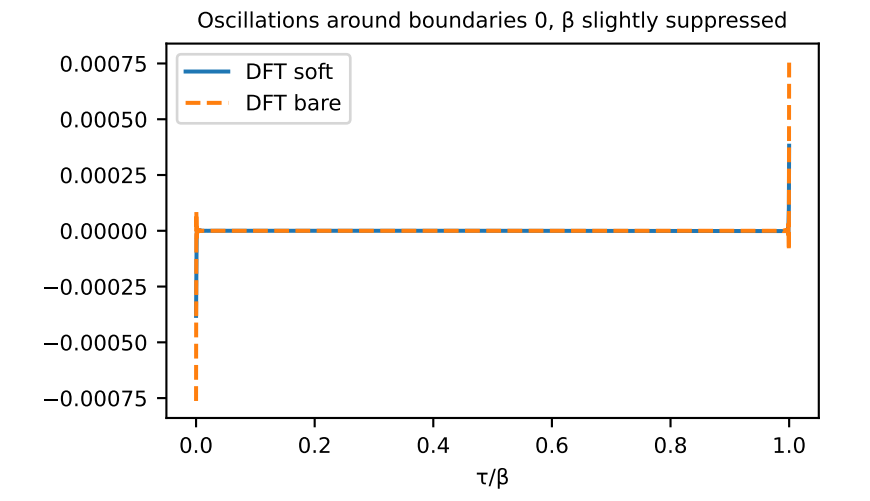

The method is resistant against noise:

```
>>> magnitude = 2e-7
>>> noise = np.random.normal(scale=magnitude, size=gf_iw.size)
>>> gf_dft_noisy = gt.fourier.iw2tau_dft_soft(gf_iw + noise - 1/iws, beta=BETA) -␣
,→.5
>>> __ = plt.plot(tau, abs(gf_tau - gf_dft_noisy), '--', label='noisy')
>>> __ = plt.axhline(magnitude, color='black')
    >>> __ = plt.plot(tau, abs(gf_tau - gf_dft), label='clean')
\rightarrow \rightarrow \_ = \text{plt.length}>>> plt.yscale('log')
>>> plt.show()
```
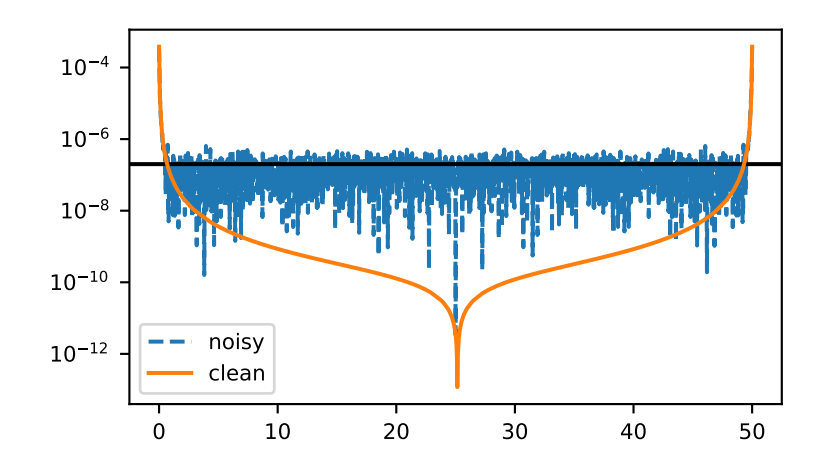

# **gftool.fourier.izp2tau**

<span id="page-69-0"></span>gftool.fourier.**izp2tau**(*izp*, *gf\_izp*, *tau*, *beta*, *moments=(1.0,)*)

Fourier transform of the Hermitian Green's function *gf\_izp* to *tau*.

Fourier transformation of a fermionic Padé Green's function to imaginary-time domain. We assume a Hermitian Green's function *gf\_izp*, i.e.  $G(-i_n) = G^*(i_n)$ , which is the case for commutator Green's functions  $G_{AB}()$  =  $\langle A()B \rangle$  with  $A = B^{\dagger}$ . The Fourier transform *gf\_tau* is then real.

TODO: this function is not vectorized yet.

### **Parameters**

#### **izp, gf\_izp**

[(N\_izp) float np.ndarray] Positive **fermionic** Padé frequencies *iz<sup>p</sup>* and the Green's function at specified frequencies.

#### **tau**

 $[(N_t)$  float np.ndarray] Imaginary times  $0 \leq t$  *tau*  $\leq t$  *beta* at which the Fourier transform is evaluated.

#### **beta**

[float] The inverse temperature  $beta = 1/k_B T$ .

#### **moments**

[(m) float array\_like, optional] High-frequency moments of *gf\_izp*.

#### **Returns**

#### **(N\_tau) float np.ndarray**

The Fourier transform of *gf\_izp* for imaginary times *tau*.

# **See also:**

### *[iw2tau](#page-60-0)*

Fourier transform from fermionic Matsubara frequencies.

### **\_z2polegf**

Function handling the fitting of *gf\_izp*.

# **Notes**

The algorithm performs in fact an analytic continuation instead of a Fourier integral. It is however only evaluated on the imaginary axis, so far the algorithm was observed to be stable

### **Examples**

```
>>> BETA = 50
>>> izp, __ = gt.pade_frequencies(50, beta=BETA)
>>> tau = np.linspace(0, BETA, num=2049, endpoint=True)
```

```
>>> poles = 2*np.random.random(10) - 1 # partially filled
>>> weights = np.random.random(10)
>>> weights = weights/np.sum(weights)
>>> gf_izp = gt.pole_gf_z(izp, poles=poles, weights=weights)
>>> gf_ft = gt.fourier.izp2tau(izp, gf_izp, tau, beta=BETA)
>>> gf_tau = gt.pole_gf_tau(tau, poles=poles, weights=weights, beta=BETA)
```

```
>>> import matplotlib.pyplot as plt
>>> __ = plt.plot(tau, gf_tau, label='exact')
>>> __ = plt.plot(tau, gf_ft, '--', label='FT')
>>> __ = plt.legend()
>>> plt.show()
```

```
>>> __ = plt.title('Oscillations of tiny magnitude')
\rightarrow \rightarrow = \nu plt.plot(tau/BETA, gf<sub>_tau</sub> - gf<sub>_ft</sub>)
>>> __ = plt.xlabel('τ/β')
>>> plt.show()
```
Results of *[izp2tau](#page-69-0)* can be improved giving high-frequency moments.

```
>>> mom = np.sum(weights[:, np.newaxis] * poles[:, np.newaxis]**range(4), axis=0)
>>> for n in range(1, 4):
... gf = gt.fourier.izp2tau(izp, gf_izp, tau, beta=BETA, moments=mom[:n])
... __ = plt.plot(tau, abs(gf_tau - gf), label=f'n_mom={n}')
>>> __ = plt.legend()
>>> plt.yscale('log')
>>> plt.show()
```
The method is resistant against noise:

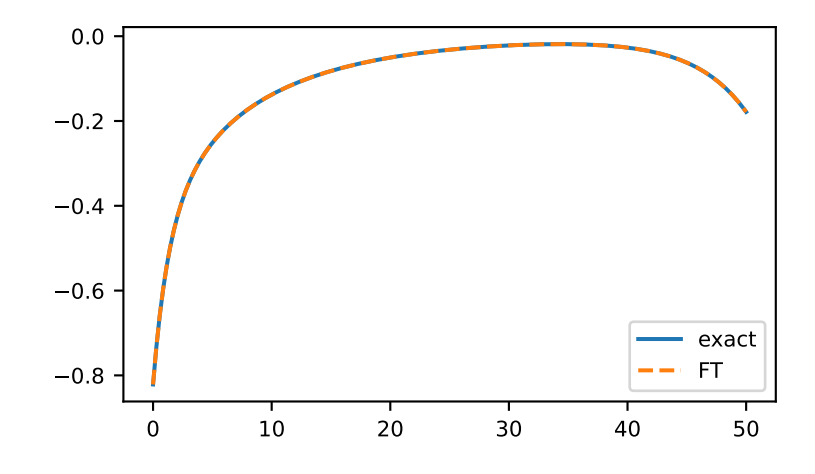

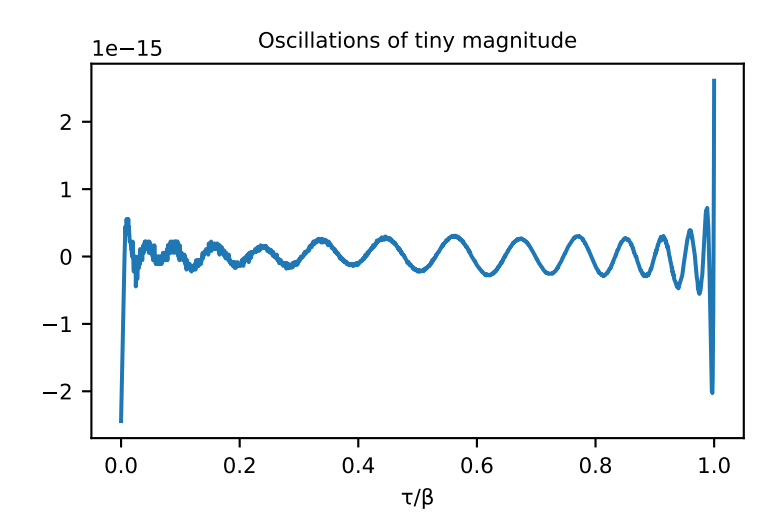
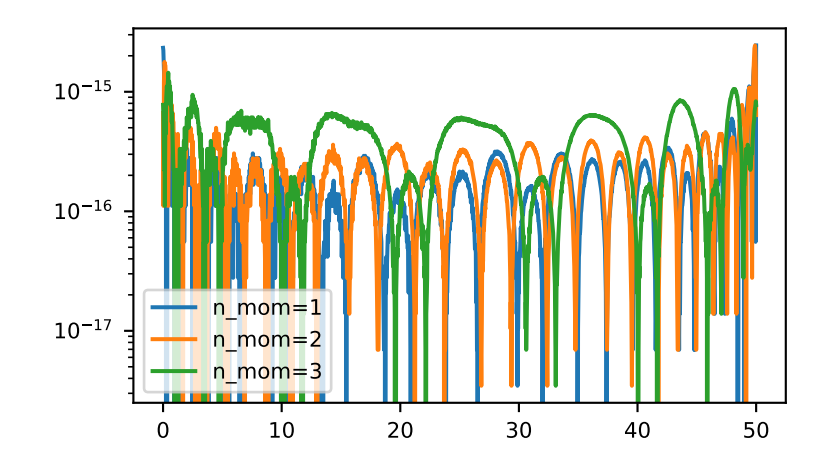

```
>>> magnitude = 2e-7
>>> noise = np.random.normal(scale=magnitude, size=gf_izp.size)
>>> gf = gt.fourier.izp2tau(izp, gf_izp + noise, tau, beta=BETA, moments=(1,))
\rightarrow \rightarrow \_ = plt.plot(tau/BETA, abs(qf_tau - qf))
>>> __ = plt.axhline(magnitude, color='black')
>>> plt.yscale('log')
>>> plt.tight_layout()
>>> plt.show()
```
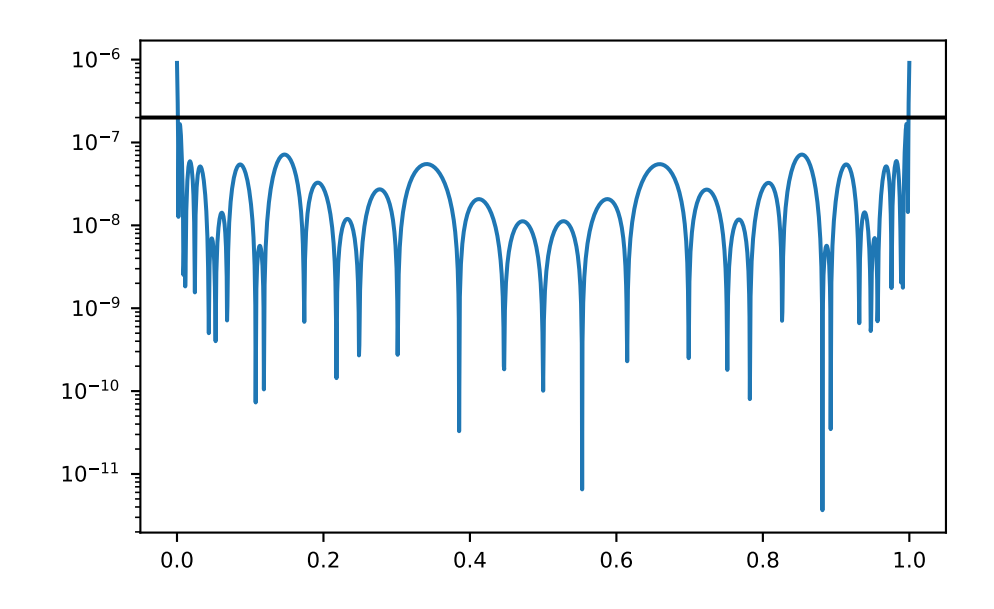

```
>>> for n in range(1, 4):
... gf = gt.fourier.izp2tau(izp, gf_izp + noise, tau, beta=BETA,
,→moments=mom[:n])
... \qquad \qquad \_ = \text{plt.plot}(\text{tau/BETA}, \text{abs}(gf\_tau - gf), \text{ '--'}, \text{ label=f'} \text{ n\_mom}=\{n\}^{\dagger})>>> __ = plt.axhline(magnitude, color='black')
```

```
plt.plot(tau/BETA, abs(gf_tau - gf_ft), label='clean')
>>> __ = plt.legend()
>>> plt.yscale('log')
>>> plt.tight_layout()
    >>> plt.show()
```
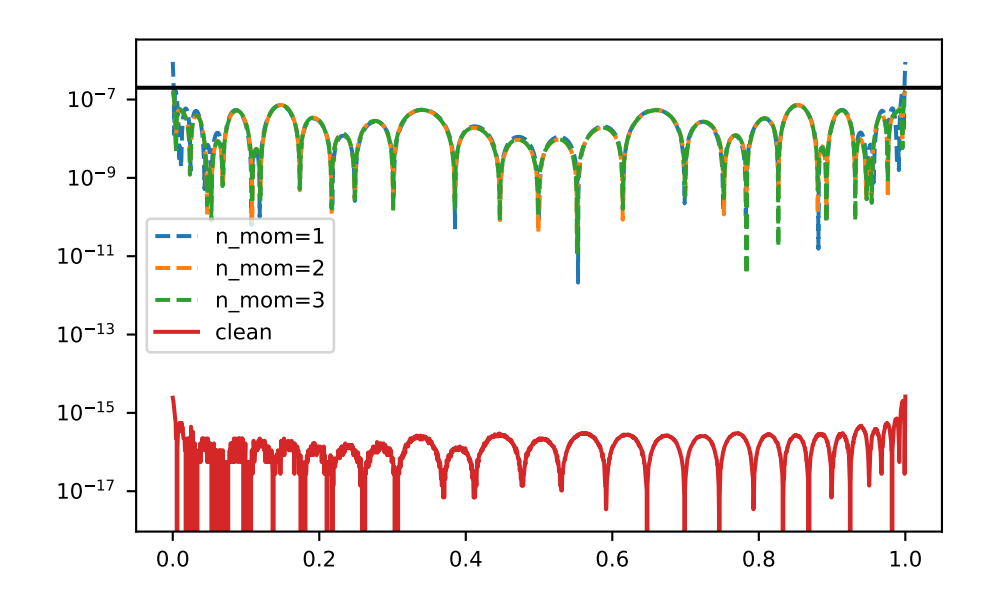

## **gftool.fourier.tau2iv**

gftool.fourier.**tau2iv**(*gf\_tau*, *beta*, *fourier=<function tau2iv\_ft\_lin>*)

Fourier transformation of the real Green's function *gf\_tau*.

Fourier transformation of a bosonic imaginary-time Green's function to Matsubara domain. We assume a real Green's function *gf\_tau*, which is the case for commutator Green's functions  $G_{AB}( ) = \langle A( ) B \rangle$  with  $A = B^{\dagger}$ . The Fourier transform *gf\_iv* is then Hermitian. This function removes the discontinuity  $G_{AB}() - G_{AB}(0) = \langle [A, B] \rangle$ .

TODO: if high-frequency moments are know, they should be stripped for increased accuracy.

### **Parameters**

#### **gf\_tau**

[(…, N\_tau) float np.ndarray] The Green's function at imaginary times *∈* [0*,* ].

**beta**

[float] The inverse temperature  $beta = 1/k_B T$ .

#### **fourier**

[{*[tau2iv\\_ft\\_lin](#page-78-0)*, *[tau2iv\\_dft](#page-75-0)*}, optional] Back-end to perform the actual Fourier transformation.

#### **Returns**

#### **(…, (N\_iv + 1)/2) complex np.ndarray**

The Fourier transform of *gf\_tau* for non-negative bosonic Matsubara frequencies *in*.

**See also:**

#### *[tau2iv\\_dft](#page-75-0)*

Back-end: plain implementation using Riemann sum.

## *[tau2iv\\_ft\\_lin](#page-78-0)*

Back-end: Fourier integration using Filon's method.

### **Examples**

```
>>> BETA = 50
>>> tau = np.linspace(0, BETA, num=2049, endpoint=True)
>>> ivs = gt.matsubara_frequencies_b(range((tau.size+1)//2), beta=BETA)
```

```
>>> poles, weights = np.random.random(10), np.random.random(10)
>>> weights = weights/np.sum(weights)
>>> gf_tau = gt.pole_gf_tau_b(tau, poles=poles, weights=weights, beta=BETA)
>>> gf_ft = gt.fourier.tau2iv(gf_tau, beta=BETA)
>>> gf_tau.size, gf_ft.size
(2049, 1025)
>>> gf_iv = gt.pole_gf_z(ivs, poles=poles, weights=weights)
```

```
>>> import matplotlib.pyplot as plt
>>> __ = plt.plot(gf_iv.imag, label='exact Im')
>>> __ = plt.plot(gf_ft.imag, '--', label='DFT Im')
>>> __ = plt.plot(gf_iv.real, label='exact Re')
>>> __ = plt.plot(gf_ft.real, '--', label='DFT Re')
>>> __ = plt.legend()
>>> plt.show()
```
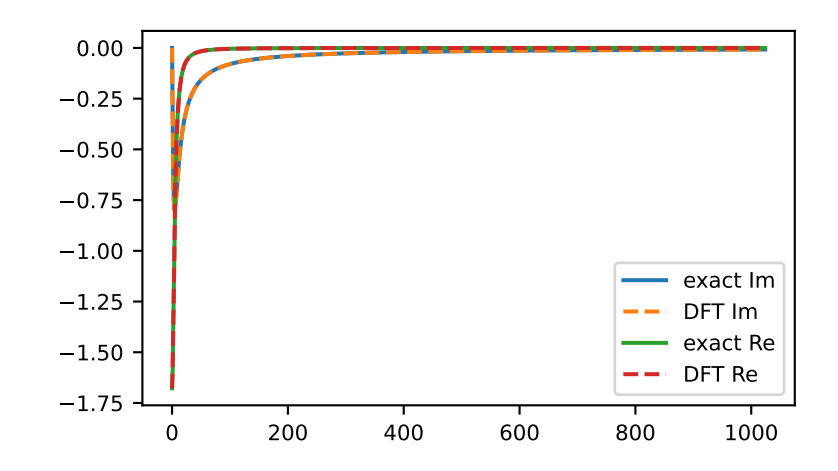

#### Accuracy of the different back-ends

```
>>> ft_lin, dft = gt.fourier.tau2iv_ft_lin, gt.fourier.tau2iv_dft
>>> gf_ft_lin = gt.fourier.tau2iv(gf_tau, beta=BETA, fourier=ft_lin)
>>> gf_dft = gt.fourier.tau2iv(gf_tau, beta=BETA, fourier=dft)
>>> __ = plt.plot(abs(gf_iv - gf_ft_lin), label='FT_lin')
>>> __ = plt.plot(abs(gf_iv - gf_dft), '--', label='DFT')
```

```
\rightarrow \rightarrow \_ = = plt.legend()
>>> plt.yscale('log')
>>> plt.show()
```
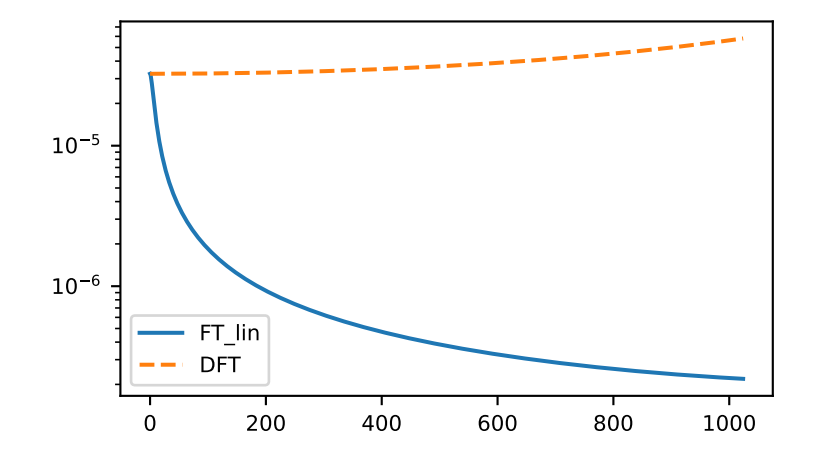

The methods are resistant against noise:

```
>>> magnitude = 5e-6
>>> noise = np.random.normal(scale=magnitude, size=gf_tau.size)
>>> gf_ft_lin_noisy = gt.fourier.tau2iv(gf_tau + noise, beta=BETA, fourier=ft_lin)
>>> gf_dft_noisy = gt.fourier.tau2iv(gf_tau + noise, beta=BETA, fourier=dft)
>>> __ = plt.plot(abs(gf_iv - gf_ft_lin_noisy), '--', label='FT_lin')
>>> __ = plt.plot(abs(gf_iv - gf_dft_noisy), '--', label='DFT')
>>> __ = plt.axhline(magnitude, color='black')
\rightarrow \rightarrow \quad = \nult.legend()
>>> plt.yscale('log')
>>> plt.show()
```
## **gftool.fourier.tau2iv\_dft**

```
gftool.fourier.tau2iv_dft(gf_tau, beta)
```
Discrete Fourier transform of the real Green's function *gf\_tau*.

Fourier transformation of a bosonic imaginary-time Green's function to Matsubara domain. The Fourier integral is replaced by a Riemann sum giving a discrete Fourier transform (DFT). We assume a real Green's function *gf\_tau*, which is the case for commutator Green's functions  $G_{AB}()=\langle A(B) \rangle$  with  $A=B^{\dagger}$ . The Fourier transform *gf\_iv* is then Hermitian.

**Parameters**

## **gf\_tau**

[(…, N\_tau) float np.ndarray] The Green's function at imaginary times *∈* [0*,* ].

**beta**

[float] The inverse temperature  $beta = 1/k_B T$ .

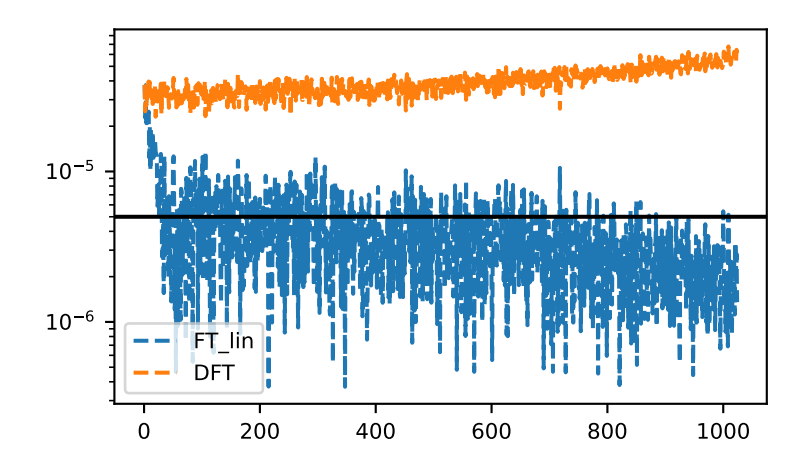

## **Returns**

**(…, (N\_iv + 1)/2) float np.ndarray**

The Fourier transform of *gf\_tau* for non-negative bosonic Matsubara frequencies *in*.

## **See also:**

```
tau2iv_ft_lin
```
Fourier integration using Filon's method.

## **Examples**

```
>>> BETA = 50
>>> tau = np.linspace(0, BETA, num=2049, endpoint=True)
>>> ivs = gt.matsubara_frequencies_b(range((tau.size+1)//2), beta=BETA)
```

```
>>> poles, weights = np.random.random(10), np.random.random(10)
>>> weights = weights/np.sum(weights)
>>> gf_tau = gt.pole_gf_tau(tau, poles=poles, weights=weights, beta=BETA)
>>> gf_dft = gt.fourier.tau2iv_dft(gf_tau, beta=BETA)
>>> gf_tau.size, gf_dft.size
(2049, 1025)
>>> gf_iv = gt.pole_gf_z(ivs, poles=poles, weights=weights)
```

```
>>> import matplotlib.pyplot as plt
>>> __ = plt.plot(gf_iv.imag, label='exact Im')
>>> __ = plt.plot(gf_dft.imag, '--', label='DFT Im')
>>> __ = plt.plot(gf_iv.real, label='exact Re')
>>> __ = plt.plot(gf_dft.real, '--', label='DFT Re')
>>> __ = plt.legend()
>>> plt.show()
```

```
>>> __ = plt.title('Error growing with frequency')
\Rightarrow = \neg = \neg pt. plot (abs (gf\_iv - gf\_dft))
```
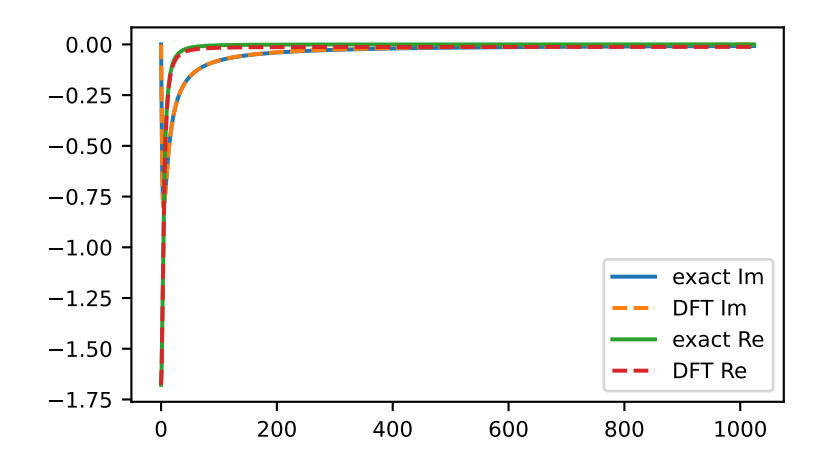

**>>>** plt.yscale('log') **>>>** plt.show()

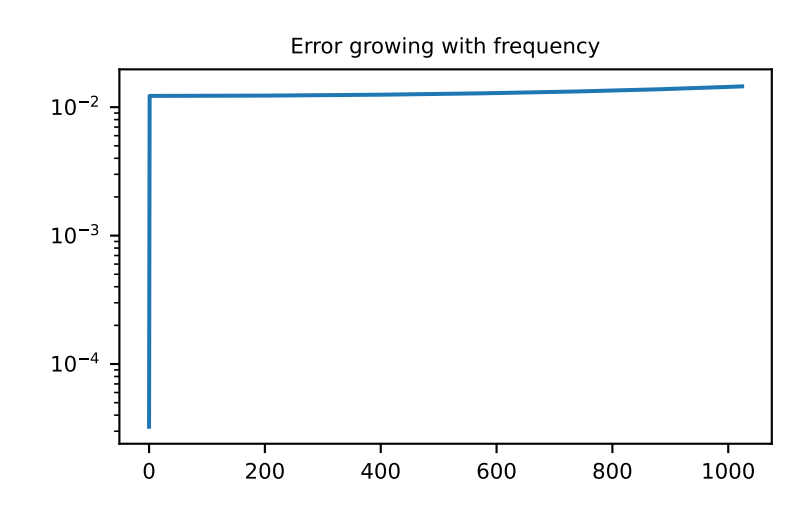

The method is resistant against noise:

**>>>** magnitude = 2e-3 **>>>** noise = np.random.normal(scale=magnitude, size=gf\_tau.size) **>>>** gf\_dft\_noisy = gt.fourier.tau2iv\_dft(gf\_tau + noise, beta=BETA) **>>>** \_\_ = plt.plot(abs(gf\_iv - gf\_dft\_noisy), '--', label='noisy') **>>>** \_\_ = plt.axhline(magnitude, color='black') **>>>** \_\_ = plt.plot(abs(gf\_iv - gf\_dft), label='clean')  $\rightarrow \rightarrow \_ =$   $\text{plt}$ . legend() **>>>** *# plt.yscale('log')* **>>>** plt.show()

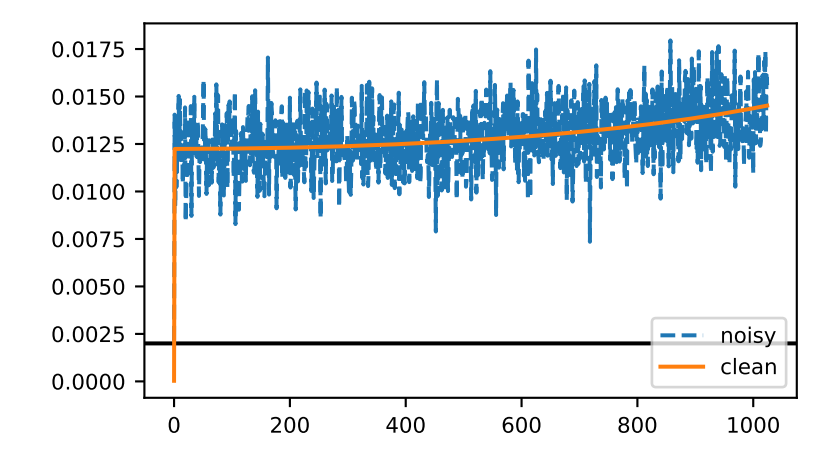

## **gftool.fourier.tau2iv\_ft\_lin**

## <span id="page-78-0"></span>gftool.fourier.**tau2iv\_ft\_lin**(*gf\_tau*, *beta*)

Fourier integration of the real Green's function *gf\_tau*.

Fourier transformation of a bosonic imaginary-time Green's function to Matsubara domain. We assume a real Green's function *gf\_tau*, which is the case for commutator Green's functions  $G_{AB}( ) = \langle A( ) B \rangle$  with  $A = B^{\dagger}$ . The Fourier transform *gf\_iv* is then Hermitian. Filon's method is used to calculated the Fourier integral

$$
G^n = \int_0 dG()e^{i_n},
$$

*G*() is approximated by a linear spline. A linear approximation was chosen to be able to integrate noisy functions. Information on oscillatory integrations can be found e.g. in[[filon1930](#page-298-0)] and[[iserles2006](#page-298-1)].

## **Parameters**

**gf\_tau** [(…, N\_tau) float np.ndarray] The Green's function at imaginary times *∈* [0*,* ].

# **beta**

[float] The inverse temperature  $beta = 1/k_B T$ .

## **Returns**

## **(…, (N\_iv + 1)/2) float np.ndarray**

The Fourier transform of *gf\_tau* for non-negative bosonic Matsubara frequencies *in*.

## **See also:**

## *[tau2iv\\_dft](#page-75-0)*

Plain implementation using Riemann sum.

## **References**

[\[filon1930](#page-298-0)], [\[iserles2006](#page-298-1)]

## **Examples**

```
>>> BETA = 50
>>> tau = np.linspace(0, BETA, num=2049, endpoint=True)
>>> ivs = gt.matsubara_frequencies_b(range((tau.size+1)//2), beta=BETA)
```

```
>>> poles, weights = np.random.random(10), np.random.random(10)
>>> weights = weights/np.sum(weights)
>>> gf_tau = gt.pole_gf_tau_b(tau, poles=poles, weights=weights, beta=BETA)
>>> gf_ft_lin = gt.fourier.tau2iv_ft_lin(gf_tau, beta=BETA)
>>> gf_tau.size, gf_ft_lin.size
(2049, 1025)
>>> gf_iv = gt.pole_gf_z(ivs, poles=poles, weights=weights)
```

```
>>> import matplotlib.pyplot as plt
>>> __ = plt.plot(gf_iv.imag, label='exact Im')
>>> __ = plt.plot(gf_ft_lin.imag, '--', label='DFT Im')
>>> __ = plt.plot(gf_iv.real, label='exact Re')
>>> __ = plt.plot(gf_ft_lin.real, '--', label='DFT Re')
>>> __ = plt.legend()
>>> plt.show()
```
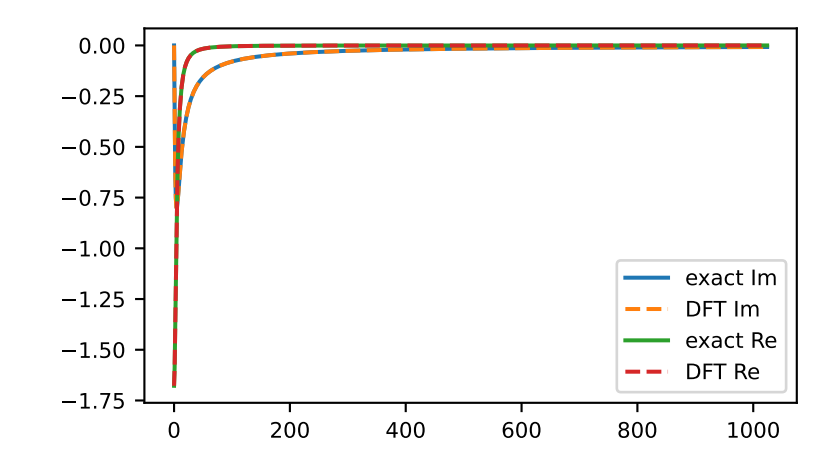

```
>>> __ = plt.title('Error decreasing with frequency')
>>> __ = plt.plot(abs(gf_iv - gf_ft_lin), label='FT_lin')
>>> gf_dft = gt.fourier.tau2iv_dft(gf_tau, beta=BETA)
>>> __ = plt.plot(abs(gf_iv - gf_dft), '--', label='DFT')
>>> __ = plt.legend()
>>> plt.yscale('log')
>>> plt.show()
```
The method is resistant against noise:

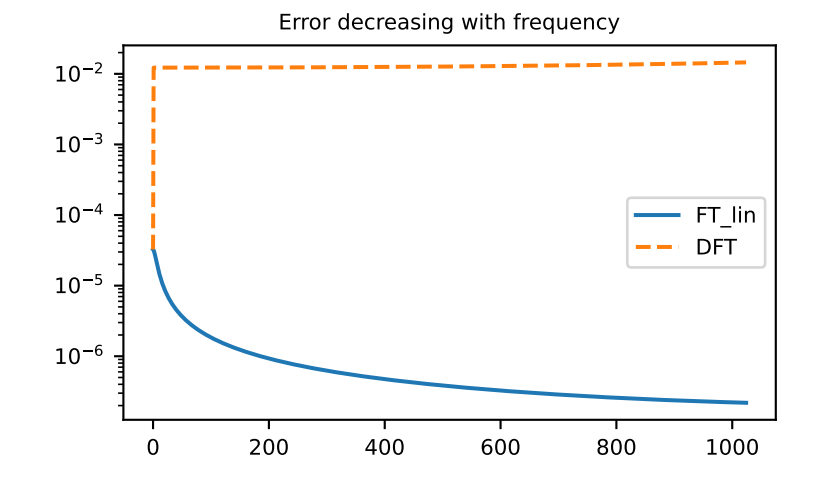

```
>>> magnitude = 5e-6
>>> noise = np.random.normal(scale=magnitude, size=gf_tau.size)
>>> gf_ft_noisy = gt.fourier.tau2iv_ft_lin(gf_tau + noise, beta=BETA)
\rightarrow \rightarrow \quad = plt.plot(abs(qf_iv - qf_ft_noisy), '--', label='noisy')
>>> __ = plt.axhline(magnitude, color='black')
>>> __ = plt.plot(abs(gf_iv - gf_ft_lin), label='clean')
>>> __ = plt.legend()
>>> plt.yscale('log')
>>> plt.show()
```
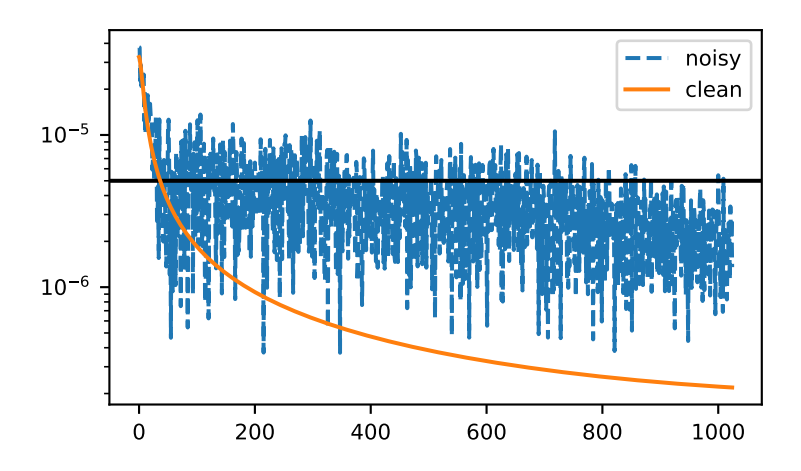

## **gftool.fourier.tau2iw**

<span id="page-81-0"></span>gftool.fourier.**tau2iw**(*gf\_tau*, *beta*, *n\_pole=None*, *moments=None*, *fourier=<function tau2iw\_ft\_lin>*)

Fourier transform of the real Green's function *gf\_tau*.

Fourier transformation of a fermionic imaginary-time Green's function to Matsubara domain. We assume a real Green's function *gf\_tau*, which is the case for commutator Green's functions  $G_{AB}() = \langle A()B \rangle$  with  $A = B^{\dagger}$ . The Fourier transform *gf\_iw* is then Hermitian. If no explicit *moments* are given, this function removes *−GAB*() *−*  $G_{AB}(0) = \langle [A, B] \rangle$ .

## **Parameters**

**gf\_tau**

[(…, N\_tau) float np.ndarray] The Green's function at imaginary times *∈* [0*,* ].

**beta**

[float] The inverse temperature  $beta = 1/k_B T$ .

#### **n\_pole**

[int, optional] Number of poles used to fit *gf\_tau*. Needs to be at least as large as the number of given moments *m* (default: no fitting is performed).

#### **moments**

[(…, m) float array\_like, optional] High-frequency moments of *gf\_iw*. If none are given, the first moment is chosen to remove the discontinuity at  $= 0^{\pm}$ .

#### **fourier**

[{*[tau2iw\\_ft\\_lin](#page-88-0)*, *[tau2iw\\_dft](#page-86-0)*}, optional] Back-end to perform the actual Fourier transformation.

### **Returns**

**(…, (N\_iv + 1)/2) complex np.ndarray**

The Fourier transform of *gf\_tau* for non-negative fermionic Matsubara frequencies *in*.

## **See also:**

#### *[tau2iw\\_ft\\_lin](#page-88-0)*

Back-end: Fourier integration using Filon's method.

#### *[tau2iw\\_dft](#page-86-0)*

Back-end: plain implementation using Riemann sum.

## **pole\_gf\_from\_tau**

Function handling the fitting of *gf\_tau*.

#### **Examples**

```
>>> BETA = 50
>>> tau = np.linspace(0, BETA, num=2049, endpoint=True)
>>> iws = gt.matsubara_frequencies(range((tau.size-1)//2), beta=BETA)
```

```
>>> poles = 2*np.random.random(10) - 1 # partially filled
>>> weights = np.random.random(10)
>>> weights = weights/np.sum(weights)
>>> gf_tau = gt.pole_gf_tau(tau, poles=poles, weights=weights, beta=BETA)
>>> gf_ft = gt.fourier.tau2iw(gf_tau, beta=BETA)
>>> gf_tau.size, gf_ft.size
```

```
(2049, 1024)
>>> gf_iw = gt.pole_gf_z(iws, poles=poles, weights=weights)
>>> import matplotlib.pyplot as plt
>>> __ = plt.plot(gf_iw.imag, label='exact Im')
>>> __ = plt.plot(gf_ft.imag, '--', label='DFT Im')
>>> __ = plt.plot(gf_iw.real, label='exact Re')
>>> __ = plt.plot(gf_ft.real, '--', label='DFT Re')
\rightarrow \rightarrow \_ = = plt.legend()
>>> plt.show()
```
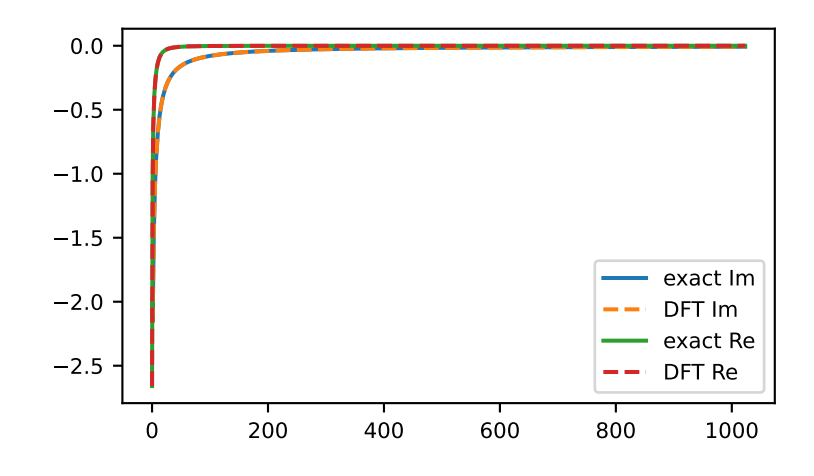

#### Accuracy of the different back-ends

```
>>> ft_lin, dft = gt.fourier.tau2iw_ft_lin, gt.fourier.tau2iw_dft
>>> gf_ft_lin = gt.fourier.tau2iw(gf_tau, beta=BETA, fourier=ft_lin)
>>> gf_dft = gt.fourier.tau2iw(gf_tau, beta=BETA, fourier=dft)
>>> __ = plt.plot(abs(gf_iw - gf_ft_lin), label='FT_lin')
>>> __ = plt.plot(abs(gf_iw - gf_dft), '--', label='DFT')
>>> __ = plt.legend()
>>> plt.yscale('log')
>>> plt.show()
```
The accuracy can be further improved by fitting as suitable pole Green's function:

```
>>> for n, n_mom in enumerate(range(1, 30, 5)):
... gf = gt.fourier.tau2iw(gf_tau, n_pole=n_mom, moments=(1,), beta=BETA, _
,→fourier=ft_lin)
... \qquad \qquad \_ = \text{plt.plot}(\text{abs}(gf\_iw - gf), \text{ label=f'n\_fit} = \{n\_mom\}^{\dagger}, \text{ color=f'C}(n)^{\dagger})... gf = gt.fourier.tau2iw(gf_tau, n_pole=n_mom, moments=(1,), beta=BETA, _
,→fourier=dft)
... __ = plt.plot(abs(gf_iw - gf), '--', color=f'C{n}')
>>> __ = plt.legend(loc='lower right')
>>> plt.yscale('log')
>>> plt.show()
```
Results for DFT can be drastically improved giving high-frequency moments. The reason is, that lower large

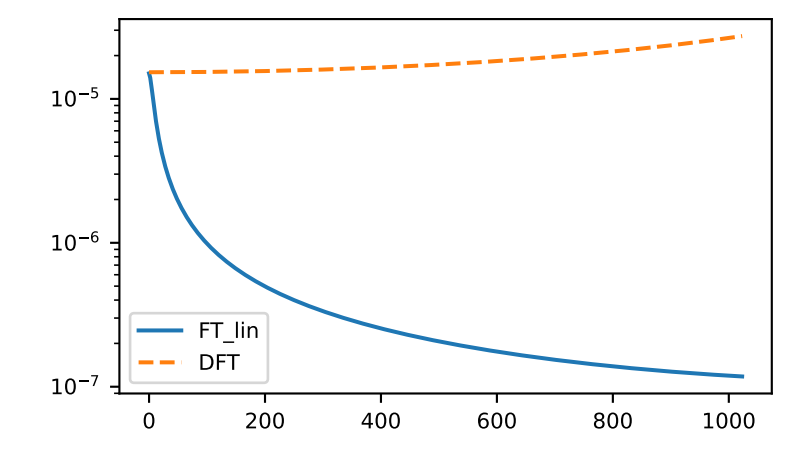

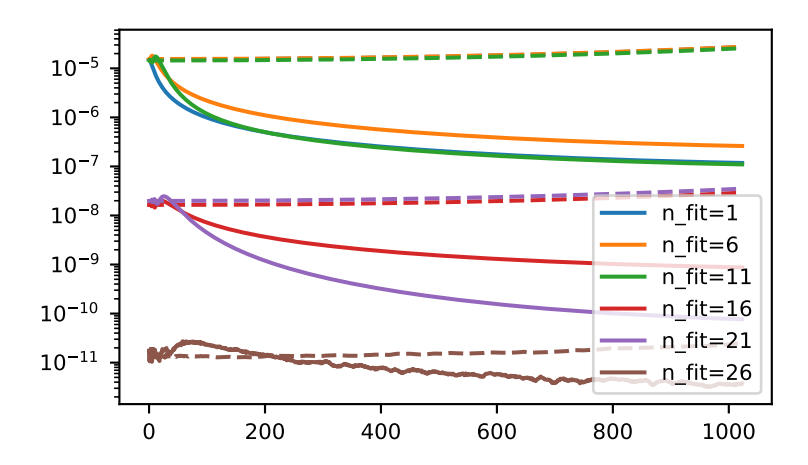

frequencies, where FT  $\;$  lin is superior, are treated by the moments instead of the Fourier transform.

```
>>> mom = np.sum(weights[:, np.newaxis] * poles[:, np.newaxis]**range(8), axis=0)
>>> for n in range(1, 8):
... gf = gt.fourier.tau2iw(gf_tau, moments=mom[:n], beta=BETA, fourier=ft_lin)
... \qquad \qquad \_ = \text{plt.plot}(\text{abs}(gf\_iw - gf), \text{ label=f'n\_mom} = \{n\}^t, \text{ color=f'}C\{n\}^t)... gf = gt.fourier.tau2iw(gf_tau, moments=mom[:n], beta=BETA, fourier=dft)
... __ = plt.plot(abs(gf_iw - gf), '--', color=f'C{n}')
>>> __ = plt.legend(loc='lower right')
>>> plt.yscale('log')
>>> plt.show()
```
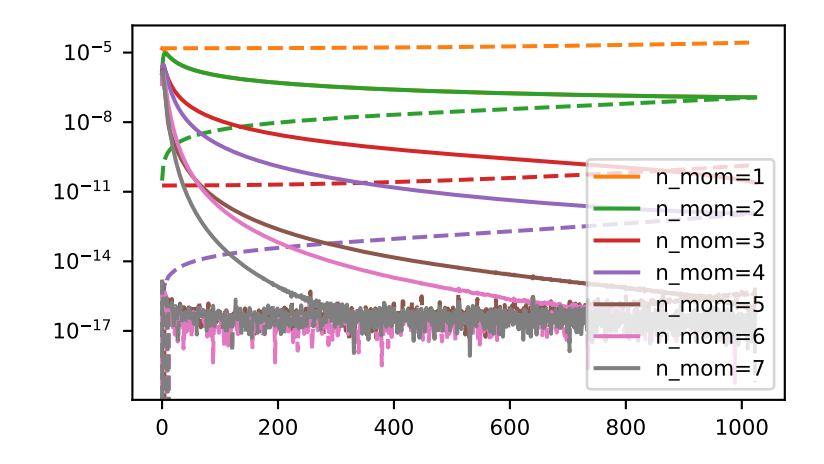

The method is resistant against noise:

```
>>> magnitude = 2e-7
>>> noise = np.random.normal(scale=magnitude, size=gf_tau.size)
>>> __, axes = plt.subplots(ncols=2, sharey=True)
>>> for n, n_mom in enumerate(range(1, 20, 5)):
\ldots gf = gt.fourier.tau2iw(gf_tau + noise, n_pole=n_mom, moments=(1,),... beta=BETA, fourier=ft_lin)
... __ = axes[0].plot(abs(gf_iw - gf), label=f'n_fit={n_mom}', color=f'C{n}')
... gf = gt.fourier.tau2iw(gf_tau + noise, n_pole=n_mom, moments=(1,),
... beta=BETA, fourier=dft)
... \qquad \qquad \underline{\qquad} = \text{axes}[1].\text{plot}(\text{abs}(qf\_iw - qf), \quad --\quad \text{'}, \quad \text{color}=f'C(n)^{T})>>> for ax in axes:
... __ = ax.axhline(magnitude, color='black')
>>> __ = axes[0].legend()
>>> plt.yscale('log')
>>> plt.tight_layout()
>>> plt.show()
```

```
>>> __, axes = plt.subplots(ncols=2, sharey=True)
>>> for n in range(1, 7, 2):
... gf = gt.fourier.tau2iw(gf_tau + noise, moments=mom[:n], beta=BETA,␣
,→fourier=ft_lin)
... \qquad \qquad \_ = \text{axes[0].plot(abs(gf_iw - gf), '--', label=f'n_mom=f^n/', color=f'C/n},→')
```
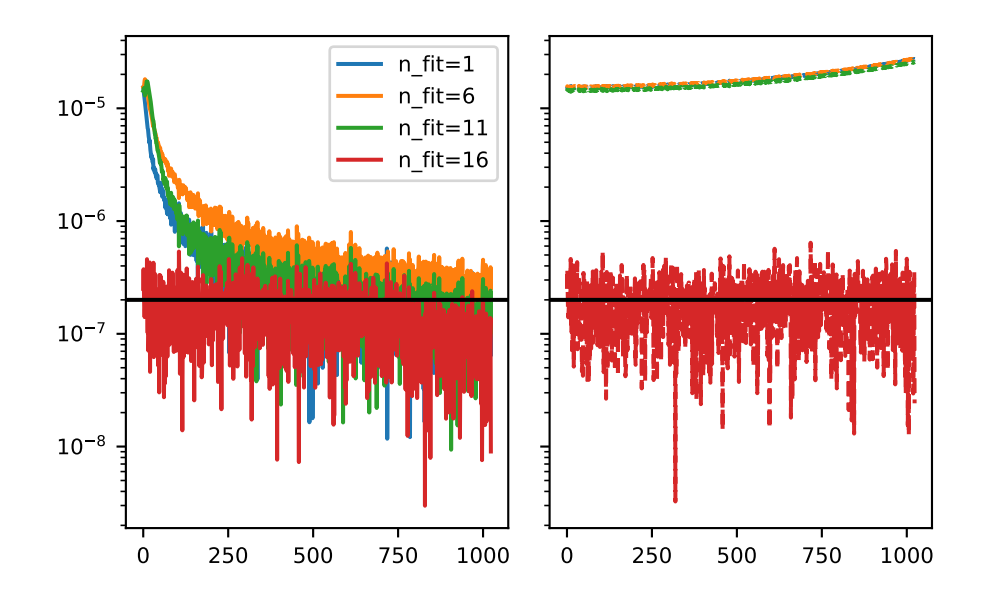

```
gf = gt.fourier.tau2iw(gf_tau + noise, moments=mom[:n], beta=BETA,
,→fourier=dft)
... __ = axes[1].plot(abs(gf_iw - gf), '--', color=f'C{n}')
>>> for ax in axes:
... __ = ax.axhline(magnitude, color='black')
>>> __ = axes[0].plot(abs(gf_iw - gf_ft_lin), label='clean')
>>> __ = axes[1].plot(abs(gf_iw - gf_dft), '--', label='clean')
>>> __ = axes[0].legend(loc='lower right')
>>> plt.yscale('log')
>>> plt.tight_layout()
>>> plt.show()
```
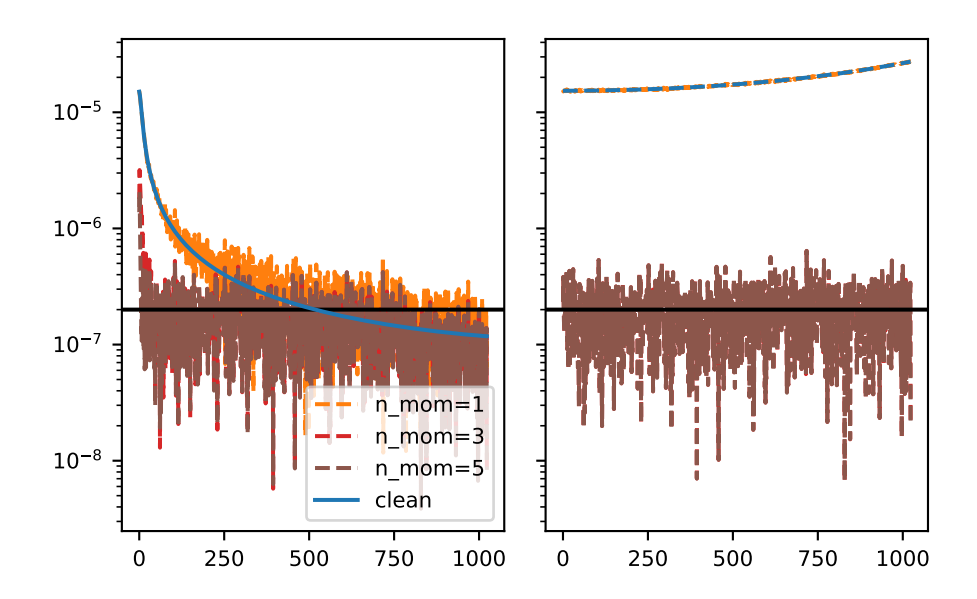

## **gftool.fourier.tau2iw\_dft**

#### <span id="page-86-0"></span>gftool.fourier.**tau2iw\_dft**(*gf\_tau*, *beta*)

Discrete Fourier transform of the real Green's function *gf\_tau*.

Fourier transformation of a fermionic imaginary-time Green's function to Matsubara domain. The Fourier integral is replaced by a Riemann sum giving a discrete Fourier transform (DFT). We assume a real Green's function *gf\_tau*, which is the case for commutator Green's functions  $G_{AB}()=\langle A(B) \rangle$  with  $A=B^{\dagger}$ . The Fourier transform *gf\_iw* is then Hermitian.

#### **Parameters**

**gf\_tau**

[(…, N\_tau) float np.ndarray] The Green's function at imaginary times *∈* [0*,* ].

**beta**

[float] The inverse temperature  $beta = 1/k_B T$ .

#### **Returns**

**(…, (N\_iw - 1)/2) float np.ndarray**

The Fourier transform of *gf\_tau* for positive fermionic Matsubara frequencies *in*.

## **See also:**

#### *[tau2iw\\_ft\\_lin](#page-88-0)*

Fourier integration using Filon's method.

### **Examples**

```
>>> BETA = 50
>>> tau = np.linspace(0, BETA, num=2049, endpoint=True)
>>> iws = gt.matsubara_frequencies(range((tau.size-1)//2), beta=BETA)
```

```
>>> poles = 2*np.random.random(10) - 1 # partially filled
>>> weights = np.random.random(10)
>>> weights = weights/np.sum(weights)
>>> gf_tau = gt.pole_gf_tau(tau, poles=poles, weights=weights, beta=BETA)
>>> # 1/z tail has to be handled manually
>>> gf_dft = gt.fourier.tau2iw_dft(gf_tau + .5, beta=BETA) + 1/iws
>>> gf_tau.size, gf_dft.size
(2049, 1024)
>>> gf_iw = gt.pole_gf_z(iws, poles=poles, weights=weights)
```

```
>>> import matplotlib.pyplot as plt
>>> __ = plt.plot(gf_iw.imag, label='exact Im')
\rightarrow \rightarrow \quad = plt.plot(gf_dft.imag, '--', label='DFT Im')
>>> __ = plt.plot(gf_iw.real, label='exact Re')
>>> __ = plt.plot(gf_dft.real, '--', label='DFT Re')
>>> __ = plt.legend()
>>> plt.show()
```

```
>>> __ = plt.title('Error growing with frequency')
\rightarrow \rightarrow \_ = plt.plot(abs(qf_iw - qf_dft))
>>> plt.yscale('log')
>>> plt.show()
```
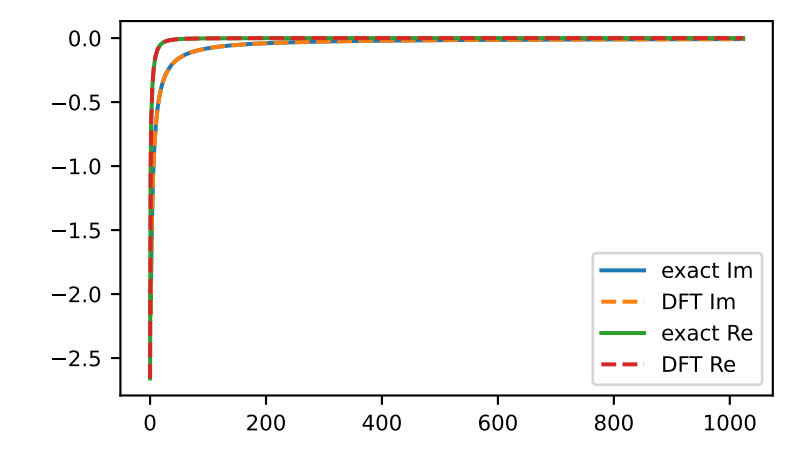

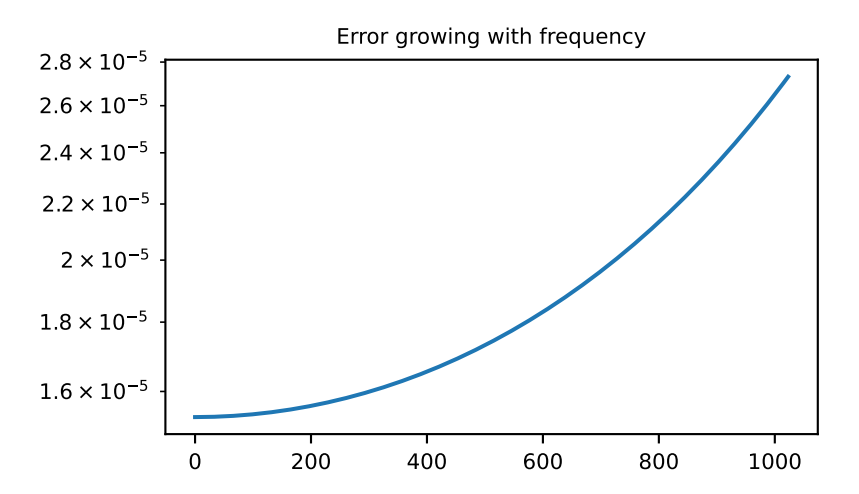

The method is resistant against noise:

```
>>> magnitude = 2e-5
>>> noise = np.random.normal(scale=magnitude, size=gf_tau.size)
   >>> gf_dft_noisy = gt.fourier.tau2iw_dft(gf_tau + noise + .5, beta=BETA) + 1/iws
>>> __ = plt.plot(abs(gf_iw - gf_dft_noisy), '--', label='noisy')
>>> __ = plt.axhline(magnitude, color='black')
>>> __ = plt.plot(abs(gf_iw - gf_dft), label='clean')
>>> __ = plt.legend()
>>> plt.yscale('log')
>>> plt.show()
```
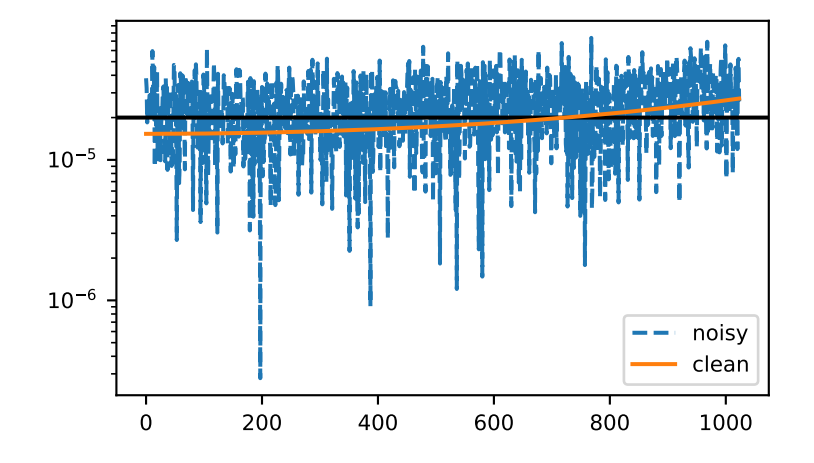

## **gftool.fourier.tau2iw\_ft\_lin**

<span id="page-88-0"></span>gftool.fourier.**tau2iw\_ft\_lin**(*gf\_tau*, *beta*)

Fourier integration of the real Green's function *gf\_tau*.

Fourier transformation of a fermionic imaginary-time Green's function to Matsubara domain. We assume a real Green's function *gf\_tau*, which is the case for commutator Green's functions  $G_{AB}( ) = \langle A( ) B \rangle$  with  $A = B^{\dagger}$ . The Fourier transform *gf\_iw* is then Hermitian. Filon's method is used to calculated the Fourier integral

$$
G^n = 0.5 \int_{-\infty}^{\infty} dG(t) e^{i_n},
$$

*G*() is approximated by a linear spline. A linear approximation was chosen to be able to integrate noisy functions. Information on oscillatory integrations can be found e.g. in[[filon1930](#page-298-2)] and[[iserles2006](#page-298-3)].

**Parameters**

**gf\_tau**

[(…, N\_tau) float np.ndarray] The Green's function at imaginary times *∈* [0*,* ].

**beta**

[float] The inverse temperature  $beta = 1/k_B T$ .

**Returns**

#### **(…, (N\_iw - 1)/2) float np.ndarray**

The Fourier transform of *gf\_tau* for positive fermionic Matsubara frequencies *in*.

## **See also:**

## *[tau2iw\\_dft](#page-86-0)*

Plain implementation using Riemann sum.

## **References**

[\[filon1930](#page-298-2)], [\[iserles2006](#page-298-3)]

#### **Examples**

```
>>> BETA = 50
>>> tau = np.linspace(0, BETA, num=2049, endpoint=True)
>>> iws = gt.matsubara_frequencies(range((tau.size-1)//2), beta=BETA)
```

```
>>> poles = 2*np.random.random(10) - 1 # partially filled
>>> weights = np.random.random(10)
>>> weights = weights/np.sum(weights)
>>> gf_tau = gt.pole_gf_tau(tau, poles=poles, weights=weights, beta=BETA)
>>> # 1/z tail has to be handled manually
>>> gf_ft_lin = gt.fourier.tau2iw_ft_lin(gf_tau + .5, beta=BETA) + 1/iws
>>> gf_tau.size, gf_ft_lin.size
(2049, 1024)
>>> gf_iw = gt.pole_gf_z(iws, poles=poles, weights=weights)
```

```
>>> import matplotlib.pyplot as plt
>>> __ = plt.plot(gf_iw.imag, label='exact Im')
>>> __ = plt.plot(gf_ft_lin.imag, '--', label='DFT Im')
>>> __ = plt.plot(gf_iw.real, label='exact Re')
>>> __ = plt.plot(gf_ft_lin.real, '--', label='DFT Re')
>>> __ = plt.legend()
>>> plt.show()
```

```
>>> __ = plt.title('Error decreasing with frequency')
>>> __ = plt.plot(abs(gf_iw - gf_ft_lin), label='FT_lin')
>>> gf_dft = gt.fourier.tau2iw_dft(gf_tau + .5, beta=BETA) + 1/iws
>>> __ = plt.plot(abs(gf_iw - gf_dft), '--', label='DFT')
\rightarrow \rightarrow \_ = \text{plt.length}>>> plt.yscale('log')
>>> plt.show()
```
The method is resistant against noise:

```
>>> magnitude = 5e-6
>>> noise = np.random.normal(scale=magnitude, size=gf_tau.size)
>>> gf_ft_noisy = gt.fourier.tau2iw_ft_lin(gf_tau + noise + .5, beta=BETA) + 1/iws
\rightarrow \rightarrow \quad = plt.plot(abs(gf_iw - gf_ft_noisy), '--', label='noisy')
>>> __ = plt.axhline(magnitude, color='black')
>>> __ = plt.plot(abs(gf_iw - gf_ft_lin), label='clean')
\rightarrow \rightarrow \_ = \text{plt.length}()>>> plt.yscale('log')
>>> plt.show()
```
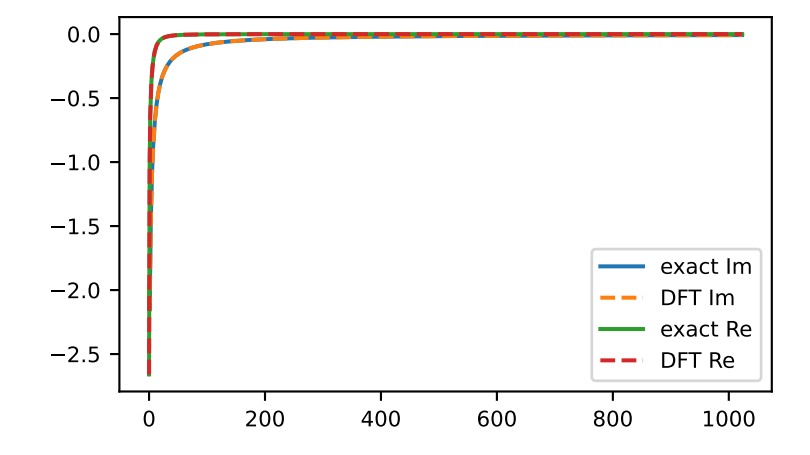

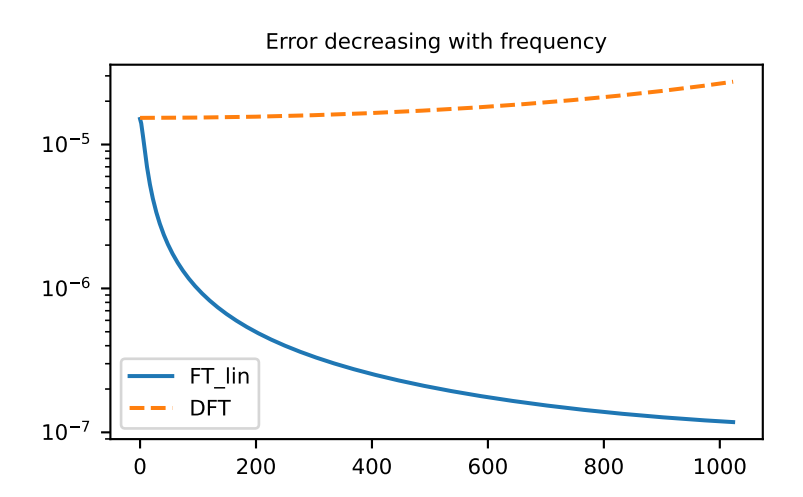

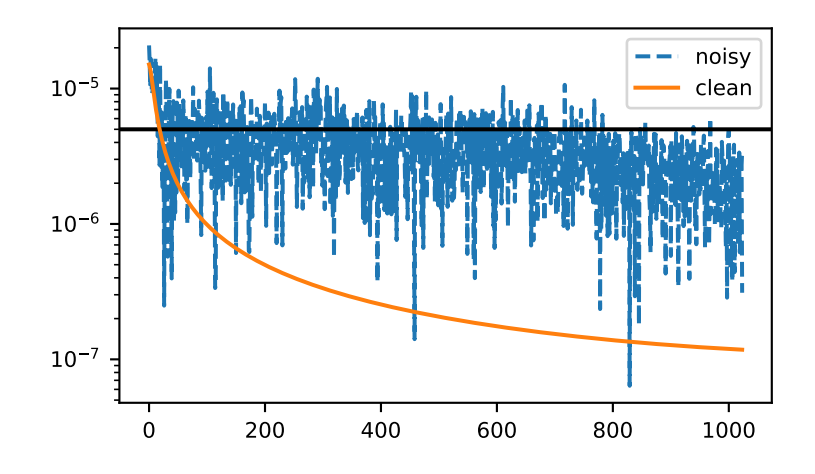

## **gftool.fourier.tau2izp**

<span id="page-91-0"></span>gftool.fourier.**tau2izp**(*gf\_tau*, *beta*, *izp*, *moments=None*, *occ=False*, *weight=None*)

Fourier transform of the real Green's function *gf\_tau* to *izp*.

Fourier transformation of a fermionic imaginary-time Green's function to fermionic imaginary Padé frequencies*izp*. We assume a real Green's function *gf\_tau*, which is the case for commutator Green's functions  $G_{AB}( ) = \langle A( ) B \rangle$ with  $A = B^{\dagger}$ . The Fourier transform *gf\_iw* is then Hermitian. If no explicit *moments* are given, this function removes  $-G_{AB}( ) - G_{AB}(0) = \langle [A, B] \rangle.$ 

TODO: this function is not vectorized yet.

## **Parameters**

## **gf\_tau**

 $[(N_t]$  float np.ndarray] The Green's function at imaginary times  $\in [0,].$ 

#### **beta**

[float] The inverse temperature  $beta = 1/k_B T$ .

## **izp**

[(N\_izp) complex np.ndarray] Complex Padé frequencies at which the Fourier transform is evaluated.

## **moments**

[(m) float array\_like, optional] High-frequency moments of *gf\_iw*. If none are given, the first moment is chosen to remove the discontinuity at  $= 0^{\pm}$ .

#### **occ**

[float, optional] If given, fix occupation of Green's function to *occ* (default: False).

#### **weight**

[(…, N\_tau) float np.ndarray, optional] Weight the values of *gf\_tau*, can be provided to include uncertainty.

## **Returns**

## **(N\_izp) complex np.ndarray**

The Fourier transform of *gf\_tau* for given Padé frequencies *izp*.

**See also:**

```
tau2iw
```
Fourier transform to fermionic Matsubara frequencies.

```
pole_gf_from_tau
```
Function handling the fitting of *gf\_tau*.

## **Notes**

The algorithm performs in fact an analytic continuation instead of a Fourier integral. It is however only evaluated on the imaginary axis, so far the algorithm was observed to be stable

## **Examples**

```
>>> BETA = 50
>>> tau = np.linspace(0, BETA, num=2049, endpoint=True)
>>> izp, __ = gt.pade_frequencies(50, beta=BETA)
```

```
\Rightarrow \Rightarrow poles = 2 \times np. random. random (10) - 1 # partially filled
>>> weights = np.random.random(10)
>>> weights = weights/np.sum(weights)
>>> gf_tau = gt.pole_gf_tau(tau, poles=poles, weights=weights, beta=BETA)
>>> gf_ft = gt.fourier.tau2izp(gf_tau, beta=BETA, izp=izp)
>>> gf_izp = gt.pole_gf_z(izp, poles=poles, weights=weights)
```

```
>>> import matplotlib.pyplot as plt
>>> __ = plt.plot(gf_izp.imag, label='exact Im')
\rightarrow \rightarrow \quad = plt.plot(gf_ft.imag, '--', label='FT Im')
>>> __ = plt.plot(gf_izp.real, label='exact Re')
>>> __ = plt.plot(gf_ft.real, '--', label='FT Re')
>>> __ = plt.legend()
>>> plt.show()
```
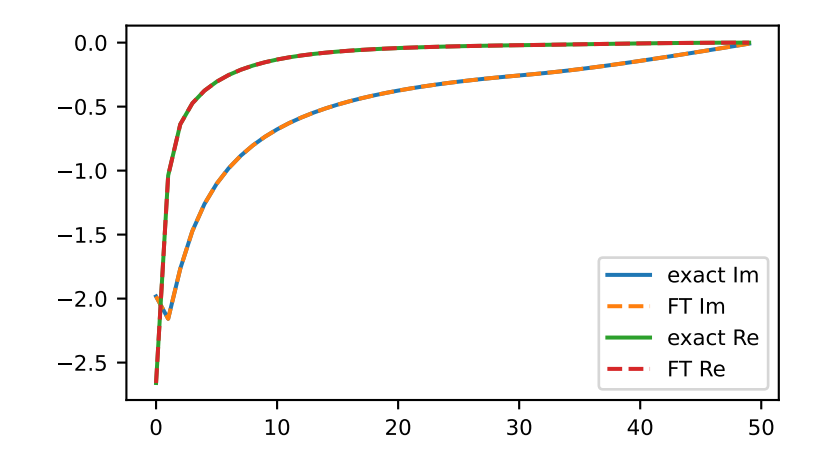

Results of *[tau2izp](#page-91-0)* can be improved giving high-frequency moments.

```
>>> mom = np.sum(weights[:, np.newaxis] * poles[:, np.newaxis]**range(6), axis=0)
>>> for n in range(1, 6):
... gf = gt.fourier.tau2izp(gf_tau, izp=izp, moments=mom[:n], beta=BETA)
... __ = plt.plot(abs(gf_izp - gf), label=f'n_mom={n}', color=f'C{n}')
>>> __ = plt.legend()
>>> plt.yscale('log')
>>> plt.show()
```
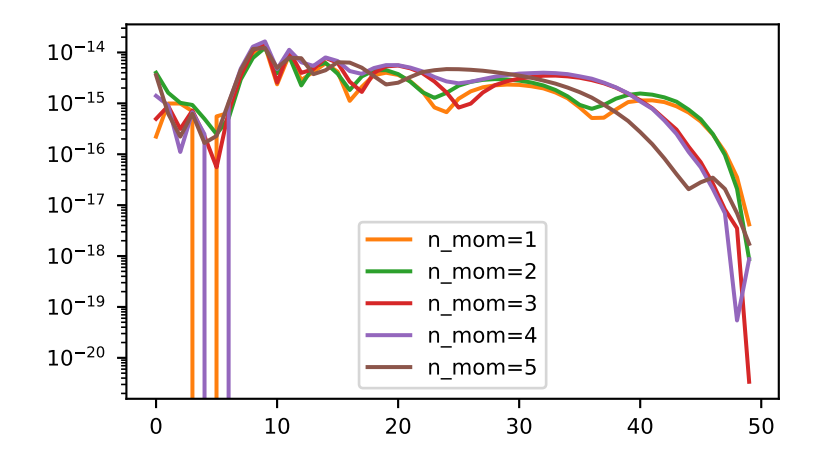

The method is resistant against noise, especially if there is knowledge of the noise:

```
>>> magnitude = 2e-7
>>> noise = np.random.normal(scale=magnitude, size=gf_tau.size)
>>> gf = gt.fourier.tau2izp(gf_tau + noise, izp=izp, moments=(1,), beta=BETA)
>>> __ = plt.plot(abs(gf_izp - gf), label='bare')
>>> gf = gt.fourier.tau2izp(gf_tau + noise, izp=izp, moments=(1,), beta=BETA,
... weight=abs(noise)**-0.5)
>>> __ = plt.plot(abs(gf_izp - gf), label='weighted')
>>> __ = plt.axhline(magnitude, color='black')
\rightarrow \rightarrow \_ = \text{plt.length}>>> plt.yscale('log')
>>> plt.tight_layout()
>>> plt.show()
```

```
>>> for n in range(1, 7, 2):
... gf = gt.fourier.tau2izp(gf_tau + noise, izp=izp, moments=mom[:n],␣
,→beta=BETA)
... __ = plt.plot(abs(gf_izp - gf), '--', label=f'n_mom={n}', color=f'C{n}')
>>> __ = plt.axhline(magnitude, color='black')
\rightarrow \rightarrow = \nu = \nu = \frac{1}{\nu} = \frac{1}{\nu} = \frac{1}{\nu} = \frac{1}{\nu} = \frac{1}{\nu} = \frac{1}{\nu} = \frac{1}{\nu} = \frac{1}{\nu} = \frac{1}{\nu} = \frac{1}{\nu} = \frac{1}{\nu} = \frac{1}{\nu} = \frac{1}{\nu} = \frac{1}{\nu} = \frac{1}{\nu} 
\rightarrow \rightarrow \_ = = plt.legend()
>>> plt.yscale('log')
>>> plt.tight_layout()
>>> plt.show()
```
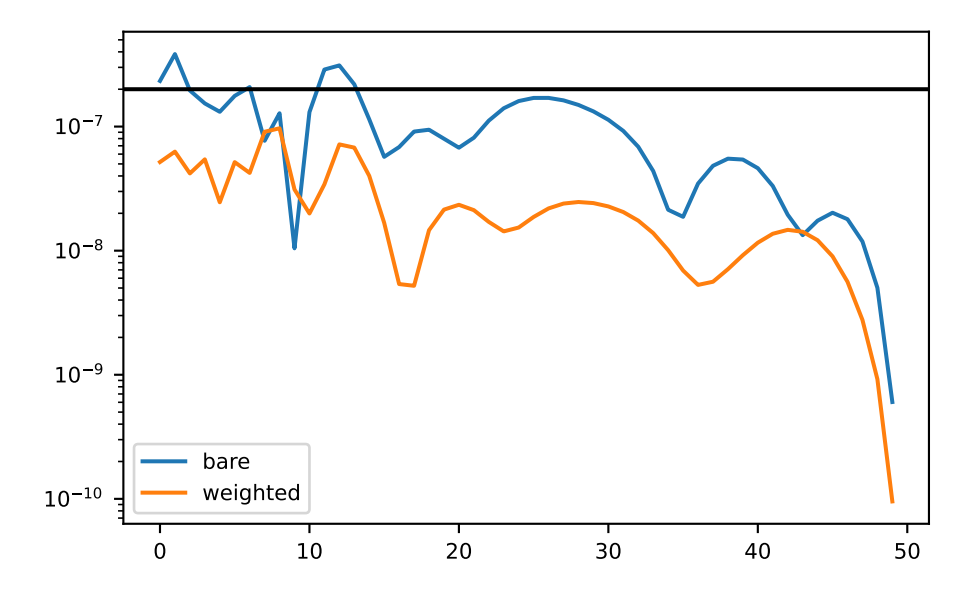

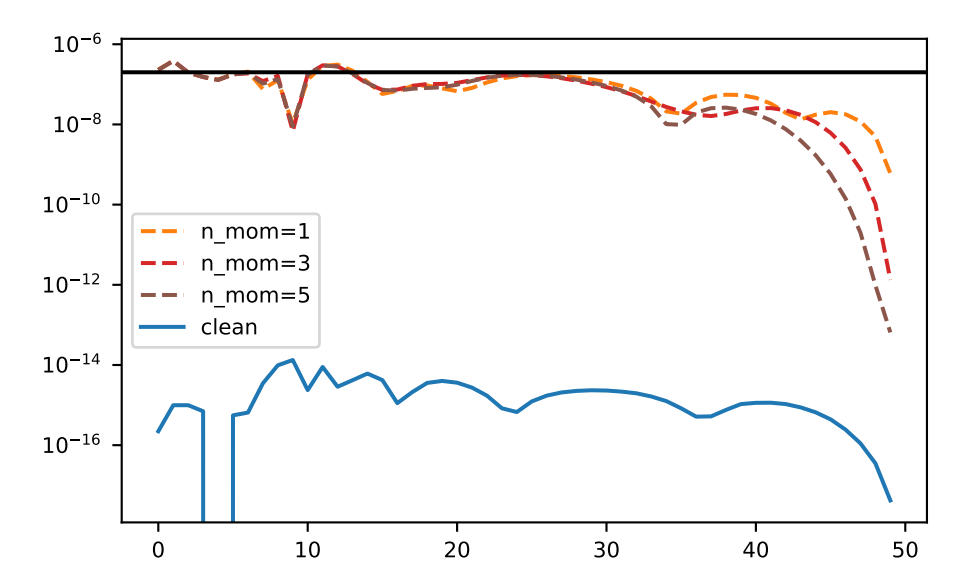

## **gftool.fourier.tt2z**

gftool.fourier.**tt2z**(*tt*, *gf\_t*, *z*, *laplace=<function tt2z\_lin>*, *\*\*kwds*)

Laplace transform of the real-time Green's function *gf\_t*.

Calculate the Laplace transform

$$
G(z) = \int dt G(t) \exp(izt)
$$

For the Laplace transform to be well defined, it should either be *tt>=0 and z.imag>=0* for the retarded Green's function, or *tt<=0 and z.imag<=0* for the advance Green's function.

The retarded (advanced) Green's function can in principle be evaluated for any frequency point *z* in the upper (lower) complex half-plane.

The accented contours for *tt* and *z* depend on the specific used back-end *laplace*.

## **Parameters**

**tt**

[(Nt) float np.ndarray] The points for which the Green's function *gf\_t* is given.

**gf\_t**

[(…, Nt) complex np.ndarray] Green's function at time points *tt*.

**z**

[(…, Nz) complex np.ndarray] Frequency points for which the Laplace transformed Green's function should be evaluated.

#### **laplace**

[{*[tt2z\\_lin](#page-100-0)*, *[tt2z\\_trapz](#page-102-0)*, *[tt2z\\_pade](#page-101-0)*, *[tt2z\\_herm2](#page-98-0)*}, optional] Back-end to perform the actual Fourier transformation.

#### **\*\*kwds**

Key-word arguments forwarded to *laplace*.

## **Returns**

## **(…, Nz) complex np.ndarray**

Laplace transformed Green's function for complex frequencies *z*.

## **Raises**

#### **ValueError**

If neither the condition for retarded or advanced Green's function is fulfilled.

## **See also:**

### *[tt2z\\_trapz](#page-102-0)*

Back-end: approximate integral by trapezoidal rule.

## *[tt2z\\_lin](#page-100-0)*

Back-end: approximate integral by Filon's method.

## *[tt2z\\_pade](#page-101-0)*

Back-end: use Fourier-Padé algorithm.

## *[tt2z\\_herm2](#page-98-0)*

Back-end: using square Hermite-Padé for Fourier.

## **Examples**

**>>>** plt.show()

```
>>> tt = np.linspace(0, 150, num=1501)
\Rightarrow ww = np.linspace(-1.5, 1.5, num=501) + 1e-1j
>>> poles = 2*np.random.random(10) - 1 # partially filled
>>> weights = np.random.random(10)
>>> weights = weights/np.sum(weights)
>>> gf_ret_t = gt.pole_gf_ret_t(tt, poles=poles, weights=weights)
>>> gf_ft = gt.fourier.tt2z(tt, gf_ret_t, z=ww)
>>> gf_ww = gt.pole_gf_z(ww, poles=poles, weights=weights)
>>> import matplotlib.pyplot as plt
>>> __ = plt.axhline(0, color='dimgray', linewidth=0.8)
>>> __ = plt.plot(ww.real, gf_ww.imag, label='exact Im')
>>> __ = plt.plot(ww.real, gf_ft.imag, '--', label='DFT Im')
>>> __ = plt.plot(ww.real, gf_ww.real, label='exact Re')
>>> __ = plt.plot(ww.real, gf_ft.real, '--', label='DFT Re')
\rightarrow \rightarrow \_ = plt.legend()
>>> plt.tight_layout()
```
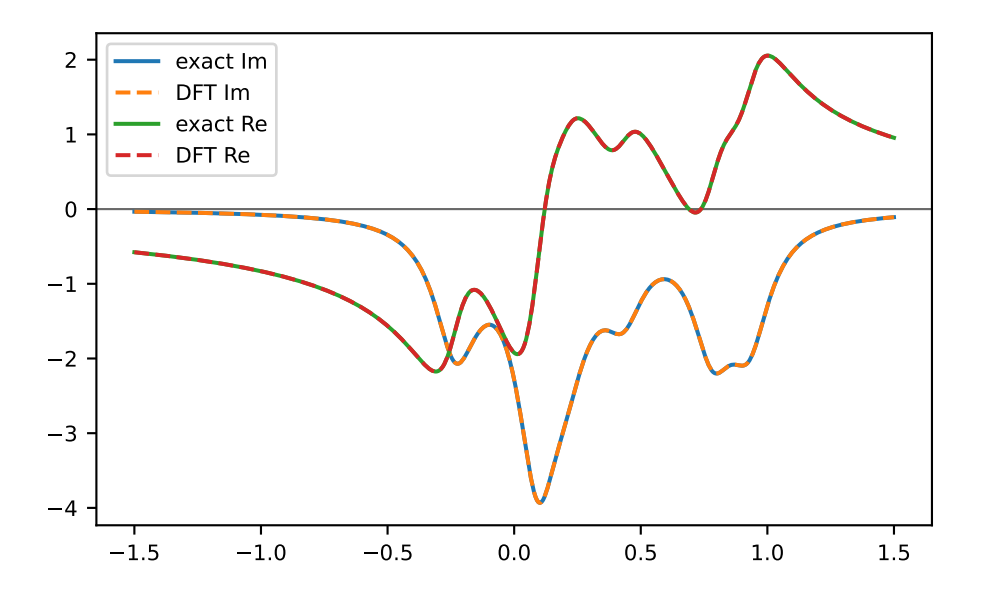

The function Laplace transform can be evaluated at abitrary contours, e.g. for a semi-ceircle in the the upper half-plane. Note, that close to the real axis the accuracy is bad, due to the truncation at *max(tt)*

```
\Rightarrow z = np.exp(1j*np.pi*np.linspace(0, 1, num=51))
>>> gf_ft = gt.fourier.tt2z(tt, gf_ret_t, z=z)
>>> gf_z = gt.pole_gf_z(z, poles=poles, weights=weights)
```

```
>>> import matplotlib.pyplot as plt
\rightarrow \rightarrow = plt.plot(z.real, gf_z.imag, '+', label='exact Im')
>>> __ = plt.plot(z.real, gf_ft.imag, 'x', label='DFT Im')
>>> __ = plt.plot(z.real, gf_z.real, '+', label='exact Re')
>>> __ = plt.plot(z.real, gf_ft.real, 'x', label='DFT Re')
>>> __ = plt.legend()
```

```
>>> plt.tight_layout()
>>> plt.show()
```
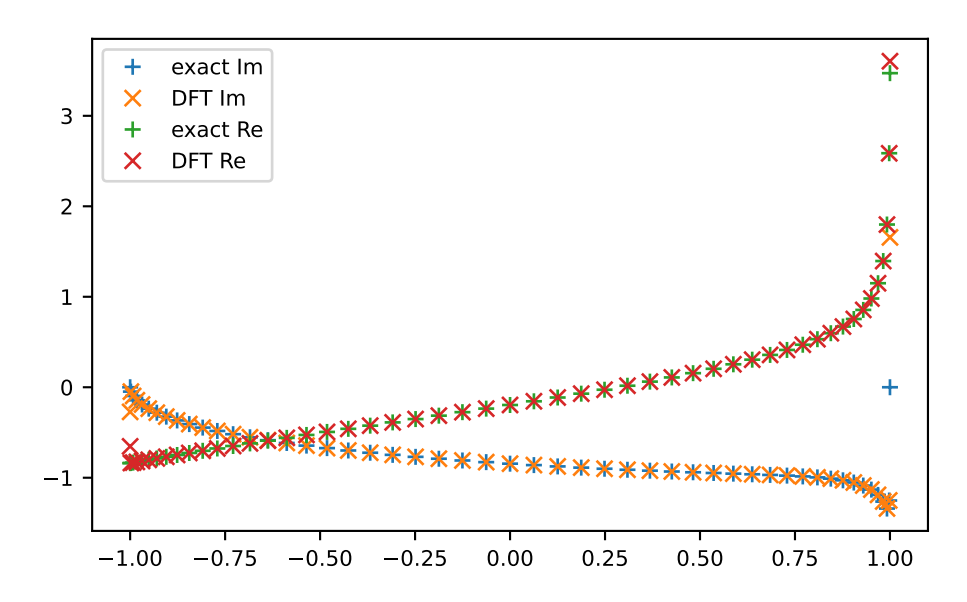

For small  $max(t)$  close to the real axis,  $tt2z$  pade is often the superior choice (it is taylored to resove poles):

```
\Rightarrow tt = np.linspace(0, 40, num=401)
\Rightarrow ww = np.linspace(-1.5, 1.5, num=501) + 1e-3j
>>> gf_ret_t = gt.pole_gf_ret_t(t_t, poles=poles, weights=weights)>>> gf_fp = gt.fourier.tt2z(tt, gf_ret_t, z=ww, laplace=gt.fourier.tt2z_pade)
>>> gf_ww = gt.pole_gf_z(ww, poles=poles, weights=weights)
```

```
>>> import matplotlib.pyplot as plt
>>> __ = plt.axhline(0, color='dimgray', linewidth=0.8)
>>> __ = plt.plot(ww.real, gf_ww.real, label='exact Re')
>>> __ = plt.plot(ww.real, gf_fp.real, '--', label='DFT Re')
>>> __ = plt.legend()
>>> plt.tight_layout()
>>> plt.show()
```
#### **Accuracy of the different back-ends:**

- For small *z.imag* or small *tt[-1]*, *[tt2z\\_pade](#page-101-0)* performs better than standard transformations *[tt2z\\_trapz](#page-102-0)* and *[tt2z\\_lin](#page-100-0)*. It is especially suited to resolve poles. For large *tt.size*, spurious features can appear.
- *[tt2z\\_herm2](#page-98-0)* further improves on *[tt2z\\_pade](#page-101-0)* and can resolve square-root branch-cuts. Might be less stable as a wrong branch can be chosen.
- *[tt2z\\_trapz](#page-102-0)* **vs** *[tt2z\\_lin](#page-100-0)***:**
	- **–** For large *z.imag*, *[tt2z\\_lin](#page-100-0)* performs better.
	- **–** For intermediate *z.imag*, the quality depends on the relevant *z.real*. For small *z.real*, the error of *[tt2z\\_trapz](#page-102-0)* is more uniform; for big *z.real*, *[tt2z\\_lin](#page-100-0)* is a good approximation.
	- **–** For small *z.imag*, the methods are almost identical, the truncation of *tt* dominates the error.

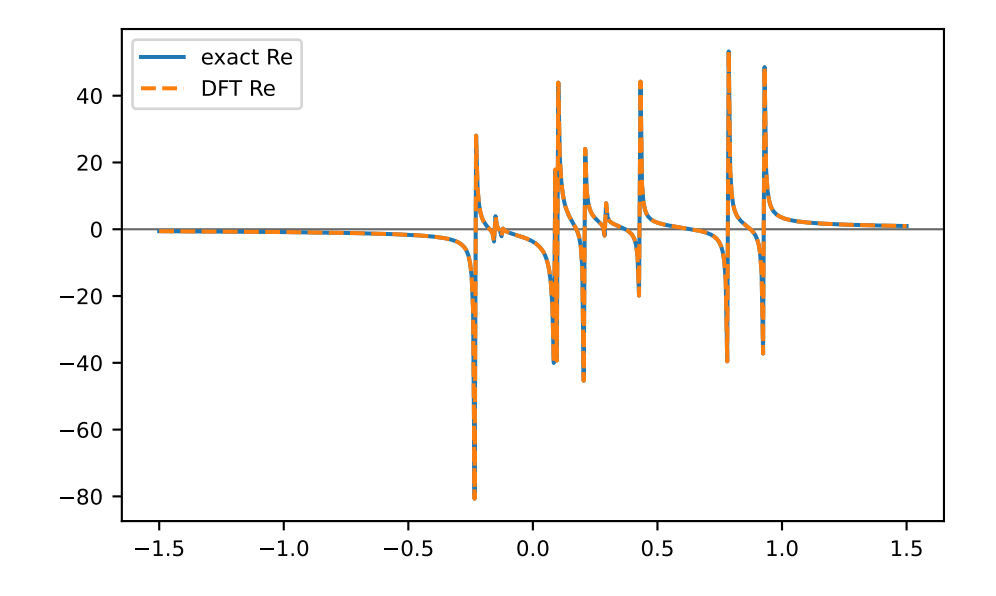

```
>>> tt = np.linspace(0, 150, num=1501)
>>> gf_ret_t = gt.pole_gf_ret_t(tt, poles=poles, weights=weights)
>>> import matplotlib.pyplot as plt
>>> for ii, eta in enumerate([1.0, 0.5, 0.1, 0.03]):
... ww.imag = eta
... gf_ww = gt.pole_gf_z(ww, poles=poles, weights=weights)
... gf_trapz = gt.fourier.tt2z(tt, gf_ret_t, z=ww, laplace=gt.fourier.tt2z_
,→trapz)
       ... gf_lin = gt.fourier.tt2z(tt, gf_ret_t, z=ww, laplace=gt.fourier.tt2z_lin)
         = plt.plot(ww.read, abs((gf_ww - gf_train) / gf_ww),... label=f"z.imag={eta}", color=f"C{ii}")
... \qquad \qquad \_ = \text{plt.plot}(ww.read, abs((qf_ww - qf_lin)/qf_ww), '--', color=f''C(ii)^")... __ = plt.legend()
>>> plt.yscale('log')
>>> plt.tight_layout()
>>> plt.show()
```
## **gftool.fourier.tt2z\_herm2**

<span id="page-98-0"></span>gftool.fourier.**tt2z\_herm2**(*tt*, *gf\_t*, *z*, *herm2=<bound method Hermite2.from\_taylor of <class 'gftool.hermpade.Hermite2'>>*, *quad='trapz'*, *\*\*kwds*)

Square Fourier-Padé transform of the real-time Green's function *gf\_t*.

Uses a square Hermite-Padé approximant for the transform. The function requires an equidistant *tt*.

## **Parameters**

**tt**

[(Nt) float np.ndarray] The equidistant points for which the Green's function *gf\_t* is given.

### **gf\_t**

[(…, Nt) complex np.ndarray] Green's function at time points *tt*.

**z**

[(…, Nz) complex np.ndarray] Frequency points for which the Laplace transformed Green's function should be evaluated.

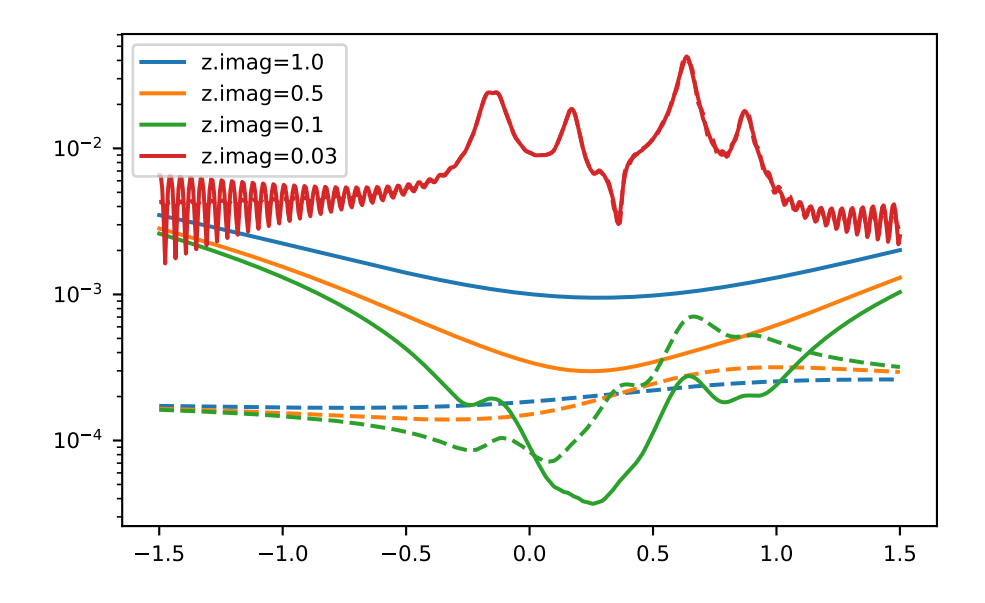

## **Returns**

### **(…, Nz) complex np.ndarray**

Laplace transformed Green's function for complex frequencies *z*.

## **Other Parameters**

#### **herm2**

[{gftool.hermpade.Hermite2.from\_taylor, gftool.hermpade.Hermite2.from\_taylor\_lstsq}] Hermite-Padé algorithm that is used.

### **quad**

[{'trapz', 'simps'}] Quadrature to discretize the Laplace integral.

## **\*\*kwds**

Optional key-word arguments passed to *herm2*.

## **Raises**

## **ValueError**

If the time points *tt* are not equidistant.

## **See also:**

## *[gftool.hermpade.Hermite2](#page-117-0)*

## *[tt2z\\_pade](#page-101-0)*

Fourier-Padé using regular rational Padé approximant.

## *[tt2z\\_trapz](#page-102-0)*

Plain implementation using trapezoidal rule.

## *[tt2z\\_lin](#page-100-0)*

Laplace integration using Filon's method.

## **gftool.fourier.tt2z\_lin**

<span id="page-100-0"></span>gftool.fourier.**tt2z\_lin**(*tt*, *gf\_t*, *z*)

Laplace transform of the real-time Green's function *gf\_t*.

Filon's method is used to calculate the Laplace integral

 $G(z) = \int dt G(t) \exp(izt)$ ,

 $G(t)$  is approximated by a linear spline. The function currently requires an equidistant  $t$ . Information on oscillatory integrations can be found e.g. in[[filon1930\]](#page-298-4) and[[iserles2006\]](#page-298-5).

## **Parameters**

## **tt**

[(Nt) float np.ndarray] The equidistant points for which the Green's function *gf\_t* is given.

## **gf\_t**

[(…, Nt) complex np.ndarray] Green's function at time points *tt*.

**z**

[(…, Nz) complex np.ndarray] Frequency points for which the Laplace transformed Green's function should be evaluated.

## **Returns**

**(…, Nz) complex np.ndarray**

Laplace transformed Green's function for complex frequencies *z*.

## **Raises**

**ValueError**

If the time points *tt* are not equidistant.

## **See also:**

*[tt2z\\_trapz](#page-102-0)*

Plain implementation using trapezoidal rule.

## **Notes**

If *numexpr* is available, it is used for the significant speed up it provides for transcendental equations. Internally the sum is evaluated as a matrix product to leverage the speed-up of BLAS.

## **References**

[\[filon1930](#page-298-4)], [\[iserles2006](#page-298-5)]

## **gftool.fourier.tt2z\_lpz**

gftool.fourier.**tt2z\_lpz**(*tt*, *gf\_t*, *z*, *order=None*, *quad='trapz'*, *\*\*kwds*) Linear prediction Z-transform of the real-time Green's function *gf\_t*.

## **gftool.fourier.tt2z\_pade**

<span id="page-101-0"></span>gftool.fourier.**tt2z\_pade**(*tt*, *gf\_t*, *z*, *degree=-1*, *pade=<function pade>*, *quad='trapz'*, *\*\*kwds*) Fourier-Padé transform of the real-time Green's function *gf\_t*.

The function requires an equidistant *tt*.

## **Parameters**

#### **tt**

[(Nt) float np.ndarray] The equidistant points for which the Green's function *gf\_t* is given.

**gf\_t**

[(…, Nt) complex np.ndarray] Green's function at time points *tt*.

**z**

[(…, Nz) complex np.ndarray] Frequency points for which the Laplace transformed Green's function should be evaluated.

#### **Returns**

## **(…, Nz) complex np.ndarray**

Laplace transformed Green's function for complex frequencies *z*.

## **Other Parameters**

## **degree**

[int, optional] Asymptotic degree *d* of the Green's function *G*(*z*)∼*z d* for *abs*(*z*)→∞ (default: -1).

# **pade**

[{gftool.hermpade.pade, gftool.hermpade.pader}] Padé algorithm that is used.

#### **quad**

[{'trapz', 'simps'}] Quadrature to discretize the Laplace integral.

#### **\*\*kwds**

Optional key-word arguments passed to pade.

## **Raises**

**ValueError**

If the time points *tt* are not equidistant.

## **See also:**

*[gftool.hermpade.pade](#page-113-0) [gftool.hermpade.pader](#page-115-0)*

#### *[tt2z\\_herm2](#page-98-0)*

Fourier-Padé using square Hermite-Padé approximant.

## *[tt2z\\_trapz](#page-102-0)*

Plain implementation using trapezoidal rule.

## *[tt2z\\_lin](#page-100-0)*

Laplace integration using Filon's method.

## **gftool.fourier.tt2z\_simps**

```
gftool.fourier.tt2z_simps(tt, gf_t, z)
```
Laplace transform of the real-time Green's function *gf\_t*.

Approximate the Laplace integral using the Simpson rule.

## **Parameters**

**tt**

[(Nt) float np.ndarray] The equidistant points for which the Green's function *gf\_t* is given.

## **gf\_t**

[(…, Nt) complex np.ndarray] Green's function at time points *tt*.

**z**

[(…, Nz) complex np.ndarray] Frequency points for which the Laplace transformed Green's function should be evaluated.

## **Returns**

## **(…, Nz) complex np.ndarray**

Laplace transformed Green's function for complex frequencies *z*.

## **See also:**

## *[tt2z\\_trapz](#page-102-0)*

Plain implementation using trapezoidal rule.

*[tt2z\\_lin](#page-100-0)*

Laplace integration using Filon's method.

## **Notes**

If *numexpr* is available, it is used for the significant speed up it provides for transcendental equations. Internally the sum is evaluated as a matrix product to leverage the speed-up of BLAS.

# **gftool.fourier.tt2z\_trapz**

<span id="page-102-0"></span>gftool.fourier.**tt2z\_trapz**(*tt*, *gf\_t*, *z*)

Laplace transform of the real-time Green's function *gf\_t*.

Approximate the Laplace integral by trapezoidal rule:

$$
G(z) = \int dt G(t) \exp(izt) \approx \sum_{k=1}^{N} [G(t_{k-1}) \exp(izt_{k-1}) + G(t_k) \exp(izt_k)]t_k/2
$$

The function can handle any input discretization *tt*.

## **Parameters**

## **tt**

[(Nt) float np.ndarray] The points for which the Green's function *gf\_t* is given.

## **gf\_t**

[(…, Nt) complex np.ndarray] Green's function at time points *tt*.

**z**

[(…, Nz) complex np.ndarray] Frequency points for which the Laplace transformed Green's function should be evaluated.

#### **Returns**

### **(…, Nz) complex np.ndarray**

Laplace transformed Green's function for complex frequencies *z*.

## **See also:**

## *[tt2z\\_lin](#page-100-0)*

Laplace integration using Filon's method.

## **Notes**

The function is equivalent to the one-liner *np.trapz(np.exp(1j\*z[:, None]\*tt)\*gf\_t, x=tt)*. If *numexpr* is available, it is used for the significant speed up it provides for transcendental equations. Internally the sum is evaluated as a matrix product to leverage the speed-up of BLAS.

# **3.1.5 gftool.hermpade**

Hermite-Padé approximants from Taylor expansion.

See[[fasondini2019\]](#page-298-6) for practical applications and[[baker1996\]](#page-298-7) for the extensive theoretical basis.

We present the example from [\[fasondini2019](#page-298-6)] showing the approximations. We consider the cubic root  $f(z) = (1 +$  $(z)$ <sup>\*\*</sup>(1/3), the radius of convergence of its series is 1.

## **Taylor series**

Obviously the Taylor series fails for  $z \le -1$  as it cannot represent a pole, but also for larger  $z \ge -1$  it fails:

```
>>> from scipy.special import binom
>>> an = binom(1/3, np.arange(17)) # Taylor of (1+x)*(1/3)>>> def f(z):
... return np.emath.power(1+z, 1/3)
>>> taylor = np.polynomial.Polynomial(an)
```

```
>>> import matplotlib.pyplot as plt
\Rightarrow x = np. linspace (0, 3, num=500)
\Rightarrow = = plt.plot(x, f(x), color='black')\rightarrow \rightarrow = \n plt.plot(x, taylor(x), color='C1')
>>> __ = plt.ylim(0, 1.75)
>>> plt.show()
```
## **Padé approximant**

The Padé approximant can be used to improve the Taylor expansion and expands the applicability beyond the radius of convergence:

```
>>> x = np. linspace (-3, 3, num=501)>>> pade = gt.hermpade.pade(an, num_deg=8, den_deg=8)
>>> __ = plt.plot(x, f(x).real, color='black')
\Rightarrow = \frac{1}{2} = \frac{1}{2} = \frac{1}{2} = \frac{1}{2} (x). \frac{1}{2} = \frac{1}{2} = \frac{1}{2} = \frac{1}{2} = \frac{1}{2} = \frac{1}{2} = \frac{1}{2} = \frac{1}{2} = \frac{1}{2} = \frac{1}{2} = \frac{1}{2} = \frac{1}{2} = \frac{1}{2} = \frac{1\rightarrow \rightarrow = plt.plot(x, pade.eval(x), color='C1')
\Rightarrow \Rightarrow _ = plt.ylim(0, 1.75)
>>> plt.show()
```
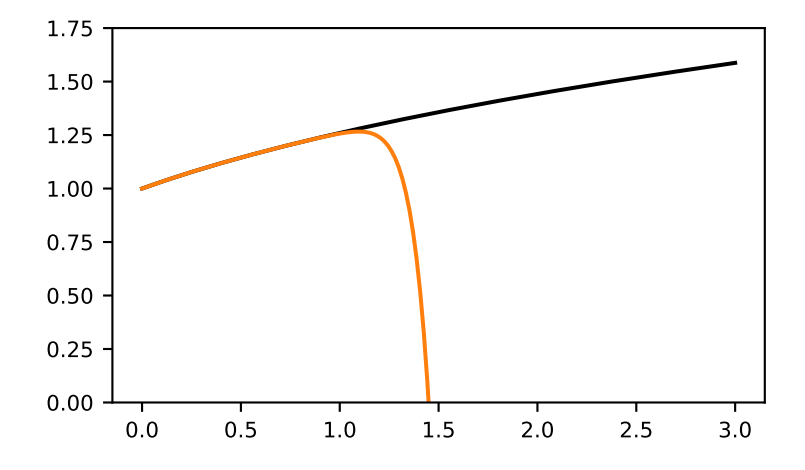

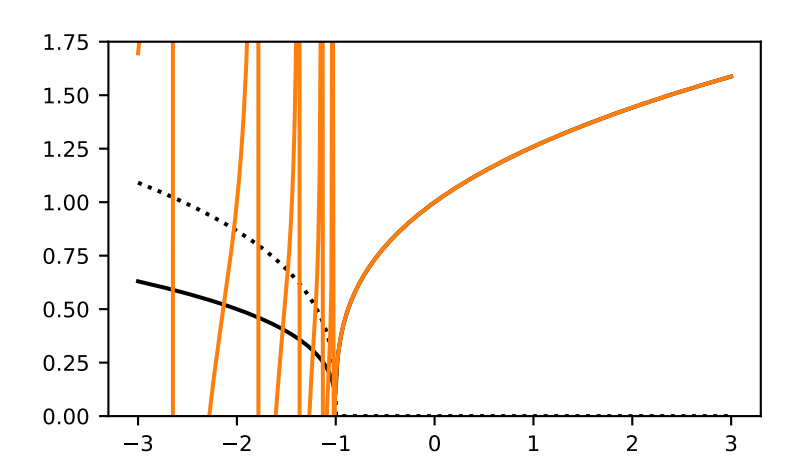

The Padé approximant provides a global approximation. For negative values, however, the Padé approximant still fails, as it cannot accurately represent a branch cut. The Padé approximant is suitable for simple poles and tries to approximate the branch-cut by a finite number of poles. It is instructive to plot the error in the complex plane:

```
\Rightarrow y = np. linspace (-3, 3, num=501)>>> z = x[:, None] + 1j*y[None, :]
\Rightarrow \Rightarrow error = abs(pade.eval(z) - f(z))
>>> poles = pade.denom.roots()
```

```
>>> import matplotlib as mpl
>>> fmt = mpl.ticker.LogFormatterMathtext()
>>> __ = fmt.create_dummy_axis()
>>> norm = mpl.colors.LogNorm(vmin=1e-16, vmax=1)
>>> __ = plt.pcolormesh(x, y, error.T, shading='nearest', norm=norm)
>>> cbar = plt.colorbar(extend='both')
\Rightarrow levels = np.logspace(-15, 0, 16)
>>> cont = plt.contour(x, y, error.T, colors='black', linewidths=0.25, levels=levels)
>>> __ = plt.clabel(cont, cont.levels, fmt=fmt, fontsize='x-small')
>>> for ll in levels:
... __ = cbar.ax.axhline(ll, color='black', linewidth=0.25)
>>> __ = plt.hlines(0, xmin=x[0], xmax=-1, color='red') # branch cut
>>> _ = plt.scatter(poles.real, poles.imag, color='black', marker='x', zorder=2) #
,→poles
\Rightarrow = plt.xlabel(r"$\Re z$")
\Rightarrow = \notin \notin \text{blue}(r \cdot \text{blue})\Rightarrow \Rightarrow \_ = \text{plt}.\text{xlim}(x[0], x[-1])>>> plt.tight_layout()
>>> plt.gca().set_rasterization_zorder(1.5) # avoid excessive files
>>> plt.show()
```
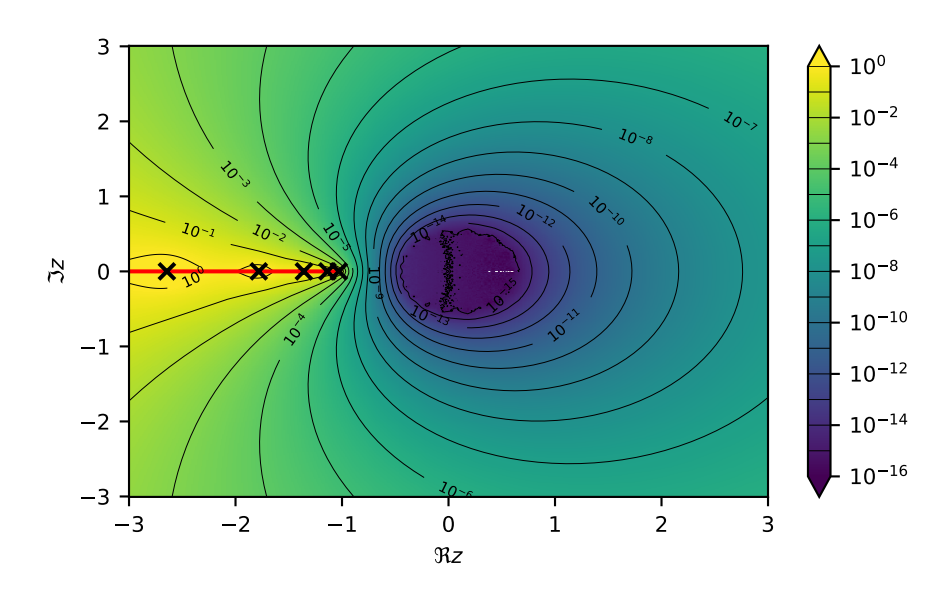

Away from the branch-cut, indicated by the red line, the Padé approximant is a reasonable approximation. The crosses indicate the simple poles of the Padé approximant.

## **Quadratic Hermite-Padé approximant**

A further improvement is provided by the quadratic Hermite-Padé approximant, which can represent square-root branch cuts:

```
>>> herm2 = gt.hermpade.Hermite2.from_taylor(an, deg_p=5, deg_q=5, deg_r=5)
```

```
\rightarrow \rightarrow \quad = plt.plot(x, f(x).real, color='black')
\Rightarrow = \frac{pt}{pt}. plot(x, f(x). imag, ':', color='black')
>>> __ = plt.plot(x, herm2.eval(x + 1e-16j).real, color='C1')
>>> = = plt.plot(x, \text{ herm2}.\text{eval}(x + 1e-16j).\text{imag}, '::', color='C1')\rightarrow \rightarrow \_ = = plt.ylim(0, 1.75)
>>> plt.show()
```
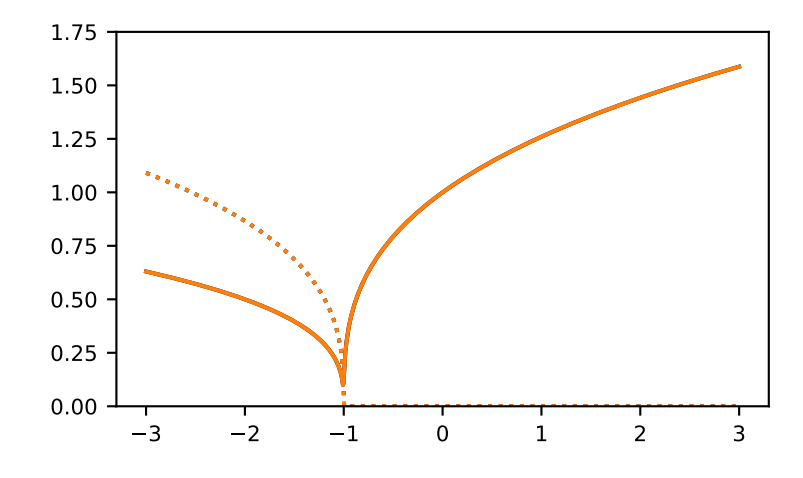

It nicely approximates the function almost everywhere. However, there is ambiguity which branch to choose, thus we had to add the shift  $1e-16$  j by hand, to get the correct branch on the real axis. Let's compare the error to the (linear) Padé approximant:

```
\Rightarrow \bullet \equiv \notin \notin \notin (x, abs(pade, eval(x) - f(x)), label="Padé")>>> \equiv = plt.plot(x, abs(herm2.eval(x + 1e-16j) - f(x)), label="Herm2")>>> _ = plt.plot(x, abs(herm2.eval(x) - f(x)), label="wrong branch")
>>> __ = plt.yscale('log')
>>> __ = plt.legend()
>>> plt.show()
```
The correct branch nicely approximates the function everywhere, but even the wrong branch performs better than Padé.

Let's also compare the quality of the approximants in the complex plane:

```
\Rightarrow \Rightarrow error2 = np.abs(herm2.eval(z) - f(z))
```

```
>>> __, axes = plt.subplots(ncols=2, sharex=True, sharey=True)
>>> __ = axes[0].set_title("Padé")
\rightarrow \rightarrow \_ = axes[1].set_title("Herm2")
\Rightarrow levels = np.logspace(-15, 0, 16)
>>> for ax, err in zip(axes, [error, error2]):
```
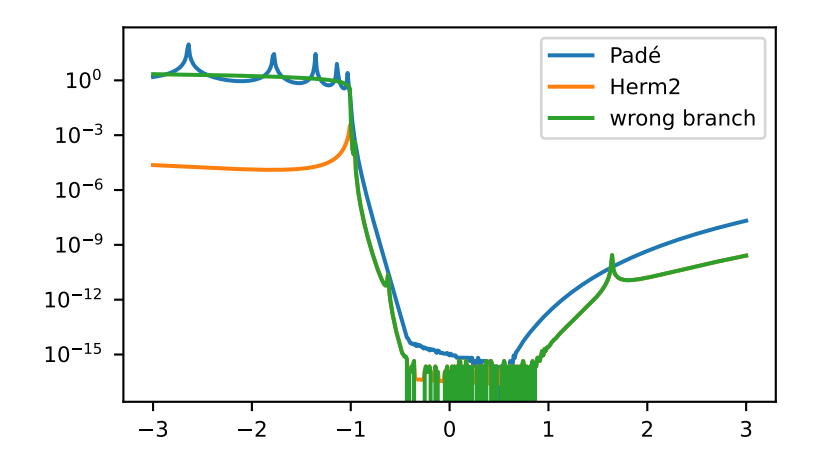

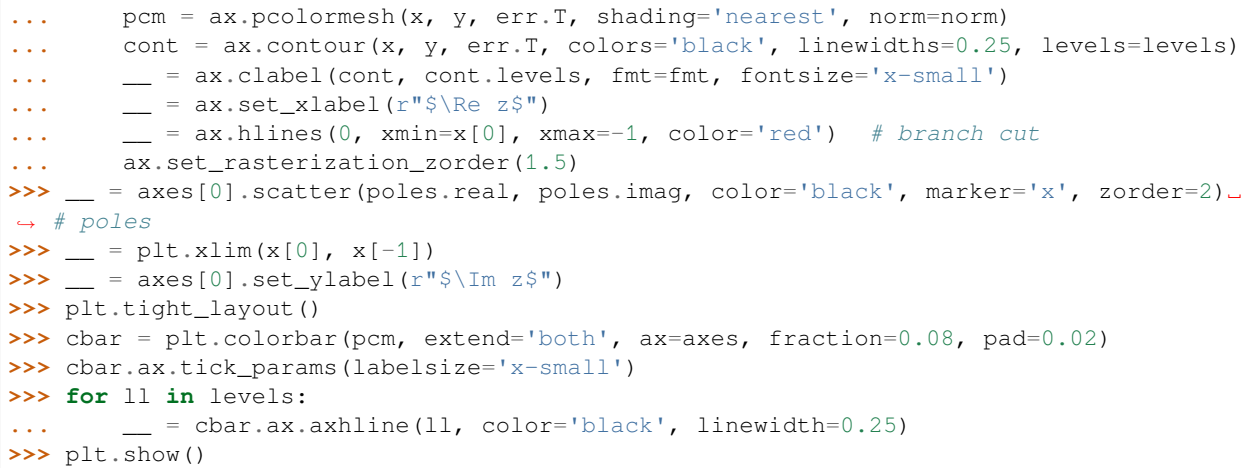

Note, however, the quadratic Hermite-Padé approximant contains the ambiguity which branch to choose. The heuristic can fail and should therefore be checked.

## **Alternative example: logarithmic branch cut**

We also show the results for a logarithmic branch cut, showing that the results hold not only for algebraic branch cuts. Let's consider the approximations for the logarithm  $f(z) = np \cdot log(1 + z)$ , whose series has a radius of convergence of *1*:

```
>>> an = np.r_[0, (-1)^**np.arange(16)/np.arange(1, 17)] # Taylor of ln(1+x)
>>> def f(z):
... return np.emath.log(1 + z)
>>> taylor = np.polynomial.Polynomial(an)
>>> pade = gt.hermpade.pade(an, num_deg=8, den_deg=8)
>>> herm2 = gt.hermpade.Hermite2.from_taylor(an, deg_p=5, deg_q=5, deg_r=5)
```
Again, we see that the Taylor series fails for larger *z>=1*, the (linear) Padé and the quadratic Hermite-Padé, on the other
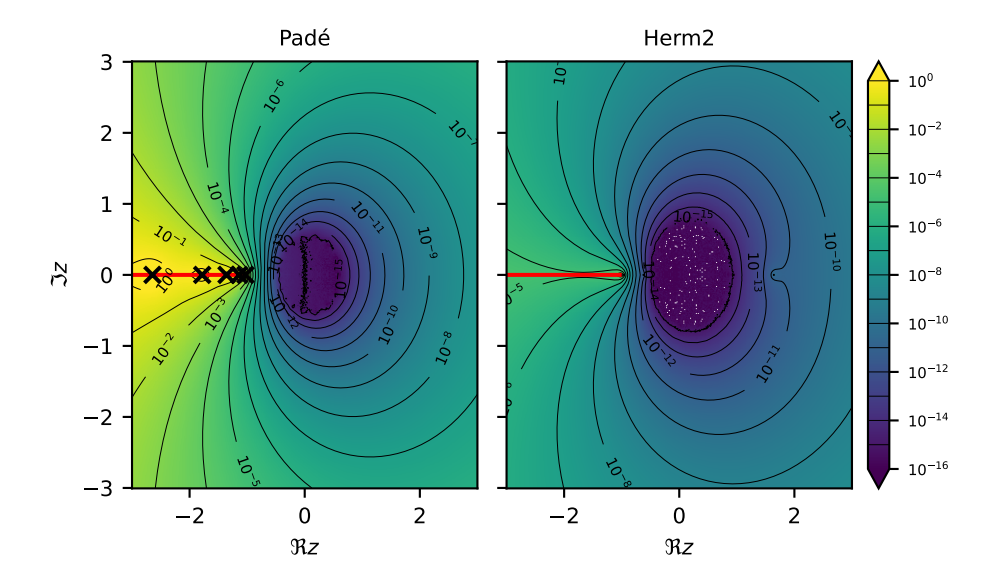

hand, yield good results also for large values.

```
>>> import matplotlib.pyplot as plt
>>> x = np.linspace(-1, 3, num=1001)[1:]
>>> __ = plt.plot(x, f(x), color='black', label="exact")
>>> __ = plt.plot(x, taylor(x), label="Taylor")
>>> __ = plt.plot(x, pade.eval(x), label="Padé")
\Rightarrow \ge = plt.plot(x, herm2.eval(x), label="Herm2")
>>> __ = plt.ylim(-5, 1.5)
\rightarrow \rightarrow \_ = plt.legend()
>>> plt.show()
```
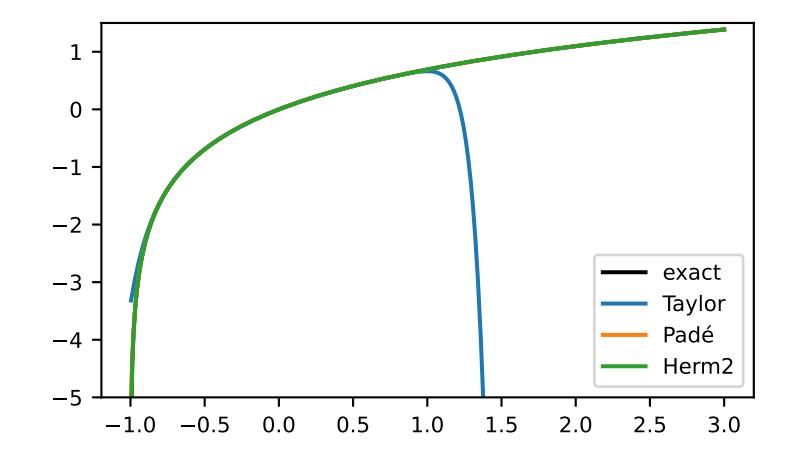

Plotting the error, again we see that the Taylor series is only valied for small values of *z*, and Padé fails to approximate the branch cut well. The quadratic Hermite-Padé approximant is best for (almost) all values.

```
\Rightarrow x = np. linspace (-3, 3, num=1001)\rightarrow \rightarrow = plt.plot(x, abs(taylor(x) - f(x)), label="Taylor")>>> __ = plt.plot(x, abs(pade.eval(x) - f(x)), label="Padé")
>>> \equiv = plt.plot(x, abs(herm2.eval(x) - f(x)), label="Herm2")>>> __ = plt.yscale('log')
>>> __ = plt.legend()
>>> plt.show()
```
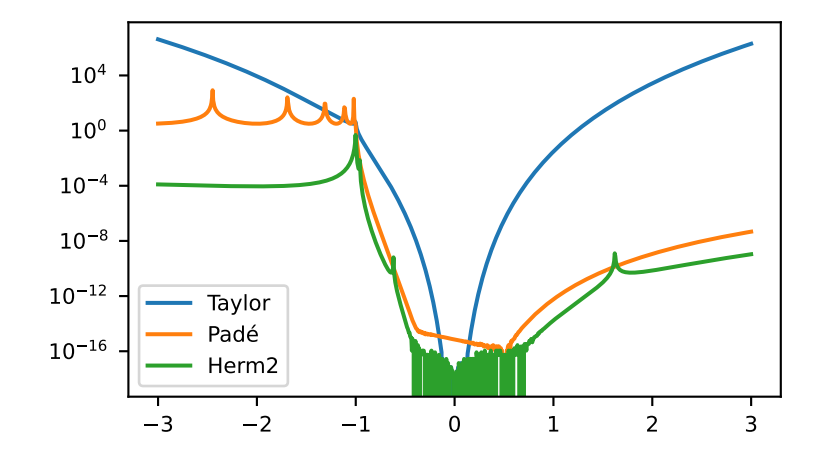

Plotting the error in the complex plain shows that Padé fails to resolve the branch cut but is else a good approximation globally. The branch-cut is indicated by the red line, the crosses mark the poles of Padé. The Hermite-Padé algorithm yields good results also in the vicinity of the branch cut.

```
\Rightarrow x = np.linspace(-3, 3, num=501)
\Rightarrow y = np. linspace (-3, 3, num=501)>>> z = x[:, None] + 1j*y[None, :]
\rightarrow\rightarrow\rightarrow error = np.abs(pade.eval(z) - f(z))
\Rightarrow \Rightarrow error2 = np.abs(herm2.eval(z) - f(z))
```

```
>>> import matplotlib as mpl
>>> __, axes = plt.subplots(ncols=2, sharex=True, sharey=True)
>>> __ = axes[0].set_title("Padé")
\rightarrow \rightarrow \_ = axes[1].set_title("Herm2")
>>> norm = mpl.colors.LogNorm(vmin=1e-16, vmax=1)
>>> for ax, err in zip(axes, [error, error2]):
... pcm = ax.pcolormesh(x, y, err.T, shading='nearest', norm=norm)
... cont = ax.contour(x, y, err.T, colors='black', linewidths=0.25, levels=levels)
... __ = ax.clabel(cont, cont.levels, fmt=fmt, fontsize='x-small')
\ldots = \mathtt{ax.set\_xlabel(r"\$}\Re\ z\"
... __ = ax.hlines(0, xmin=x[0], xmax=-1, color='red') # branch cut
... ax.set_rasterization_zorder(1.5)
>>> __ = axes[0].scatter(poles.real, poles.imag, color='black', marker='x', zorder=2)␣
,→ # poles
\Rightarrow \Rightarrow _ = plt.xlim(x[0], x[-1])
>>> __ = axes[0].set_ylabel(r"$\Im z$")
>>> plt.tight_layout()
>>> cbar = plt.colorbar(pcm, extend='both', ax=axes, fraction=0.08, pad=0.02)
```
(continues on next page)

(continued from previous page)

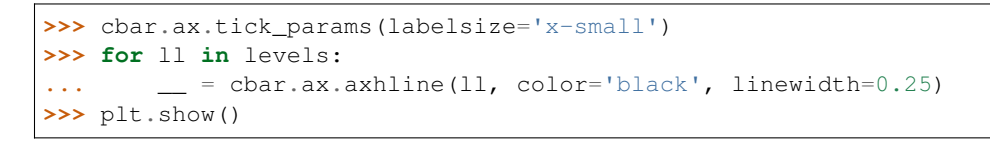

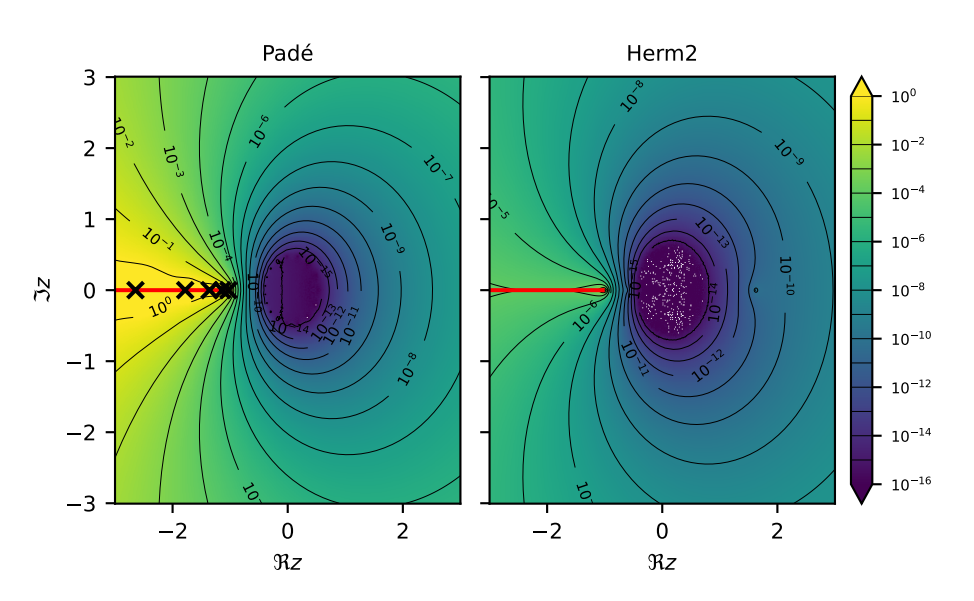

# **References**

# **API**

# **Functions**

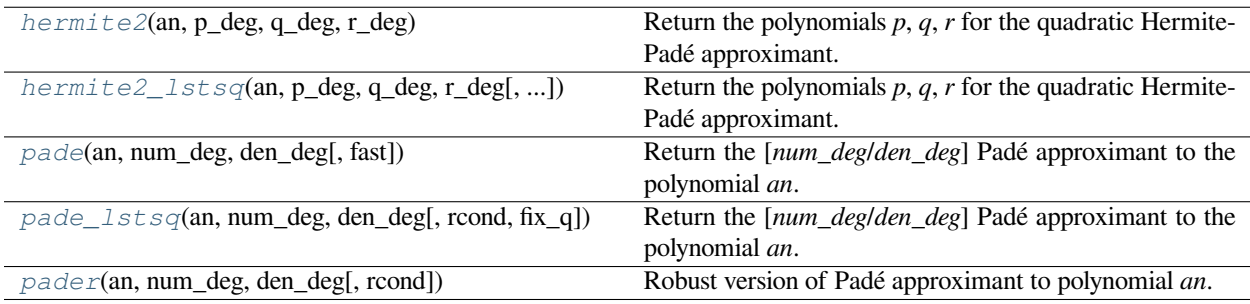

#### **gftool.hermpade.hermite2**

<span id="page-111-0"></span>gftool.hermpade.**hermite2**(*an*, *p\_deg: [int](https://docs.python.org/3.10/library/functions.html#int)*, *q\_deg: [int](https://docs.python.org/3.10/library/functions.html#int)*, *r\_deg: [int](https://docs.python.org/3.10/library/functions.html#int)*) *→* [Tuple](https://docs.python.org/3.10/library/typing.html#typing.Tuple)[[Polynomial,](https://numpy.org/doc/stable/reference/generated/numpy.polynomial.polynomial.Polynomial.html#numpy.polynomial.polynomial.Polynomial) [Polynomial,](https://numpy.org/doc/stable/reference/generated/numpy.polynomial.polynomial.Polynomial.html#numpy.polynomial.polynomial.Polynomial) [Polynomial](https://numpy.org/doc/stable/reference/generated/numpy.polynomial.polynomial.Polynomial.html#numpy.polynomial.polynomial.Polynomial)]

Return the polynomials *p*, *q*, *r* for the quadratic Hermite-Padé approximant.

The polynomials fulfill the equation

$$
p(x) + q(x)f(x) + r(x)f^{2}(x) = (x^{N_p + N_q + N_r + 2})
$$

where  $f(x)$  is the function with Taylor coefficients *an*, and  $N_x$  are the degrees of the polynomials. The approximant has two branches

$$
F^{\pm}(z) = [-q(z)\pm\sqrt{q^2(z) - 4p(z)r(z)}]/2r(z)
$$

#### **Parameters**

#### **an**

 $[(L)]$  array like] Taylor series coefficients representing polynomial of order  $L-1$ .

#### **p\_deg, q\_deg, r\_deg**

[int] The order of the polynomials of the quadratic Hermite-Padé approximant. The sum must be at most  $p_{\text{deq}} + q_{\text{deq}} + r_{\text{deq}} + 2 \leq L$ .

## **Returns**

**p, q, r**

[Polynom] The polynomials *p*, *q*, and *r* building the quadratic Hermite-Padé approximant.

# **See also:**

#### *[Hermite2](#page-117-0)*

High-level interface, guessing the correct branch.

#### **Examples**

The quadratic Hermite-Padé approximant can reproduce the square root  $f(z) = (1 + z) * (1/2)$ :

```
>>> from scipy.special import binom
>>> an = binom(1/2, np.arange(5+5+5+2)) # Taylor of (1+x) ** (1/2)
\Rightarrow x = npu. Linspace (-3, 3, num=500)\Rightarrow \Rightarrow fx = np. emath. power (1+x, 1/2)
```

```
\Rightarrow p, q, r = gt.hermpade.hermite2(an, 5, 5, 5)
>>> px, qx, rx = p(x), q(x), r(x)>>> pos_branch = (-qx + np.\text{emath.sqrt}(qx**2 - 4*px*rx)) / (2*rx)
```

```
>>> import matplotlib.pyplot as plt
>>> __ = plt.plot(x, fx.real, label='exact', color='black')
\Rightarrow = \notin \mathbb{R}. \notin \mathbb{R}, f_X. \mathbb{R} \rightarrow \mathbb{R}, \mathbb{R} \rightarrow \mathbb{R} \rightarrow \mathbb{R} \rightarrow \mathbb{R} \rightarrow \mathbb{R}>>> __ = plt.plot(x, pos_branch.real, '--', label='Herm2', color='C1')
>>> __ = plt.plot(x, pos_branch.imag, ':', color='C1')
>>> plt.show()
```
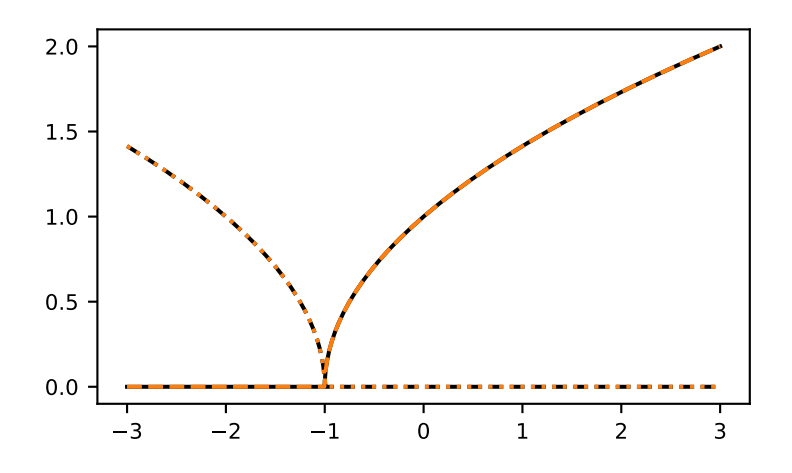

## **gftool.hermpade.hermite2\_lstsq**

<span id="page-112-0"></span> $q$ ftool.hermpade.hermite2 lstsq(*an*, *p\_deg: [int](https://docs.python.org/3.10/library/functions.html#int)*, *q\_deg: int*, *r\_deg: int*, *rcond=None*, *fix\_qr=None*)  $\rightarrow$ [Tuple\[](https://docs.python.org/3.10/library/typing.html#typing.Tuple)[Polynomial](https://numpy.org/doc/stable/reference/generated/numpy.polynomial.polynomial.Polynomial.html#numpy.polynomial.polynomial.Polynomial), [Polynomial](https://numpy.org/doc/stable/reference/generated/numpy.polynomial.polynomial.Polynomial.html#numpy.polynomial.polynomial.Polynomial), [Polynomial](https://numpy.org/doc/stable/reference/generated/numpy.polynomial.polynomial.Polynomial.html#numpy.polynomial.polynomial.Polynomial)]

Return the polynomials *p*, *q*, *r* for the quadratic Hermite-Padé approximant.

Same as *[hermite2](#page-111-0)*, however all elements of *an* are taken into account. Instead of finding the null-vector of the underdetermined system, the parameter q.  $\c{coeff}$  [0]=1 is fixed and the system is solved truncating small singular values.

The polynomials fulfill the equation

$$
p(x) + q(x)f(x) + r(x)f^{2}(x) = (x^{N_{p} + N_{q} + N_{r} + 2})
$$

where  $f(x)$  is the function with Taylor coefficients *an*, and  $N_x$  are the degrees of the polynomials. The approximant has two branches

$$
F^{\pm}(z) = [-q(z) \pm \sqrt{q^2(z) - 4p(z)r(z)}]/2r(z)
$$

#### **Parameters**

#### **an**

 $[(L)$  array\_like] Taylor series coefficients representing polynomial of order  $L-1$ .

## **p\_deg, q\_deg, r\_deg**

[int] The order of the polynomials of the quadratic Hermite-Padé approximant. The sum must be at most  $p\_deg + q\_deg + r\_deg + 2 \leq L$ .

#### **rcond**

[float, optional] Cut-off ratio for small singular values. For the purposes of rank determination, singular values are treated as zero if they are smaller than *rcond* times the largest singular value (default: machine precision times maximum of matrix dimensions).

#### **fix\_qr**

[int, optional] The coefficient which is fixed to 1. The values  $0 \leq f \text{ is given by } \epsilon = \text{diag}$ corresponds to the coefficients of the polynomial *q*, the values  $q$  deg + 1  $\leq$  fix qr  $\leq$  q\_deg +  $r$ \_deg + 1 correspond to the coefficients of the polynomial *r*.

#### **Returns**

**p, q, r**

[Polynom] The polynomials *p*, *q*, and *r* building the quadratic Hermite-Padé approximant.

**See also:**

*[hermite2](#page-111-0)*

*[Hermite2](#page-117-0)*

High-level interface, guessing the correct branch.

**[numpy.linalg.lstsq](https://numpy.org/doc/stable/reference/generated/numpy.linalg.lstsq.html#numpy.linalg.lstsq)**

## **gftool.hermpade.pade**

<span id="page-113-0"></span>gftool.hermpade.**pade**(*an*, *num\_deg: [int](https://docs.python.org/3.10/library/functions.html#int)*, *den\_deg: [int](https://docs.python.org/3.10/library/functions.html#int)*, *fast=False*) *→ [RatPol](#page-37-0)*

Return the [*num\_deg*/*den\_deg*] Padé approximant to the polynomial *an*.

## **Parameters**

#### **an**

 $[(L)$  array\_like] Taylor series coefficients representing polynomial of order  $L-1$ .

#### **num\_deg, den\_deg**

[int] The order of the return approximating numerator/denominator polynomial. The sum must be at most  $L: L \geq num\_deg + den\_deg + 1$ .

#### **fast**

[bool, optional] If *fast*, use faster [solve\\_toeplitz](https://docs.scipy.org/doc/scipy/reference/generated/scipy.linalg.solve_toeplitz.html#scipy.linalg.solve_toeplitz) algorithm. Else use QR and calculate null-vector (default: False).

#### **Returns**

## **RatPol**

The rational polynomial with numerator RatPol.numer, and denominator RatPol. denom.

#### **Examples**

Let's approximate the cubic root  $f(z) = (1 + z) **(1/3)$  by the [8/8] Padé approximant:

```
>>> from scipy.special import binom
>>> an = binom(1/3, np.arange(8+8+1)) # Taylor of (1+x)**(1/3)\Rightarrow x = npu. Linspace (-1, 3, num=500)>>> fx = np.emath.power(1+x, 1/3)
```

```
>>> pade = gt.hermpade.pade(an, num_deg=8, den_deg=8)
```

```
>>> import matplotlib.pyplot as plt
>>> __ = plt.plot(x, fx, label='exact', color='black')
>>> __ = plt.plot(x, np.polynomial.Polynomial(an)(x), '--', label='Taylor')
\Rightarrow >> \equiv plt.plot(x, pade.eval(x), ':', label='Pade')
\Rightarrow \qquad = \text{plt.ylim}(\text{ymin}=0, \text{ ymax}=2)>>> __ = plt.legend(loc='upper left')
>>> plt.show()
```
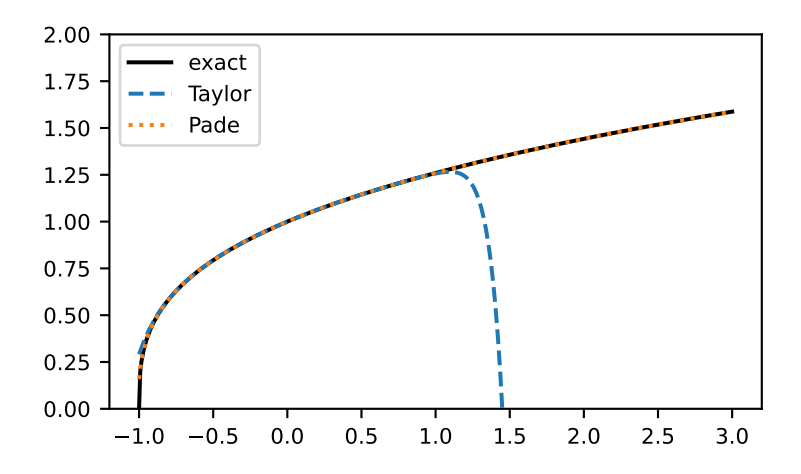

The Padé approximation is able to approximate the function even for larger x.

Using fast=True, the Toeplitz structure is used to evaluate the *[pade](#page-113-0)* faster using Levinson recursion. This might, however, be less accurate in some cases.

```
>>> padef = gt.hermpade.pade(an, num_deg=8, den_deg=8, fast=True)
>>> __ = plt.plot(x, abs(np.polynomial.Polynomial(an)(x) - fx), label='Taylor')
\Rightarrow >> \equiv plt.plot(x, abs(pade.eval(x) - fx), label='QR')
\rightarrow \rightarrow = \text{plt.plot}(x, \text{ abs}(\text{padef}.\text{eval}(x) - fx), \text{ label='Levinson'})\rightarrow \rightarrow \_ = \text{plt.length}>>> plt.yscale('log')
>>> plt.show()
```
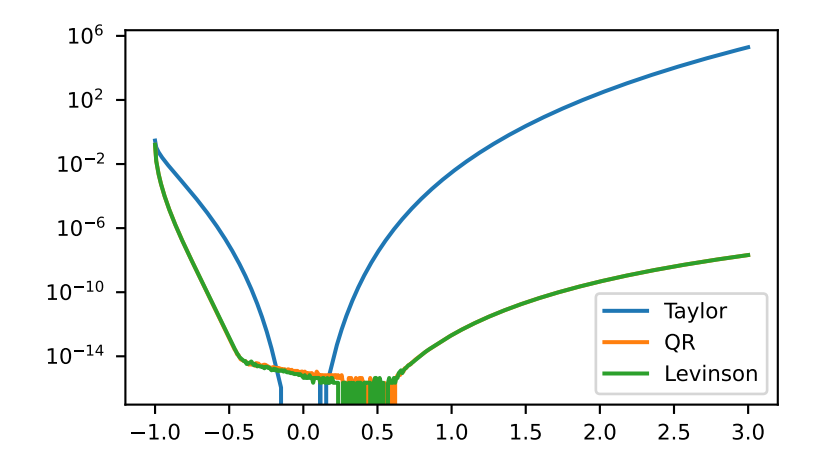

## **gftool.hermpade.pade\_lstsq**

<span id="page-115-0"></span>gftool.hermpade.**pade\_lstsq**(*an*, *num\_deg: [int](https://docs.python.org/3.10/library/functions.html#int)*, *den\_deg: [int](https://docs.python.org/3.10/library/functions.html#int)*, *rcond=None*, *fix\_q=None*) *→ [RatPol](#page-37-0)* Return the [*num\_deg*/*den\_deg*] Padé approximant to the polynomial *an*.

Same as *[pade](#page-113-0)*, however all elements of *an* are taken into account. Instead of finding the null-vector of the underdetermined system, the parameter  $\text{RatPol}$ .denom.coeff[0]=1 is fixed and the system is solved truncating small singular values.

#### **Parameters**

**an**

 $[(L)]$  array like] Taylor series coefficients representing polynomial of order  $L-1$ .

#### **num\_deg, den\_deg**

[int] The order of the return approximating numerator/denominator polynomial. The sum must be at most  $L: L \geq num\_deg + den\_deg + 1$ .

#### **rcond**

[float, optional] Cut-off ratio for small singular values for the denominator polynomial. For the purposes of rank determination, singular values are treated as zero if they are smaller than *rcond* times the largest singular value (default: machine precision times *den\_deg*).

#### **Returns**

#### **RatPol**

The rational polynomial with numerator RatPol.numer, and denominator RatPol. denom.

## **See also:**

*[pade](#page-113-0)* **[numpy.linalg.lstsq](https://numpy.org/doc/stable/reference/generated/numpy.linalg.lstsq.html#numpy.linalg.lstsq)**

## **gftool.hermpade.pader**

<span id="page-115-1"></span>gftool.hermpade.**pader**(*an*, *num\_deg: [int](https://docs.python.org/3.10/library/functions.html#int)*, *den\_deg: [int](https://docs.python.org/3.10/library/functions.html#int)*, *rcond: [float](https://docs.python.org/3.10/library/functions.html#float) = 1e-14*) *→ [RatPol](#page-37-0)*

Robust version of Padé approximant to polynomial *an*.

Implements more or less [\[gonnet2013](#page-298-0)]. The degrees *num\_deg* and *den\_deg* are automatically reduced to obtain a robust solution.

## **Parameters**

**an**

 $[(L)]$  array\_like] Taylor series coefficients representing polynomial of order  $L-1$ .

#### **num\_deg, den\_deg**

[int] The order of the return approximating numerator/denominator polynomial. The sum must be at most  $L: L \geq n + m + 1$ . Depending on *rcond* the degrees can be reduced.

#### **rcond**

[float, optional] Cut-off ratio for small singular values. For the purposes of rank determination, singular values are treated as zero if they are smaller than *rcond* times the largest singular value (default: 1e-14). The default is appropriate for round error due to machine precision.

#### **Returns**

#### **RatPol**

The rational polynomial with numerator RatPol.numer, and denominator RatPol. denom.

**See also:**

*[pade](#page-113-0)*

## **References**

[\[gonnet2013](#page-298-0)]

#### **Examples**

The robust version can avoid over fitting for high-order Padé approximants. Choosing an appropriate *rcond*, is however a delicate task in practice. We consider an example with random noise on the Taylor coefficients *an*:

```
>>> from scipy.special import binom
>>> deg = 50
>>> an = binom(1/3, np.arange(2*deg + 1)) # Taylor of (1+x)**(1/3)>>> an += np.random.default_rng().normal(scale=1e-9, size=2*deg + 1)
\Rightarrow x = npu. Linspace (-1, 3, num=500)\Rightarrow fx = np.emath.power(1+x, 1/3)
```

```
>>> pade = gt.hermpade.pade(an, num_deg=deg, den_deg=deg)
>>> pader = gt.hermpade.pader(an, num_deg=deg, den_deg=deg, rcond=1e-8)
```

```
>>> import matplotlib.pyplot as plt
>>> __ = plt.plot(x, abs(pade.eval(x) - fx), label='standard Padé')
>>> __ = plt.plot(x, abs(pader.eval(x) - fx), label='robust Padé')
>>> plt.yscale('log')
>>> __ = plt.legend()
>>> plt.show()
```
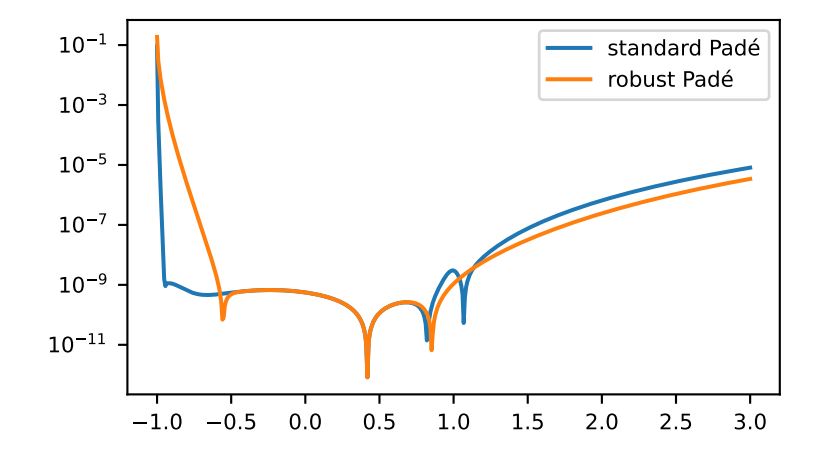

## **Classes**

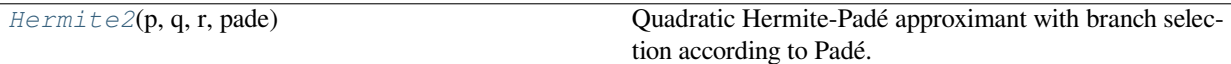

## **gftool.hermpade.Hermite2**

<span id="page-117-0"></span>**class** gftool.hermpade.**Hermite2**(*p: [Polynomial](https://numpy.org/doc/stable/reference/generated/numpy.polynomial.polynomial.Polynomial.html#numpy.polynomial.polynomial.Polynomial)*, *q: [Polynomial](https://numpy.org/doc/stable/reference/generated/numpy.polynomial.polynomial.Polynomial.html#numpy.polynomial.polynomial.Polynomial)*, *r: [Polynomial](https://numpy.org/doc/stable/reference/generated/numpy.polynomial.polynomial.Polynomial.html#numpy.polynomial.polynomial.Polynomial)*, *pade:* [RatPol](#page-37-0))

Quadratic Hermite-Padé approximant with branch selection according to Padé.

A function *f*(*z*) with known Taylor coefficients *an* is approximated using

$$
p(z) + q(z)f(z) + r(z)f^{2}(z) = (z^{N_{p} + N_{q} + N_{r} + 2})
$$

where  $f(z)$  is the function with Taylor coefficients *an*, and  $N_x$  are the degrees of the polynomials. The approximant has two branches

$$
F^{\pm}(z) = [-q(z)\pm\sqrt{q^2(z) - 4p(z)r(z)}]/2r(z)
$$

The function *[Hermite2.eval](#page-120-0)* chooses the branch which is locally closer to the Padé approximant, as proposed by [\[fasondini2019\]](#page-298-1).

# **Parameters**

**p, q, r** [Polynom] The polynomials.

**pade**

[RatPol] The Padé approximant.

#### **References**

[\[fasondini2019](#page-298-1)]

## **Examples**

Let's approximate the cubic root  $f(z) = (1 + z)**(1/3)$  by the [5/5/5] quadratic Hermite-Padé approximant:

```
>>> from scipy.special import binom
>>> an = binom(1/3, np.arange(5+5+5+2)) # Taylor of (1+x)**(1/3)\Rightarrow x = npu. Linspace (-1, 2, num=500)\Rightarrow \Rightarrow fx = np. emath. power (1+x, 1/3)
```
**>>>** herm = gt.hermpade.Hermite2.from\_taylor(an, 5, 5, 5)

```
>>> import matplotlib.pyplot as plt
>>> __ = plt.plot(x, fx, label='exact', color='black')
>>> __ = plt.plot(x, np.polynomial.Polynomial(an)(x), '--', label='Taylor')
>>> __ = plt.plot(x, herm.pade.eval(x), '-.', label='Padé')
>>> __ = plt.plot(x, herm.eval(x).real, ':', label='Herm2')
\Rightarrow = \text{plt}.\text{ylim}( \text{ymin}=0, \text{ ymax}=1.75)>>> __ = plt.legend(loc='upper left')
>>> plt.show()
```
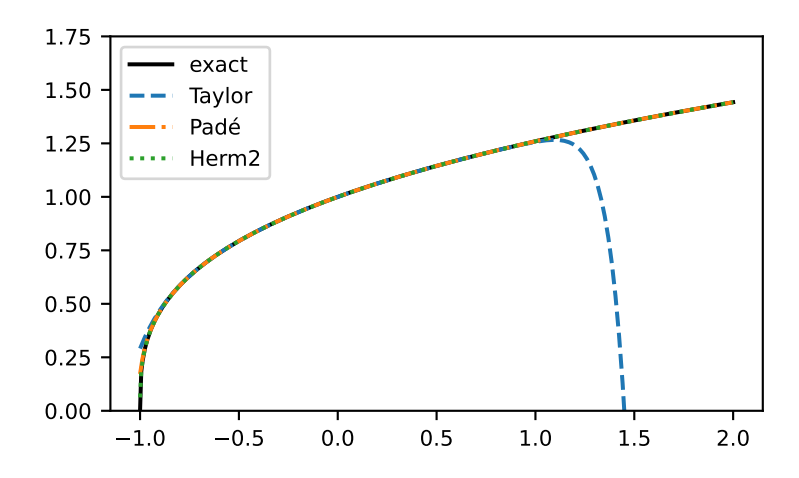

The improvement becomes more clear showing the error:

```
>>> _ = plt.plot(x, abs(np.polynomial.Polynomial(an)(x) - fx), '--', label=
,→'Taylor')
>>> __ = plt.plot(x, abs(herm.pade.eval(x) - fx), '-.', label='Padé')
>>> \sum = plt.plot(x, abs(herm.eval(x) - fx), ':', label='Herm2')
>>> __ = plt.legend()
>>> plt.yscale('log')
>>> plt.show()
```
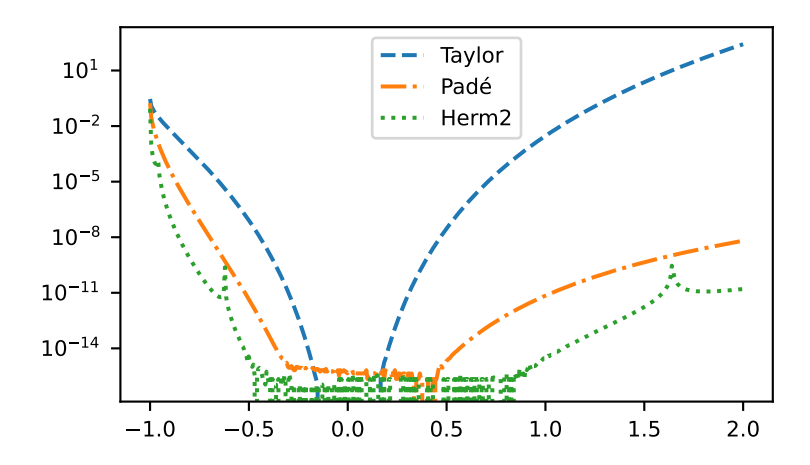

Mind, that the prediction of the correct branch is far from safe:

```
>>> an = binom(1/2, np.arange(8+8+1)) # Taylor of (1+x)**(1/2)\Rightarrow x = npu. Linspace (-3, 3, num=500)\Rightarrow fx = np.emath.power(1+x, 1/2)
>>> herm = gt.hermpade.Hermite2.from_taylor(an, 5, 5, 5)
```

```
>>> __ = plt.plot(x, fx.real, label='exact', color='black')
>>> __ = plt.plot(x, herm.eval(x).real, label='Square', color='C1')
\rightarrow\rightarrow\rightarrow = plt.plot(x, fx.imag, '--', color='black')
\Rightarrow >> _ = plt.plot(x, herm.eval(x).imag, '--', color='C1')
>>> plt.show()
```
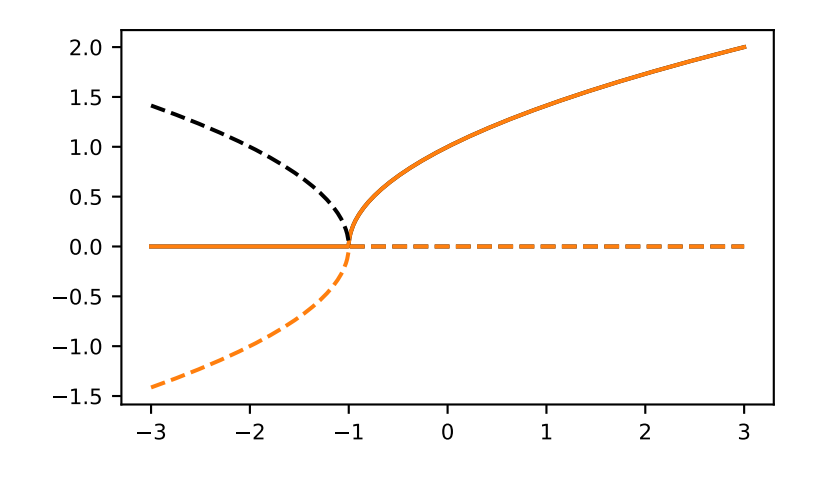

The positive branch, however, yields the exact result:

```
>>> p_branch, __ = herm.eval_branches(x)
>>> np.allclose(p_branch, fx, rtol=1e-14, atol=1e-14)
True
```
**\_\_init\_\_**(*p: [Polynomial](https://numpy.org/doc/stable/reference/generated/numpy.polynomial.polynomial.Polynomial.html#numpy.polynomial.polynomial.Polynomial)*, *q: [Polynomial](https://numpy.org/doc/stable/reference/generated/numpy.polynomial.polynomial.Polynomial.html#numpy.polynomial.polynomial.Polynomial)*, *r: [Polynomial](https://numpy.org/doc/stable/reference/generated/numpy.polynomial.polynomial.Polynomial.html#numpy.polynomial.polynomial.Polynomial)*, *pade:* [RatPol](#page-37-0)) *→* [None](https://docs.python.org/3.10/library/constants.html#None)

# **Methods**

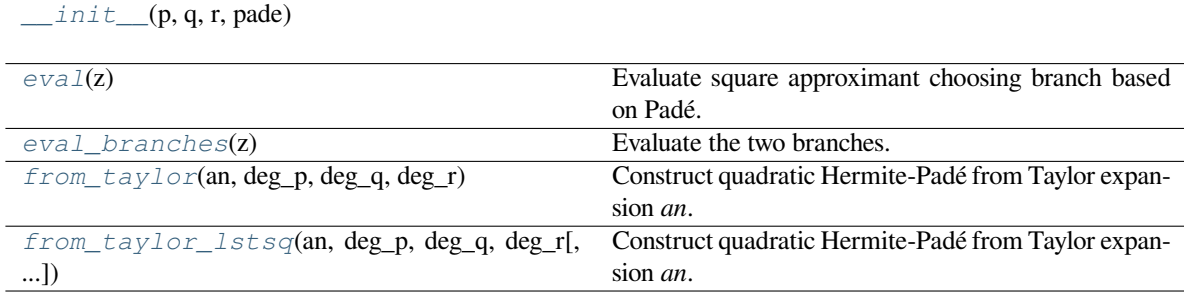

# **gftool.hermpade.Hermite2.\_\_init\_\_**

<span id="page-120-1"></span>Hermite2.**\_\_init\_\_**(*p: [Polynomial](https://numpy.org/doc/stable/reference/generated/numpy.polynomial.polynomial.Polynomial.html#numpy.polynomial.polynomial.Polynomial)*, *q: [Polynomial](https://numpy.org/doc/stable/reference/generated/numpy.polynomial.polynomial.Polynomial.html#numpy.polynomial.polynomial.Polynomial)*, *r: [Polynomial](https://numpy.org/doc/stable/reference/generated/numpy.polynomial.polynomial.Polynomial.html#numpy.polynomial.polynomial.Polynomial)*, *pade:* [RatPol](#page-37-0)) *→* [None](https://docs.python.org/3.10/library/constants.html#None)

## **gftool.hermpade.Hermite2.eval**

<span id="page-120-0"></span>Hermite2.**eval**(*z*) Evaluate square approximant choosing branch based on Padé.

## **gftool.hermpade.Hermite2.eval\_branches**

<span id="page-120-2"></span>Hermite2.**eval\_branches**(*z*) *→* [Tuple\[](https://docs.python.org/3.10/library/typing.html#typing.Tuple)[ndarray,](https://numpy.org/doc/stable/reference/generated/numpy.ndarray.html#numpy.ndarray) [ndarray](https://numpy.org/doc/stable/reference/generated/numpy.ndarray.html#numpy.ndarray)] Evaluate the two branches.

## **gftool.hermpade.Hermite2.from\_taylor**

<span id="page-120-3"></span>**classmethod** Hermite2.**from\_taylor**(*an*, *deg\_p: [int](https://docs.python.org/3.10/library/functions.html#int)*, *deg\_q: [int](https://docs.python.org/3.10/library/functions.html#int)*, *deg\_r: [int](https://docs.python.org/3.10/library/functions.html#int)*) *→ [Hermite2](#page-117-0)* Construct quadratic Hermite-Padé from Taylor expansion *an*.

## **gftool.hermpade.Hermite2.from\_taylor\_lstsq**

<span id="page-120-4"></span>**classmethod** Hermite2.**from\_taylor\_lstsq**(*an*, *deg\_p: [int](https://docs.python.org/3.10/library/functions.html#int)*, *deg\_q: [int](https://docs.python.org/3.10/library/functions.html#int)*, *deg\_r: [int](https://docs.python.org/3.10/library/functions.html#int)*, *rcond=None*, *fix\_qr=None*) *→ [Hermite2](#page-117-0)*

Construct quadratic Hermite-Padé from Taylor expansion *an*.

# **Attributes**

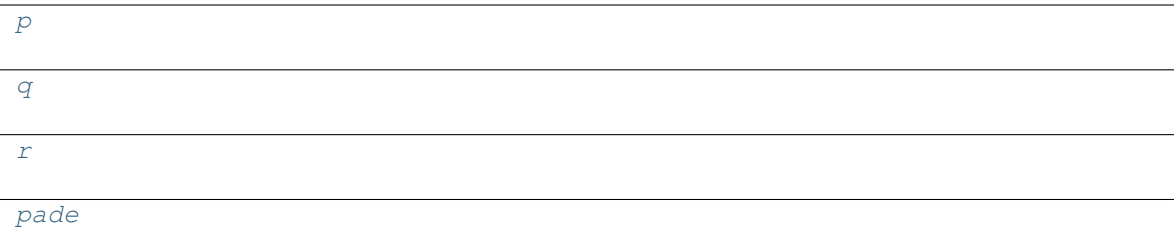

# **gftool.hermpade.Hermite2.p**

<span id="page-120-5"></span>Hermite2.**p: [Polynomial](https://numpy.org/doc/stable/reference/generated/numpy.polynomial.polynomial.Polynomial.html#numpy.polynomial.polynomial.Polynomial)**

# **gftool.hermpade.Hermite2.q**

<span id="page-121-0"></span>Hermite2.**q: [Polynomial](https://numpy.org/doc/stable/reference/generated/numpy.polynomial.polynomial.Polynomial.html#numpy.polynomial.polynomial.Polynomial)**

## **gftool.hermpade.Hermite2.r**

<span id="page-121-1"></span>Hermite2.**r: [Polynomial](https://numpy.org/doc/stable/reference/generated/numpy.polynomial.polynomial.Polynomial.html#numpy.polynomial.polynomial.Polynomial)**

# **gftool.hermpade.Hermite2.pade**

<span id="page-121-2"></span>Hermite2.**pade:** *[RatPol](#page-37-0)*

# **3.1.6 gftool.lattice**

Collection of different lattices and their Green's functions.

The lattices are described by a tight binding Hamiltonian

$$
H = t \sum_{\langle i,j \rangle} c_i^{\dagger} c_j,
$$

where *t* is the hopping amplitude or integral. Mind the sign, often tight binding Hamiltonians are instead defined with a negative sign in front of *t*.

The Hamiltonian can be diagonalized

$$
H = \sum_{k,k} c_k^{\dagger} c_k.
$$

Typical quantities provided for the different lattices are:

*gf\_z*

The one-particle Green's function

$$
G_{ii}(z) = \langle \langle c_i | c_i^{\dagger} \rangle \rangle (z) = 1/N \sum_k \frac{1}{z - k}.
$$

*dos*

The density of states (DOS)

$$
DOS() = 1/N\sum_k (-).
$$

*dos\_moment*

The moments of the DOS

$$
^{(m)} = \int dDOS()^{m}
$$

# **Submodules**

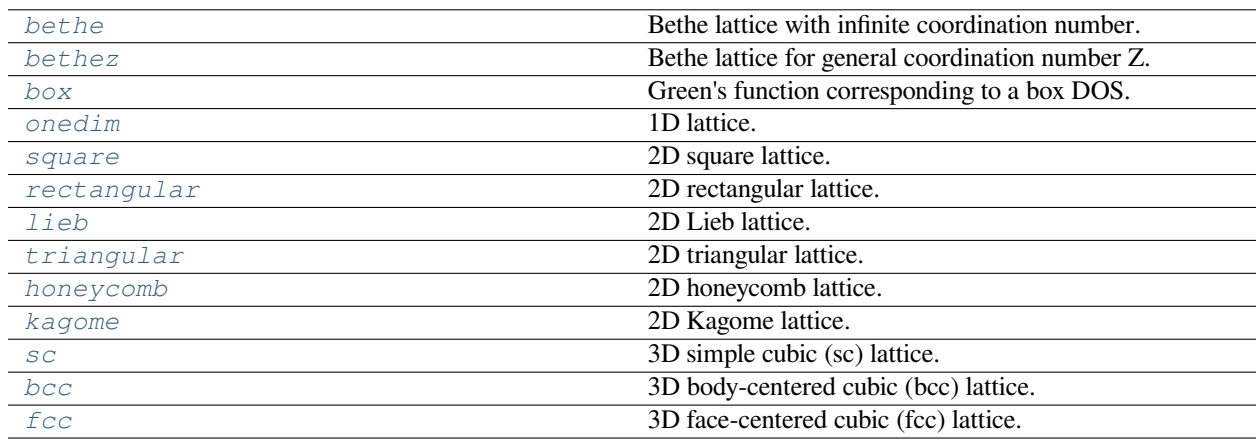

# <span id="page-122-0"></span>**gftool.lattice.bethe**

Bethe lattice with infinite coordination number.

This is in fact no real lattice, but a tree. It corresponds to a semi-circular DOS.

## **half\_bandwidth**

The half\_bandwidth corresponds to a scaled nearest neighbor hopping of *t=D/2*

# **API**

# **Functions**

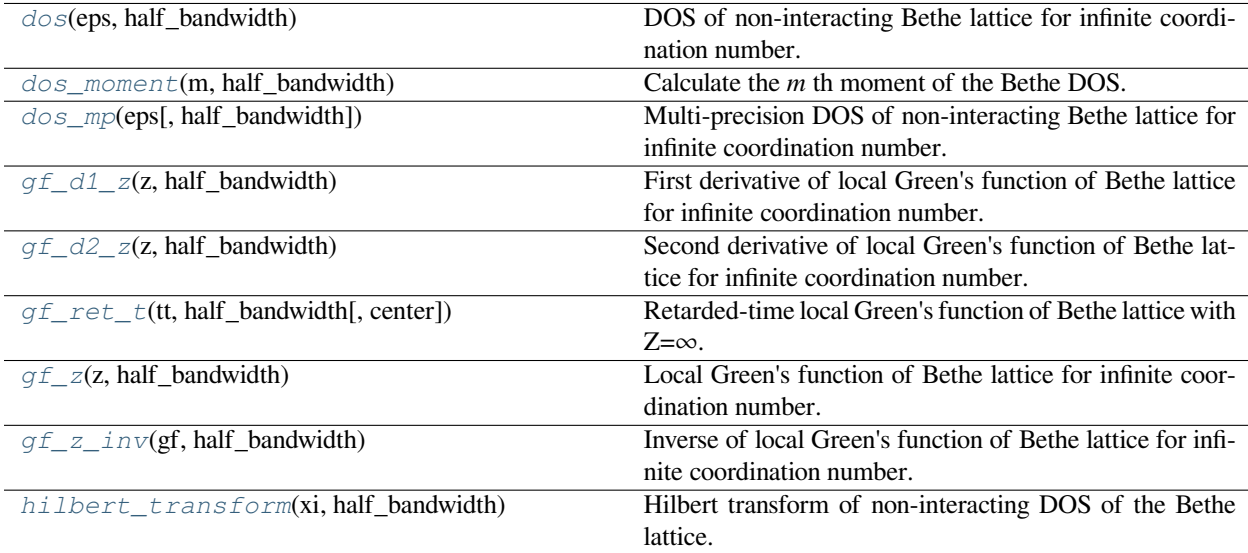

## **gftool.lattice.bethe.dos**

#### <span id="page-123-0"></span>gftool.lattice.bethe.**dos**(*eps*, *half\_bandwidth*)

DOS of non-interacting Bethe lattice for infinite coordination number.

#### **Parameters**

#### **eps**

[float array\_like or float] DOS is evaluated at points *eps*.

## **half\_bandwidth**

[float] Half-bandwidth of the DOS, DOS(| *eps* | > *half\_bandwidth*) = 0. The *half\_bandwidth* corresponds to the nearest neighbor hopping *t=D/2*.

## **Returns**

**float np.ndarray or float** The value of the DOS.

#### **See also:**

*[gftool.lattice.bethe.dos\\_mp](#page-124-0)* Multi-precision version suitable for integration.

## **References**

[\[economou2006\]](#page-298-2)

## **Examples**

```
\Rightarrow \Rightarrow eps = np.linspace(-1.1, 1.1, num=500)
>>> dos = gt.lattice.bethe.dos(eps, half_bandwidth=1)
```

```
>>> import matplotlib.pyplot as plt
>>> _ = plt.plot(eps, dos)
>>> _ = plt.xlabel(r"$\epsilon/D$")
>>> _ = plt.ylabel(r"DOS * $D$")
>>> _ = plt.axvline(0, color='black', linewidth=0.8)
\rightarrow \rightarrow \quad = \text{plt.ylim}(\text{bottom}=0)>>> _ = plt.xlim(left=eps.min(), right=eps.max())
>>> plt.show()
```
# **gftool.lattice.bethe.dos\_moment**

<span id="page-123-1"></span>gftool.lattice.bethe.**dos\_moment**(*m*, *half\_bandwidth*)

Calculate the *m* th moment of the Bethe DOS.

The moments are defined as ∫*d <sup>m</sup>DOS*().

#### **Parameters**

**m**

[int] The order of the moment.

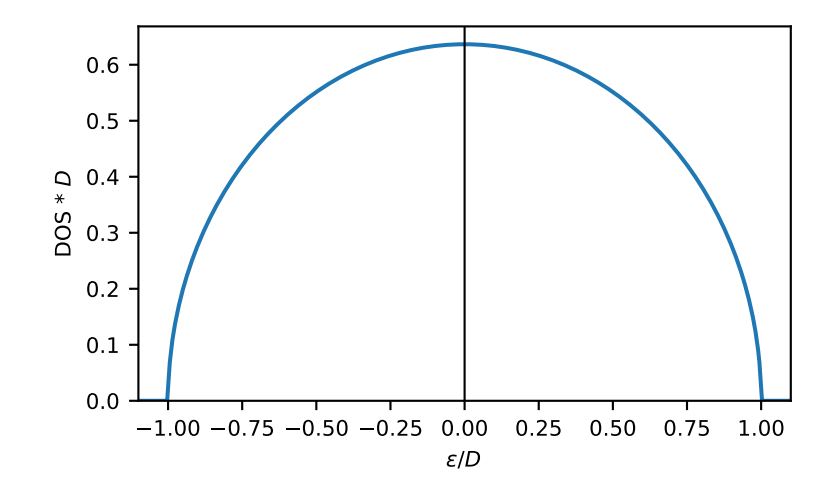

## **half\_bandwidth**

[float] Half-bandwidth of the DOS of the Bethe lattice.

#### **Returns**

**float**

**Raises**

# **NotImplementedError**

The *m* th moment of the Bethe DOS.

Currently only implemented for a few specific moments *m*.

# **See also:**

*[gftool.lattice.bethe.dos](#page-123-0)*

## **gftool.lattice.bethe.dos\_mp**

<span id="page-124-0"></span>gftool.lattice.bethe.**dos\_mp**(*eps*, *half\_bandwidth=1*)

Multi-precision DOS of non-interacting Bethe lattice for infinite coordination number.

This function is particularly suited to calculate integrals of the form ∫*dDOS*()*f*().

## **Parameters**

#### **eps**

[mpmath.mpf or mpf\_like] DOS is evaluated at points *eps*.

## **half\_bandwidth**

[mpmath.mpf or mpf\_like] Half-bandwidth of the DOS, DOS(| *eps* | > *half\_bandwidth*) = 0. The *half\_bandwidth* corresponds to the nearest neighbor hopping *t=D/2*.

#### **Returns**

**mpmath.mpf** The value of the DOS.

**See also:**

#### *[gftool.lattice.bethe.dos](#page-123-0)*

Vectorized version suitable for array evaluations.

## **References**

[\[economou2006\]](#page-299-0)

## **Examples**

Calculate integrals:

```
>>> from mpmath import mp
>>> mp.quad(gt.lattice.bethe.dos_mp, [-1, 1])
mpf('1.0')
```

```
>>> eps = np.linspace(-1.1, 1.1, num=500)
>>> dos_mp = [gt.lattice.bethe.dos_mp(ee, half_bandwidth=1) for ee in eps]
>>> dos_mp = np.array(dos_mp, dtype=np.float64)
```

```
>>> import matplotlib.pyplot as plt
>>> _ = plt.plot(eps, dos_mp)
>>> _ = plt.xlabel(r"$\epsilon/D$")
>>> _ = plt.ylabel(r"DOS * $D$")
>>> _ = plt.axvline(0, color='black', linewidth=0.8)
>>> _ = plt.ylim(bottom=0)
>>> _ = plt.xlim(left=eps.min(), right=eps.max())
>>> plt.show()
```
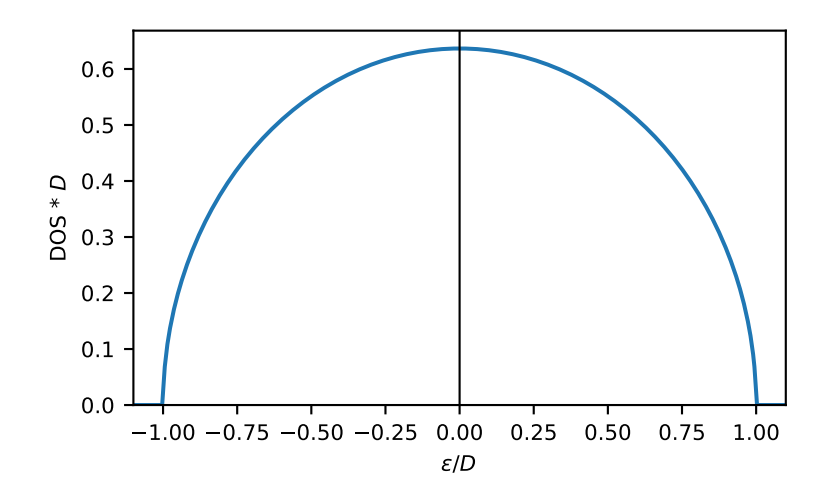

# **gftool.lattice.bethe.gf\_d1\_z**

## <span id="page-126-0"></span>gftool.lattice.bethe.**gf\_d1\_z**(*z*, *half\_bandwidth*)

First derivative of local Green's function of Bethe lattice for infinite coordination number.

#### **Parameters**

**z**

[complex array\_like or complex] Green's function is evaluated at complex frequency *z*.

## **half\_bandwidth**

[float] Half-bandwidth of the DOS of the Bethe lattice. The *half\_bandwidth* corresponds to the nearest neighbor hopping *t=D/2*.

#### **Returns**

#### **complex np.ndarray or complex**

Value of the derivative of the Green's function.

## **See also:**

*[gftool.lattice.bethe.gf\\_z](#page-128-0)*

# **gftool.lattice.bethe.gf\_d2\_z**

#### <span id="page-126-1"></span>gftool.lattice.bethe.**gf\_d2\_z**(*z*, *half\_bandwidth*)

Second derivative of local Green's function of Bethe lattice for infinite coordination number.

#### **Parameters**

**z**

[complex array\_like or complex] Green's function is evaluated at complex frequency *z*.

#### **half\_bandwidth**

[float] Half-bandwidth of the DOS of the Bethe lattice. The *half\_bandwidth* corresponds to the nearest neighbor hopping *t=D/2*.

#### **Returns**

## **complex np.ndarray or complex**

Value of the Green's function.

**See also:**

*[gftool.lattice.bethe.gf\\_z](#page-128-0)*

# **gftool.lattice.bethe.gf\_ret\_t**

<span id="page-126-2"></span>gftool.lattice.bethe.**gf\_ret\_t**(*tt*, *half\_bandwidth*, *center=0*)

Retarded-time local Green's function of Bethe lattice with Z=∞.

$$
G(t) = -2j * (t) * J_1(Dt) / (Dt)
$$

where *D* is the half bandwidth and  $J_1(t)$  is the Bessel function of first kind.

**Parameters**

# **tt**

[float array\_like or float] Green's function is evaluated at time *tt*.

#### **half\_bandwidth**

[float] Half-bandwidth of the DOS of the Bethe lattice. The *half\_bandwidth* corresponds to the nearest neighbor hopping *t=D/2*.

#### **center**

[float] Position of the center of the Bethe DOS. This parameter is **not** given in units of *half\_bandwidth*.

## **Returns**

#### **complex np.ndarray or complex**

Value of the retarded-time Bethe Green's function.

## **Examples**

```
>>> tt = np.linspace(0, 50, 1500)
>>> gf_tt = gt.lattice.bethe.gf_ret_t(tt, half_bandwidth=1)
```

```
>>> import matplotlib.pyplot as plt
>>> _ = plt.axhline(0, color='black', linewidth=0.8)
>>> _ = plt.plot(tt, gf_tt.real, label=r"$\Re G$")
>>> _ = plt.plot(tt, gf_tt.imag, '--', label=r"$\Im G$")
>>> _ = plt.xlabel(r"$t*D$")
>>> _ = plt.ylabel(r"$G$")
>>> _ = plt.xlim(left=tt.min(), right=tt.max())
>>> _ = plt.legend()
>>> plt.show()
```
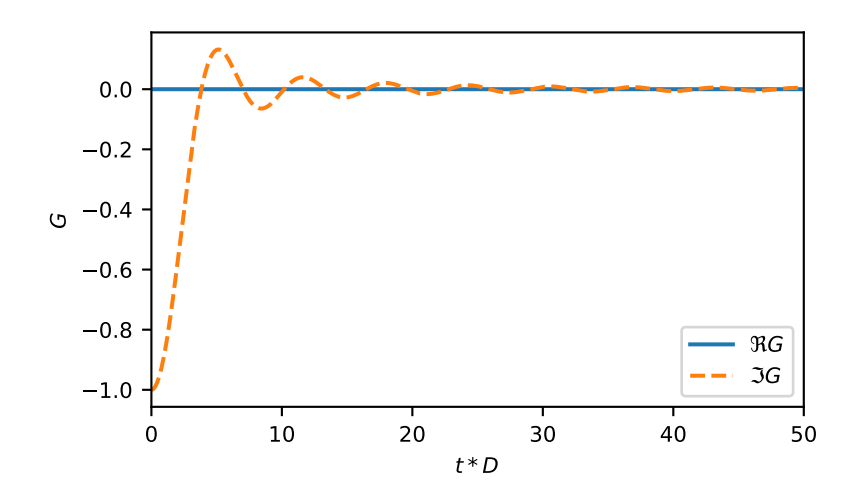

## **gftool.lattice.bethe.gf\_z**

<span id="page-128-0"></span>gftool.lattice.bethe.**gf\_z**(*z*, *half\_bandwidth*)

Local Green's function of Bethe lattice for infinite coordination number.

$$
G(z) = 2(z - s\sqrt{z^2 - D^2})/D^2
$$

where *D* is the half bandwidth and  $s = sgn$ []. See [\[georges1996\]](#page-299-1).

#### **Parameters**

**z**

[complex array\_like or complex] Green's function is evaluated at complex frequency *z*.

#### **half\_bandwidth**

[float] Half-bandwidth of the DOS of the Bethe lattice. The *half\_bandwidth* corresponds to the nearest neighbor hopping *t=D/2*.

#### **Returns**

**complex np.ndarray or complex** Value of the Bethe Green's function.

#### **References**

[\[georges1996\]](#page-299-1)

## **Examples**

```
\Rightarrow ww = np.linspace(-1.5, 1.5, num=500)
>>> gf_ww = gt.lattice.bethe.gf_z(ww, half_bandwidth=1)
```

```
>>> import matplotlib.pyplot as plt
>>> _ = plt.plot(ww, gf_ww.real, label=r"$\Re G$")
>>> _ = plt.plot(ww, gf_ww.imag, '--', label=r"$\Im G$")
\rightarrow = plt.xlabel(r"$\omega/D$")
>>> _ = plt.ylabel(r"$G*D$")
>>> _ = plt.axhline(0, color='black', linewidth=0.8)
>>> _ = plt.xlim(left=ww.min(), right=ww.max())
\rightarrow \rightarrow \quad = \nu plt.legend()
>>> plt.show()
```
# **gftool.lattice.bethe.gf\_z\_inv**

<span id="page-128-1"></span>gftool.lattice.bethe.**gf\_z\_inv**(*gf*, *half\_bandwidth*)

Inverse of local Green's function of Bethe lattice for infinite coordination number.

$$
R(G) = (D/2)^2 G + 1/G
$$

where  $R(z) = G^{-1}(z)$  is the inverse of the Green's function.

## **Parameters**

**gf**

[complex array\_like or complex] Value of the local Green's function.

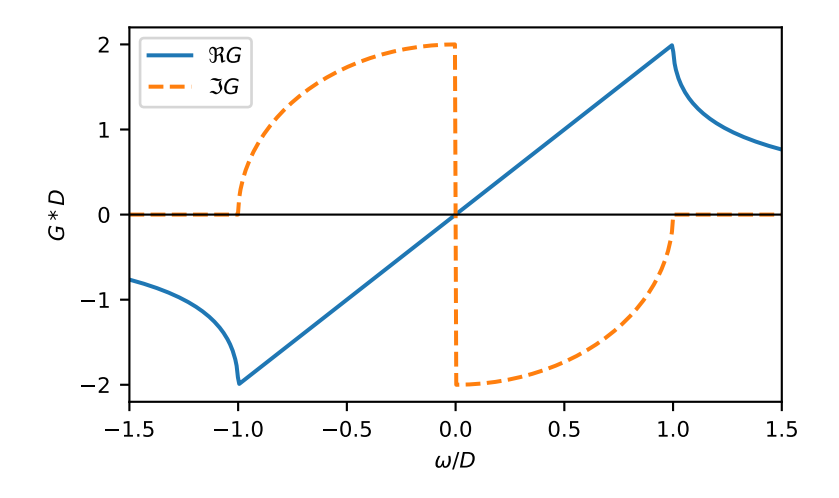

# **half\_bandwidth**

[float] Half-bandwidth of the DOS of the Bethe lattice. The *half\_bandwidth* corresponds to the nearest neighbor hopping *t=D/2*.

## **Returns**

## **complex np.ndarray or complex**

The inverse of the Bethe Green's function *gf\_z(gf\_z\_inv(g, D), D)=g*.

## **See also:**

*[gftool.lattice.bethe.gf\\_z](#page-128-0)*

# **References**

[\[georges1996\]](#page-299-2)

# **Examples**

```
\Rightarrow ww = np.linspace(-1.5, 1.5, num=500) + 1e-4j
>>> gf_ww = gt.lattice.bethe.gf_z(ww, half_bandwidth=1)
>>> np.allclose(ww, gt.lattice.bethe.gf_z_inv(gf_ww, half_bandwidth=1))
True
```
## **gftool.lattice.bethe.hilbert\_transform**

```
gftool.lattice.bethe.hilbert_transform(xi, half_bandwidth)
```
Hilbert transform of non-interacting DOS of the Bethe lattice.

The Hilbert transform is defined as:

$$
\tilde{D}() = \int_{-\infty}^{\infty} d \frac{DOS()}{-}
$$

The lattice Hilbert transform is the same as the non-interacting Green's function.

## **Parameters**

**xi**

[complex array\_like or complex] Point at which the Hilbert transform is evaluated.

## **half\_bandwidth**

[float] Half-bandwidth of the DOS of the Bethe lattice.

#### **Returns**

**complex np.ndarray or complex** Hilbert transform of *xi*.

#### **See also:**

*[gftool.lattice.bethe.gf\\_z](#page-128-0)*

# **Notes**

Relation between nearest neighbor hopping *t* and half-bandwidth *D*:

 $2t = D$ 

#### <span id="page-131-0"></span>**gftool.lattice.bethez**

Bethe lattice for general coordination number Z.

In the limit of infinite coordination number *Z=∞*, this becomes *[gftool.lattice.bethe](#page-122-0)*, in the opposite limit of minimal coordination number Z=2`, this is  $qftool$ . lattice.onedim.

#### **API**

# **Functions**

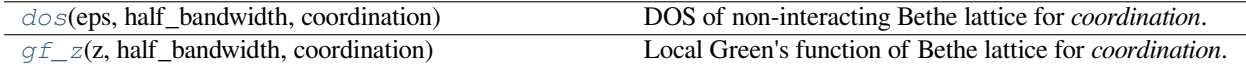

## **gftool.lattice.bethez.dos**

<span id="page-131-1"></span>gftool.lattice.bethez.**dos**(*eps*, *half\_bandwidth*, *coordination*)

DOS of non-interacting Bethe lattice for *coordination*.

#### **Parameters**

#### **eps**

[float ndarray or float] DOS is evaluated at points *eps*.

## **half\_bandwidth**

[float] Half-bandwidth of the DOS, DOS(| *eps* | > *half\_bandwidth*) = 0.

#### **coordination**

[int] Coordination number of the Bethe lattice.

## **Returns**

**float ndarray or float** The value of the DOS.

## **See also:**

*[gftool.lattice.bethe.dos](#page-123-0)* Case for *coordination=np.infty*.

*[gftool.lattice.onedim.dos](#page-138-1)* Case for *coordination=2*.

# **Examples**

```
\Rightarrow \Rightarrow eps = np.linspace(-1.1, 1.1, num=500)
>>> dos = gt.lattice.bethez.dos(eps, half_bandwidth=1, coordination=9)
>>> import matplotlib.pyplot as plt
>>> _ = plt.plot(eps, dos)
>>> _ = plt.xlabel(r"$\epsilon/D$")
>>> _ = plt.ylabel(r"DOS * $D$")
>>> _ = plt.axvline(0, color='black', linewidth=0.8)
\rightarrow \rightarrow = plt.ylim(bottom=0)>>> _ = plt.xlim(left=eps.min(), right=eps.max())
>>> plt.show()
```
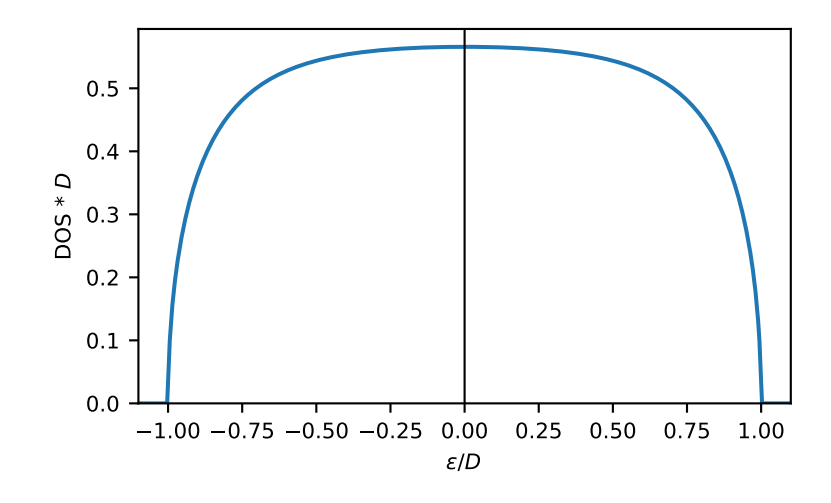

## **gftool.lattice.bethez.gf\_z**

<span id="page-132-0"></span>gftool.lattice.bethez.**gf\_z**(*z*, *half\_bandwidth*, *coordination*) Local Green's function of Bethe lattice for *coordination*.

 $G(z) = 2(Z-1)/z/((Z-2) + Z\sqrt{1 - D^2/z^2})$ 

where *D* is the *half\_bandwidth* and *Z* the`coordination`. See [\[economou2006\]](#page-299-3).

#### **Parameters**

**z**

[complex ndarray or complex] Green's function is evaluated at complex frequency *z*.

#### **half\_bandwidth**

[float] Half-bandwidth of the DOS of the Bethe lattice.

#### **coordination**

[int] Coordination number of the Bethe lattice.

## **Returns**

#### **complex ndarray or complex**

Value of the Bethe Green's function.

#### **See also:**

*[gftool.lattice.bethe.gf\\_z](#page-128-0)* Case for *coordination=np.infty*.

*[gftool.lattice.onedim.gf\\_z](#page-141-0)* Case for *coordination=2*.

## **References**

[\[economou2006\]](#page-299-3)

# **Examples**

```
>>> ww = np.linspace(-1.5, 1.5, num=500)
>>> gf_ww = gt.lattice.bethez.gf_z(ww, half_bandwidth=1, coordination=9)
```

```
>>> import matplotlib.pyplot as plt
>>> _ = plt.plot(ww, gf_ww.real, label=r"$\Re G$")
>>> _ = plt.plot(ww, gf_ww.imag, '--', label=r"$\Im G$")
>>> _ = plt.xlabel(r"$\omega/D$")
>>> _ = plt.ylabel(r"$G*D$")
>>> _ = plt.axhline(0, color='black', linewidth=0.8)
>>> _ = plt.xlim(left=ww.min(), right=ww.max())
>>> _ = plt.legend()
>>> plt.show()
```
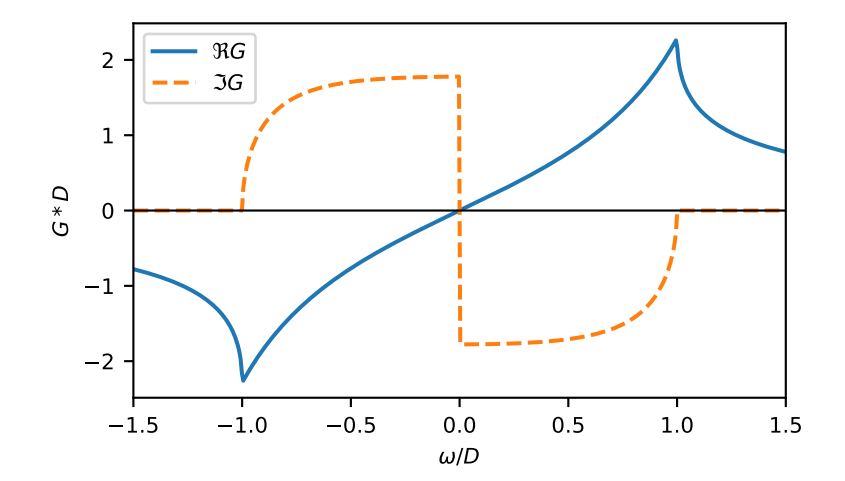

# <span id="page-134-0"></span>**gftool.lattice.box**

Green's function corresponding to a box DOS.

This doesn't correspond to any real lattice. It is mostly meant as very simple test case, for which we have analytic expressions.

# **API**

# **Functions**

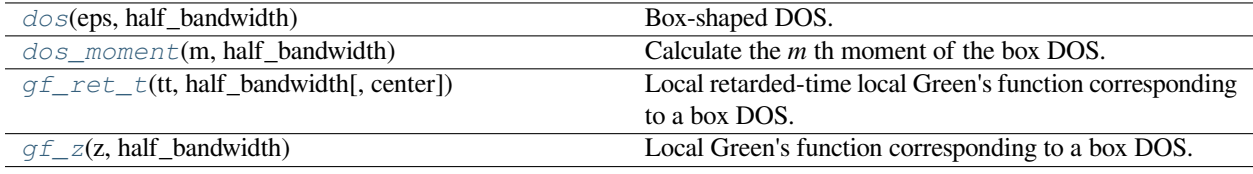

# **gftool.lattice.box.dos**

<span id="page-134-1"></span>gftool.lattice.box.**dos**(*eps*, *half\_bandwidth*)

Box-shaped DOS.

## **Parameters**

#### **eps**

[float array\_like or float] DOS is evaluated at points *eps*.

**half\_bandwidth**

[float] Half-bandwidth of the DOS, DOS(| *eps* | > *half\_bandwidth*) = 0.

## **Returns**

**float np.ndarray or float** The value of the DOS.

# **Examples**

```
\Rightarrow \Rightarrow eps = np.linspace(-1.1, 1.1, num=500)
>>> dos = gt.lattice.box.dos(eps, half_bandwidth=1)
```

```
>>> import matplotlib.pyplot as plt
>>> _ = plt.plot(eps, dos)
>>> _ = plt.xlabel(r"$\epsilon/D$")
>>> _ = plt.ylabel(r"DOS * $D$")
>>> _ = plt.axvline(0, color='black', linewidth=0.8)
>>> _ = plt.ylim(bottom=0)
>>> _ = plt.xlim(left=eps.min(), right=eps.max())
>>> plt.show()
```
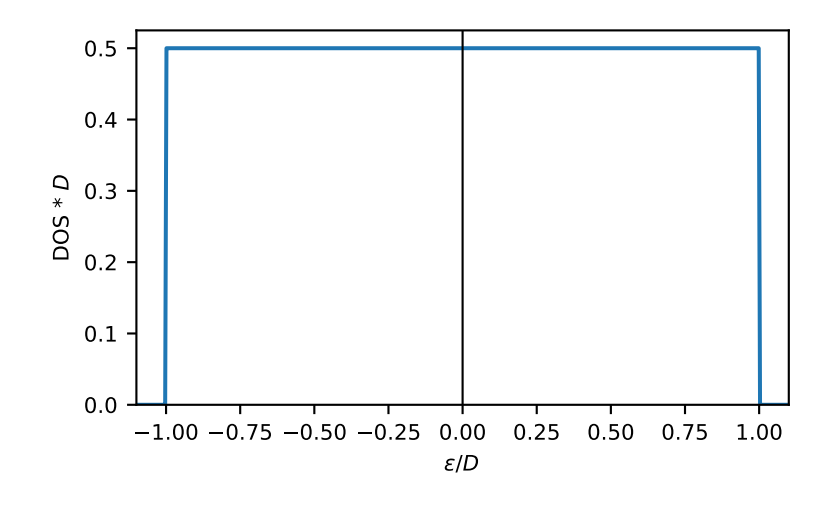

## **gftool.lattice.box.dos\_moment**

```
gftool.lattice.box.dos_moment(m, half_bandwidth)
```
Calculate the *m* th moment of the box DOS.

The moments are defined as ∫*d <sup>m</sup>DOS*().

#### **Parameters**

**m**

[int] The order of the moment.

## **half\_bandwidth**

[float] Half-bandwidth of the DOS of the box lattice.

**Returns**

**float**

The *m* th moment of the box DOS.

**See also:**

*[gftool.lattice.box.dos](#page-134-1)*

# **gftool.lattice.box.gf\_ret\_t**

<span id="page-135-1"></span>gftool.lattice.box.**gf\_ret\_t**(*tt*, *half\_bandwidth*, *center=0*)

Local retarded-time local Green's function corresponding to a box DOS.

$$
G(t) = -1j(t)\sin(Dt)/Dt
$$

where *D* is the half bandwidth.

#### **Parameters**

**tt**

[float array\_like or float] Green's function is evaluated at time *tt*.

#### **half\_bandwidth**

[float] Half-bandwidth of the box DOS.

#### **center**

[float] Position of the center of the box DOS. This parameter is **not** given in units of *half\_bandwidth*.

#### **Returns**

## **complex np.ndarray or complex**

Value of the retarded-time Green's function corresponding to a box DOS.

## **Examples**

```
>>> tt = np.linspace(0, 50, 1500)
>>> gf_tt = gt.lattice.box.gf_ret_t(tt, half_bandwidth=1)
```

```
>>> import matplotlib.pyplot as plt
>>> _ = plt.axhline(0, color='black', linewidth=0.8)
>>> _ = plt.plot(tt, gf_tt.imag, label=r"$\Im G$")
>>> _ = plt.plot(tt, gf_tt.real, '--', label=r"$\Re G$")
\Rightarrow = \neg plt.xlabel(r"$t*D$")
>>> _ = plt.ylabel(r"$G$")
>>> _ = plt.xlim(left=tt.min(), right=tt.max())
>>> _ = plt.legend()
>>> plt.show()
```
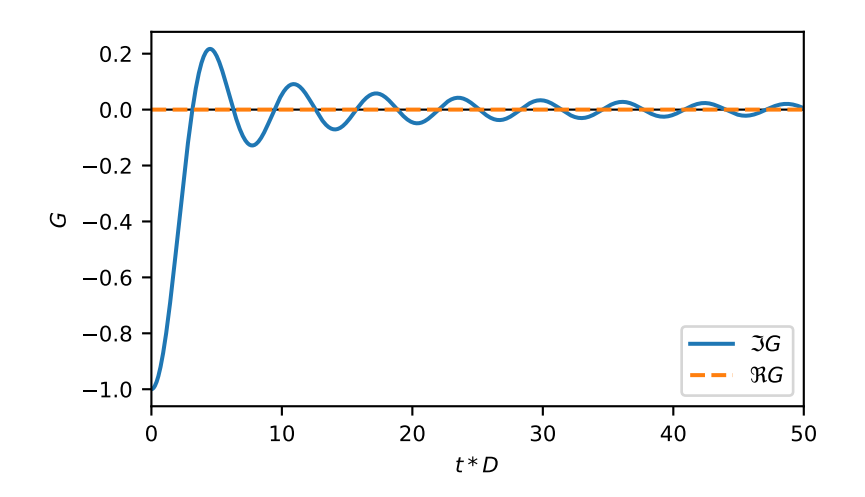

# **gftool.lattice.box.gf\_z**

<span id="page-137-0"></span>gftool.lattice.box.**gf\_z**(*z*, *half\_bandwidth*)

Local Green's function corresponding to a box DOS.

$$
G(z) = \ln(\frac{z+D}{z-D})/2D
$$

**Parameters**

**z**

[complex array\_like or complex] Green's function is evaluated at complex frequency *z*.

#### **half\_bandwidth**

[float] Half-bandwidth of the box DOS.

#### **Returns**

# **complex np.ndarray or complex**

Value of the Green's function corresponding to a box DOS.

## **Examples**

```
\Rightarrow ww = np.linspace(-1.5, 1.5, num=500)
>>> gf_ww = gt.lattice.box.gf_z(ww, half_bandwidth=1)
```

```
>>> import matplotlib.pyplot as plt
>>> _ = plt.plot(ww, gf_ww.real, label=r"$\Re G$")
>>> _ = plt.plot(ww, gf_ww.imag, '--', label=r"$\Im G$")
>>> _ = plt.xlabel(r"$\omega/D$")
>>> _ = plt.ylabel(r"$G*D$")
>>> _ = plt.axhline(0, color='black', linewidth=0.8)
>>> _ = plt.xlim(left=ww.min(), right=ww.max())
\rightarrow \rightarrow \_ = plt.length()>>> plt.show()
```
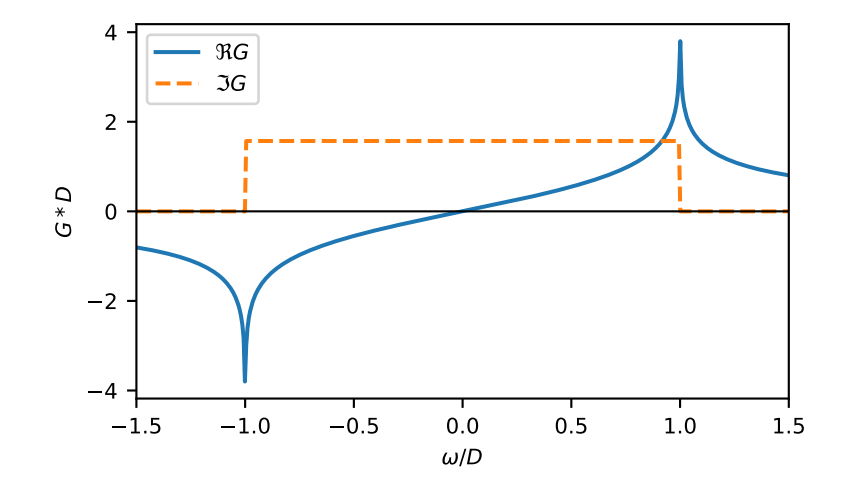

# <span id="page-138-0"></span>**gftool.lattice.onedim**

1D lattice.

The dispersion of the 1D lattice is given by

 $k = 2t \cos(k)$ 

which takes values in  $_k \in [-2t, +2t] = [-D, +D].$ 

## **half\_bandwidth**

The half\_bandwidth corresponds to a nearest neighbor hopping of *t=D/2*

# **API**

# **Functions**

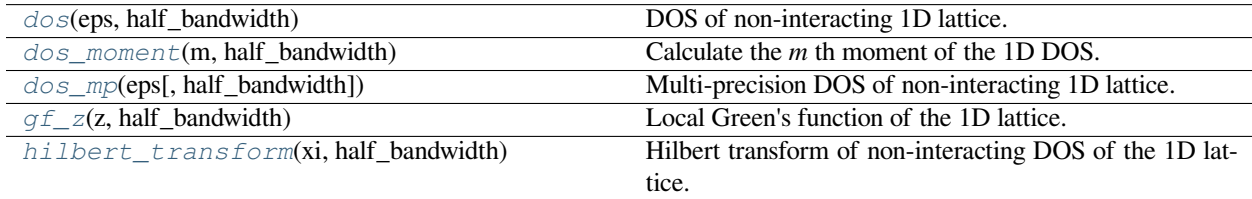

## **gftool.lattice.onedim.dos**

<span id="page-138-1"></span>gftool.lattice.onedim.**dos**(*eps*, *half\_bandwidth*)

DOS of non-interacting 1D lattice.

Diverges at the band-edges *abs(eps) = half\_bandwidth*.

# **Parameters**

## **eps**

[float np.ndarray or float] DOS is evaluated at points *eps*.

# **half\_bandwidth**

[float] Half-bandwidth of the DOS, DOS(| *eps* | > *half\_bandwidth*) = 0. The *half\_bandwidth* corresponds to the nearest neighbor hopping *t=D/2*.

# **Returns**

**float np.ndarray or float** The value of the DOS.

## **See also:**

*[gftool.lattice.onedim.dos\\_mp](#page-140-0)*

Multi-precision version suitable for integration.

# **References**

[\[economou2006\]](#page-299-4)

## **Examples**

```
\Rightarrow \Rightarrow eps = np.linspace(-1.1, 1.1, num=501)
>>> dos = gt.lattice.onedim.dos(eps, half_bandwidth=1)
```

```
>>> import matplotlib.pyplot as plt
>>> _ = plt.plot(eps, dos)
>>> _ = plt.xlabel(r"$\epsilon/D$")
\Rightarrow = plt.ylabel(r"DOS * SD$")
>>> _ = plt.axvline(0, color='black', linewidth=0.8)
\rightarrow \rightarrow \quad = \text{plt.ylim}(\text{bottom}=0)>>> _ = plt.xlim(left=eps.min(), right=eps.max())
>>> plt.show()
```
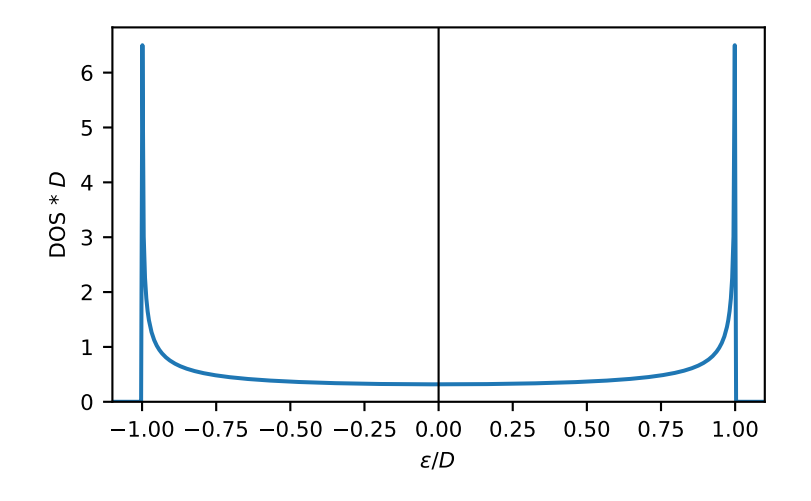

# **gftool.lattice.onedim.dos\_moment**

<span id="page-139-0"></span>gftool.lattice.onedim.**dos\_moment**(*m*, *half\_bandwidth*)

Calculate the *m* th moment of the 1D DOS.

The moments are defined as ∫*d <sup>m</sup>DOS*().

# **Parameters**

#### **m**

[int] The order of the moment.

## **half\_bandwidth**

[float] Half-bandwidth of the DOS of the 1D lattice.

## **Returns**

**float**

The *m* th moment of the 1D DOS.

**Raises**

**NotImplementedError**

Currently only implemented for a few specific moments *m*.

**See also:**

*[gftool.lattice.onedim.dos](#page-138-1)*

## **gftool.lattice.onedim.dos\_mp**

```
gftool.lattice.onedim.dos_mp(eps, half_bandwidth=1)
```
Multi-precision DOS of non-interacting 1D lattice.

Diverges at the band-edges *abs(eps) = half\_bandwidth*.

This function is particularity suited to calculate integrals of the form ∫*dDOS*()*f*(). If you have problems with the convergence, consider removing singularities, e.g. split the integral

∫ 0 *dDOS*()[*f*() *− f*(*−D*)] + ∫0*dDOS*()[*f*() *− f*(+*D*)] + [*f*(*−D*) + *f*(+*D*)]/2

or symmetrize the integral.

## **Parameters**

#### **eps**

[mpmath.mpf or mpf\_like] DOS is evaluated at points *eps*.

#### **half\_bandwidth**

[mpmath.mpf or mpf\_likeloat] Half-bandwidth of the DOS, DOS(| *eps* | > *half\_bandwidth*) = 0. The *half\_bandwidth* corresponds to the nearest neighbor hopping *t=D/2*.

#### **Returns**

**mpmath.mpf** The value of the DOS.

## **See also:**

```
gftool.lattice.onedim.dos
```
Vectorized version suitable for array evaluations.

# **References**

## [\[economou2006\]](#page-299-5)

## **Examples**

Calculate integrals (the 1D DOS needs higher accuracy for accurate results):

```
>>> from mpmath import mp
>>> with mp.workdps(35, normalize_output=True):
... norm = mp.quad(gt.lattice.onedim.dos_mp, [-1, +1])
>>> norm
mpf('1.0')
```

```
>>> eps = np.linspace(-1.1, 1.1, num=501)
>>> dos_mp = [gt.lattice.onedim.dos_mp(ee, half_bandwidth=1) for ee in eps]
```

```
>>> import matplotlib.pyplot as plt
>>> _ = plt.plot(eps, dos_mp)
>>> for pos in (-1, 0, +1):
... _ = plt.axvline(pos, color='black', linewidth=0.8)
>>> _ = plt.xlabel(r"$\epsilon/D$")
>>> _ = plt.ylabel(r"DOS * $D$")
>>> _ = plt.ylim(bottom=0)
>>> _ = plt.xlim(left=eps.min(), right=eps.max())
>>> plt.show()
```
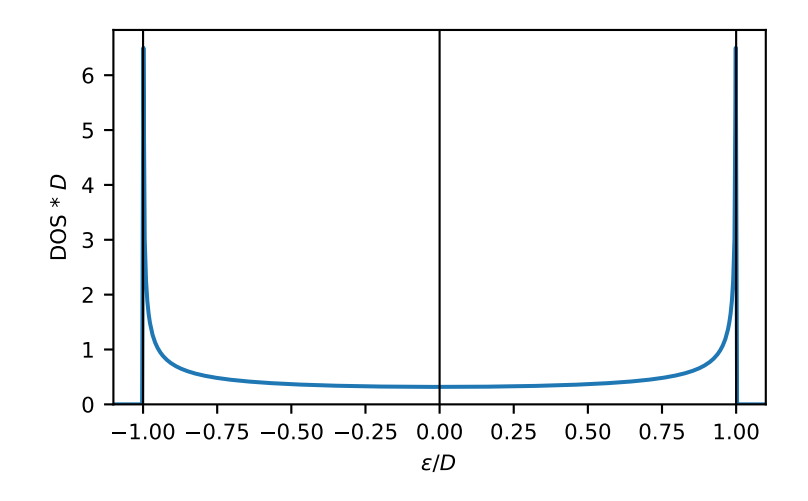

# **gftool.lattice.onedim.gf\_z**

<span id="page-141-0"></span>gftool.lattice.onedim.**gf\_z**(*z*, *half\_bandwidth*)

Local Green's function of the 1D lattice.

$$
G(z) = \frac{1}{2} \int_{-\infty}^{\infty} \frac{d}{z - D\cos(\theta)}
$$

where  $D$  is the half bandwidth. The integral can be evaluated in the complex plane along the unit circle. See [\[economou2006\]](#page-299-6).

#### **Parameters**

#### **z**

[complex np.ndarray or complex] Green's function is evaluated at complex frequency *z*.

#### **half\_bandwidth**

[float] Half-bandwidth of the DOS of the 1D lattice. The *half\_bandwidth* corresponds to the nearest neighbor hopping *t=D/2*.

## **Returns**

## **complex np.ndarray or complex**

Value of the square lattice Green's function.

## **References**

[\[economou2006\]](#page-299-6)

## **Examples**

```
>>> ww = np.linspace(-1.5, 1.5, num=500)
>>> gf_ww = gt.lattice.onedim.gf_z(ww, half_bandwidth=1)
```

```
>>> import matplotlib.pyplot as plt
>>> _ = plt.axhline(0, color='black', linewidth=0.8)
>>> _ = plt.plot(ww, gf_ww.real, label=r"$\Re G$")
>>> _ = plt.plot(ww, gf_ww.imag, '--', label=r"$\Im G$")
>>> _ = plt.xlabel(r"$\omega/D$")
\Rightarrow \Rightarrow _ = plt.ylabel("G*D")
>>> _ = plt.xlim(left=ww.min(), right=ww.max())
\rightarrow \rightarrow \quad = \nu plt.legend()
>>> plt.show()
```
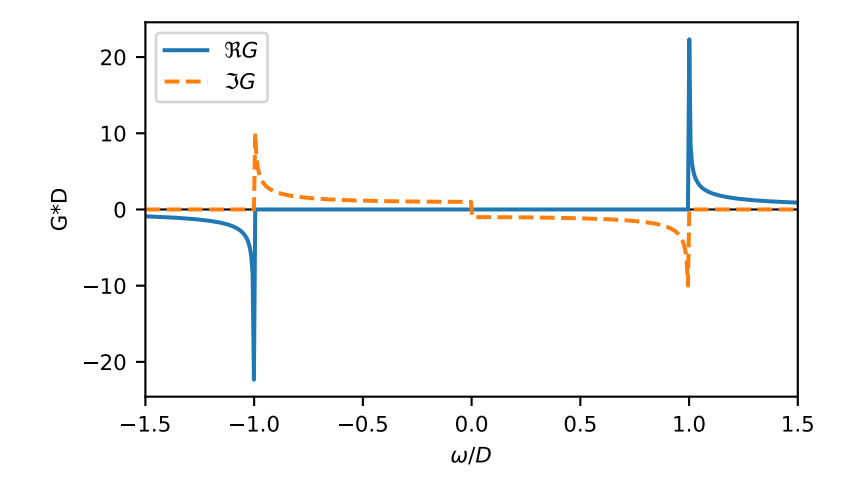

## **gftool.lattice.onedim.hilbert\_transform**

<span id="page-143-1"></span>gftool.lattice.onedim.**hilbert\_transform**(*xi*, *half\_bandwidth*)

Hilbert transform of non-interacting DOS of the 1D lattice.

The Hilbert transform is defined

$$
\tilde{D}()=\text{Im}d\frac{DOS()
$$

The lattice Hilbert transform is the same as the non-interacting Green's function.

#### **Parameters**

**xi**

[complex np.ndarray or complex] Point at which the Hilbert transform is evaluated.

#### **half\_bandwidth**

[float] Half-bandwidth of the DOS of the 1D lattice.

#### **Returns**

**complex np.ndarray or complex** Hilbert transform of *xi*.

**See also:**

*[gftool.lattice.onedim.gf\\_z](#page-141-0)*

## **Notes**

Relation between nearest neighbor hopping *t* and half-bandwidth *D*

 $2t = D$ 

## <span id="page-143-0"></span>**gftool.lattice.square**

2D square lattice.

The dispersion of the 2D square lattice is given by

$$
k_x, k_y = 2t[\cos(k_x) + \cos(k_y)]
$$

which takes values in  $k_x, k_y \in [-4t, +4t] = [-D, +D].$ 

#### **half\_bandwidth**

The half\_bandwidth corresponds to a nearest neighbor hopping of *t=D/4*

## **API**
# **Functions**

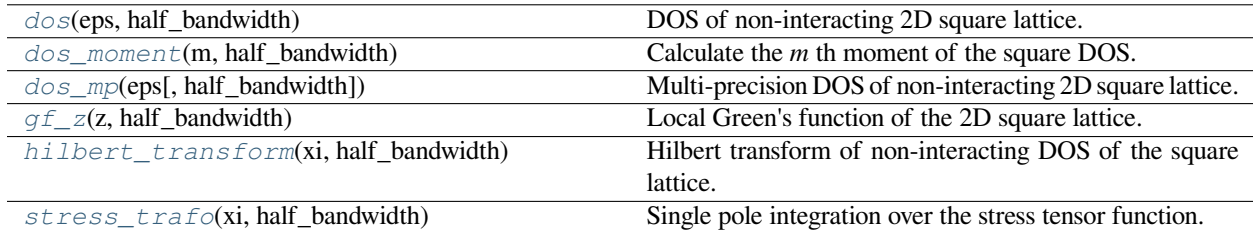

#### **gftool.lattice.square.dos**

<span id="page-144-0"></span>gftool.lattice.square.**dos**(*eps*, *half\_bandwidth*)

DOS of non-interacting 2D square lattice.

Has a van Hove singularity (logarithmic divergence) at *eps = 0*.

#### **Parameters**

# **eps**

[float np.ndarray or float] DOS is evaluated at points *eps*.

#### **half\_bandwidth**

[float] Half-bandwidth of the DOS, DOS(| *eps* | > *half\_bandwidth*) = 0. The *half\_bandwidth* corresponds to the nearest neighbor hopping *t=D/4*.

#### **Returns**

**float np.ndarray or float** The value of the DOS.

#### **See also:**

*[gftool.lattice.square.dos\\_mp](#page-146-0)* Multi-precision version suitable for integration.

# **References**

[\[economou2006\]](#page-299-0)

```
\Rightarrow \Rightarrow eps = np.linspace(-1.1, 1.1, num=500)
>>> dos = gt.lattice.square.dos(eps, half_bandwidth=1)
```

```
>>> import matplotlib.pyplot as plt
>>> _ = plt.plot(eps, dos)
>>> _ = plt.xlabel(r"$\epsilon/D$")
>>> _ = plt.ylabel(r"DOS * $D$")
>>> _ = plt.axvline(0, color='black', linewidth=0.8)
>>> _ = plt.ylim(bottom=0)
>>> _ = plt.xlim(left=eps.min(), right=eps.max())
>>> plt.show()
```
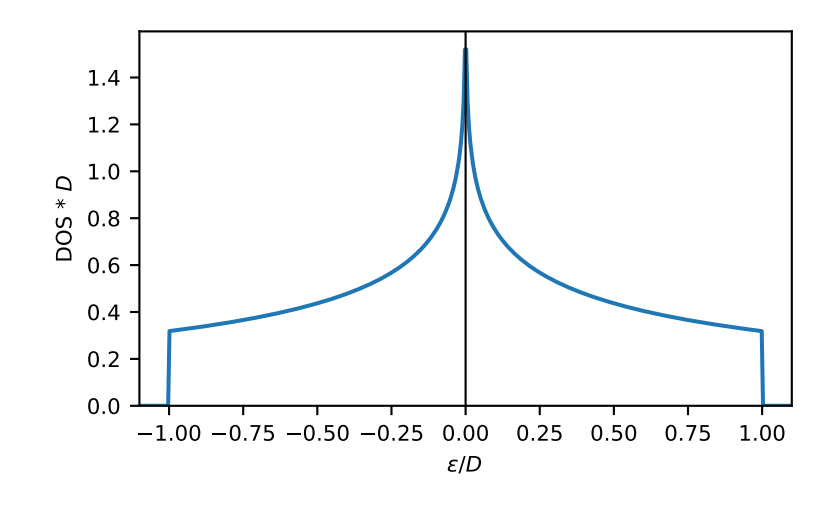

# **gftool.lattice.square.dos\_moment**

# <span id="page-145-0"></span>gftool.lattice.square.**dos\_moment**(*m*, *half\_bandwidth*)

Calculate the *m* th moment of the square DOS.

The moments are defined as ∫*d <sup>m</sup>DOS*().

#### **Parameters**

**m**

[int] The order of the moment.

#### **half\_bandwidth**

[float] Half-bandwidth of the DOS of the 2D square lattice.

# **Returns**

**float**

The *m* th moment of the 2D square DOS.

### **Raises**

**NotImplementedError**

Currently only implemented for a few specific moments *m*.

# **See also:**

*[gftool.lattice.square.dos](#page-144-0)*

### **gftool.lattice.square.dos\_mp**

<span id="page-146-0"></span>gftool.lattice.square.**dos\_mp**(*eps*, *half\_bandwidth=1*)

Multi-precision DOS of non-interacting 2D square lattice.

Has a van Hove singularity (logarithmic divergence) at *eps = 0*.

This function is particularity suited to calculate integrals of the form ∫*dDOS*()*f*(). If you have problems with the convergence, consider using  $\int dDOS() [f() - f(0)] + f(0)$  to avoid the singularity.

#### **Parameters**

**eps**

[mpmath.mpf or mpf\_like] DOS is evaluated at points *eps*.

#### **half\_bandwidth**

[mpmath.mpf or mpf\_like] Half-bandwidth of the DOS, DOS(| *eps* | > *half\_bandwidth*) = 0. The *half\_bandwidth* corresponds to the nearest neighbor hopping *t=D/4*.

#### **Returns**

**mpmath.mpf** The value of the DOS.

**See also:**

```
gftool.lattice.square.dos
```
Vectorized version suitable for array evaluations.

#### **References**

[\[economou2006\]](#page-299-1)

# **Examples**

Calculate integrals:

```
>>> from mpmath import mp
>>> mp.quad(gt.lattice.square.dos_mp, [-1, 0, 1])
mpf('1.0')
```

```
>>> eps = np.linspace(-1.1, 1.1, num=500)
>>> dos_mp = [gt.lattice.square.dos_mp(ee, half_bandwidth=1) for ee in eps]
>>> dos_mp = np.array(dos_mp, dtype=np.float64)
```

```
>>> import matplotlib.pyplot as plt
```

```
>>> _ = plt.plot(eps, dos_mp)
>>> _ = plt.xlabel(r"$\epsilon/D$")
>>> _ = plt.ylabel(r"DOS * $D$")
>>> _ = plt.axvline(0, color='black', linewidth=0.8)
>>> _ = plt.ylim(bottom=0)
>>> _ = plt.xlim(left=eps.min(), right=eps.max())
>>> plt.show()
```
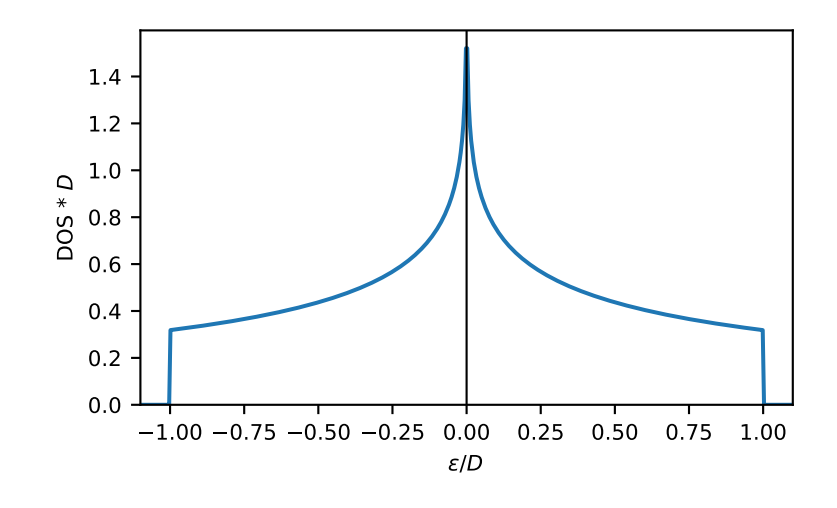

# **gftool.lattice.square.gf\_z**

# <span id="page-147-0"></span>gftool.lattice.square.**gf\_z**(*z*, *half\_bandwidth*)

Local Green's function of the 2D square lattice.

$$
G(z) = \frac{2}{z} \int_0^2 \frac{d}{\sqrt{1 - (D/z)^2 \cos^2}}
$$

where*D* is the half bandwidth and the integral is the complete elliptic integral of first kind. See [[economou2006](#page-299-2)].

# **Parameters**

# **z**

[complex np.ndarray or complex] Green's function is evaluated at complex frequency *z*.

#### **half\_bandwidth**

[float] Half-bandwidth of the DOS of the square lattice. The *half\_bandwidth* corresponds to the nearest neighbor hopping *t=D/4*.

#### **Returns**

**complex np.ndarray or complex** Value of the square lattice Green's function.

#### **References**

[\[economou2006\]](#page-299-2)

# **Examples**

```
\Rightarrow ww = np.linspace(-1.5, 1.5, num=500)
>>> gf_ww = gt.lattice.square.gf_z(ww, half_bandwidth=1)
>>> import matplotlib.pyplot as plt
>>> _ = plt.axhline(0, color='black', linewidth=0.8)
>>> _ = plt.plot(ww, gf_ww.real, label=r"$\Re G$")
>>> _ = plt.plot(ww, gf_ww.imag, '--', label=r"$\Im G$")
>>> _ = plt.ylabel(r"$G*D$")
\rightarrow = plt.xlabel(r"$\omega/D$")
>>> _ = plt.xlim(left=ww.min(), right=ww.max())
\rightarrow \rightarrow \quad = plt.legend()
>>> plt.show()
```
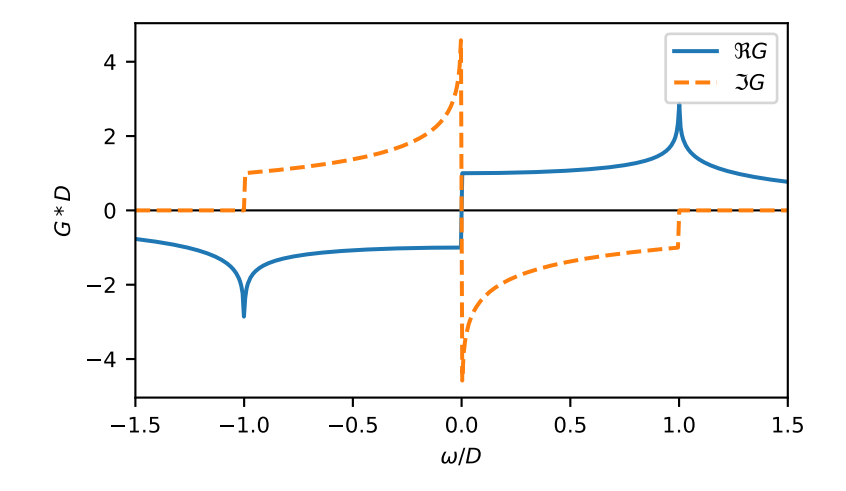

# **gftool.lattice.square.hilbert\_transform**

<span id="page-148-0"></span>gftool.lattice.square.**hilbert\_transform**(*xi*, *half\_bandwidth*) Hilbert transform of non-interacting DOS of the square lattice.

The Hilbert transform is defined

$$
\tilde{D}()=\mathcal{f}_{-\infty}^{\infty}d\frac{DOS( )}{\text{ }}\\
$$

The lattice Hilbert transform is the same as the non-interacting Green's function.

### **Parameters**

**xi**

[complex np.ndarray or complex] Point at which the Hilbert transform is evaluated.

**half\_bandwidth**

[float] Half-bandwidth of the DOS of the 2D square lattice.

**Returns**

**complex np.ndarray or complex**

Hilbert transform of *xi*.

**See also:**

*[gftool.lattice.square.gf\\_z](#page-147-0)*

# **Notes**

Relation between nearest neighbor hopping *t* and half-bandwidth *D*

 $4t = D$ 

# **gftool.lattice.square.stress\_trafo**

<span id="page-149-0"></span>gftool.lattice.square.**stress\_trafo**(*xi*, *half\_bandwidth*)

Single pole integration over the stress tensor function.

In analogy to the Hilbert transformation, we define the stress tensor transformation as

 $T() = \int d_{xx}(t)/(-t)$ 

with the stress tensor function

$$
\tilde{L}_{xx}(E) = \sum_{k} \frac{\partial^2}{\partial k_x^2} (-k) = -0.5 * * DOS(\Sigma)
$$

#### **Parameters**

#### **xi**

[complex or complex array\_like] Point of evaluation of the transformation.

### **half\_bandwidth**

[float] Half-bandwidth of the square lattice.

#### **Returns**

**complex np.ndarray** Stress tensor function at *xi*.

#### **References**

[\[arsenault2013\]](#page-299-3)

# **gftool.lattice.rectangular**

2D rectangular lattice.

The dispersion of the 2D rectangular lattice is given by

$$
k_x, k_y = 2t[\cos(k_x) + \cos(k_y)]
$$

where is the *scale*. The DOS has a singularity at  $2t(-1) = D(-1)/(+1)$ .

#### **half\_bandwidth**

The half-bandwidth *D* corresponds to a nearest neighbor hopping of *t=D/2/(scale + 1)*

#### **scale**

Relative scale of the different hopping  $t_l = scale*t_l$ .

# **API**

# **Functions**

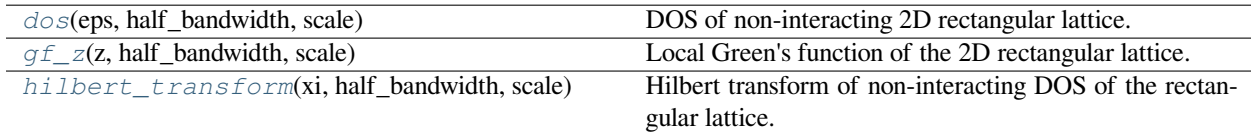

#### **gftool.lattice.rectangular.dos**

<span id="page-150-0"></span>gftool.lattice.rectangular.**dos**(*eps*, *half\_bandwidth*, *scale*)

DOS of non-interacting 2D rectangular lattice.

#### **Parameters**

#### **eps**

[float np.ndarray or float] DOS is evaluated at points *eps*.

#### **half\_bandwidth**

[float] Half-bandwidth of the DOS, DOS(| *eps* | > *half\_bandwidth*) = 0. The *half\_bandwidth* corresponds to the nearest neighbor hopping  $t = D/2/(scale + 1)$ .

#### **scale**

[float] Relative scale of the different hoppings  $t_1 = scale * t_2$ . *scale=1* corresponds to the square lattice.

#### **Returns**

**float np.ndarray or float** The value of the DOS.

```
>>> eps = np.linspace(-1.1, 1.1, num=500)
>>> dos = gt.lattice.rectangular.dos(eps, half_bandwidth=1, scale=2)
```

```
>>> import matplotlib.pyplot as plt
>>> _ = plt.plot(eps, dos)
>>> _ = plt.xlabel(r"$\epsilon/D$")
>>> _ = plt.ylabel(r"DOS * $D$")
>>> _ = plt.axvline(0, color='black', linewidth=0.8)
>>> _ = plt.ylim(bottom=0)
>>> _ = plt.xlim(left=eps.min(), right=eps.max())
>>> plt.show()
```
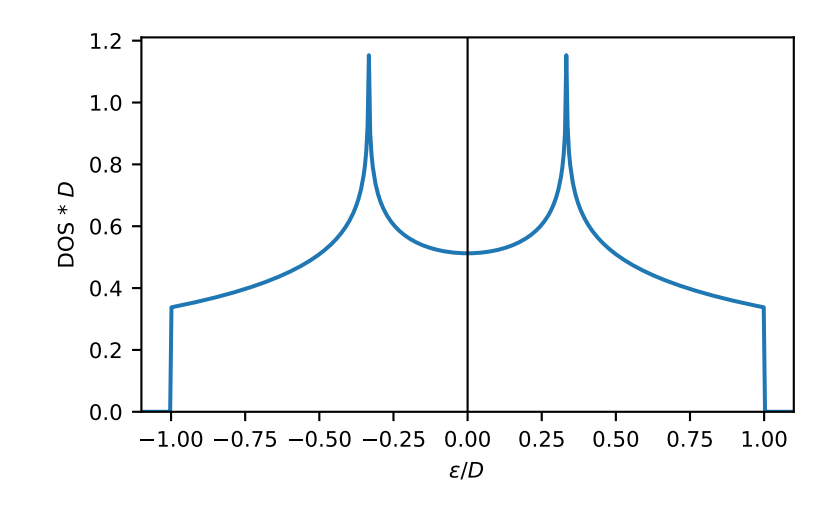

# **gftool.lattice.rectangular.gf\_z**

```
gftool.lattice.rectangular.gf_z(z, half_bandwidth, scale)
```
Local Green's function of the 2D rectangular lattice.

$$
G(z) = \frac{1}{2} \int_0^{\infty} \frac{d}{\sqrt{(z - \cos)^2 - 1}}
$$

where is the *scale*, the hopping is chosen  $t=1$ , the *half\_bandwidth* is  $D = 2(1 + )$ . The integral is the complete elliptic integral of first kind. See[[morita1971\]](#page-299-4).

#### **Parameters**

#### **z**

[complex np.ndarray or complex] Green's function is evaluated at complex frequency *z*.

#### **half\_bandwidth**

[float] Half-bandwidth of the DOS of the rectangular lattice. The *half\_bandwidth* corresponds to the nearest neighbor hopping  $t = D/2/(scale + 1)$ .

#### **scale**

[float] Relative scale of the different hoppings  $t_1 = scale * t_2$ . *scale=1* corresponds to the square lattice.

#### **Returns**

### **complex np.ndarray or complex**

Value of the rectangular lattice Green's function.

#### **See also:**

# *[gftool.lattice.square.gf\\_z](#page-147-0)*

Green's function in the limit *scale=1*.

# **References**

[\[morita1971\]](#page-299-4)

### **Examples**

```
>>> ww = np.linspace(-1.5, 1.5, num=500, dtype=complex)
>>> gf_ww = gt.lattice.rectangular.gf_z(ww, half_bandwidth=1, scale=2)
```

```
>>> import matplotlib.pyplot as plt
>>> _ = plt.axhline(0, color='black', linewidth=0.8)
>>> _ = plt.plot(ww.real, gf_ww.real, label=r"$\Re G$")
>>> _ = plt.plot(ww.real, gf_ww.imag, '--', label=r"$\Im G$")
>>> _ = plt.ylabel(r"$G*D$")
\rightarrow = plt.xlabel(r"$\omega/D$")
>>> _ = plt.xlim(left=ww.real.min(), right=ww.real.max())
\rightarrow \rightarrow = plt.legend()
>>> plt.show()
```
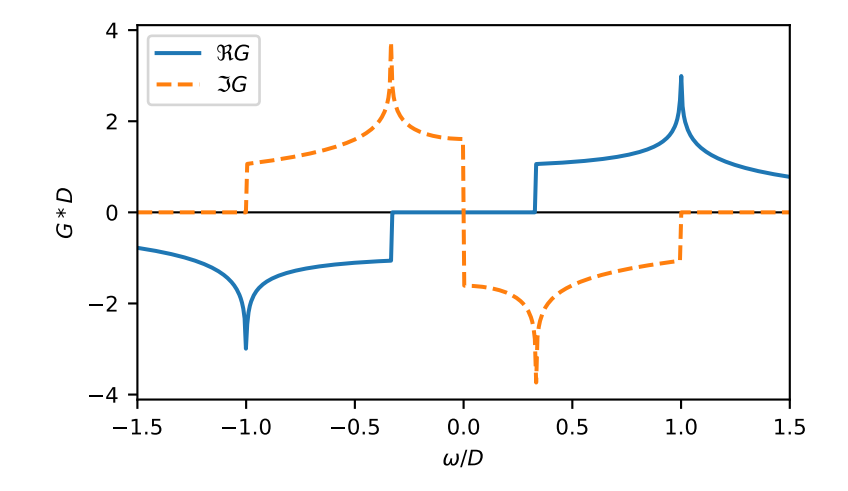

#### **gftool.lattice.rectangular.hilbert\_transform**

<span id="page-152-0"></span>gftool.lattice.rectangular.**hilbert\_transform**(*xi*, *half\_bandwidth*, *scale*) Hilbert transform of non-interacting DOS of the rectangular lattice.

The Hilbert transform is defined

$$
\tilde{D}() = \int_{-\infty}^{\infty} d \frac{DOS( )}{-}
$$

The lattice Hilbert transform is the same as the non-interacting Green's function.

#### **Parameters**

**xi**

[complex np.ndarray or complex] Point at which the Hilbert transform is evaluated.

# **half\_bandwidth**

[float] Half-bandwidth of the DOS of the 2D rectangular lattice. The *half\_bandwidth* corresponds to the nearest neighbor hopping  $t = D/2/(scale + 1)$ .

#### **scale**

[float] Relative scale of the different hoppings  $t_1 = scale * t_2$ . *scale*=1 corresponds to the square lattice.

#### **Returns**

**complex np.ndarray or complex** Hilbert transform at *xi*.

#### **See also:**

*[gftool.lattice.rectangular.gf\\_z](#page-151-0)*

# **Notes**

Relation between nearest neighbor hopping *t*, scale *γ* and half-bandwidth *D*

$$
2(+1)t = D
$$

# **gftool.lattice.lieb**

#### 2D Lieb lattice.

The lieb lattice can be decomposed into *[square](#page-143-0)* and a dispersionless flat band.

# **half\_bandwidth**

# The half-bandwidth *D* corresponds to a nearest neighbor hopping of *t=D \* 2\*\*1.5*

# **API**

# **Functions**

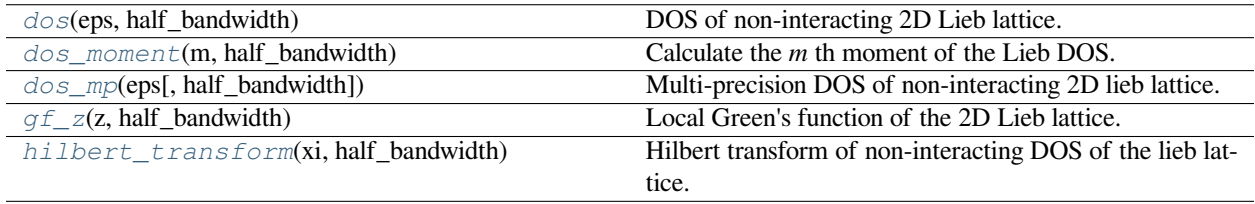

# **gftool.lattice.lieb.dos**

<span id="page-154-0"></span>gftool.lattice.lieb.**dos**(*eps*, *half\_bandwidth*)

DOS of non-interacting 2D Lieb lattice.

The delta-peak at *eps=0* is **ommited** and must be treated seperately! Without it, the DOS integrates to *2/3*.

Besides the delta-peak, the DOS diverges at *eps=±half\_bandwidth/2\*\*0.5*.

The Green's function and therefore the DOS of the 2D Lieb lattice can be expressed in terms of the 2D square lattice *[gftool.lattice.square.dos](#page-144-0)*, see[[kogan2021](#page-299-5)].

#### **Parameters**

#### **eps**

[float np.ndarray or float] DOS is evaluated at points *eps*.

#### **half\_bandwidth**

[float] Half-bandwidth of the DOS, DOS(| *eps* | > *half\_bandwidth*) = 0. The *half\_bandwidth* corresponds to the nearest neighbor hopping *t=D \* 2\*\*1.5*.

#### **Returns**

**float np.ndarray or float** The value of the DOS.

# **See also:**

```
gftool.lattice.lieb.dos_mp
     Multi-precision version suitable for integration.
```
*[gftool.lattice.square.dos](#page-144-0)*

# **References**

#### [\[kogan2021](#page-299-5)]

```
\Rightarrow \Rightarrow eps = np.linspace(-1.5, 1.5, num=1001)
>>> dos = gt.lattice.lieb.dos(eps, half_bandwidth=1)
```

```
>>> import matplotlib.pyplot as plt
>>> for pos in (-2**-0.5, 0, +2**-0.5):
... _ = plt.axvline(pos, color='black', linewidth=0.8)
\rightarrow \rightarrow \_ = plt.plot(eps, dos)
>>> _ = plt.xlabel(r"$\epsilon/D$")
>>> _ = plt.ylabel(r"DOS * $D$")
>>> _ = plt.ylim(bottom=0)
>>> _ = plt.xlim(left=eps.min(), right=eps.max())
>>> plt.show()
```
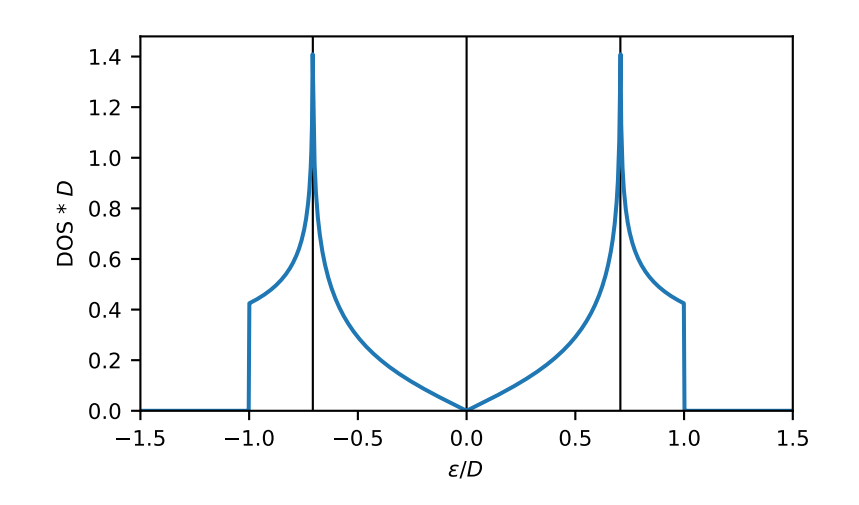

# **gftool.lattice.lieb.dos\_moment**

# <span id="page-155-0"></span>gftool.lattice.lieb.**dos\_moment**(*m*, *half\_bandwidth*)

Calculate the *m* th moment of the Lieb DOS.

The moments are defined as ∫*d <sup>m</sup>DOS*().

### **Parameters**

**m**

[int] The order of the moment.

#### **half\_bandwidth**

[float] Half-bandwidth of the DOS of the 2D Lieb lattice.

# **Returns**

**float**

The *m* th moment of the 2D Lieb DOS.

### **Raises**

**NotImplementedError**

Currently only implemented for a few specific moments *m*.

# **See also:**

*[gftool.lattice.lieb.dos](#page-154-0)*

#### **gftool.lattice.lieb.dos\_mp**

<span id="page-156-0"></span>gftool.lattice.lieb.**dos\_mp**(*eps*, *half\_bandwidth=1*)

Multi-precision DOS of non-interacting 2D lieb lattice.

The delta-peak at *eps=0* is **ommited** and must be treated seperately! Without it, the DOS integrates to *2/3*.

Besides the delta-peak, the DOS diverges at *eps=±half\_bandwidth/2\*\*0.5*.

This function is particularity suited to calculate integrals of the form ∫*dDOS*()*f*(). If you have problems with the convergence, consider removing singularities, e.g. split the integral

$$
\int^0 dDOS(|f() - f(-D/\sqrt{2})] + \int_0 dDOS(|f() - f(+D/\sqrt{3})] + [f(-D/\sqrt{2}) + f(0) + f(+D/\sqrt{2})]/3
$$

where *D* is the *half\_bandwidth*, or symmetrize the integral.

The Green's function and therefore the DOS of the 2D Lieb lattice can be expressed in terms of the 2D square lattice *[gftool.lattice.square.dos](#page-144-0)*, see[[kogan2021](#page-299-6)].

#### **Parameters**

#### **eps**

[mpmath.mpf or mpf\_like] DOS is evaluated at points *eps*.

#### **half\_bandwidth**

[mpmath.mpf or mpf\_like] Half-bandwidth of the DOS, DOS(| *eps* | > *half\_bandwidth*) = 0. The *half\_bandwidth* corresponds to the nearest neighbor hopping *t=D \* 2\*\*1.5*.

#### **Returns**

**mpmath.mpf** The value of the DOS.

### **See also:**

*[gftool.lattice.lieb.dos](#page-154-0)* Vectorized version suitable for array evaluations.

*[gftool.lattice.square.dos\\_mp](#page-146-0)*

#### **References**

[\[kogan2021](#page-299-6)]

#### **Examples**

Calculated integrals

```
>>> from mpmath import mp
>>> mp.identify(mp.quad(gt.lattice.lieb.dos_mp, [-1, -2**-0.5, 0, 2**-0.5, 1]))
' (2/3)'
```

```
\Rightarrow \Rightarrow eps = np.linspace(-1.5, 1.5, num=501)
>>> dos_mp = [gt.lattice.lieb.dos_mp(ee, half_bandwidth=1) for ee in eps]
```

```
>>> import matplotlib.pyplot as plt
>>> for pos in (-2**-0.5, 0, +2**-0.5):
... _ = plt.axvline(pos, color='black', linewidth=0.8)
>>> _ = plt.plot(eps, dos_mp)
>>> _ = plt.xlabel(r"$\epsilon/D$")
>>> _ = plt.ylabel(r"DOS * $D$")
>>> _ = plt.ylim(bottom=0)
>>> _ = plt.xlim(left=eps.min(), right=eps.max())
>>> plt.show()
```
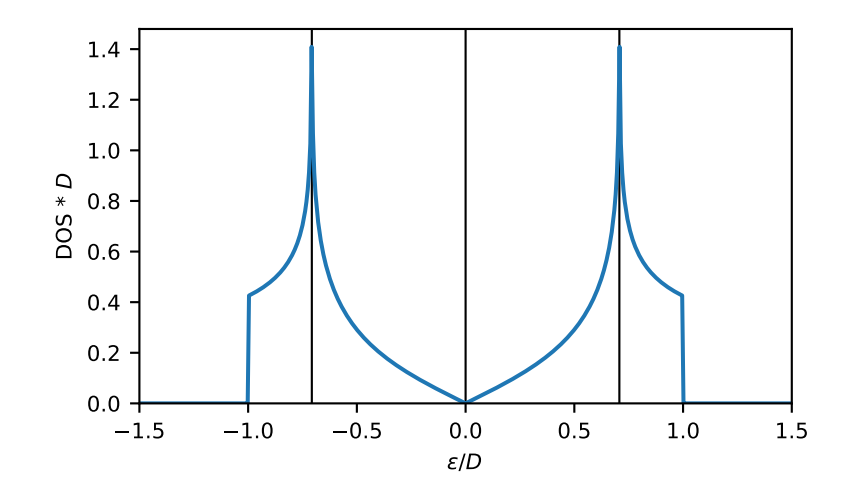

# **gftool.lattice.lieb.gf\_z**

<span id="page-157-0"></span>gftool.lattice.lieb.**gf\_z**(*z*, *half\_bandwidth*)

Local Green's function of the 2D Lieb lattice.

The Green's function of the 2D Lieb lattice can be expressed in terms of the 2D square lattice *[gftool.](#page-147-0) [lattice.square.gf\\_z](#page-147-0)*, and a non-dispersive peak, see[[kogan2021\]](#page-299-7).

The Green's function has singularities for *z/half\_bandwidth in [-2\*\*-0.5, 0, 2\*\*-0.5]*.

#### **Parameters**

**z**

[complex np.ndarray or complex] Green's function is evaluated at complex frequency *z*.

#### **half\_bandwidth**

[float] Half-bandwidth of the DOS of the Lieb lattice. The *half\_bandwidth* corresponds to the nearest neighbor hopping *t=D \* 2\*\*1.5*.

#### **Returns**

**complex np.ndarray or complex** Value of the Lieb lattice Green's function.

#### **See also:**

*[gftool.lattice.square.gf\\_z](#page-147-0)*

# **References**

[\[kogan2021](#page-299-7)]

# **Examples**

```
>>> ww = np.linspace(-1.5, 1.5, num=1001, dtype=complex) + 1e-4j
>>> gf_ww = gt.lattice.lieb.gf_z(ww, half_bandwidth=1)
```

```
>>> import matplotlib.pyplot as plt
>>> _ = plt.axhline(0, color='black', linewidth=0.8)
>>> _ = plt.plot(ww.real, gf_ww.real, label=r"$\Re G$")
>>> _ = plt.plot(ww.real, gf_ww.imag, '--', label=r"$\Im G$")
>>> _ = plt.ylabel(r"$G*D$")
\rightarrow = plt.xlabel(r"$\omega/D$")
>>> _ = plt.xlim(left=ww.real.min(), right=ww.real.max())
\Rightarrow = plt.ylim(bottom=-5.0, top=5.0)\rightarrow \rightarrow \quad = plt.legend()
>>> plt.show()
```
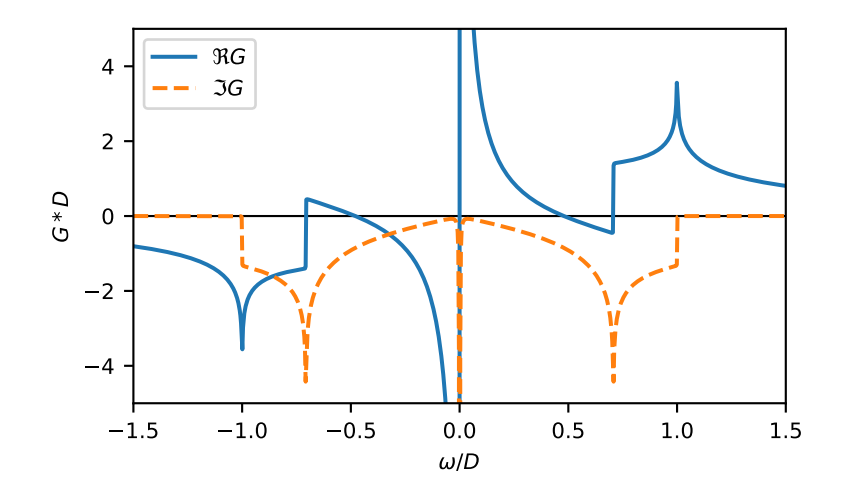

# **gftool.lattice.lieb.hilbert\_transform**

<span id="page-158-0"></span>gftool.lattice.lieb.**hilbert\_transform**(*xi*, *half\_bandwidth*)

Hilbert transform of non-interacting DOS of the lieb lattice.

The Hilbert transform is defined

$$
\tilde{D}() = \int_{-\infty}^{\infty} d \frac{DOS( )}{-}
$$

The lattice Hilbert transform is the same as the non-interacting Green's function.

**Parameters**

# **xi**

[complex np.ndarray or complex] Point at which the Hilbert transform is evaluated.

#### **half\_bandwidth**

[float] Half-bandwidth of the DOS of the 2D lieb lattice.

#### **Returns**

**complex np.ndarray or complex** Hilbert transform of *xi*.

# **See also:**

*[gftool.lattice.lieb.gf\\_z](#page-157-0)*

# **Notes**

Relation between nearest neighbor hopping *t* and half-bandwidth *D*

 $t = D2^{3/2}$ 

# <span id="page-159-0"></span>**gftool.lattice.triangular**

2D triangular lattice.

The dispersion of the 2D triangular lattice is given by

$$
k_x, k_y = t[\cos(2k_x) + 2\cos(k_x)\cos(k_y)]
$$

which takes values  $k_x, k_y \in [-1.5t, 3t] = [-2D/3, 4D/3].$ 

#### **half\_bandwidth**

The half-bandwidth *D* corresponds to a nearest neighbor hopping of *t=4D/9*.

# **API**

# **Functions**

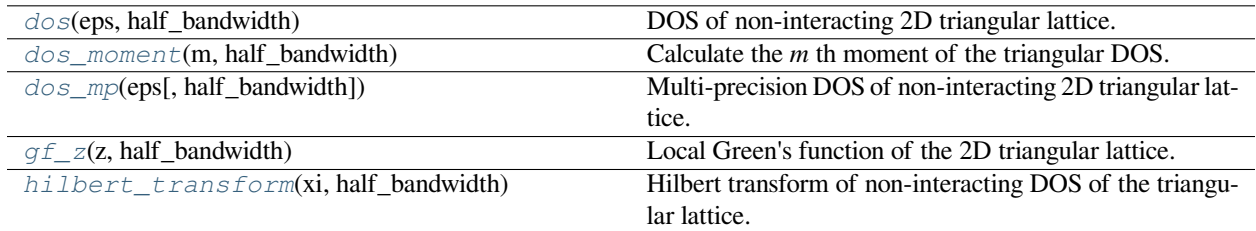

# **gftool.lattice.triangular.dos**

```
gftool.lattice.triangular.dos(eps, half_bandwidth)
```
DOS of non-interacting 2D triangular lattice.

The DOS diverges at *-4/9\*half\_bandwidth*. The DOS is evaluated as complete elliptic integral of first kind, see [\[kogan2021](#page-299-8)].

#### **Parameters**

**eps**

[float np.ndarray or float] DOS is evaluated at points *eps*.

#### **half\_bandwidth**

[float] Half-bandwidth of the DOS, DOS(*eps* < -2/3`half\_bandwidth`) = 0, DOS(4/3`half\_bandwidth` < *eps*) = 0. The *half\_bandwidth* corresponds to the nearest neighbor hopping  $t = 4D/9$ .

#### **Returns**

**float np.ndarray or float** The value of the DOS.

# **See also:**

```
gftool.lattice.triangular.dos_mp
```
Multi-precision version suitable for integration.

# **References**

[\[kogan2021](#page-299-8)]

```
\Rightarrow \Rightarrow eps = np.linspace(-1.5, 1.5, num=1000)
>>> dos = gt.lattice.triangular.dos(eps, half_bandwidth=1)
```

```
>>> import matplotlib.pyplot as plt
>>> _ = plt.axvline(-4/9, color='black', linewidth=0.8)
>>> _ = plt.axvline(0, color='black', linewidth=0.8)
>>> _ = plt.plot(eps, dos)
>>> _ = plt.xlabel(r"$\epsilon/D$")
>>> _ = plt.ylabel(r"DOS * $D$")
\rightarrow \rightarrow \quad = \text{plt.ylim}(\text{bottom}=0)>>> _ = plt.xlim(left=eps.min(), right=eps.max())
>>> plt.show()
```
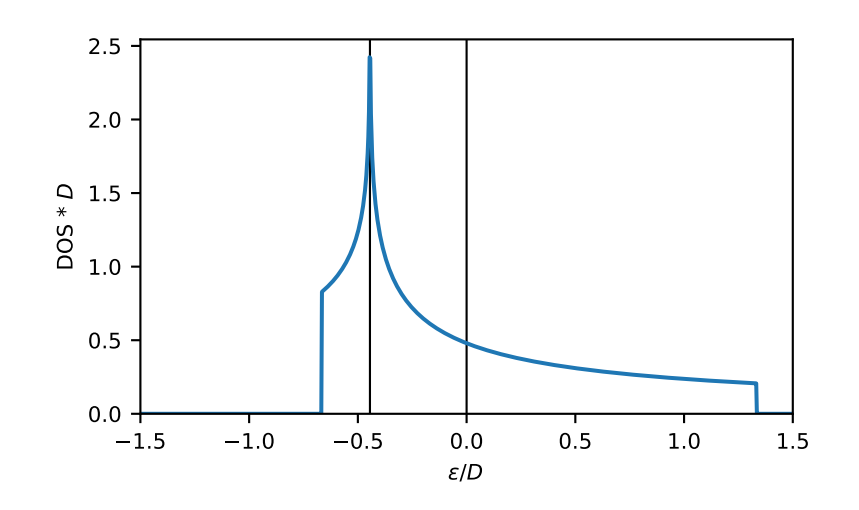

# **gftool.lattice.triangular.dos\_moment**

# <span id="page-161-0"></span>gftool.lattice.triangular.**dos\_moment**(*m*, *half\_bandwidth*)

Calculate the *m* th moment of the triangular DOS.

The moments are defined as ∫*d <sup>m</sup>DOS*().

#### **Parameters**

**m**

[int] The order of the moment.

#### **half\_bandwidth**

[float] Half-bandwidth of the DOS of the 2D triangular lattice.

# **Returns**

**float**

The *m* th moment of the 2D triangular DOS.

### **Raises**

**NotImplementedError**

Currently only implemented for a few specific moments *m*.

# **See also:**

*[gftool.lattice.triangular.dos](#page-160-0)*

#### **gftool.lattice.triangular.dos\_mp**

<span id="page-162-0"></span>gftool.lattice.triangular.**dos\_mp**(*eps*, *half\_bandwidth=1*)

Multi-precision DOS of non-interacting 2D triangular lattice.

The DOS diverges at *-4/9\*half\_bandwidth*.

This function is particularity suited to calculate integrals of the form ∫*dDOS*()*f*(). If you have problems with the convergence, consider using  $\left[\frac{dDOS(\left[\frac{f}{f}\right] - f(-\frac{4}{9}) + f(-\frac{4}{9})}{\theta}\right]$  to avoid the singularity.

#### **Parameters**

#### **eps**

[mpmath.mpf or mpf\_like] DOS is evaluated at points *eps*.

#### **half\_bandwidth**

[mpmath.mpf or mpf\_like] Half-bandwidth of the DOS, DOS(*eps* < -2/3`half\_bandwidth`) = 0, DOS(4/3`half\_bandwidth` < *eps*) = 0. The *half\_bandwidth* corresponds to the nearest neighbor hopping  $t = 4D/9$ .

#### **Returns**

**mpmath.mpf**

The value of the DOS.

# **See also:**

```
gftool.lattice.triangular.dos
```
Vectorized version suitable for array evaluations.

#### **References**

[\[kogan2021](#page-299-9)]

#### **Examples**

Calculate integrals:

```
>>> from mpmath import mp
>>> mp.quad(gt.lattice.triangular.dos_mp, [-2/3, -4/9, 4/3])
mpf('1.0')
```

```
>>> eps = np.linspace(-2/3 - 0.1, 4/3 + 0.1, num=1000)
>>> dos_mp = [gt.lattice.triangular.dos_mp(ee, half_bandwidth=1) for ee in eps]
>>> dos_mp = np.array(dos_mp, dtype=np.float64)
```

```
>>> import matplotlib.pyplot as plt
>>> _ = plt.axvline(-4/9, color='black', linewidth=0.8)
>>> _ = plt.axvline(0, color='black', linewidth=0.8)
>>> _ = plt.plot(eps, dos_mp)
>>> _ = plt.xlabel(r"$\epsilon/D$")
>>> _ = plt.ylabel(r"DOS * $D$")
\rightarrow > _ = plt.ylim(bottom=0)
>>> _ = plt.xlim(left=eps.min(), right=eps.max())
>>> plt.show()
```
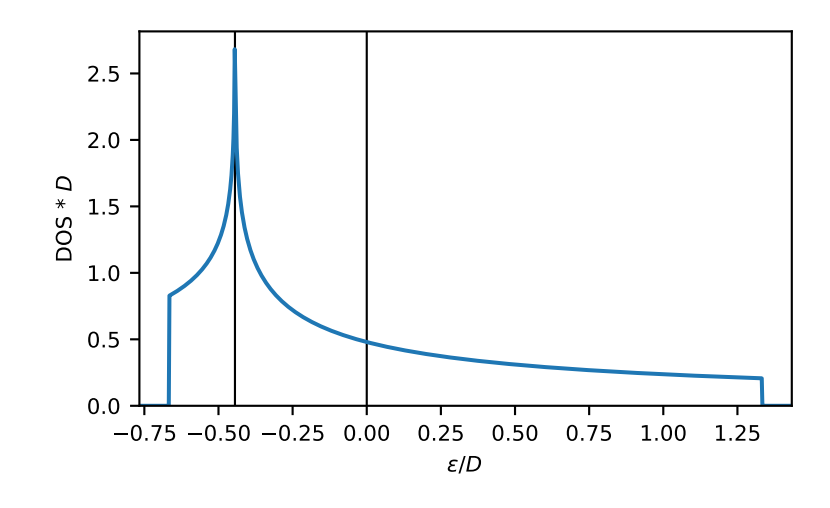

# **gftool.lattice.triangular.gf\_z**

# <span id="page-163-0"></span>gftool.lattice.triangular.**gf\_z**(*z*, *half\_bandwidth*)

Local Green's function of the 2D triangular lattice.

Note, that the spectrum is asymmetric and in [*−*2*D*/3*,* 4*D*/3], where *D* is the half-bandwidth. The Green's function is evaluated as complete elliptic integral of first kind, see[[horiguchi1972\]](#page-299-10).

#### **Parameters**

**z**

[complex np.ndarray or complex] Green's function is evaluated at complex frequency *z*.

# **half\_bandwidth**

[float] Half-bandwidth of the DOS of the triangular lattice. The *half\_bandwidth* corresponds to the nearest neighbor hopping  $t = 4D/9$ .

# **Returns**

# **complex np.ndarray or complex**

Value of the triangular lattice Green's function.

# **References**

[\[horiguchi1972](#page-299-10)]

# **Examples**

```
\Rightarrow >> ww = np.linspace(-1.5, 1.5, num=500, dtype=complex) + 1e-64j
>>> gf_ww = gt.lattice.triangular.gf_z(ww, half_bandwidth=1)
```

```
>>> import matplotlib.pyplot as plt
>>> _ = plt.axhline(0, color='black', linewidth=0.8)
>>> _ = plt.axvline(-2/3, color='black', linewidth=0.8)
>>> _ = plt.axvline(+4/3, color='black', linewidth=0.8)
>>> _ = plt.plot(ww.real, gf_ww.real, label=r"$\Re G$")
>>> _ = plt.plot(ww.real, gf_ww.imag, '--', label=r"$\Im G$")
>>> _ = plt.ylabel(r"$G*D$")
>>> _ = plt.xlabel(r"$\omega/D$")
>>> _ = plt.xlim(left=ww.real.min(), right=ww.real.max())
\rightarrow \rightarrow \_ = plt.legend()
>>> plt.show()
```
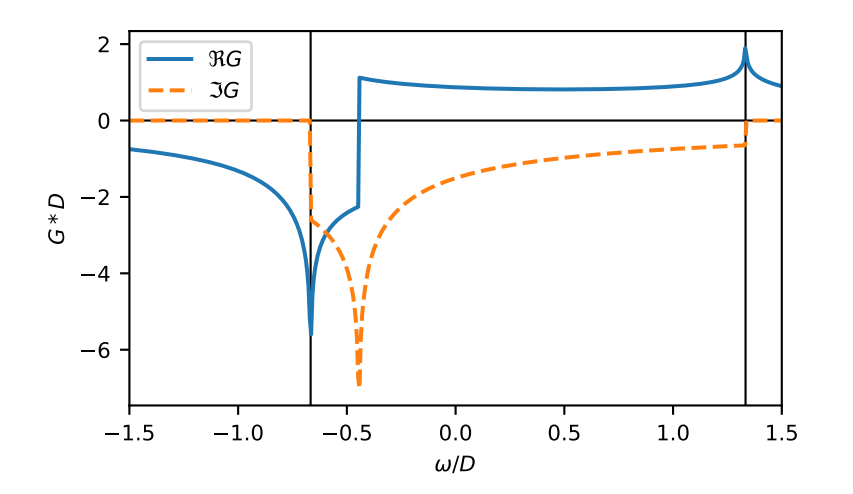

## **gftool.lattice.triangular.hilbert\_transform**

<span id="page-164-0"></span>gftool.lattice.triangular.**hilbert\_transform**(*xi*, *half\_bandwidth*) Hilbert transform of non-interacting DOS of the triangular lattice.

The Hilbert transform is defined

$$
\tilde{D}()=\textstyle\int_{-\infty}^{\infty}d\frac{DOS(\textstyle)}{}-
$$

The lattice Hilbert transform is the same as the non-interacting Green's function.

**Parameters**

# **xi**

[complex np.ndarray or complex] Point at which the Hilbert transform is evaluated.

#### **half\_bandwidth**

[float] Half-bandwidth of the DOS of the 2D triangular lattice.

#### **Returns**

**complex np.ndarray or complex** Hilbert transform of *xi*.

# **See also:**

*[gftool.lattice.triangular.gf\\_z](#page-163-0)*

# **Notes**

Relation between nearest neighbor hopping *t* and half-bandwidth *D*

 $9t = 4D$ 

# <span id="page-165-1"></span>**gftool.lattice.honeycomb**

2D honeycomb lattice.

The honeycomb lattice can be decomposed into *[triangular](#page-159-0)* sublattices.

#### **half\_bandwidth**

The half-bandwidth *D* corresponds to a nearest neighbor hopping of *t=2D/3*.

#### **API**

#### **Functions**

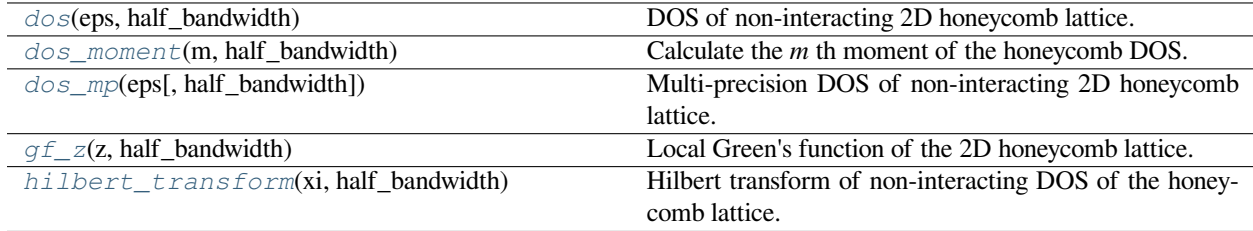

# **gftool.lattice.honeycomb.dos**

<span id="page-165-0"></span>gftool.lattice.honeycomb.**dos**(*eps*, *half\_bandwidth*)

DOS of non-interacting 2D honeycomb lattice.

The DOS diverges at *eps=±half\_bandwidth/3*. The Green's function and therefore the DOS of the 2D honeycomb lattice can be expressed in terms of the 2D triangular lattice *[gftool.lattice.triangular.dos](#page-160-0)*, see [\[horiguchi1972](#page-299-11)].

#### **Parameters**

#### **eps**

[float np.ndarray or float] DOS is evaluated at points *eps*.

#### **half\_bandwidth**

[float] Half-bandwidth of the DOS, DOS(| *eps* | > *half\_bandwidth*) = 0. The *half\_bandwidth* corresponds to the nearest neighbor hopping  $t = 2D/3$ .

#### **Returns**

**float np.ndarray or float** The value of the DOS.

# **See also:**

*[gftool.lattice.honeycomb.dos\\_mp](#page-167-0)* Multi-precision version suitable for integration.

*[gftool.lattice.triangular.dos](#page-160-0)*

#### **References**

#### [\[horiguchi1972](#page-299-11)]

#### **Examples**

```
\Rightarrow \Rightarrow eps = np.linspace(-1.5, 1.5, num=501)
>>> dos = gt.lattice.honeycomb.dos(eps, half_bandwidth=1)
>>> import matplotlib.pyplot as plt
>>> for pos in (-1/3, 0, +1/3):
... _ = plt.axvline(pos, color='black', linewidth=0.8)
>>> _ = plt.plot(eps, dos)
>>> _ = plt.xlabel(r"$\epsilon/D$")
>>> _ = plt.ylabel(r"DOS * $D$")
>>> _ = plt.ylim(bottom=0)
>>> _ = plt.xlim(left=eps.min(), right=eps.max())
>>> plt.show()
```
#### **gftool.lattice.honeycomb.dos\_moment**

<span id="page-166-0"></span>gftool.lattice.honeycomb.**dos\_moment**(*m*, *half\_bandwidth*)

Calculate the *m* th moment of the honeycomb DOS.

The moments are defined as ∫*d <sup>m</sup>DOS*().

#### **Parameters**

**m**

[int] The order of the moment.

#### **half\_bandwidth**

[float] Half-bandwidth of the DOS of the 2D honeycomb lattice.

#### **Returns**

#### **float**

The *m* th moment of the 2D honeycomb DOS.

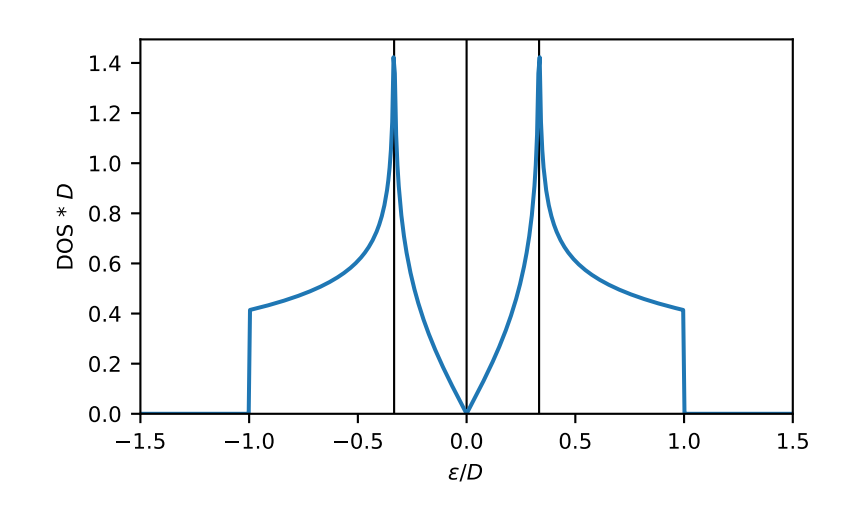

#### **Raises**

# **NotImplementedError** Currently only implemented for a few specific moments *m*.

#### **See also:**

*[gftool.lattice.honeycomb.dos](#page-165-0)*

# **gftool.lattice.honeycomb.dos\_mp**

```
gftool.lattice.honeycomb.dos_mp(eps, half_bandwidth=1)
```
Multi-precision DOS of non-interacting 2D honeycomb lattice.

The DOS diverges at *eps=±half\_bandwidth/3*.

This function is particularity suited to calculate integrals of the form ∫*dDOS*()*f*(). If you have problems with the convergence, consider removing singularities, e.g. split the integral

$$
\int_0^{\infty} dDOS(|f() - f(-D/3)| + \int_0^{\infty} dDOS(|f() - f(+D/3)| + [f(-D/3) + f(+D/3)]/2
$$

where *D* is the *half\_bandwidth*, or symmetrize the integral.

The Green's function and therefore the DOS of the 2D honeycomb lattice can be expressed in terms of the 2D triangular lattice *[gftool.lattice.triangular.dos\\_mp](#page-162-0)*, see[[horiguchi1972\]](#page-299-12).

#### **Parameters**

#### **eps**

[mpmath.mpf or mpf\_like] DOS is evaluated at points *eps*.

### **half\_bandwidth**

[mpmath.mpf or mpf\_like] Half-bandwidth of the DOS, DOS( $| eps | > \text{half-bandwidth} = 0$ . The *half\_bandwidth* corresponds to the nearest neighbor hopping  $t = 2D/3$ .

# **Returns**

#### **mpmath.mpf**

The value of the DOS.

**See also:**

*[gftool.lattice.honeycomb.dos](#page-165-0)* Vectorized version suitable for array evaluations.

*[gftool.lattice.triangular.dos\\_mp](#page-162-0)*

# **References**

[\[horiguchi1972](#page-299-12)]

# **Examples**

Calculated integrals

```
>>> from mpmath import mp
>>> mp.quad(gt.lattice.honeycomb.dos_mp, [-1, -1/3, 0, +1/3, +1])
mpf('1.0')
```
**>>>** eps = np.linspace(-1.5, 1.5, num=501) **>>>** dos\_mp = [gt.lattice.honeycomb.dos\_mp(ee, half\_bandwidth=1) **for** ee **in** eps]

```
>>> import matplotlib.pyplot as plt
>>> for pos in (-1/3, 0, +1/3):
... _ = plt.axvline(pos, color='black', linewidth=0.8)
>>> _ = plt.plot(eps, dos_mp)
>>> _ = plt.xlabel(r"$\epsilon/D$")
>>> _ = plt.ylabel(r"DOS * $D$")
>>> _ = plt.ylim(bottom=0)
>>> _ = plt.xlim(left=eps.min(), right=eps.max())
>>> plt.show()
```
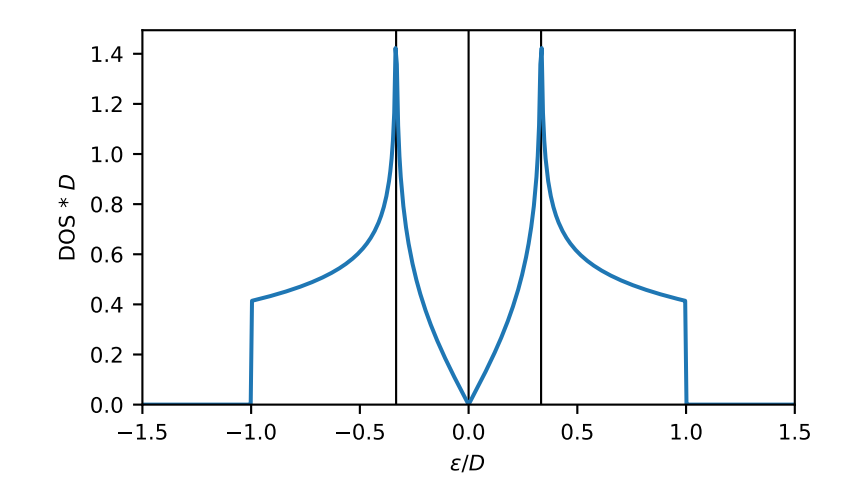

# **gftool.lattice.honeycomb.gf\_z**

<span id="page-169-0"></span>gftool.lattice.honeycomb.**gf\_z**(*z*, *half\_bandwidth*)

Local Green's function of the 2D honeycomb lattice.

The Green's function of the 2D honeycomb lattice can be expressed in terms of the 2D triangular lattice  $q\pm\epsilon_0$ . *[lattice.triangular.gf\\_z](#page-163-0)*, see[[horiguchi1972\]](#page-299-13).

The Green's function has singularities at *z=±half\_bandwidth/3*.

#### **Parameters**

**z**

[complex np.ndarray or complex] Green's function is evaluated at complex frequency *z*.

#### **half\_bandwidth**

[float] Half-bandwidth of the DOS of the honeycomb lattice. The *half\_bandwidth* corresponds to the nearest neighbor hopping  $t = 2D/3$ .

#### **Returns**

**complex np.ndarray or complex** Value of the honeycomb lattice Green's function.

# **See also:**

*[gftool.lattice.triangular.gf\\_z](#page-163-0)*

#### **References**

[\[horiguchi1972](#page-299-13)]

```
>>> ww = np.linspace(-1.5, 1.5, num=501, dtype=complex) + 1e-64j
>>> gf_ww = gt.lattice.honeycomb.gf_z(ww, half_bandwidth=1)
```

```
>>> import matplotlib.pyplot as plt
>>> _ = plt.axhline(0, color='black', linewidth=0.8)
>>> _ = plt.plot(ww.real, gf_ww.real, label=r"$\Re G$")
>>> _ = plt.plot(ww.real, gf_ww.imag, '--', label=r"$\Im G$")
>>> _ = plt.ylabel(r"$G*D$")
>>> _ = plt.xlabel(r"$\omega/D$")
>>> _ = plt.xlim(left=ww.real.min(), right=ww.real.max())
\rightarrow \rightarrow = plt.legend()
>>> plt.show()
```
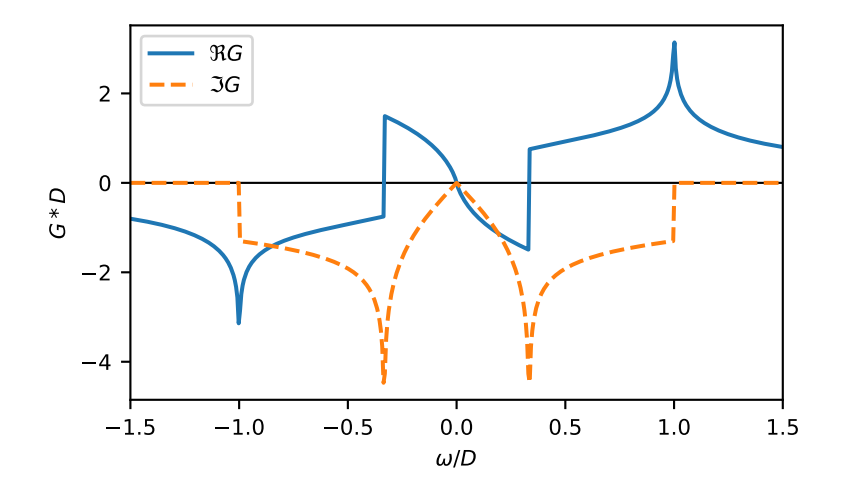

# **gftool.lattice.honeycomb.hilbert\_transform**

```
gftool.lattice.honeycomb.hilbert_transform(xi, half_bandwidth)
```
Hilbert transform of non-interacting DOS of the honeycomb lattice.

The Hilbert transform is defined

$$
\tilde{D}()=\textstyle\int_{-\infty}^{\infty}d\frac{DOS(\textstyle)}{-}
$$

The lattice Hilbert transform is the same as the non-interacting Green's function.

# **Parameters**

**xi**

[complex np.ndarray or complex] Point at which the Hilbert transform is evaluated.

#### **half\_bandwidth**

[float] Half-bandwidth of the DOS of the 2D honeycomb lattice.

#### **Returns**

**complex ndarray or complex** Hilbert transform of *xi*.

# **See also:**

*[gftool.lattice.honeycomb.gf\\_z](#page-169-0)*

# **Notes**

Relation between nearest neighbor hopping *t* and half-bandwidth *D*

 $3t/2 = D$ 

# **gftool.lattice.kagome**

2D Kagome lattice.

The DOS is finite in the interval [*−*2*D*/3*,* 4*D*/3], where *D* is the half-bandwidth.

The kagome lattice can be decomposed into *[triangular](#page-159-0)* and a dispersionless flat band. The dispersive part looks like the *[honeycomb](#page-165-1)* lattice.

# **half\_bandwidth**

The half-bandwidth *D* corresponds to a nearest neighbor hopping of *t=2D/3*

# **API**

# **Functions**

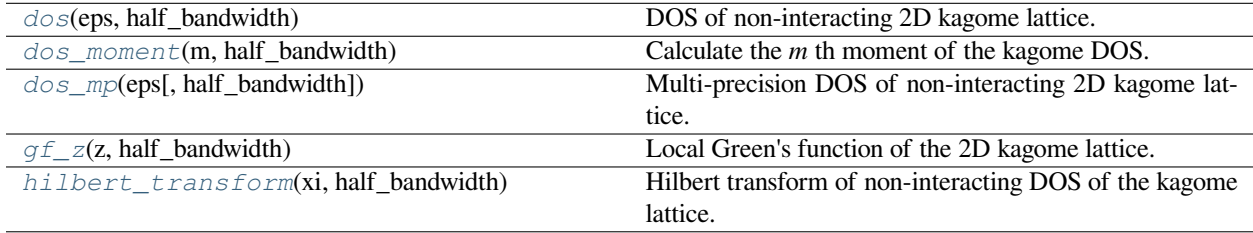

# **gftool.lattice.kagome.dos**

<span id="page-171-0"></span>gftool.lattice.kagome.**dos**(*eps*, *half\_bandwidth*)

DOS of non-interacting 2D kagome lattice.

The delta-peak at *eps=-2\*half\_bandwidth/3* is **ommited** and must be treated seperately! Without it, the DOS integrates to *2/3*.

Besides the delta-peak, the DOS diverges at *eps=0* and *eps=2\*half\_bandwidth/3*.

The Green's function and therefore the DOS of the 2D kagome lattice can be expressed in terms of the 2D triangular lattice *[gftool.lattice.triangular.dos](#page-160-0)*, see[[kogan2021](#page-299-14)]. Omitting the non-dispersive peak, it corresponds to *[gftool.lattice.honeycomb.dos](#page-165-0)* shifted by *half\_bandwidth/3*.

# **Parameters**

**eps**

[float np.ndarray or float] DOS is evaluated at points *eps*.

# **half\_bandwidth**

```
[float] Half-bandwidth of the DOS, DOS(eps < -2/3`half_bandwidth`) = 0,
DOS(4/3`half_bandwidth` < eps) = 0. The half_bandwidth corresponds to the nearest
neighbor hopping t = 2D/3.
```
# **Returns**

**float np.ndarray or float** The value of the DOS.

# **See also:**

*[gftool.lattice.kagome.dos\\_mp](#page-173-1)* Multi-precision version suitable for integration.

*[gftool.lattice.triangular.dos](#page-160-0) [gftool.lattice.honeycomb.dos](#page-165-0)*

# **References**

[\[varm2013](#page-299-15)],[[kogan2021\]](#page-299-14)

```
\Rightarrow \Rightarrow eps = np.linspace(-1.5, 1.5, num=1001)
>>> dos = gt.lattice.kagome.dos(eps, half_bandwidth=1)
```

```
>>> import matplotlib.pyplot as plt
>>> for pos in (-2/3, 0, +2/3):
... _ = plt.axvline(pos, color='black', linewidth=0.8)
>>> _ = plt.plot(eps, dos)
>>> _ = plt.xlabel(r"$\epsilon/D$")
>>> _ = plt.ylabel(r"DOS * $D$")
\rightarrow \rightarrow \_ = \neg plt.ylim(bottom=0)
>>> _ = plt.xlim(left=eps.min(), right=eps.max())
>>> plt.show()
```
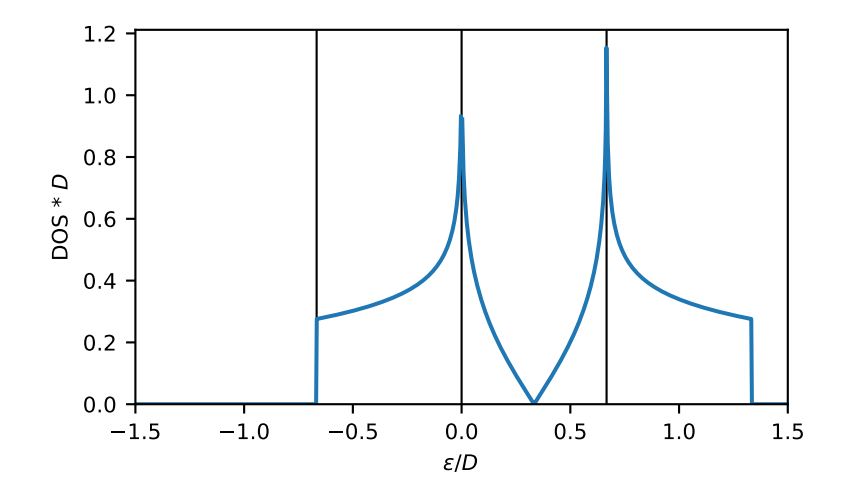

### **gftool.lattice.kagome.dos\_moment**

<span id="page-173-0"></span>gftool.lattice.kagome.**dos\_moment**(*m*, *half\_bandwidth*)

Calculate the *m* th moment of the kagome DOS.

The moments are defined as ∫*d <sup>m</sup>DOS*().

#### **Parameters**

**m**

[int] The order of the moment.

#### **half\_bandwidth**

[float] Half-bandwidth of the DOS of the 2D kagome lattice.

#### **Returns**

**float**

The *m* th moment of the 2D kagome DOS.

#### **Raises**

**NotImplementedError** Currently only implemented for a few specific moments *m*.

# **See also:**

*[gftool.lattice.kagome.dos](#page-171-0)*

# **gftool.lattice.kagome.dos\_mp**

```
gftool.lattice.kagome.dos_mp(eps, half_bandwidth=1)
```
Multi-precision DOS of non-interacting 2D kagome lattice.

The delta-peak at *eps=-2\*half\_bandwidth/3* is **ommited** and must be treated seperately! Without it, the DOS integrates to *2/3*.

Besides the delta-peak, the DOS diverges at *eps=0* and *eps=2\*half\_bandwidth/3*.

#### **Parameters**

#### **eps**

[mpmath.mpf or mpf\_like] DOS is evaluated at points *eps*.

#### **half\_bandwidth**

[mpmath.mpf or mpf\_like] Half-bandwidth of the DOS, DOS(*eps* < -2/3`half\_bandwidth`)  $= 0$ , DOS(4/3`half bandwidth` < *eps*) = 0. The *half bandwidth* corresponds to the nearest neighbor hopping  $t = 2D/3$ .

#### **Returns**

**float np.ndarray or float** The value of the DOS.

#### **See also:**

*[gftool.lattice.kagome.dos\\_mp](#page-173-1)* Vectorized version suitable for array evaluations.

*[gftool.lattice.triangular.dos\\_mp](#page-162-0) [gftool.lattice.honeycomb.dos\\_mp](#page-167-0)*

# **References**

[\[varm2013](#page-299-16)],[[kogan2021\]](#page-299-17)

# **Examples**

Calculated integrals

```
>>> from mpmath import mp
>>> mp.identify(mp.quad(gt.lattice.kagome.dos_mp, [-2/3, 0, 1/3, 2/3, 4/3]))
' (2/3)'
```

```
\Rightarrow \Rightarrow eps = np.linspace(-1.5, 1.5, num=1001)
>>> dos_mp = [gt.lattice.kagome.dos(ee, half_bandwidth=1) for ee in eps]
```

```
>>> import matplotlib.pyplot as plt
>>> for pos in (-2/3, 0, +2/3):
... _ = plt.axvline(pos, color='black', linewidth=0.8)
>>> _ = plt.plot(eps, dos_mp)
>>> _ = plt.xlabel(r"$\epsilon/D$")
>>> _ = plt.ylabel(r"DOS * $D$")
\rightarrow > _ = plt.ylim(bottom=0)
>>> _ = plt.xlim(left=eps.min(), right=eps.max())
>>> plt.show()
```
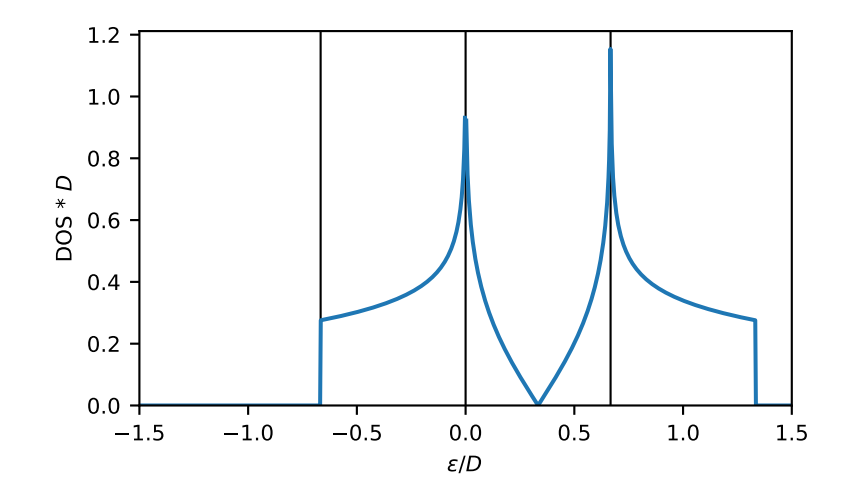

# **gftool.lattice.kagome.gf\_z**

```
gftool.lattice.kagome.gf_z(z, half_bandwidth)
```
Local Green's function of the 2D kagome lattice.

The Green's function of the 2D kagome lattice can be expressed in terms of the 2D triangular lattice  $q\pm\epsilon_0$ . *[lattice.triangular.gf\\_z](#page-163-0)*, and a non-dispersive peak, see [\[kogan2021](#page-300-0)]. Omitting the non-dispersive peak, it corresponds to *[gftool.lattice.honeycomb.gf\\_z](#page-169-0)* shifted by *half\_bandwidth/3*.

The Green's function has singularities for *z/half\_bandwidth in [-2/3, 0, 2/3]*.

#### **Parameters**

**z**

[complex np.ndarray or complex] Green's function is evaluated at complex frequency *z*.

#### **half\_bandwidth**

[float] Half-bandwidth of the DOS of the kagome lattice. The *half\_bandwidth* corresponds to the nearest neighbor hopping  $t = 2D/3$ .

#### **Returns**

**complex np.ndarray or complex** Value of the kagome lattice Green's function.

# **See also:**

*[gftool.lattice.triangular.gf\\_z](#page-163-0)*

#### **References**

[\[varm2013](#page-300-1)],[[kogan2021\]](#page-300-0)

```
\Rightarrow >>> ww = np.linspace(-1.5, 1.5, num=1001, dtype=complex) + 1e-4j
>>> gf_ww = gt.lattice.kagome.gf_z(ww, half_bandwidth=1)
```

```
>>> import matplotlib.pyplot as plt
>>> _ = plt.axhline(0, color='black', linewidth=0.8)
>>> _ = plt.plot(ww.real, gf_ww.real, label=r"$\Re G$")
\Rightarrow = plt.plot(ww.real, gf_ww.imag, '--', label=r"$\Im G$")
>>> _ = plt.ylabel(r"$G*D$")
>>> _ = plt.xlabel(r"$\omega/D$")
>>> _ = plt.xlim(left=ww.real.min(), right=ww.real.max())
>>> _ = plt.ylim(bottom=-5, top=5)
>>> _ = plt.legend()
>>> plt.show()
```
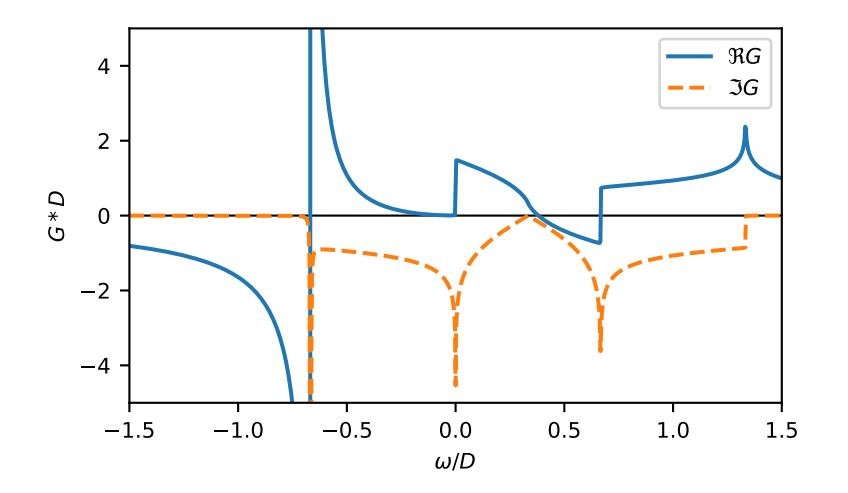

# **gftool.lattice.kagome.hilbert\_transform**

```
gftool.lattice.kagome.hilbert_transform(xi, half_bandwidth)
```
Hilbert transform of non-interacting DOS of the kagome lattice.

The Hilbert transform is defined

$$
\tilde{D}()=\textstyle\int_{-\infty}^{\infty}d\frac{DOS(\textstyle)}{}-
$$

The lattice Hilbert transform is the same as the non-interacting Green's function.

# **Parameters**

**xi**

[complex np.ndarray or complex] Point at which the Hilbert transform is evaluated.

#### **half\_bandwidth**

[float] Half-bandwidth of the DOS of the 2D kagome lattice.

#### **Returns**

**complex np.ndarray or complex** Hilbert transform of *xi*.

# **See also:**

*[gftool.lattice.kagome.gf\\_z](#page-175-0)*

# **Notes**

Relation between nearest neighbor hopping *t* and half-bandwidth *D*

 $3t/2 = D$ 

#### **gftool.lattice.sc**

3D simple cubic (sc) lattice.

The dispersion of the 3D simple cubic lattice is given by

 $k_x, k_y, k_z = 2t[\cos(k_x) + \cos(k_y) + \cos(k_z)]$ 

which takes values in  ${}_{k_x,k_y,k_z} \in [-6t, +6t] = [-D, +D].$ 

#### **half\_bandwidth**

The half\_bandwidth corresponds to a nearest neighbor hopping of *t=D/6*

# **API**

### **Functions**

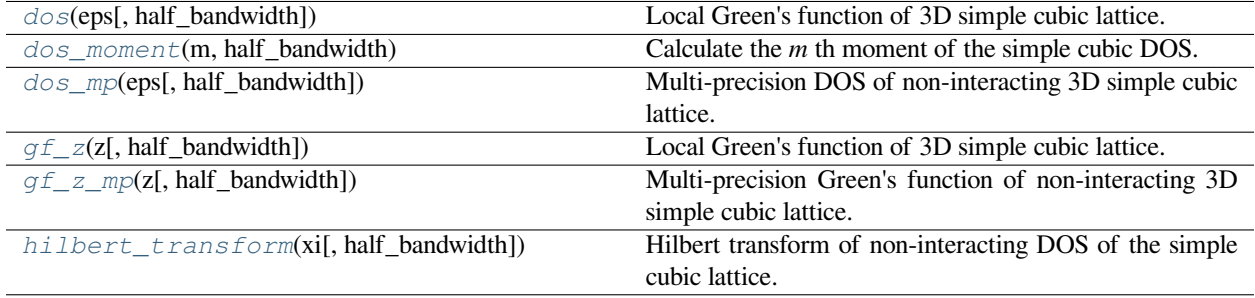

# **gftool.lattice.sc.dos**

<span id="page-177-0"></span>gftool.lattice.sc.**dos**(*eps*, *half\_bandwidth=1*)

Local Green's function of 3D simple cubic lattice.

Has a van Hove singularity (continuous but not differentiable) at *abs(eps) = D/3*.

# **Parameters**

#### **eps**

[float np.ndarray or float] DOS is evaluated at points *eps*.

#### **half\_bandwidth**

[float] Half-bandwidth of the DOS of the simple cubic lattice. The *half\_bandwidth* corresponds to the nearest neighbor hopping  $t = D/6$ .

#### **Returns**

**float np.ndarray or float** The value of the DOS.

# **Notes**

Around eps=0 the expansion Eq. (5.4) using Eq. (7.37) from [\[joyce1973](#page-300-2)] is used. Otherwise, it is identical to -gf\_z.imag/np.pi

### **References**

[\[economou2006\]](#page-300-3), [\[joyce1973](#page-300-2)],[[katsura1971\]](#page-300-4)

```
\Rightarrow \Rightarrow eps = np.linspace(-1.1, 1.1, num=501)
>>> dos = gt.lattice.sc.dos(eps)
```

```
>>> import matplotlib.pyplot as plt
>>> _ = plt.axhline(0, color="black", linewidth=0.8)
>>> _ = plt.axvline(-1/3, color="black", linewidth=0.8)
>>> _ = plt.axvline(+1/3, color="black", linewidth=0.8)
>>> _ = plt.plot(eps, dos)
>>> _ = plt.xlabel(r"$\epsilon/D$")
>>> _ = plt.ylabel(r"DOS * $D$")
>>> _ = plt.xlim(left=eps.min(), right=eps.max())
>>> plt.show()
```
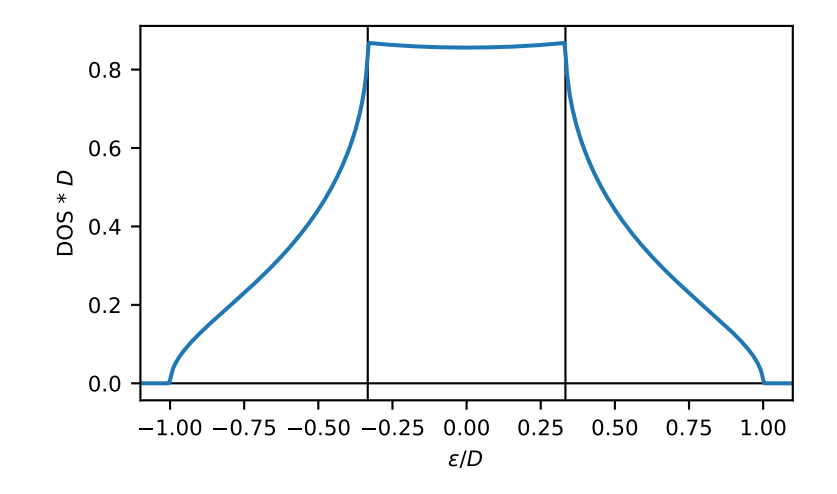

#### **gftool.lattice.sc.dos\_moment**

<span id="page-179-0"></span>gftool.lattice.sc.**dos\_moment**(*m*, *half\_bandwidth*)

Calculate the *m* th moment of the simple cubic DOS.

The moments are defined as ∫*d <sup>m</sup>DOS*().

#### **Parameters**

**m**

[int] The order of the moment.

#### **half\_bandwidth**

[float] Half-bandwidth of the DOS of the 3D simple cubic lattice.

#### **Returns**

**float**

The *m* th moment of the 3D simple cubic DOS.

#### **Raises**

**NotImplementedError** Currently only implemented for a few specific moments *m*.

# **See also:**

*[gftool.lattice.sc.dos](#page-177-0)*

# **gftool.lattice.sc.dos\_mp**

<span id="page-179-1"></span>gftool.lattice.sc.**dos\_mp**(*eps*, *half\_bandwidth=1*)

Multi-precision DOS of non-interacting 3D simple cubic lattice.

Has a van Hove singularity (continuous but not differentiable) at *abs(eps) = D/3*.

Implements Eq. 7.37 from[[joyce1973](#page-300-5)] for the special case of *eps = 0*, otherwise calls *[gf\\_z\\_mp](#page-182-0)*.

# **Parameters**

#### **eps**

[mpmath.mpf or mpf\_like] DOS is evaluated at points *eps*.

#### **half\_bandwidth**

[mpmath.mpf or mpf\_like] Half-bandwidth of the DOS of the simple cubic lattice. The *half\_bandwidth* corresponds to the nearest neighbor hopping  $t = D/6$ .

# **Returns**

#### **mpmath.mpf**

The value of the DOS.
## **References**

[\[economou2006\]](#page-300-0), [\[joyce1973](#page-300-1)],[[katsura1971\]](#page-300-2)

## **Examples**

```
\Rightarrow \Rightarrow eps = np.linspace(-1.1, 1.1, num=501)
>>> dos_mp = [gt.lattice.sc.dos_mp(ee, half_bandwidth=1) for ee in eps]
>>> dos_mp = np.array(dos_mp, dtype=np.float64)
```

```
>>> import matplotlib.pyplot as plt
>>> _ = plt.axvline(1/3, color="black", linewidth=0.8)
>>> _ = plt.axvline(-1/3, color="black", linewidth=0.8)
>>> _ = plt.plot(eps, dos_mp)
>>> _ = plt.xlabel(r"$\epsilon/D$")
>>> _ = plt.ylabel(r"DOS * $D$")
>>> _ = plt.axvline(0, color="black", linewidth=0.8)
\rightarrow \rightarrow \quad = \text{plt.ylim}(\text{bottom}=0)>>> _ = plt.xlim(left=eps.min(), right=eps.max())
>>> plt.show()
```
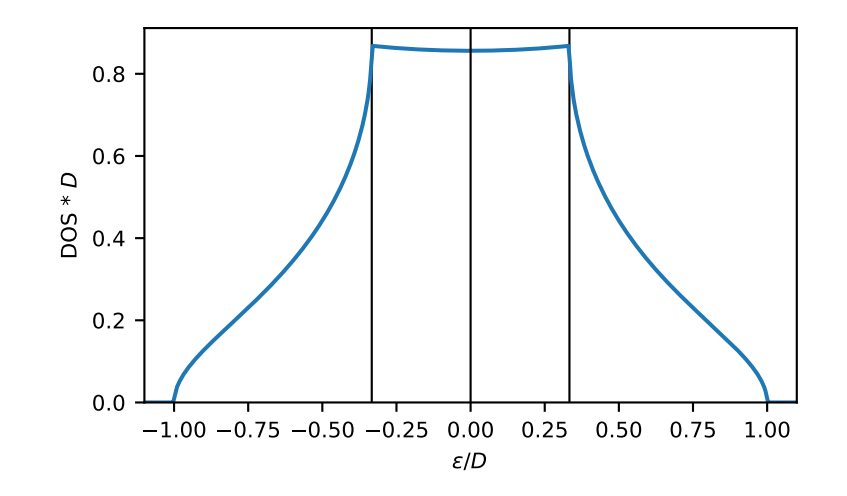

## **gftool.lattice.sc.gf\_z**

<span id="page-180-0"></span>gftool.lattice.sc.**gf\_z**(*z*, *half\_bandwidth=1*)

Local Green's function of 3D simple cubic lattice.

Has a van Hove singularity (continuous but not differentiable) at  $z = \pm D/3$ .

Implements equations (1.24 - 1.26) from[[delves2001\]](#page-300-3).

## **Parameters**

**z**

[complex np.ndarray or complex] Green's function is evaluated at complex frequency *z*.

## **half\_bandwidth**

[float] Half-bandwidth of the DOS of the simple cubic lattice. The *half\_bandwidth* corresponds to the nearest neighbor hopping  $t = D/6$ .

#### **Returns**

## **complex np.ndarray or complex**

Value of the simple cubic Green's function at complex energy *z*.

### **References**

[\[economou2006\]](#page-300-4), [\[delves2001\]](#page-300-3)

## **Examples**

```
>>> ww = np.linspace(-1.1, 1.1, num=500)
>>> gf_ww = gt.lattice.sc.gf_z(ww)
```

```
>>> import matplotlib.pyplot as plt
>>> _ = plt.axhline(0, color="black", linewidth=0.8)
>>> _ = plt.axvline(-1/3, color="black", linewidth=0.8)
>>> _ = plt.axvline(+1/3, color="black", linewidth=0.8)
>>> _ = plt.plot(ww.real, gf_ww.real, label=r"$\Re G$")
>>> _ = plt.plot(ww.real, gf_ww.imag, label=r"$\Im G$")
>>> _ = plt.ylabel(r"$G*D$")
>>> _ = plt.xlabel(r"$\omega/D$")
>>> _ = plt.xlim(left=ww.min(), right=ww.max())
\rightarrow \rightarrow \quad = plt.legend()
>>> plt.show()
```
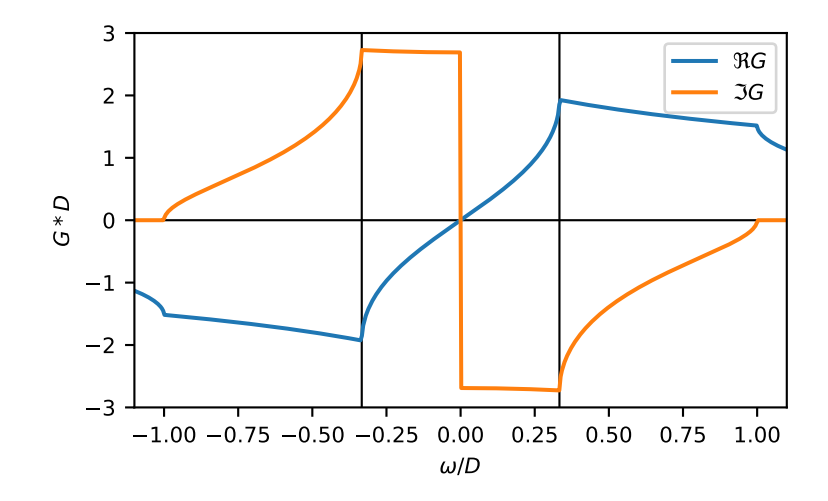

### **gftool.lattice.sc.gf\_z\_mp**

gftool.lattice.sc.**gf\_z\_mp**(*z*, *half\_bandwidth=1*)

Multi-precision Green's function of non-interacting 3D simple cubic lattice.

Has a van Hove singularity (continuous but not differentiable) at  $z = \pm D/3$ .

Implements equations (1.24 - 1.26) from[[delves2001\]](#page-300-5).

# **Parameters z**

[mpmath.mpc or mpc\_like] Green's function is evaluated at complex frequency *z*.

#### **half\_bandwidth**

[mpmath.mpf or mpf\_like] Half-bandwidth of the DOS of the simple cubic lattice. The *half\_bandwidth* corresponds to the nearest neighbor hopping  $t = D/6$ .

#### **Returns**

**mpmath.mpc** Value of the Green's function at complex energy *z*.

### **References**

[\[economou2006\]](#page-300-6), [\[delves2001\]](#page-300-5)

### **Examples**

```
>>> ww = np.linspace(-1.1, 1.1, num=500)
>>> gf_ww = np.array([gt.lattice.sc.gf_z_mp(wi) for wi in ww])
```

```
>>> import matplotlib.pyplot as plt
>>> _ = plt.axhline(0, color="black", linewidth=0.8)
>>> _ = plt.axvline(-1/3, color="black", linewidth=0.8)
>>> _ = plt.axvline(+1/3, color="black", linewidth=0.8)
>>> _ = plt.plot(ww.real, gf_ww.astype(complex).real, label=r"$\Re G$")
>>> _ = plt.plot(ww.real, gf_ww.astype(complex).imag, label=r"$\Im G$")
>>> _ = plt.ylabel(r"$G*D$")
>>> _ = plt.xlabel(r"$\omega/D$")
>>> _ = plt.xlim(left=ww.min(), right=ww.max())
\Rightarrow \Rightarrow _ = plt.legend()
>>> plt.show()
```
### **gftool.lattice.sc.hilbert\_transform**

gftool.lattice.sc.**hilbert\_transform**(*xi*, *half\_bandwidth=1*)

Hilbert transform of non-interacting DOS of the simple cubic lattice.

The Hilbert transform is defined

$$
\tilde{D}()=\textstyle\int_{-\infty}^{\infty}d\frac{DOS(\textstyle)}{-}
$$

The lattice Hilbert transform is the same as the non-interacting Green's function.

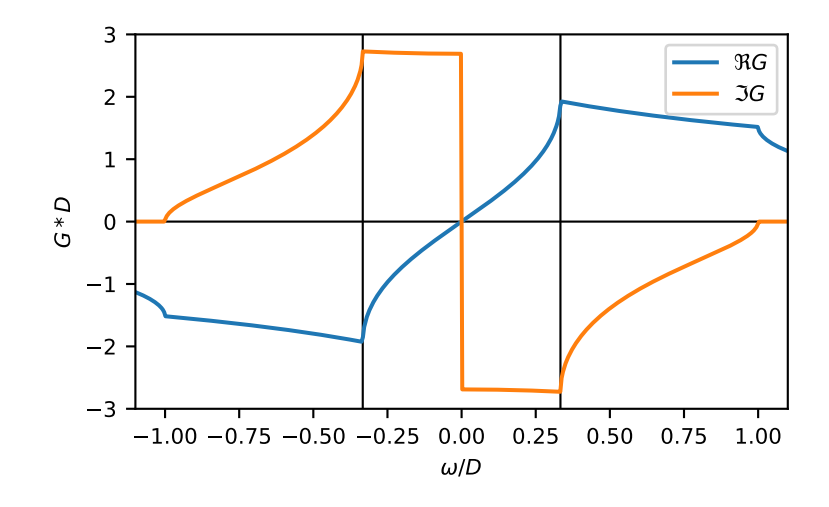

### **Parameters**

**xi**

[complex np.ndarray or complex] Point at which the Hilbert transform is evaluated.

## **half\_bandwidth**

[float] Half-bandwidth of the DOS of the 3D simple cubic lattice.

### **Returns**

**complex np.ndarray or complex** Hilbert transform of *xi*.

## **See also:**

*[gftool.lattice.sc.gf\\_z](#page-180-0)*

## **Notes**

Relation between nearest neighbor hopping *t* and half-bandwidth *D*

 $6t = D$ 

### **gftool.lattice.bcc**

3D body-centered cubic (bcc) lattice.

The dispersion of the 3D body-centered cubic lattice is given by

$$
k_x, k_y, k_z = 8t \cos(k_x) \cos(k_y) \cos(k_z)
$$

which takes values in  $k_x, k_y, k_z \in [-8t, +8t] = [-D, +D].$ 

#### **half\_bandwidth**

The half\_bandwidth corresponds to a nearest neighbor hopping of *t=D/8*

# **API**

# **Functions**

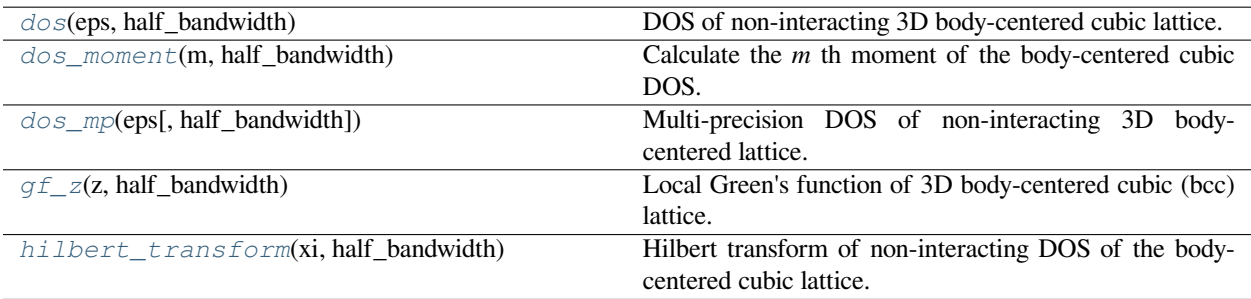

## **gftool.lattice.bcc.dos**

<span id="page-184-0"></span>gftool.lattice.bcc.**dos**(*eps*, *half\_bandwidth*)

DOS of non-interacting 3D body-centered cubic lattice.

Has a van Hove singularity (logarithmic divergence) at *eps = 0*.

### **Parameters**

### **eps**

[float np.ndarray or float] DOS is evaluated at points *eps*.

## **half\_bandwidth**

[float] Half-bandwidth of the DOS, DOS(| *eps* | > *half\_bandwidth*) = 0. The *half\_bandwidth* corresponds to the nearest neighbor hopping *t=D/8*.

## **Returns**

**float np.ndarray or float** The value of the DOS.

# **See also:**

*[gftool.lattice.bcc.dos\\_mp](#page-186-0)*

Multi-precision version suitable for integration.

## **References**

[\[morita1971\]](#page-300-7)

### **Examples**

```
\Rightarrow \Rightarrow eps = np.linspace(-1.1, 1.1, num=500)
>>> dos = gt.lattice.bcc.dos(eps, half_bandwidth=1)
>>> import matplotlib.pyplot as plt
>>> _ = plt.plot(eps, dos)
>>> _ = plt.xlabel(r"$\epsilon/D$")
>>> _ = plt.ylabel(r"DOS * $D$")
>>> _ = plt.axvline(0, color='black', linewidth=0.8)
>>> _ = plt.ylim(bottom=0)
>>> _ = plt.xlim(left=eps.min(), right=eps.max())
>>> plt.show()
```
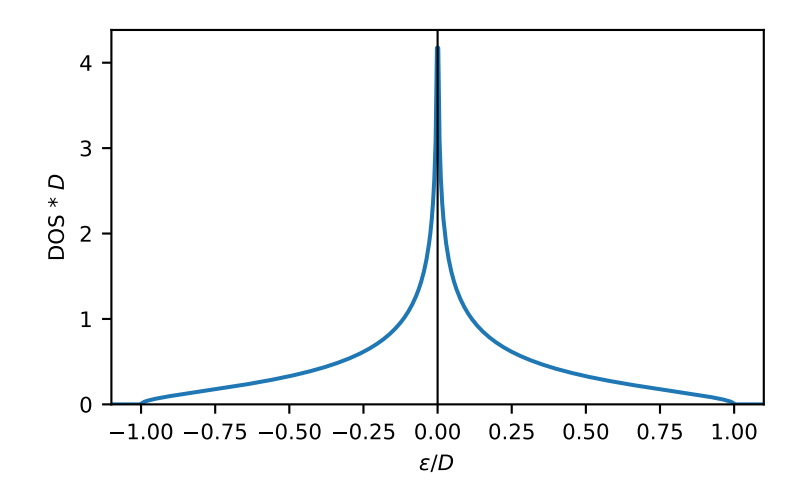

## **gftool.lattice.bcc.dos\_moment**

<span id="page-185-0"></span>gftool.lattice.bcc.**dos\_moment**(*m*, *half\_bandwidth*)

Calculate the *m* th moment of the body-centered cubic DOS.

The moments are defined as ∫*d <sup>m</sup>DOS*().

### **Parameters**

**m**

[int] The order of the moment.

## **half\_bandwidth**

[float] Half-bandwidth of the DOS of the 3D body-centered cubic lattice.

### **Returns**

### **float**

The *m* th moment of the 3D body-centered cubic DOS.

### **Raises**

#### **NotImplementedError**

Currently only implemented for a few specific moments *m*.

#### **See also:**

*[gftool.lattice.bcc.dos](#page-184-0)*

### **gftool.lattice.bcc.dos\_mp**

<span id="page-186-0"></span>gftool.lattice.bcc.**dos\_mp**(*eps*, *half\_bandwidth=1*)

Multi-precision DOS of non-interacting 3D body-centered lattice.

Has a van Hove singularity (logarithmic divergence) at *eps = 0*.

This function is particularity suited to calculate integrals of the form ∫*dDOS*()*f*(). If you have problems with the convergence, consider using  $\int dDOS() [f() - f(0)] + f(0)$  to avoid the singularity.

#### **Parameters**

#### **eps**

[mpmath.mpf or mpf\_like] DOS is evaluated at points *eps*.

#### **half\_bandwidth**

[mpmath.mpf or mpf\_like] Half-bandwidth of the DOS, DOS(| *eps* | > *half\_bandwidth*) = 0. The *half\_bandwidth* corresponds to the nearest neighbor hopping *t=D/8*.

### **Returns**

**mpmath.mpf** The value of the DOS.

#### **See also:**

*[gftool.lattice.bcc.dos](#page-184-0)*

Vectorized version suitable for array evaluations.

## **References**

[\[morita1971\]](#page-300-8)

### **Examples**

Calculate integrals:

```
>>> from mpmath import mp
>>> mp.quad(gt.lattice.bcc.dos_mp, [-1, 0, 1])
mpf('1.0')
```

```
>>> eps = np.linspace(-1.1, 1.1, num=500)
>>> dos_mp = [gt.lattice.bcc.dos_mp(ee, half_bandwidth=1) for ee in eps]
>>> dos_mp = np.array(dos_mp, dtype=np.float64)
```

```
>>> import matplotlib.pyplot as plt
>>> _ = plt.plot(eps, dos_mp)
>>> _ = plt.xlabel(r"$\epsilon/D$")
\Rightarrow = \notin \text{pt.ylabel}(r \text{''DOS} * \text{SD$''})>>> _ = plt.axvline(0, color='black', linewidth=0.8)
\rightarrow \rightarrow \_ = \neg plt.ylim(bottom=0)
>>> _ = plt.xlim(left=eps.min(), right=eps.max())
>>> plt.show()
```
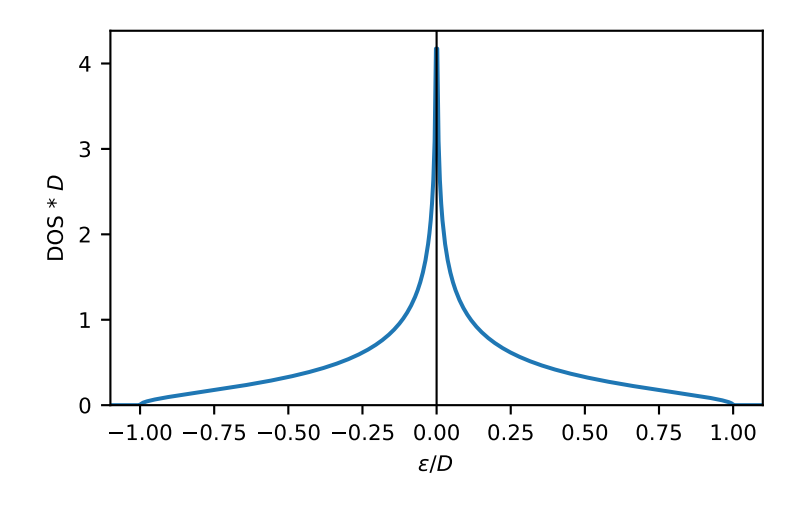

# **gftool.lattice.bcc.gf\_z**

<span id="page-187-0"></span>gftool.lattice.bcc.**gf\_z**(*z*, *half\_bandwidth*)

Local Green's function of 3D body-centered cubic (bcc) lattice.

Has a van Hove singularity at  $z=0$  (divergence).

Implements equations (2.1) and (2.4) from [\[morita1971\]](#page-300-9)

### **Parameters**

**z**

[complex np.ndarray or complex] Green's function is evaluated at complex frequency *z*.

### **half\_bandwidth**

[float] Half-bandwidth of the DOS of the body-centered cubic lattice. The *half\_bandwidth* corresponds to the nearest neighbor hopping *t=D/8*.

### **Returns**

### **complex np.ndarray or complex**

Value of the body-centered cubic Green's function at complex energy *z*.

## **References**

[\[morita1971\]](#page-300-9)

## **Examples**

```
\Rightarrow ww = np.linspace(-1.5, 1.5, num=500)
>>> gf_ww = gt.lattice.bcc.gf_z(ww, half_bandwidth=1)
```

```
>>> import matplotlib.pyplot as plt
>>> _ = plt.axhline(0, color='black', linewidth=0.8)
>>> _ = plt.plot(ww, gf_ww.real, label=r"$\Re G$")
>>> _ = plt.plot(ww, gf_ww.imag, '--', label=r"$\Im G$")
\rightarrow = plt.xlabel(r"$\omega/D$")
>>> _ = plt.ylabel(r"$G*D$")
>>> _ = plt.xlim(left=ww.min(), right=ww.max())
\rightarrow >> = plt.legend()
>>> plt.show()
```
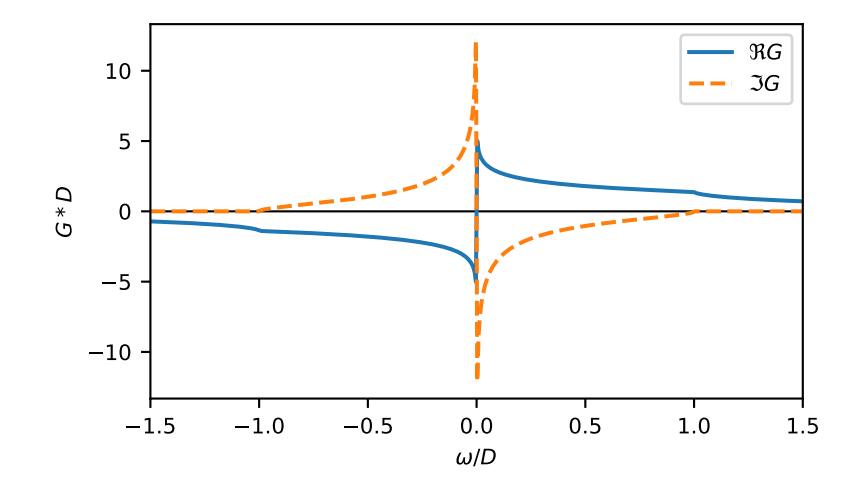

### **gftool.lattice.bcc.hilbert\_transform**

<span id="page-188-0"></span>gftool.lattice.bcc.**hilbert\_transform**(*xi*, *half\_bandwidth*)

Hilbert transform of non-interacting DOS of the body-centered cubic lattice.

The Hilbert transform is defined

$$
\tilde{D}() = \int_{-\infty}^{\infty} d \frac{DOS()}{-}
$$

The lattice Hilbert transform is the same as the non-interacting Green's function.

### **Parameters**

**xi**

[complex np.ndarray or complex] Point at which the Hilbert transform is evaluated.

## **half\_bandwidth**

[float] Half-bandwidth of the DOS of the 3D body-centered cubic lattice.

### **Returns**

**complex np.ndarray or complex** Hilbert transform of *xi*.

## **See also:**

*[gftool.lattice.bcc.gf\\_z](#page-187-0)*

## **Notes**

Relation between nearest neighbor hopping *t* and half-bandwidth *D*

 $8t = D$ 

# **gftool.lattice.fcc**

3D face-centered cubic (fcc) lattice.

The dispersion of the 3D face-centered cubic lattice is given by

$$
k_x, k_y, k_z = 4t[\cos(k_x/2)\cos(k_y/2) + \cos(k_x/2)\cos(k_z/2) + \cos(k_y/2)\cos(k_z/2)]
$$

which takes values in  $k_x, k_y, k_z \in [-4t, +12t] = [-0.5D, +1.5D].$ 

### **half\_bandwidth**

The half\_bandwidth corresponds to a nearest neighbor hopping of *t=D/8*.

## **API**

## **Functions**

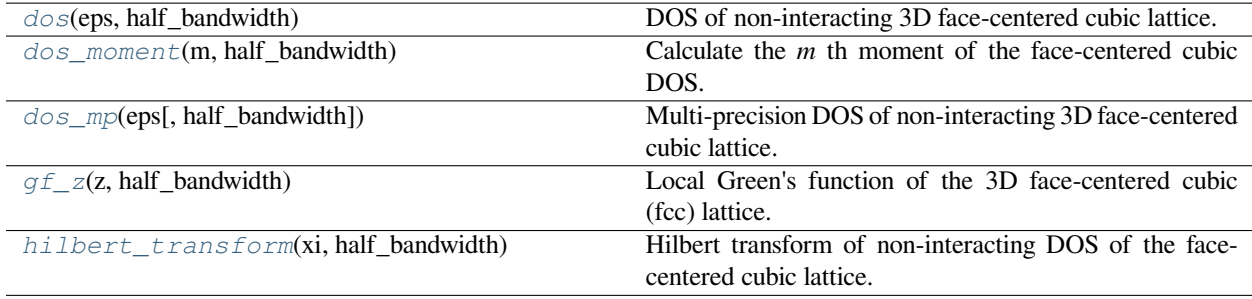

## **gftool.lattice.fcc.dos**

<span id="page-190-0"></span>gftool.lattice.fcc.**dos**(*eps*, *half\_bandwidth*)

DOS of non-interacting 3D face-centered cubic lattice.

Has a van Hove singularity at *z*=-*half\_bandwidth/2* (divergence) and at *z*=0 (continuous but not differentiable).

#### **Parameters**

**eps**

[float np.ndarray or float] DOS is evaluated at points *eps*.

#### **half\_bandwidth**

```
[float] Half-bandwidth of the DOS, DOS(eps < -0.5<sup>*</sup>half_bandwidth`) = 0,
DOS(1.5*'half-bandwidth' < eps) = 0. The half_bandwidth corresponds to the nearest
neighbor hopping t=D/8.
```
### **Returns**

**float np.ndarray or float** The value of the DOS.

### **See also:**

```
gftool.lattice.fcc.dos_mp
     Multi-precision version suitable for integration.
```
### **References**

[\[morita1971\]](#page-300-10)

### **Examples**

```
>>> eps = np.linspace(-1.6, 1.6, num=501)
>>> dos = gt.lattice.fcc.dos(eps, half_bandwidth=1)
```

```
>>> import matplotlib.pyplot as plt
>>> _ = plt.axvline(0, color='black', linewidth=0.8)
>>> _ = plt.axvline(-0.5, color='black', linewidth=0.8)
>>> _ = plt.plot(eps, dos)
\rightarrow = plt.xlabel(r"$\epsilon/D$")
>>> _ = plt.ylabel(r"DOS * $D$")
\Rightarrow \Rightarrow = \neg plt.ylim(bottom=0)
>>> _ = plt.xlim(left=eps.min(), right=eps.max())
>>> plt.show()
```
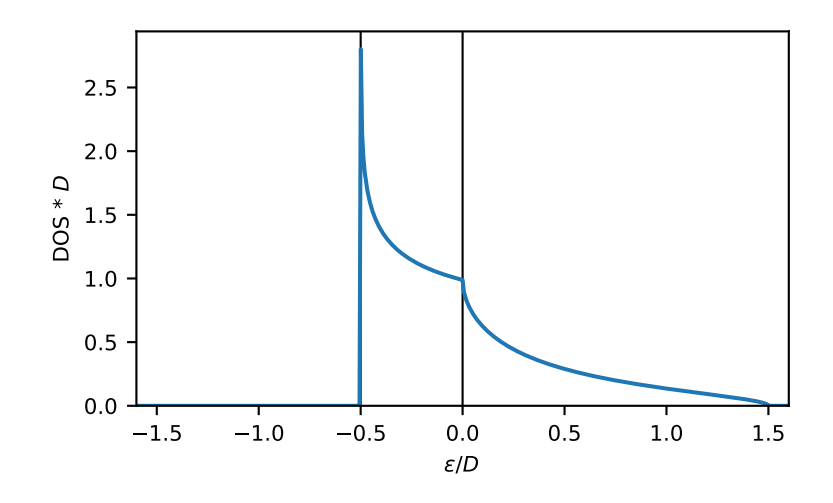

### **gftool.lattice.fcc.dos\_moment**

# <span id="page-191-0"></span>gftool.lattice.fcc.**dos\_moment**(*m*, *half\_bandwidth*)

Calculate the *m* th moment of the face-centered cubic DOS.

The moments are defined as ∫*d <sup>m</sup>DOS*().

#### **Parameters**

**m**

[int] The order of the moment.

#### **half\_bandwidth**

[float] Half-bandwidth of the DOS of the 3D face-centered cubic lattice.

## **Returns**

**float**

The *m* th moment of the 3D face-centered cubic DOS.

### **Raises**

**NotImplementedError**

Currently only implemented for a few specific moments *m*.

## **See also:**

*[gftool.lattice.fcc.dos](#page-190-0)*

### **gftool.lattice.fcc.dos\_mp**

<span id="page-192-0"></span>gftool.lattice.fcc.**dos\_mp**(*eps*, *half\_bandwidth=1*)

Multi-precision DOS of non-interacting 3D face-centered cubic lattice.

Has a van Hove singularity at  $z = -h$ alf *bandwidth/2* (divergence) and at  $z=0$  (continuous but not differentiable).

This function is particularity suited to calculate integrals of the form ∫*dDOS*()*f*(). If you have problems with the convergence, consider using  $\int dDOS(\left| f\right|) - f(-1/2) + f(-1/2)$  to avoid the singularity.

#### **Parameters**

#### **eps**

[mpmath.mpf or mpf\_like] DOS is evaluated at points *eps*.

#### **half\_bandwidth**

[mpmath.mpf or mpf\_like] Half-bandwidth of the DOS, DOS(*eps* < -0.5\*\thalf\_bandwidth`) = 0, DOS(1.5\*`half\_bandwidth` < *eps*) = 0. The *half\_bandwidth* corresponds to the nearest neighbor hopping *t=D/8*.

#### **Returns**

**mpmath.mpf**

The value of the DOS.

## **See also:**

*[gftool.lattice.fcc.dos](#page-190-0)*

Vectorized version suitable for array evaluations.

## **References**

[\[morita1971\]](#page-300-11)

### **Examples**

Calculate integrals:

```
>>> from mpmath import mp
>>> unit = mp.quad(gt.lattice.fcc.dos_mp, [-0.5, 0, 1.5])
>>> mp.identify(unit)
'1'
```

```
>>> eps = np.linspace(-1.6, 1.6, num=501)
>>> dos_mp = [gt.lattice.fcc.dos_mp(ee, half_bandwidth=1) for ee in eps]
>>> dos_mp = np.array(dos_mp, dtype=np.float64)
```

```
>>> import matplotlib.pyplot as plt
>>> _ = plt.axvline(0, color='black', linewidth=0.8)
>>> _ = plt.axvline(-0.5, color='black', linewidth=0.8)
>>> _ = plt.plot(eps, dos_mp)
>>> _ = plt.xlabel(r"$\epsilon/D$")
>>> _ = plt.ylabel(r"DOS * $D$")
\rightarrow \rightarrow = plt.ylim(bottom=0)>>> _ = plt.xlim(left=eps.min(), right=eps.max())
>>> plt.show()
```
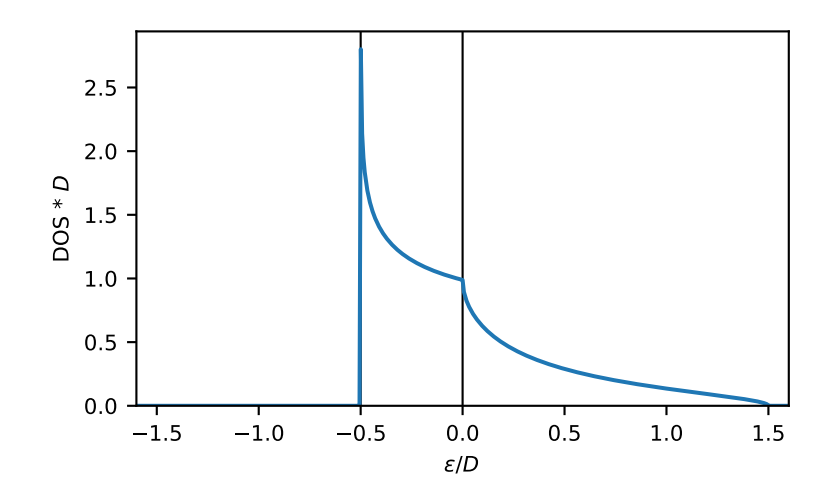

## **gftool.lattice.fcc.gf\_z**

<span id="page-193-0"></span>gftool.lattice.fcc.**gf\_z**(*z*, *half\_bandwidth*)

Local Green's function of the 3D face-centered cubic (fcc) lattice.

Note, that the spectrum is asymmetric and in [*−D*/2*,* 3*D*/2], where *D* is the half-bandwidth.

Has a van Hove singularity at *z=-half\_bandwidth/2* (divergence) and at *z=0* (continuous but not differentiable).

Implements equations (2.16), (2.17) and (2.11) from [\[morita1971\]](#page-300-12).

# **Parameters z**

[complex np.ndarray or complex] Green's function is evaluated at complex frequency *z*.

### **half\_bandwidth**

[float] Half-bandwidth of the DOS of the face-centered cubic lattice. The *half\_bandwidth* corresponds to the nearest neighbor hopping *t=D/8*.

### **Returns**

**complex np.ndarray or complex**

Value of the face-centered cubic lattice Green's function.

## **References**

[\[morita1971\]](#page-300-12)

### **Examples**

```
>>> ww = np.linspace(-1.6, 1.6, num=501, dtype=complex)
>>> gf_ww = gt.lattice.fcc.gf_z(ww, half_bandwidth=1)
>>> import matplotlib.pyplot as plt
>>> _ = plt.axvline(-0.5, color='black', linewidth=0.8)
>>> _ = plt.axvline(0, color='black', linewidth=0.8)
>>> _ = plt.axhline(0, color='black', linewidth=0.8)
>>> _ = plt.plot(ww.real, gf_ww.real, label=r"$\Re G$")
>>> _ = plt.plot(ww.real, gf_ww.imag, '--', label=r"$\Im G$")
>>> _ = plt.ylabel(r"$G*D$")
>>> _ = plt.xlabel(r"$\omega/D$")
>>> _ = plt.xlim(left=ww.real.min(), right=ww.real.max())
>>> _ = plt.legend()
>>> plt.show()
```
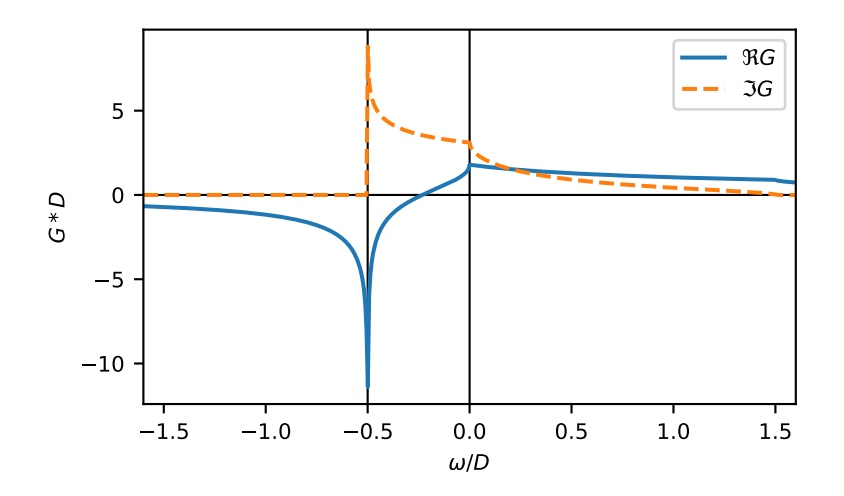

### **gftool.lattice.fcc.hilbert\_transform**

<span id="page-194-0"></span>gftool.lattice.fcc.**hilbert\_transform**(*xi*, *half\_bandwidth*)

Hilbert transform of non-interacting DOS of the face-centered cubic lattice.

The Hilbert transform is defined

$$
\tilde{D}() = \int_{-\infty}^{\infty} d \frac{DOS( )}{-}
$$

The lattice Hilbert transform is the same as the non-interacting Green's function.

#### **Parameters**

**xi**

[complex np.ndarray or complex] Point at which the Hilbert transform is evaluated.

#### **half\_bandwidth**

[float] Half-bandwidth of the DOS of the 3D face-centered cubic lattice.

**Returns**

**complex np.ndarray or complex**

Hilbert transform of *xi*.

**See also:**

*[gftool.lattice.fcc.gf\\_z](#page-193-0)*

### **Notes**

Relation between nearest neighbor hopping *t* and half-bandwidth *D*

 $8t = D$ 

# **API**

# **3.1.7 gftool.linalg**

Collection of linear algebra algorithms not contained in [numpy](https://numpy.org/doc/stable/reference/index.html#module-numpy) or [scipy](https://docs.scipy.org/doc/scipy/index.html#module-scipy).

## **API**

### **Functions**

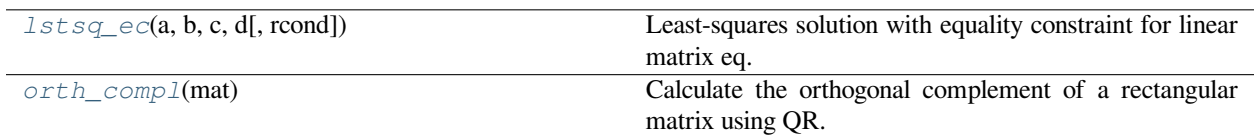

## **gftool.linalg.lstsq\_ec**

```
gftool.linalg.lstsq_ec(a, b, c, d, rcond=None)
```
Least-squares solution with equality constraint for linear matrix eq.

Solves the equation  $ax = b$  with the constraint  $cx = d$ , where the vector *x* minimizes the squared Euclidean 2-norm *||ax − b*||<sup>2</sup>. Internally [numpy.linalg.lstsq](https://numpy.org/doc/stable/reference/generated/numpy.linalg.lstsq.html#numpy.linalg.lstsq) is used to solve the least-squares problem. The algorithm is taken from [\[golub2013\]](#page-300-13).

### **Parameters**

### **a**

[(M, N) np.ndarray] "Coefficient" matrix.

**b**

[(M) np.ndarray] Ordinate or "dependent variable" values.

**c**

[(L, N) np.ndarray] "Coefficient" matrix of the constrains with *L < M*.

## **d**

[(L) np.ndarray] Ordinate of the constrains with *L < M*.

#### **rcond**

[float, optional] Cut-off ratio for small singular values of *a*. For the purposes of rank determination, singular values are treated as zero if they are smaller than *rcond* times the largest singular value of *a* (default: machine precision times *max(M, N)*).

### **Returns**

(N) np.ndarray Least-squares solution.

### **References**

[\[golub2013\]](#page-300-13)

### **gftool.linalg.orth\_compl**

#### <span id="page-196-0"></span>gftool.linalg.**orth\_compl**(*mat*)

Calculate the orthogonal complement of a rectangular matrix using QR.

For a tall N×M, N>M, matrix *mat* the complete QR-decomposition gives

$$
A = QR = (Q_1, Q_2)(R_1, 0)^2.
$$

The N×(N-M) matrix  $Q_2$  gives the orthogonal complement  $A_{\perp} = Q_2 \cdot T \cdot \text{conj}$  () with the property

 $A_1A = 0.$ 

**Parameters**

**mat**

[(N, M) complex array\_like] Tall input matrix.

#### **Returns**

**(N-M, N) complex np.ndarray** Orthogonal complement of *mat*, such that mat\_perp@mat==0.

### **Examples**

```
>>> RNG = np.random.default_rng()
\Rightarrow mat = RNG.random((10, 5))
>>> mat_perp = gt.linalg.orth_compl(mat)
>>> np.allclose(mat_perp@mat, 0)
True
```
# **3.1.8 gftool.linearprediction**

Linear prediction to extrapolated retarded Green's function.

A nice introductory description of linear prediction can be found in [\[Vaidyanathan2007](#page-300-14)];[[Makhoul1975\]](#page-300-15) gives a detailed review.

Linear prediction allows to extend a time series by predicting future points  $x_l$  as a linear combination of previous time points *x*:

$$
x_l = -\sum_{k=1}^K x_{l-k} a_k
$$

where  $a_k$  are the prediction coefficients and K is the prediction order. **Recommended** method to obtain the prediction coefficients is *[pcoeff\\_covar](#page-201-0)*, the results of *[pcoeff\\_burg](#page-200-0)* seem to be rather **unreliable**.

### **References**

### **Examples**

We consider the retarded-time Bethe Green's function with the known time points

```
>>> tt = np.linspace(0, 10, 101)
>>> gf_t = gt.lattice.bethe.gf_ret_t(tt, half_bandwidth=1)
```
We can predict future time points using linear prediction, let's check the next 100 time points

```
>>> lp = gt.linearprediction
>>> pcoeff, __ = lp.pcoeff_covar(gf_t, order=gf_t.size//2)
>>> gf_pred = lp.predict(gf_t, pcoeff, num=100)
```
and compare the results

```
>>> import matplotlib.pyplot as plt
>>> tt_pred = np.linspace(0, 20, 201)
>>> gf_full = gt.lattice.bethe.gf_ret_t(tt_pred, half_bandwidth=1)
>>> __ = plt.axhline(0, color='dimgray', linewidth=0.8)
>>> __ = plt.axvline(tt[-1], color='dimgray', linewidth=0.8)
>>> __ = plt.plot(tt_pred, gf_full.imag)
>>> __ = plt.plot(tt_pred, gf_pred.imag, '--')
>>> plt.show()
```
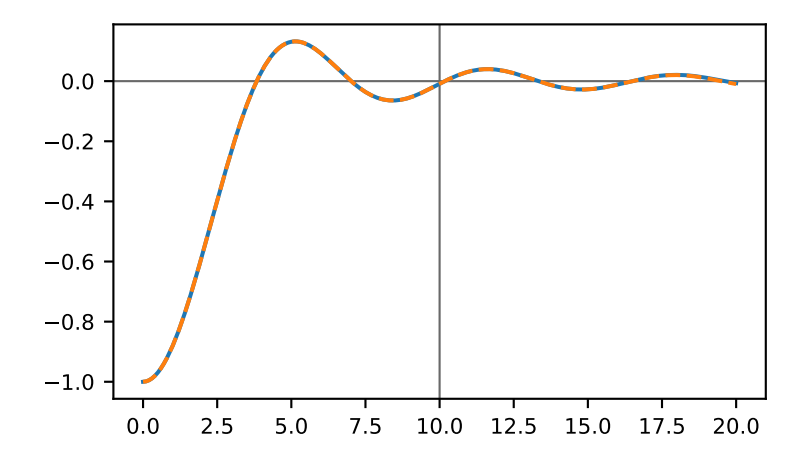

The roots corresponding to the linear prediction polynomial should all lie in the unit circle, numerical inaccuracies can lead to roots outside the unit circle causing exponentially growing contributions. For example, if we add some noise:

```
>>> noise = np.random.default_rng(0).normal(scale=1e-6, size=tt.size)
>>> pcoeff, __ = lp.pcoeff_covar(gf_t + noise, order=gf_t.size//2)
>>> __ = lp.plot_roots(pcoeff)
```
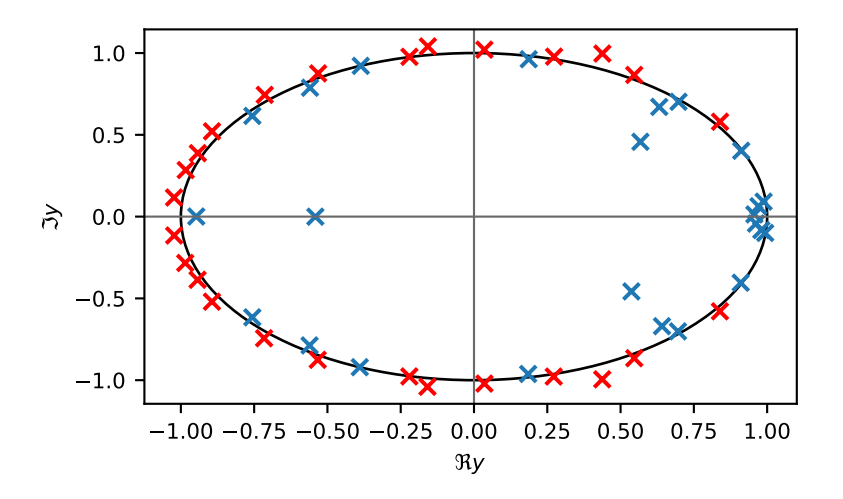

The red crosses correspond to growing contributions. Prediction for long times produces exponentially growing errors:

```
>>> import matplotlib.pyplot as plt
>>> tt_pred = np.linspace(0, 30, 301)
>>> gf_full = gt.lattice.bethe.gf_ret_t(tt_pred, half_bandwidth=1)
>>> gf_pred = lp.predict(gf_t, pcoeff, num=200)
>>> __ = plt.axhline(0, color='dimgray', linewidth=0.8)
>>> __ = plt.axvline(tt[-1], color='dimgray', linewidth=0.8)
>>> __ = plt.plot(tt_pred, gf_full.imag)
\rightarrow \rightarrow = \notin \mathbb{R}. plot (tt_pred, \mathbb{q}f_pred.imag, '--')
>>> plt.show()
```
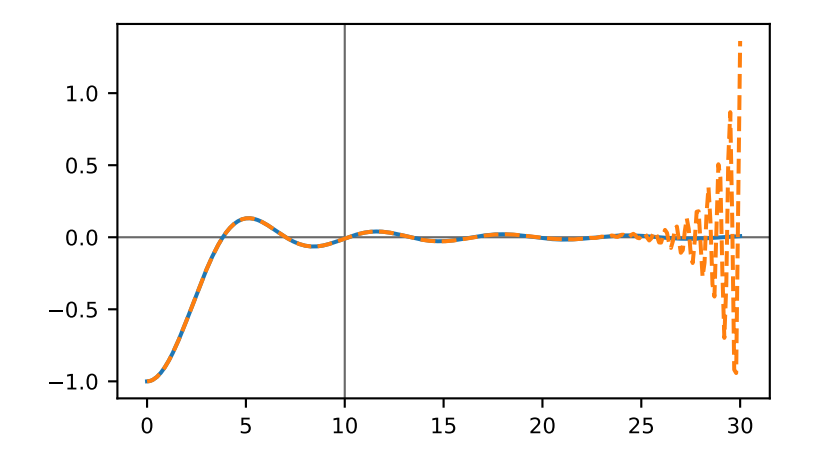

This can be amended by setting *stable=True* in *[predict](#page-202-0)*:

```
>>> import matplotlib.pyplot as plt
```
(continues on next page)

(continued from previous page)

```
>>> tt_pred = np.linspace(0, 30, 301)
>>> gf_full = gt.lattice.bethe.gf_ret_t(tt_pred, half_bandwidth=1)
>>> gf_pred = lp.predict(gf_t, pcoeff, num=200, stable=True)
>>> __ = plt.axhline(0, color='dimgray', linewidth=0.8)
>>> _ = plt.axvline(tt[-1], color='dimgray', linewidth=0.8)
>>> __ = plt.plot(tt_pred, gf_full.imag)
>>> __ = plt.plot(tt_pred, gf_pred.imag, '--')
>>> plt.show()
```
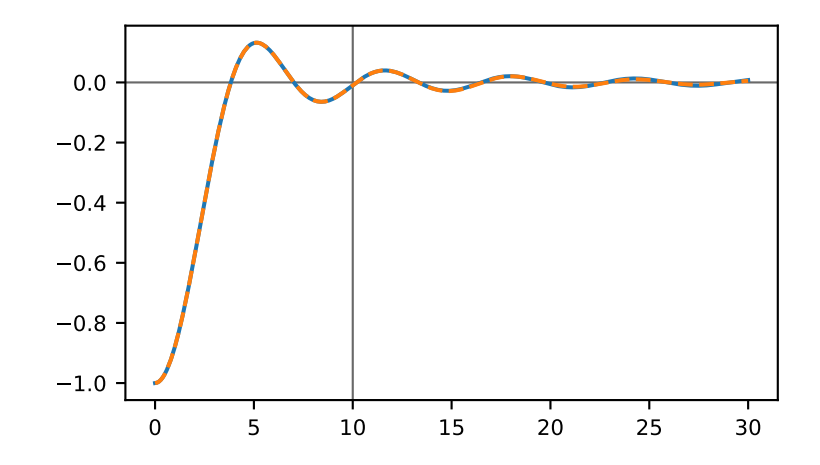

# **API**

# **Functions**

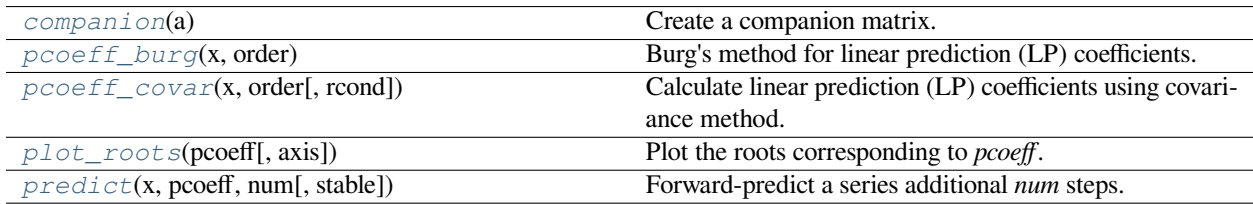

## **gftool.linearprediction.companion**

<span id="page-199-0"></span>gftool.linearprediction.**companion**(*a*)

Create a companion matrix.

Create the companion matrix [\[1](#page-300-16)] associated with the polynomial whose coefficients are given in *a*.

### **Parameters**

**a**

[(…, N) array\_like] 1-D array of polynomial coefficients. The length of *a* must be at least two, and a [0] must not be zero.

#### **Returns**

### **(…, N-1, N-1) ndarray**

The first row of  $c$  is  $-a[1:]/a[0]$ , and the first sub-diagonal is all ones. The data-type of the array is the same as the data-type of  $1.0 * a[0]$ .

## **Raises**

```
ValueError
```

```
If any of the following are true: a) a \cdot \text{size} \leq 2; b) a[0] == 0.
```
## **Notes**

Modified version of SciPy, contribute it back

### **References**

[\[1](#page-300-16)]

## **gftool.linearprediction.pcoeff\_burg**

```
gftool.linearprediction.pcoeff_burg(x, order: int)
```
Burg's method for linear prediction (LP) coefficients.

**Warning:** We found this method to be instable, consider using *[pcoeff\\_covar](#page-201-0)* instead.

Burg's method calculates the coefficients from an estimate of the reflection coefficients using Levinson's method. Burg's method guarantees that poles are inside the unit circle[[Kay1988](#page-300-17)], thus it is stable.

### **Parameters**

### **x**

[(…, N) complex np.ndarray] Data of the (time) series to be predicted.

#### **order**

[int] Prediction order, has to be smaller then *N*.

## **Returns**

**a**

[(…, order) complex np.ndarray] Prediction coefficients.

**rho**

[(…) float np.ndarray] Variance estimate.

#### **See also:**

*[pcoeff\\_covar](#page-201-0)*

### **References**

[\[Kay1988\]](#page-300-17)

## **gftool.linearprediction.pcoeff\_covar**

<span id="page-201-0"></span>gftool.linearprediction.**pcoeff\_covar**(*x*, *order: [int](https://docs.python.org/3.10/library/functions.html#int)*, *rcond=None*)

Calculate linear prediction (LP) coefficients using covariance method.

The covariance method gives the equation

$$
Ra = X^{\dagger} Xa = X^{\dagger} x = -r
$$

where *R* is the covariance matrix and *a* are the LP coefficients. We solve  $Xa = x$  using linear least-squares.

#### **Parameters**

**x**

[(…, N) complex np.ndarray] Data of the (time) series to be predicted.

#### **order**

[int] Prediction order, has to be smaller then  $N$ ; for  $\text{order} > N//2$  the system is underdetermined.

#### **rcond**

[float, optional] Cut-off ratio for small singular values of *a*. For the purposes of rank determination, singular values are treated as zero if they are smaller than *rcond* times the largest singular value of *a*.

# **Returns a**

[(…, order) complex np.ndarray] Prediction coefficients.

#### **rho**

[(…) float np.ndarray] Error estimate ‖*x − Xa*‖2.

#### **Raises**

### **ValueError**

If the prediction *order* is not smaller than the number of data points *N*.

## **gftool.linearprediction.plot\_roots**

#### <span id="page-201-1"></span>gftool.linearprediction.**plot\_roots**(*pcoeff*, *axis=None*)

Plot the roots corresponding to *pcoeff*.

Roots for the forward prediction should be inside the unit-circle.

### **Parameters**

### **pcoeff**

[(order, ) complex np.ndarray] Prediction coefficients.

**axis**

[matplotlib.axes.Axes, optional] Axis in which the roots are plotted (default:  $plt qca()$ ).

#### **Returns**

#### **matplotlib.axes.Axes**

The *axis* in which the roots were plotted.

**See also:**

*[pcoeff\\_covar](#page-201-0)*

### **gftool.linearprediction.predict**

```
gftool.linearprediction.predict(x, pcoeff, num: int, stable=False)
```
Forward-predict a series additional *num* steps.

### **Parameters**

**x**

[(…, N) complex np.ndarray] Data of the (time) series to be predicted.

#### **pcoeff**

[(…, order) complex np.ndarray] Prediction coefficients.

#### **num**

[int] Number of additional (time) steps.

#### **stable**

[bool, optional] If *stable* exponentially growing terms are suppressed, by setting roots outside the unit-circle to zero (default: False).

#### **Returns**

#### **(…, N+num) complex np.ndarray**

Data of the (time) series extended by *num* steps, with  $px[x.size] = x$ .

## **Raises**

**ValueError**

If the number of additional steps *num* is negative.

## **See also:**

*[pcoeff\\_covar](#page-201-0)*

# **3.1.9 gftool.matrix**

Functions to work with Green's functions in matrix from.

A main use case of this library is the calculation of the Green's function as the resolvent of the Hermitian or from Dyson equation. Instead of calculating the inverse for every frequency/k-point it is oftentimes more efficient, to calculate an eigendecomposition once.

For example, let us calculate the Green's function for 1D tight-binding chain using:

 $G(z) = [1z - H]^{-1} = [1z - UU^{\dagger}]^{-1} = U[z - ]^{-1}U^{\dagger}$ 

```
>>> N = 51 # system size
>>> t = 1 # hopping amplitude
>>> hamilton = np.zeros((N, N))
>>> row, col = np.diag_indices(N)
\Rightarrow hamilton[row[:-1], col[1:]] = hamilton[row[1:], col[:-1]] = -t
```

```
>>> ww = np.linspace(-2.5, 2.5, num=201) + 1e-1j
>>> dec = gt.matrix.decompose_her(hamilton)
>>> gf_ww = dec.reconstruct(eig=1.0/(ww[:, np.newaxis] - dec.eig))
```
#### Let's check that it agrees with the inversion:

```
>>> gf_inv = np.linalg.inv(np.eye(N)*ww[0] - hamilton)
>>> np.allclose(gf_ww[0], gf_inv)
True
```
If we only need the diagonal (local) elements, we can calculate them using:

**>>>** gf\_ww = dec.reconstruct(eig=1.0/(ww[:, np.newaxis] - dec.eig), kind='diag')

### **Recommended functions**

- *[decompose\\_mat](#page-206-0)* to create *[Decomposition](#page-209-0)* of general matrices
- *[decompose\\_sym](#page-207-0)* to create *[Decomposition](#page-209-0)* of complex symmetric matrices
- *[decompose\\_her](#page-205-0)* to create *[UDecomposition](#page-212-0)* of Hermitian matrices

Rest are mostly legacy functions.

### **API**

## **Functions**

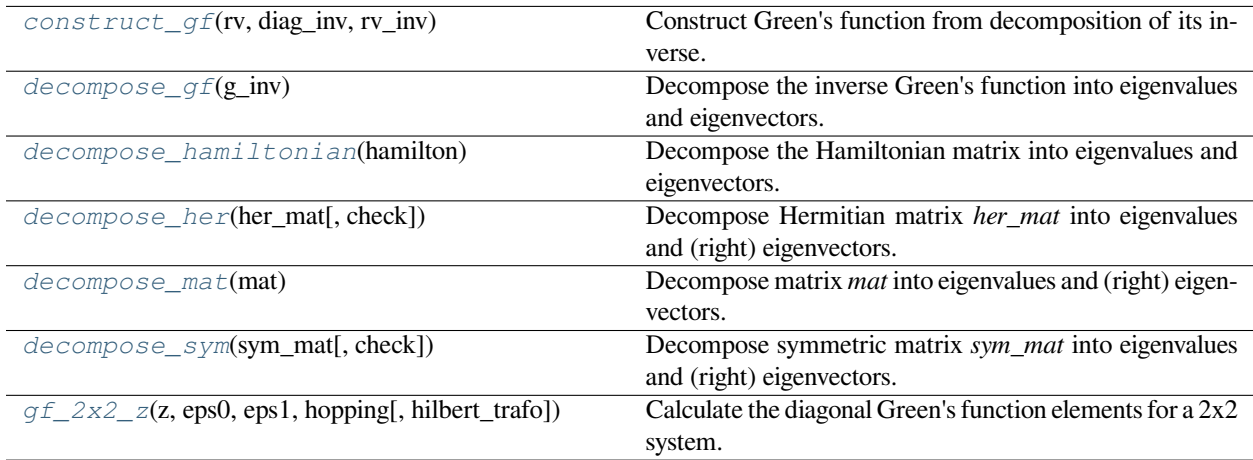

## **gftool.matrix.construct\_gf**

```
gftool.matrix.construct_gf(rv, diag_inv, rv_inv)
```
Construct Green's function from decomposition of its inverse.

$$
G^{-1}=PhP^{-1}{\Rightarrow}G=Ph^{-1}P^{-1}
$$

It is recommended to directly use *[Decomposition.reconstruct](#page-211-0)* instead.

#### **Parameters**

**rv**

[(N, N) complex np.ndarray] The matrix of right eigenvectors (*P*).

#### **diag\_inv**

[(N) array\_like] The eigenvalues (*h*).

## [(N, N) complex np.ndarray] The inverse of the matrix of right eigenvectors (*P −*1 ).

**rv\_inv**

#### **Returns**

**(N, N) complex np.ndarray** The Green's function.

### **gftool.matrix.decompose\_gf**

```
gftool.matrix.decompose_gf(g_inv) → Decomposition
```
Decompose the inverse Green's function into eigenvalues and eigenvectors.

Deprecated since version 0.10.0: Use the function *[decompose\\_mat](#page-206-0)* or *[decompose\\_sym](#page-207-0)* instead.

The similarity transformation:

$$
G^{-1} = PgP^{-1}, \quad g = diag(\iota)
$$

#### **Parameters**

### **g\_inv**

[(…, N, N) complex np.ndarray] Matrix to be decomposed.

#### **Returns**

#### **Decomposition.rv**

[(…, N, N) complex np.ndarray] The right eigenvectors *P*.

#### **Decomposition.h**

[(…, N) complex np.ndarray] The complex eigenvalues of *g\_inv*.

#### **Decomposition.rv\_inv**

[(…, N, N) complex np.ndarray] The *inverse* of the right eigenvectors *P*.

#### **gftool.matrix.decompose\_hamiltonian**

<span id="page-205-1"></span>gftool.matrix.**decompose\_hamiltonian**(*hamilton*) *→ [UDecomposition](#page-212-0)*

Decompose the Hamiltonian matrix into eigenvalues and eigenvectors.

Deprecated since version 0.10.0: Use the function *[decompose\\_her](#page-205-0)*.

The similarity transformation:

$$
H = UhU^{\dagger}, \quad h = diag(l)
$$

#### **Parameters**

## **hamilton**

[(…, N, N) complex np.ndarray] Hermitian matrix to be decomposed.

#### **Returns**

#### **Decomposition.rv**

[(…, N, N) complex np.ndarray] The right eigenvectors *U*.

#### **Decomposition.h**

[(…, N) float np.ndarray] The eigenvalues of *hamilton*.

#### **Decomposition.rv\_inv**

 $[$ (..., N, N) complex np.ndarray] The *inverse* of the right eigenvectors  $U^{\dagger}$ . The Hamiltonian is hermitian, thus the decomposition is unitary  $U^{\dagger} = U^{-1}$ .

#### **gftool.matrix.decompose\_her**

```
gftool.matrix.decompose_her(her_mat, check=True) → UDecomposition
```
Decompose Hermitian matrix *her\_mat* into eigenvalues and (right) eigenvectors.

Decompose the *her\_mat* into *rv, eig, rv\_inv*, with *her\_mat* = ( $rv * eig$ ) @  $rv\_inv$ . This is the unitary similarity transformation:

$$
M = U U^{\dagger}, = diag(0, 1, \ldots)
$$

where are the eigenvalues and *U* the unitary matrix of right eigenvectors returned as *rv* with  $U^{-1} = U^{\dagger}$ . Internally, this is just a wrapper for [numpy.linalg.eigh](https://numpy.org/doc/stable/reference/generated/numpy.linalg.eigh.html#numpy.linalg.eigh).

#### **Parameters**

#### **her\_mat**

[(…, N, N) complex np.ndarray] Matrix to be decomposed.

**check**

[bool, optional] If *check*, raise an error if *her\_mat* is not Hermitian (default: True).

### **Returns**

#### **Decomposition.rv**

[(…, N, N) complex np.ndarray] The right eigenvectors *U*.

#### **Decomposition.eig**

[(…, N) complex np.ndarray] The complex eigenvalues of *her\_mat*.

#### **Decomposition.rv\_inv**

[(…, N, N) complex np.ndarray] The *inverse* of the right eigenvectors *U*.

#### **Raises**

#### **ValueError**

If *check=True* and *her\_mat* is not Hermitian.

### **Examples**

Perform the eigendecomposition:

```
\Rightarrow \Rightarrow matrix = np.random.random((10, 10)) + 1j*np.random.random((10, 10))
\Rightarrow her_mat = 0.5* (matrix + matrix.conj().T)
>>> rv, eig, rv_inv = gt.matrix.decompose_her(her_mat)
>>> np.allclose(her_mat, (rv * eig) @ rv_inv)
True
>>> np.allclose(rv @ rv.conj().T, np.eye(*her_mat.shape))
True
```
This can also be simplified using the *[Decomposition](#page-209-0)* class

```
>>> dec = gt.matrix.decompose_her(her_mat)
>>> np.allclose(her_mat, dec.reconstruct())
True
```
#### **gftool.matrix.decompose\_mat**

```
gftool.matrix.decompose_mat(mat) → Decomposition
```
Decompose matrix *mat* into eigenvalues and (right) eigenvectors.

Decompose the *mat* into *rv, eig, rv\_inv*, with *mat* = (*rv* \* *eig*) @ *rv\_inv*. This is the similarity transformation:

$$
M = PP^{-1}, = diag(_{0, 1}, ...)
$$

where are the eigenvalues and *P* the matrix of right eigenvectors returned as *rv*. Internally, this is just a wrapper for [numpy.linalg.eig](https://numpy.org/doc/stable/reference/generated/numpy.linalg.eig.html#numpy.linalg.eig).

### **Parameters**

### **mat**

[(…, N, N) complex np.ndarray] Matrix to be decomposed.

### **Returns**

#### **Decomposition.rv**

[(…, N, N) complex np.ndarray] The right eigenvectors *P*.

#### **Decomposition.eig**

[(…, N) complex np.ndarray] The complex eigenvalues of *mat*.

#### **Decomposition.rv\_inv**

[(…, N, N) complex np.ndarray] The *inverse* of the right eigenvectors *P*.

#### **Examples**

Perform the eigendecomposition:

```
\rightarrow\rightarrow\rightarrow matrix = np.random.random((10, 10))
>>> rv, eig, rv_inv = gt.matrix.decompose_mat(matrix)
>>> np.allclose(matrix, (rv * eig) @ rv_inv)
True
>>> np.allclose(rv @ rv_inv, np.eye(*matrix.shape))
True
```
This can also be simplified using the *[Decomposition](#page-209-0)* class

```
>>> dec = gt.matrix.decompose_mat(matrix)
>>> np.allclose(matrix, dec.reconstruct())
True
```
### **gftool.matrix.decompose\_sym**

<span id="page-207-0"></span>gftool.matrix.**decompose\_sym**(*sym\_mat*, *check=True*) *→ [Decomposition](#page-209-0)*

Decompose symmetric matrix *sym\_mat* into eigenvalues and (right) eigenvectors.

Decompose the *sym\_mat* into *rv, eig, rv\_inv*, with *sym\_mat = (rv \* eig) @ rv\_inv*. This is the *almost orthogonal* similarity transformation:

$$
M = OO^T, = diag(_{0, 1}, \ldots)
$$

where are the eigenvalues and *U* the unitary matrix of right eigenvectors returned as *rv* with *O−*<sup>1</sup>≈*O<sup>T</sup>* . Internally, this is just a wrapper for [numpy.linalg.eig](https://numpy.org/doc/stable/reference/generated/numpy.linalg.eig.html#numpy.linalg.eig). As mentioned the transformation is only *almost orthogonal*, so you should not rely on this fact! Still, *[decompose\\_sym](#page-207-0)* should be better conditioned than *[decompose\\_mat](#page-206-0)* so it is preferable (so slightly slower).

If you require orthogonality consider using [\[noble2017](#page-300-18)], it should also be faster.

#### **Parameters**

[(…, N, N) complex np.ndarray] Matrix to be decomposed.

#### **check**

**sym\_mat**

[bool, optional] If *check*, raise an error if *sym\_mat* is not symmetric (default: True).

#### **Returns**

#### **Decomposition.rv**

[(…, N, N) complex np.ndarray] The right eigenvectors *O*.

#### **Decomposition.eig**

[(…, N) complex np.ndarray] The complex eigenvalues of *sym\_mat*.

#### **Decomposition.rv\_inv**

[(…, N, N) complex np.ndarray] The *inverse* of the right eigenvectors *O*.

### **Raises**

#### **ValueError**

If *check=True* and *sym\_mat* is not symmetric.

## **References**

[\[noble2017](#page-300-18)]

### **Examples**

Perform the eigendecomposition:

```
>>> matrix = np.random.random((10, 10)) + 1j*np.random.random((10, 10))\Rightarrow sym_mat = 0.5* (matrix + matrix.T)
>>> rv, eig, rv_inv = gt.matrix.decompose_sym(sym_mat)
>>> np.allclose(sym_mat, (rv * eig) @ rv_inv)
True
```
The result should be almost orthogonal, but *do not* rely on it!

```
>>> np.allclose(np.linalg.inv(rv), rv.T)
True
```
This can also be simplified using the *[Decomposition](#page-209-0)* class

```
>>> dec = gt.matrix.decompose_sym(sym_mat)
>>> np.allclose(sym_mat, dec.reconstruct())
True
```
## **gftool.matrix.gf\_2x2\_z**

<span id="page-208-0"></span>gftool.matrix.**gf\_2x2\_z**(*z*, *eps0*, *eps1*, *hopping*, *hilbert\_trafo=None*)

Calculate the diagonal Green's function elements for a 2x2 system.

## **Parameters**

#### **z**

[(…) complex array\_like] Complex frequencies.

## **eps0, eps1**

 $[$ ...) float or complex array\_like] On-site energy of element 0 and 1. For interacting systems this can be replaced by on-site energy + self-energy.

#### **hopping**

[(…) float or complex array\_like] Hopping element between element 0 and 1.

### **hilbert\_trafo**

[Callable, optional] Hilbert transformation. If given, return the local Green's function. Else the lattice dispersion  $k$  can be given via  $z \rightarrow z \cdot \epsilon_k$ .

### **Returns**

## **(…, 2) complex array\_like**

Diagonal elements of the Green's function of the 2x2 system.

## **Notes**

For the trivial case  $eps0 = = eps1$  and hopping =  $= 0$ , this implementation fails.

### **Classes**

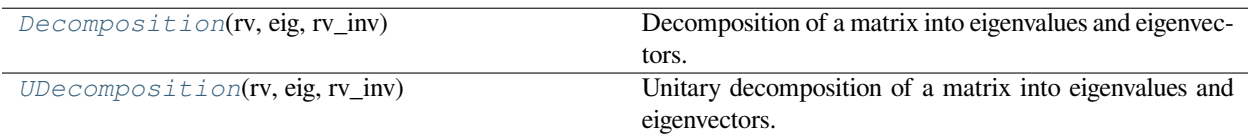

## **gftool.matrix.Decomposition**

<span id="page-209-0"></span>**class** gftool.matrix.**Decomposition**(*rv: [ndarray](https://numpy.org/doc/stable/reference/generated/numpy.ndarray.html#numpy.ndarray)*, *eig: [ndarray](https://numpy.org/doc/stable/reference/generated/numpy.ndarray.html#numpy.ndarray)*, *rv\_inv: [ndarray](https://numpy.org/doc/stable/reference/generated/numpy.ndarray.html#numpy.ndarray)*)

Decomposition of a matrix into eigenvalues and eigenvectors.

$$
M = PP^{-1}, = diag(0, 1, ...)
$$

This class holds the eigenvalues and eigenvectors of the decomposition of a matrix and offers methods to reconstruct it. One intended use case is to use the *[Decomposition](#page-209-0)* for the inversion of the Green's function to calculate it from the resolvent.

The order of the attributes is always *rv, eig, rv\_inv*, as this gives the reconstruct of the matrix:  $mat = (rv * eig)$  @ *rv\_inv*

#### **Parameters**

#### **rv**

[(…, N, N) complex np.ndarray] The matrix of right eigenvectors.

**eig**

[(…, N) complex np.ndarray] The vector of eigenvalues.

**rv\_inv**

[(…, N, N) complex np.ndarray] The inverse of *[rv](#page-211-1)*.

## **Examples**

Perform the eigendecomposition:

```
\rightarrow\rightarrow\rightarrow matrix = np.random.random((10, 10))
>>> dec = gt.matrix.decompose_mat(matrix)
>>> np.allclose(matrix, dec.reconstruct())
True
```
### Inversion of matrix

```
>>> matrix_inv = dec.reconstruct(eig=1.0/dec.eig)
>>> np.allclose(np.linalg.inv(matrix), matrix_inv)
True
```
**\_\_init\_\_**(*rv: [ndarray](https://numpy.org/doc/stable/reference/generated/numpy.ndarray.html#numpy.ndarray)*, *eig: [ndarray](https://numpy.org/doc/stable/reference/generated/numpy.ndarray.html#numpy.ndarray)*, *rv\_inv: [ndarray](https://numpy.org/doc/stable/reference/generated/numpy.ndarray.html#numpy.ndarray)*) *→* [None](https://docs.python.org/3.10/library/constants.html#None)

# **Methods**

*[\\_\\_init\\_\\_](#page-210-0)*(rv, eig, rv\_inv)

*[count](#page-210-1)*(value)

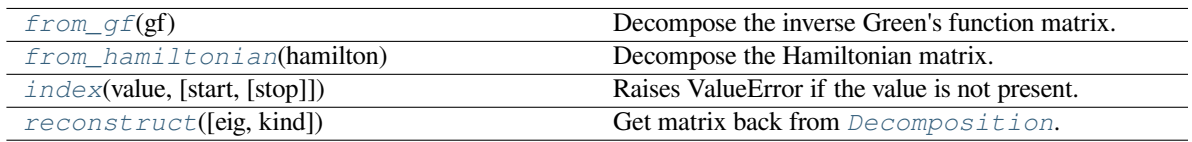

## **gftool.matrix.Decomposition.\_\_init\_\_**

<span id="page-210-0"></span>Decomposition.**\_\_init\_\_**(*rv: [ndarray](https://numpy.org/doc/stable/reference/generated/numpy.ndarray.html#numpy.ndarray)*, *eig: [ndarray](https://numpy.org/doc/stable/reference/generated/numpy.ndarray.html#numpy.ndarray)*, *rv\_inv: [ndarray](https://numpy.org/doc/stable/reference/generated/numpy.ndarray.html#numpy.ndarray)*) *→* [None](https://docs.python.org/3.10/library/constants.html#None)

## **gftool.matrix.Decomposition.count**

<span id="page-210-1"></span>Decomposition.**count**(*value*) *→* integer -- return number of occurrences of value

### **gftool.matrix.Decomposition.from\_gf**

```
classmethod Decomposition.from_gf(gf) → Decomposition
```
Decompose the inverse Green's function matrix.

The similarity transformation:

$$
G^{-1} = PgP^{-1}, \quad g = diag(l)
$$

#### **Parameters**

**gf**

[(…, N, N) complex np.ndarray] Matrix to be decomposed.

**Returns**

#### **Decomposition**

### **gftool.matrix.Decomposition.from\_hamiltonian**

<span id="page-210-3"></span>**classmethod** Decomposition.**from\_hamiltonian**(*hamilton*)

Decompose the Hamiltonian matrix.

The similarity transformation:

$$
H = UhU^{\dagger}, \quad h = diag(l)
$$

**Parameters**

### **hamilton**

[(…, N, N) complex np.ndarray] Hermitian matrix to be decomposed.

**Returns**

**Decomposition**

# **gftool.matrix.Decomposition.index**

<span id="page-211-2"></span>Decomposition.**index**(*value*[, *start*[, *stop* ] ]) *<sup>→</sup>* integer -- return first index of value. Raises ValueError if the value is not present.

Supporting start and stop arguments is optional, but recommended.

## **gftool.matrix.Decomposition.reconstruct**

```
Decomposition.reconstruct(eig=None, kind='full')
```
Get matrix back from *[Decomposition](#page-209-0)*.

If the reciprocal of *self.eig* was taken, this corresponds to the inverse of the original matrix.

### **Parameters**

## **eig**

[(…, N) np.ndarray, optional] Alternative value used for *self.eig*. This argument can be used instead of modifying *self.eig*.

### **kind**

[{'diag', 'full'} or str] Defines how to reconstruct the matrix. If *kind* is 'diag', only the diagonal elements are computed, if it is 'full' the complete matrix is returned. Alternatively a *str* used for subscript of [numpy.einsum](https://numpy.org/doc/stable/reference/generated/numpy.einsum.html#numpy.einsum) can be given.

### **Returns**

## **(…, N, N) or (…, N) np.ndarray**

The reconstructed matrix. If a subscript string is given as *kind*, the shape of the output might differ.

# **Attributes**

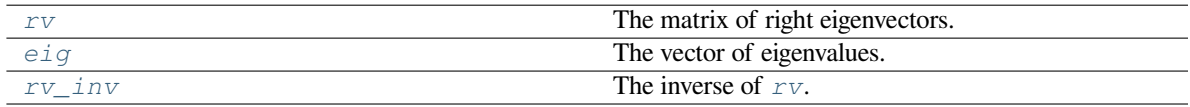

# **gftool.matrix.Decomposition.rv**

<span id="page-211-1"></span>Decomposition.**rv: [ndarray](https://numpy.org/doc/stable/reference/generated/numpy.ndarray.html#numpy.ndarray)** The matrix of right eigenvectors.

## **gftool.matrix.Decomposition.eig**

<span id="page-212-1"></span>Decomposition.**eig: [ndarray](https://numpy.org/doc/stable/reference/generated/numpy.ndarray.html#numpy.ndarray)** The vector of eigenvalues.

### **gftool.matrix.Decomposition.rv\_inv**

<span id="page-212-2"></span>Decomposition.**rv\_inv: [ndarray](https://numpy.org/doc/stable/reference/generated/numpy.ndarray.html#numpy.ndarray)** The inverse of *[rv](#page-211-1)*.

### **gftool.matrix.UDecomposition**

```
class gftool.matrix.UDecomposition(rv: ndarray, eig: ndarray, rv_inv: ndarray)
```
Unitary decomposition of a matrix into eigenvalues and eigenvectors.

$$
H = UU^{\dagger}, = diag()
$$

This class holds the eigenvalues and eigenvectors of the decomposition of a matrix and offers methods to reconstruct it. One intended use case is to use the *[UDecomposition](#page-212-0)* for the inversion of the Green's function to calculate it from the resolvent.

The order of the attributes is always *rv, eig, rv\_inv*, as this gives the reconstruct of the matrix:  $mat = (rv * eig) \circledcirc$ *rv\_inv*

#### **Parameters**

**rv**

[(…, N, N) complex np.ndarray] The matrix of right eigenvectors.

**eig**

[(…, N) float np.ndarray] The vector of real eigenvalues.

**rv\_inv**

[(…, N, N) complex np.ndarray] The inverse of *[rv](#page-215-0)*.

### **Examples**

Perform the eigendecomposition:

```
\Rightarrow \Rightarrow matrix = np.random.random((10, 10)) + 1j*np.random.random((10, 10))
\Rightarrow matrix = 0.5*(matrix + matrix.conj().T)
>>> dec = gt.matrix.decompose_her(matrix)
>>> np.allclose(matrix, dec.reconstruct())
True
```
Inversion of matrix

```
>>> matrix_inv = dec.reconstruct(eig=1.0/dec.eig)
>>> np.allclose(np.linalg.inv(matrix), matrix_inv)
True
```
The similarity transformation is unitary:

```
>>> np.allclose(dec.u.conj().T, dec.uh)
True
>>> np.allclose(dec.u @ dec.u.conj().T, np.eye(*matrix.shape))
True
```
## **Attributes**

*[u](#page-215-1)*

Unitary matrix of right eigenvectors, same as *[rv](#page-215-0)*.

*[uh](#page-215-2)*

Hermitian conjugate of unitary matrix *[rv](#page-215-0)*, same as *[rv\\_inv](#page-215-3)*.

*[s](#page-215-4)*

Singular values in descending order, different from order of *[eig](#page-215-5)*.

**\_\_init\_\_**(*rv: [ndarray](https://numpy.org/doc/stable/reference/generated/numpy.ndarray.html#numpy.ndarray)*, *eig: [ndarray](https://numpy.org/doc/stable/reference/generated/numpy.ndarray.html#numpy.ndarray)*, *rv\_inv: [ndarray](https://numpy.org/doc/stable/reference/generated/numpy.ndarray.html#numpy.ndarray)*) *→* [None](https://docs.python.org/3.10/library/constants.html#None)

### **Methods**

*[\\_\\_init\\_\\_](#page-213-0)*(rv, eig, rv\_inv)

*[count](#page-213-1)*(value)

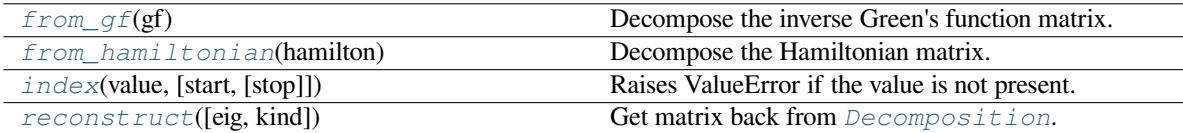

## **gftool.matrix.UDecomposition.\_\_init\_\_**

<span id="page-213-0"></span>UDecomposition.**\_\_init\_\_**(*rv: [ndarray](https://numpy.org/doc/stable/reference/generated/numpy.ndarray.html#numpy.ndarray)*, *eig: [ndarray](https://numpy.org/doc/stable/reference/generated/numpy.ndarray.html#numpy.ndarray)*, *rv\_inv: [ndarray](https://numpy.org/doc/stable/reference/generated/numpy.ndarray.html#numpy.ndarray)*) *→* [None](https://docs.python.org/3.10/library/constants.html#None)

## **gftool.matrix.UDecomposition.count**

<span id="page-213-1"></span>UDecomposition.**count**(*value*) *→* integer -- return number of occurrences of value

## **gftool.matrix.UDecomposition.from\_gf**

<span id="page-213-2"></span>**classmethod** UDecomposition.**from\_gf**(*gf*) *→ [Decomposition](#page-209-0)*

Decompose the inverse Green's function matrix.

The similarity transformation:

$$
G^{-1} = PgP^{-1}, \quad g = diag(l)
$$

### **Parameters**

**gf**

[(…, N, N) complex np.ndarray] Matrix to be decomposed.

#### **Returns**

**Decomposition**

### **gftool.matrix.UDecomposition.from\_hamiltonian**

<span id="page-214-0"></span>**classmethod** UDecomposition.**from\_hamiltonian**(*hamilton*)

Decompose the Hamiltonian matrix.

The similarity transformation:

 $H = UhU^{\dagger}$ ,  $h = diag(l)$ 

#### **Parameters**

### **hamilton**

[(…, N, N) complex np.ndarray] Hermitian matrix to be decomposed.

**Returns**

**Decomposition**

### **gftool.matrix.UDecomposition.index**

<span id="page-214-1"></span>UDecomposition.**index** (*value*[, *start*[, *stop*]])  $\rightarrow$  integer -- return first index of value.

Raises ValueError if the value is not present.

Supporting start and stop arguments is optional, but recommended.

### **gftool.matrix.UDecomposition.reconstruct**

```
UDecomposition.reconstruct(eig=None, kind='full')
```
Get matrix back from *[Decomposition](#page-209-0)*.

If the reciprocal of *self.eig* was taken, this corresponds to the inverse of the original matrix.

### **Parameters**

### **eig**

[(…, N) np.ndarray, optional] Alternative value used for *self.eig*. This argument can be used instead of modifying *self.eig*.

### **kind**

[{'diag', 'full'} or str] Defines how to reconstruct the matrix. If *kind* is 'diag', only the diagonal elements are computed, if it is 'full' the complete matrix is returned. Alternatively a *str* used for subscript of [numpy.einsum](https://numpy.org/doc/stable/reference/generated/numpy.einsum.html#numpy.einsum) can be given.

### **Returns**

### **(…, N, N) or (…, N) np.ndarray**

The reconstructed matrix. If a subscript string is given as *kind*, the shape of the output might differ.

## **Attributes**

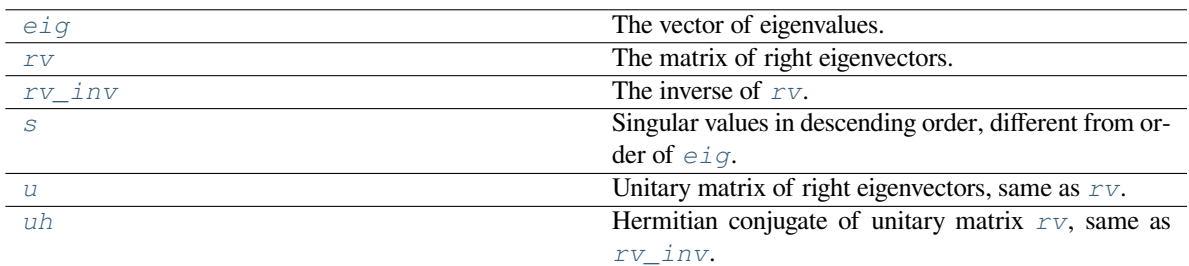

## **gftool.matrix.UDecomposition.eig**

<span id="page-215-5"></span>UDecomposition.**eig: [ndarray](https://numpy.org/doc/stable/reference/generated/numpy.ndarray.html#numpy.ndarray)** The vector of eigenvalues.

## **gftool.matrix.UDecomposition.rv**

<span id="page-215-0"></span>UDecomposition.**rv: [ndarray](https://numpy.org/doc/stable/reference/generated/numpy.ndarray.html#numpy.ndarray)** The matrix of right eigenvectors.

# **gftool.matrix.UDecomposition.rv\_inv**

<span id="page-215-3"></span>UDecomposition.**rv\_inv: [ndarray](https://numpy.org/doc/stable/reference/generated/numpy.ndarray.html#numpy.ndarray)** The inverse of *[rv](#page-215-0)*.

# **gftool.matrix.UDecomposition.s**

<span id="page-215-4"></span>**property** UDecomposition.**s** Singular values in descending order, different from order of *[eig](#page-215-5)*.

## **gftool.matrix.UDecomposition.u**

<span id="page-215-1"></span>**property** UDecomposition.**u** Unitary matrix of right eigenvectors, same as *[rv](#page-215-0)*.

## **gftool.matrix.UDecomposition.uh**

<span id="page-215-2"></span>**property** UDecomposition.**uh** Hermitian conjugate of unitary matrix *[rv](#page-215-0)*, same as *[rv\\_inv](#page-215-3)*.
# **3.1.10 gftool.pade**

Padé analytic continuation for Green's functions and self-energies.

The main aim of this module is to provide analytic continuation based on averaging over multiple Padé approximants (similar to [\[1](#page-300-0)]).

In most cases the following high level function should be used:

# *[averaged](#page-219-0)***,** *[avg\\_no\\_neg\\_imag](#page-220-0)*

Return one-shot analytic continuation evaluated at *z*.

### *[Averager](#page-216-0)*

Returns a function for repeated evaluation of the continued function.

# **References**

# **API**

# **Functions**

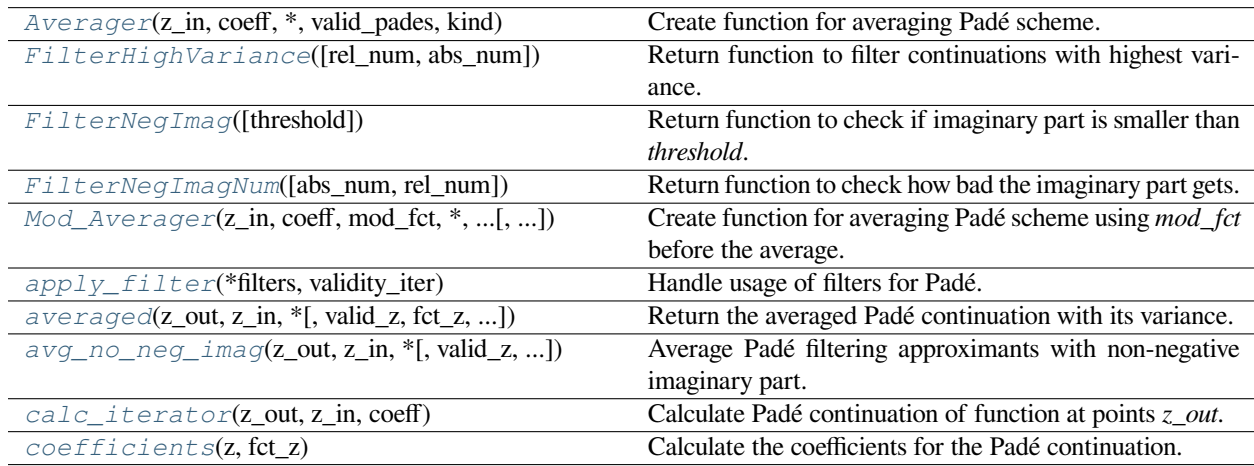

# **gftool.pade.Averager**

<span id="page-216-0"></span>gftool.pade.**Averager**(*z\_in*, *coeff*, *\**, *valid\_pades*, *kind:* [KindSelector](#page-223-0))

Create function for averaging Padé scheme.

### **Parameters**

# **z\_in**

[(N\_in,) complex ndarray] Complex mesh used to calculate *coeff*.

### **coeff**

[(…, N\_in) complex ndarray] Coefficients for Padé, calculated from *pade.coefficients*.

# **valid\_pades**

[list\_like of bool] Mask which continuations are correct, all Padés where *valid\_pades* evaluates to false will be ignored for the average.

### **kind**

[{KindGf, KindSelf}] Defines the asymptotic of the continued function and the number of minimum and maximum input points used for Padé. For *[KindGf](#page-222-0)* the function goes like 1/*z* for large *z*, for *[KindSelf](#page-224-0)* the function behaves like a constant for large *z*.

# **Returns**

### **function**

The continued function  $f(z)$  (*z*, ) -> Result.  $f(z)$ . *x* contains the function values  $f(z)$ . *err* the associated variance.

### **Raises**

### **TypeError**

If *valid\_pades* not of type *bool*

### **RuntimeError**

If all there are none elements of *valid\_pades* that evaluate to True.

# **gftool.pade.FilterHighVariance**

<span id="page-217-0"></span>gftool.pade.**FilterHighVariance**(*rel\_num: [Optional](https://docs.python.org/3.10/library/typing.html#typing.Optional)[\[float\]](https://docs.python.org/3.10/library/functions.html#float) = None*, *abs\_num: [Optional](https://docs.python.org/3.10/library/typing.html#typing.Optional)[\[int\]](https://docs.python.org/3.10/library/functions.html#int) = None*) Return function to filter continuations with highest variance.

### **Parameters**

### **rel\_num**

[float, optional] The relative number of continuations to keep.

**abs\_num**

[int, optional] The absolute number of continuations to keep.

### **Returns**

### **callable**

The filter function (pade\_iter) -> np.ndarray.

# **gftool.pade.FilterNegImag**

### <span id="page-217-1"></span>gftool.pade.**FilterNegImag**(*threshold=1e-08*)

Return function to check if imaginary part is smaller than *threshold*.

This methods is designed to create *valid\_pades* for *[Averager](#page-216-0)*. The imaginary part of retarded Green's functions and self-energies must be negative, this is checked by this filter. A threshold is given as Padé overshoots when the function goes sharply to 0. See for example the semi-circular spectral function of the Bethe lattice with infinite Coordination number as example.

# **gftool.pade.FilterNegImagNum**

### <span id="page-218-0"></span>gftool.pade.**FilterNegImagNum**(*abs\_num=None*, *rel\_num=None*)

Return function to check how bad the imaginary part gets.

This methods is designed to create *valid\_pades* for *[Averager](#page-216-0)*. The imaginary part of retarded Green's functions and self-energies must be negative, this is checked by this filter. All continuations that are *valid* in this sense are kept, the worst invalid are dropped till only *abs\_num* remain.

**Warning:** Only checked for flat inputs.

### **gftool.pade.Mod\_Averager**

<span id="page-218-1"></span>gftool.pade.**Mod\_Averager**(*z\_in*, *coeff*, *mod\_fct*, *\**, *valid\_pades*, *kind:* [KindSelector,](#page-223-0) *vectorized=True*)

Create function for averaging Padé scheme using *mod\_fct* before the average.

This function behaves like *[Averager](#page-216-0)* just that *mod\_fct* is applied before taking the averages. This should be used, if not the analytic continuation but a mollification thereof is used.

### **Parameters**

### **z\_in**

[(N\_in,) complex ndarray] Complex mesh used to calculate *coeff*.

### **coeff**

[(…, N\_in) complex ndarray] Coefficients for Padé, calculated from *pade.coefficients*.

### **mod\_fct**

[callable] Modification of the analytic continuation. The signature of the function should be *mod\_fct* (z, pade\_z, \*args, \*\*kwds), the tow first arguments are the point of evaluation *z* and the single Padé approximants.

### **valid\_pades**

[list\_like of bool] Mask which continuations are correct, all Padés where *valid\_pades* evaluates to false will be ignored for the average.

### **kind**

[{KindGf, KindSelf}] Defines the asymptotic of the continued function and the number of minimum and maximum input points used for Padé. For *[KindGf](#page-222-0)* the function goes like 1/*z* for large *z*, for *[KindSelf](#page-224-0)* the function behaves like a constant for large *z*.

### **vectorized**

[bool, optional] If *vectorized*, all approximants are given to the function simultaneously where the first dimension corresponds to the approximants. If not *vectorized*, *mod\_fct* will be called for every approximant separately (default: True).

### **Returns**

### **function**

The continued function  $f(z)$  (*z*, ) -> Result.  $f(z)$ . *x* contains the function values  $f(z)$ . *err* the associated variance.

### **Raises**

**TypeError**

If *valid\_pades* not of type *bool*

### **RuntimeError**

If all there are none elements of *valid\_pades* that evaluate to True.

### **gftool.pade.apply\_filter**

<span id="page-219-1"></span>gftool.pade.**apply\_filter**(*\*filters*, *validity\_iter*)

Handle usage of filters for Padé.

### **Parameters**

### **\*filters**

[callable] Functions to determine which continuations to keep.

### **validity\_iter**

[iterable of  $(..., N_z)$  complex np.ndarray] The iterable of analytic continuations as generated by *[calc\\_iterator](#page-220-1)*.

#### **Returns**

### **(…) bool np.ndarray**

Array to index which continuations are good.

# **gftool.pade.averaged**

<span id="page-219-0"></span>gftool.pade.**averaged**(*z\_out*, *z\_in*, *\**, *valid\_z=None*, *fct\_z=None*, *coeff=None*, *filter\_valid=None*, *kind:* [KindSelector](#page-223-0))

Return the averaged Padé continuation with its variance.

The output is checked to have an imaginary part smaller than *threshold*, as retarded Green's functions and selfenergies have a negative imaginary part. This is a helper to conveniently get the continuation, it comes however with overhead.

### **Parameters**

### **z\_out**

[(N\_out,) complex ndarray] Points at with the functions will be evaluated.

# **z\_in**

[(N\_in,) complex ndarray] Complex mesh used to calculate *coeff*.

### **valid\_z**

 $[(N\text{ out})\text{ complex ndarray}, \text{optional}]$  The output range according to which the Padé approximation is validated (compared to the *threshold*).

### **fct\_z**

[(N\_z, ) complex ndarray, optional] Function at points *z* from which the coefficients will be calculated. Can be omitted if *coeff* is directly given.

### **coeff**

[(N\_in,) complex ndarray, optional] Coefficients for Padé, calculated from *pade.coefficients*. Can be given instead of *fct\_z*.

### **filter\_valid**

[callable or iterable of callable] Function determining which approximants to keep. The signature should be filter\_valid(iterable) -> bool ndarray. Currently there are the functions {*[Fil](#page-217-1)[terNegImag](#page-217-1)*, *[FilterNegImagNum](#page-218-0)*, *[FilterHighVariance](#page-217-0)*} implemented to generate filter functions. Look into the implemented for details to create new filters.

### **kind**

[{KindGf, KindSelf}] Defines the asymptotic of the continued function and the number of minimum and maximum input points used for Padé. For *[KindGf](#page-222-0)* the function goes like 1/*z* for large *z*, for *[KindSelf](#page-224-0)* the function behaves like a constant for large *z*.

# **Returns**

# **averaged.x**

[(N\_in, N\_out) complex ndarray] Function evaluated at points *z*.

### **averaged.err**

[(N\_in, N\_out) complex ndarray] Variance associated with the function values *pade.x* at points *z*.

### **gftool.pade.avg\_no\_neg\_imag**

<span id="page-220-0"></span>gftool.pade.**avg\_no\_neg\_imag**(*z\_out*, *z\_in*, *\**, *valid\_z=None*, *fct\_z=None*, *coeff=None*, *threshold=1e-08*, *kind:* [KindSelector](#page-223-0))

Average Padé filtering approximants with non-negative imaginary part.

This function wraps *[averaged](#page-219-0)*, see *[averaged](#page-219-0)* for the parameters.

### **Returns**

**averaged.x** [(N\_in, N\_out) complex ndarray] Function evaluated at points *z*.

#### **averaged.err**

[(N\_in, N\_out) complex ndarray] Variance associated with the function values *pade.x* at points *z*.

# **Other Parameters**

### **threshold**

[float, optional] The numerical threshold, how large of an positive imaginary part is tolerated (default: 1e-8). np.infty can be given to accept all.

### **gftool.pade.calc\_iterator**

<span id="page-220-1"></span>gftool.pade.**calc\_iterator**(*z\_out*, *z\_in*, *coeff*)

Calculate Padé continuation of function at points *z\_out*.

The continuation is calculated for different numbers of coefficients taken into account, where the number is in [n\_min, n\_max]. The algorithm is take from[[2\]](#page-301-0).

### **Parameters**

### **z\_out**

[complex ndarray] Points at with the functions will be evaluated.

**z\_in**

[(N\_in,) complex ndarray] Complex mesh used to calculate *coeff*.

### **coeff**

[(…, N\_in) complex ndarray] Coefficients for Padé, calculated from *pade.coefficients*.

**Yields**

# **pade\_calc**

[(…, N\_in, z\_out.shape) complex np.ndarray] Function evaluated at points *z\_out*. numbers of Matsubara frequencies between *n\_min* and *n\_max*. The shape of the elements is the same as *coeff.shape* with the last dimension corresponding to N\_in replaced by the shape of *z\_out*: (…, N\_in, \*z\_out.shape).

# **References**

[\[2](#page-301-0)]

# **gftool.pade.coefficients**

# <span id="page-221-0"></span>gftool.pade.**coefficients**(*z*, *fct\_z*) *→* [ndarray](https://numpy.org/doc/stable/reference/generated/numpy.ndarray.html#numpy.ndarray)

Calculate the coefficients for the Padé continuation.

# **Parameters**

**z**

 $[(N_z, )$  complex ndarray] Array of complex points.

**fct\_z**

[(…, N\_z) complex ndarray] Function at points *z*.

# **Returns**

# **(…, N\_z) complex ndarray**

Array of Padé coefficients, needed to perform Padé continuation. Has the same same shape as *fct\_z*.

### **Raises**

**ValueError**

If the size of *z* and the last dimension of *fct\_z* do not match.

# **Notes**

The calculation is always done in quad precision (complex256), as it is very sensitive towards rounding errors. Afterwards the type of the result is cast back to double precision (complex128) unless the input data of *fct\_z* was already quad precision {float128, complex256}, see \_PRECISE\_TYPES. This avoids giving the illusion that the results are more precise than the input.

# **Classes**

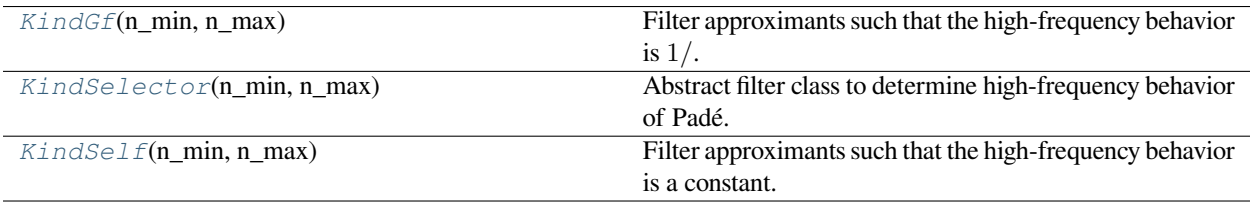

# **gftool.pade.KindGf**

```
class gftool.pade.KindGf(n_min, n_max)
```
Filter approximants such that the high-frequency behavior is  $1/$ .

We denote approximants with the corresponding high frequency behavior as *valid*. Considers all valid approximants including between *n\_min* and *n\_max* Matsubara frequencies.

**\_\_init\_\_**(*n\_min*, *n\_max*)

Consider approximants including between *n\_min* and *n\_max* Matsubara frequencies.

# **Methods**

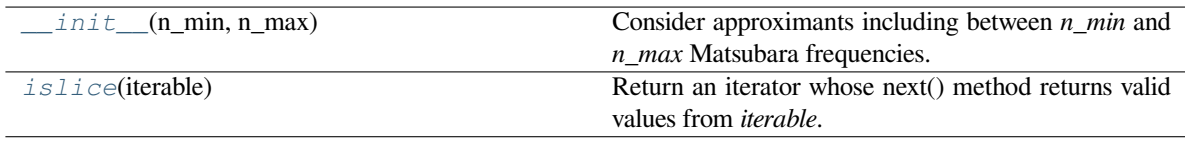

# **gftool.pade.KindGf.\_\_init\_\_**

<span id="page-222-1"></span>KindGf.**\_\_init\_\_**(*n\_min*, *n\_max*)

Consider approximants including between *n\_min* and *n\_max* Matsubara frequencies.

# **gftool.pade.KindGf.islice**

<span id="page-222-2"></span>KindGf.**islice**(*iterable*)

Return an iterator whose next() method returns valid values from *iterable*.

# **Attributes**

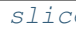

**Solution Slice selecting the valid approximants.** 

# **gftool.pade.KindGf.slice**

<span id="page-222-3"></span>**property** KindGf.**slice**

Return slice selecting the valid approximants.

# **gftool.pade.KindSelector**

### <span id="page-223-0"></span>**class** gftool.pade.**KindSelector**(*n\_min*, *n\_max*)

Abstract filter class to determine high-frequency behavior of Padé.

We denote approximants with the corresponding high frequency behavior as *valid*. Considers all valid approximants including between *n\_min* and *n\_max* Matsubara frequencies.

**abstract \_\_init\_\_**(*n\_min*, *n\_max*)

Consider approximants including between *n\_min* and *n\_max* Matsubara frequencies.

# **Methods**

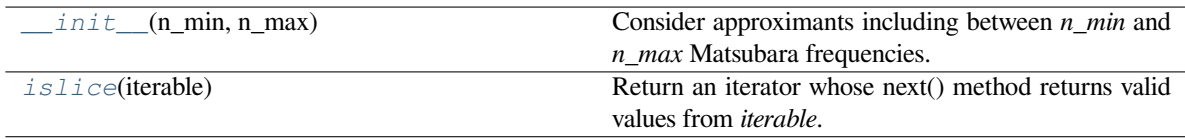

# **gftool.pade.KindSelector.\_\_init\_\_**

<span id="page-223-1"></span>**abstract** KindSelector.**\_\_init\_\_**(*n\_min*, *n\_max*)

Consider approximants including between *n\_min* and *n\_max* Matsubara frequencies.

# **gftool.pade.KindSelector.islice**

<span id="page-223-2"></span>KindSelector.**islice**(*iterable*)

Return an iterator whose next() method returns valid values from *iterable*.

# **Attributes**

*[slice](#page-223-3)* Return slice selecting the valid approximants.

# **gftool.pade.KindSelector.slice**

<span id="page-223-3"></span>**property** KindSelector.**slice** Return slice selecting the valid approximants.

# **gftool.pade.KindSelf**

### <span id="page-224-0"></span>**class** gftool.pade.**KindSelf**(*n\_min*, *n\_max*)

Filter approximants such that the high-frequency behavior is a constant.

We denote approximants with the corresponding high frequency behavior as *valid*. Considers all valid approximants including between *n\_min* and *n\_max* Matsubara frequencies.

**\_\_init\_\_**(*n\_min*, *n\_max*)

Consider approximants including between *n\_min* and *n\_max* Matsubara frequencies.

# **Methods**

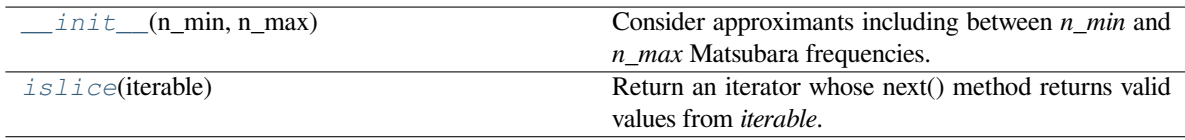

# **gftool.pade.KindSelf.\_\_init\_\_**

<span id="page-224-1"></span>KindSelf.**\_\_init\_\_**(*n\_min*, *n\_max*)

Consider approximants including between *n\_min* and *n\_max* Matsubara frequencies.

# **gftool.pade.KindSelf.islice**

<span id="page-224-2"></span>KindSelf.**islice**(*iterable*)

Return an iterator whose next() method returns valid values from *iterable*.

# **Attributes**

*[slice](#page-224-3)* Return slice selecting the valid approximants.

# **gftool.pade.KindSelf.slice**

<span id="page-224-3"></span>**property** KindSelf.**slice**

Return slice selecting the valid approximants.

# **3.1.11 gftool.polepade**

Padé based on robust pole finding.

Instead of fitting a rational polynomial, poles and zeros or poles and corresponding residues are fitted.

The algorithm is based on [\[ito2018](#page-301-1)] and adjusted to Green's functions and self- energies. A very short summary can of the algorithm can be found in the appendix of[[weh2020](#page-301-2)]. We assume that we know exactly the high-frequency behavior of the function we want to continue. Here, we will call it *degree* and we define it as the behavior of the function  $f(z)$  for large *abs(z)*:

```
f(z) \approx z^{degree}.
```
For the diagonal element's of the one-particle Green's function this is *degree=-1* for the self-energy it is *degree=0*.

### **References**

### **Examples**

The function *[continuation](#page-227-0)* provides a high-level interface which can be used for convenience. Let's consider an optimal example: We know the Green's function for complex frequencies on the unit (half-)circle. We consider the Bethe Green's function.

```
\Rightarrow z = np.exp(1<sup>+</sup>np.linspace(np.pi, 0, num=252)[1:-1])
>>> gf_z = gt.bethe_gf_z(z, half_bandwidth=1)
>>> pade = gt.polepade.continuation(z, gf_z, degree=-1, moments=[1])
>>> print(f"[{pade.zeros.size}/{pade.poles.size}]")
[14/15]
```
We obtain a  $[14/15]$  (z) Padé approximant. Let's compare it on the real axis:

```
>>> import matplotlib.pyplot as plt
\Rightarrow ww = np.linspace(-1.1, 1.1, num=500) + 1e-6j
>>> gf_ww = gt.bethe_gf_z(ww, half_bandwidth=1)
>>> pade_ww = pade.eval_polefct(ww)
>>> __ = plt.axhline(0, color='dimgray', linewidth=0.8)
>>> __ = plt.axvline(0, color='dimgray', linewidth=0.8)
>>> _ = plt.plot(ww.real, -gf_ww.imag/np.pi)
>>> __ = plt.plot(ww.real, -pade_ww.imag/np.pi, '--')
\rightarrow = plt.xlabel(r"$\omega$")
>>> plt.show()
```
Beside the band-edge, we get a nice fit. We can also investigate the pole structure of the fit:

**>>>** pade.plot() **>>>** plt.show()

Using a grid on the imaginary axis, the fit is of course worse. Note, that its typically better to continue the self-energy instead of the Green's function, see appendix of [\[weh2020](#page-301-2)]. For more control, instead of using *[continuation](#page-227-0)* the elementary functions can be used:

- *number poles* to determine the degree of the Padé approximant
- *[poles](#page-230-0)*, *[zeros](#page-231-0)* to calculate the poles and zeros of the approximant
- *[residues\\_ols](#page-231-1)* to calculate the residues

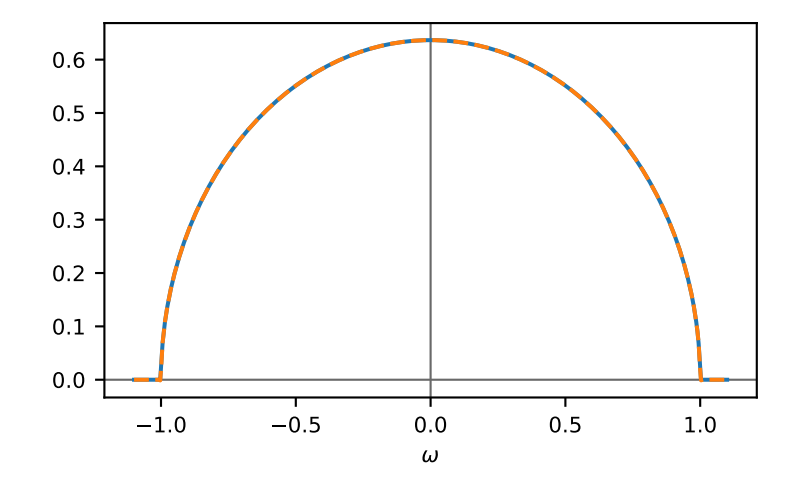

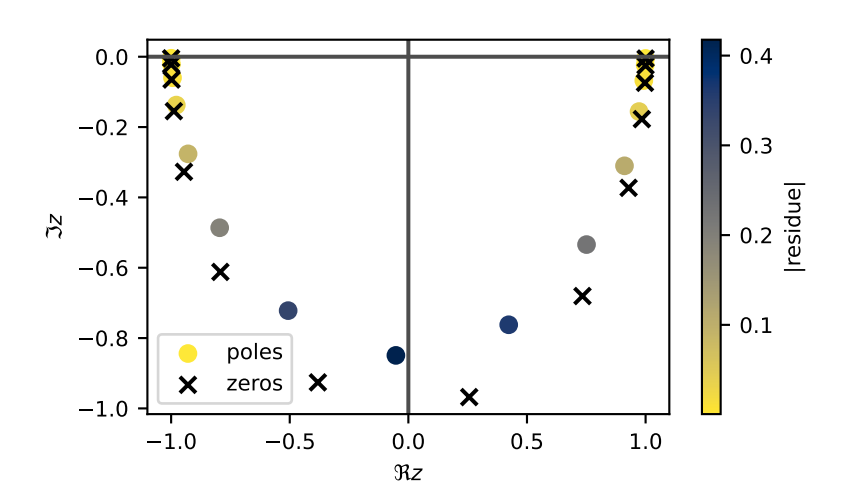

# **API**

### **Functions**

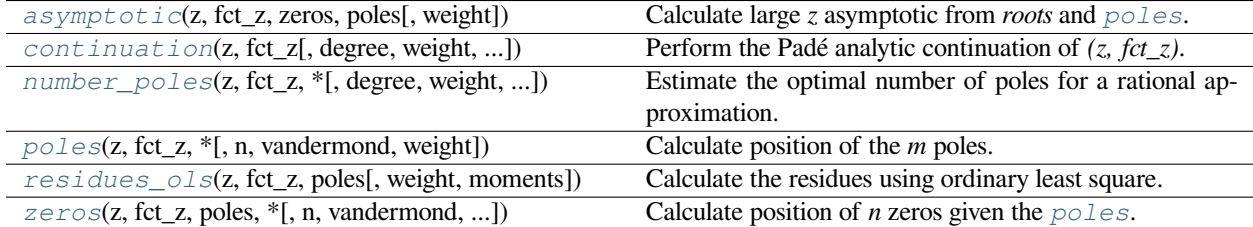

# **gftool.polepade.asymptotic**

<span id="page-227-1"></span>gftool.polepade.**asymptotic**(*z*, *fct\_z*, *zeros*, *poles*, *weight=None*)

Calculate large *z* asymptotic from *roots* and *[poles](#page-230-0)*.

We assume  $f(z) = a * np$ *prod(z - zeros) / np.prod(z - poles)*, therefore The asymptotic for large  $abs(z)$  is  $f(z) \approx a$ *\* z\*\*(zeros.size - poles.size)*.

### **Parameters**

# **z, fct\_z**

[(N\_z) complex np.ndarray] Variable where function is evaluated and function values.

### **zeros, poles**

[(n), (m) complex np.ndarray] Position of the zeros and poles of the function.

#### **weight**

 $[(N_z)$  float np.ndarray, optional] Weighting of the data points, for a known error  $\sigma$  this should be *weight* =  $1.7\sigma$ .

### **Returns**

**asym, std**

[float] Large *z* asymptotic and its standard deviation.

# **gftool.polepade.continuation**

<span id="page-227-0"></span>gftool.polepade.**continuation**(*z*, *fct\_z*, *degree=-1*, *weight=None*, *moments=()*, *vandermond=<function polyvander>*, *rotate=None*, *real\_asymp=True*) *→ [PadeApprox](#page-232-0)*

Perform the Padé analytic continuation of *(z, fct\_z)*.

### **Parameters**

### **z, fct\_z**

[(N\_z) complex np.ndarray] Variable where function is evaluated and function values.

### **degree**

[int, optional] The difference of denominator and numerator degree (default: -1). This determines how *fct\_z* decays for large *abs(z)*: *fct\_z*  $\rightarrow$  *z*\*\**degree*. For Green's functions it typically is *-1*, for self-energies it typically is *0*.

### **weight**

 $[(N_z)$  float np.ndarray, optional] Weighting of the data points, for a known error  $\sigma$  this should be *weight* =  $1.7\sigma$ .

#### **moments**

[(N) float array\_like] Moments of the high-frequency expansion, where *f(z) = moments / z\*\*np.arange(1, N+1)* for large *z*. This only affects the calculated *pade.residues*, and constrains them to fulfill the *moments*.

### **Returns**

# **PadeApprox**

Padé analytic continuation parametrized by *pade.zeros*, *pade.poles* and *pade.residues*.

### **Other Parameters**

# **vandermond**

[Callable, optional] Function giving the Vandermond matrix of the chosen polynomial basis. Defaults to simple polynomials.

#### **rotate**

[bool or None, optional] Whether to rotate the coordinate to calculated zeros and poles (default: rotate if *z* is purely imaginary).

### **real\_asymp**

[bool, optional] Whether to consider only the real part of the asymptote, or treat it as complex number. Physically, to asymptote should typically be real (default: True).

### **Examples**

```
\Rightarrow beta = 100
>>> iws = gt.matsubara_frequencies(range(512), beta=beta)
>>> gf_iw = gt.square_gf_z(iws, half_bandwidth=1)
>>> weight = 1./iws.imag # put emphasis on low frequencies
>>> gf_pade = gt.polepade.continuation(iws, gf_iw, weight=weight, moments=[1.])
```
Compare the result on the real axis:

```
>>> import matplotlib.pyplot as plt
>>> ww = np.linspace(-1.1, 1.1, num=5000)
>>> _ = plt.plot(ww, gt.square_dos(ww, half_bandwidth=1))
>>> _ = plt.plot(ww, -1. / np.pi * gf_pade.eval_zeropole(ww).imag)
\rightarrow\rightarrow\rightarrow = plt.plot(ww, -1. / np.pi * gf_pade.eval_polefct(ww).imag)
>>> plt.show()
```
Investigate the pole structure of the continuation:

```
>>> gf_pade.plot()
>>> plt.show()
```
### **gftool.polepade.number\_poles**

<span id="page-228-0"></span>gftool.polepade.**number\_poles**(*z*, *fct\_z*, *\**, *degree=-1*, *weight=None*, *n\_poles0: ~typing.Optional[int] = None*, *vandermond=<function polyvander>*) *→* [int](https://docs.python.org/3.10/library/functions.html#int)

Estimate the optimal number of poles for a rational approximation.

The number of poles is determined, such that up to numerical accuracy the solution is unique, corresponding to a null-dimension equal to 1[[ito2018](#page-301-3)].

#### **Parameters**

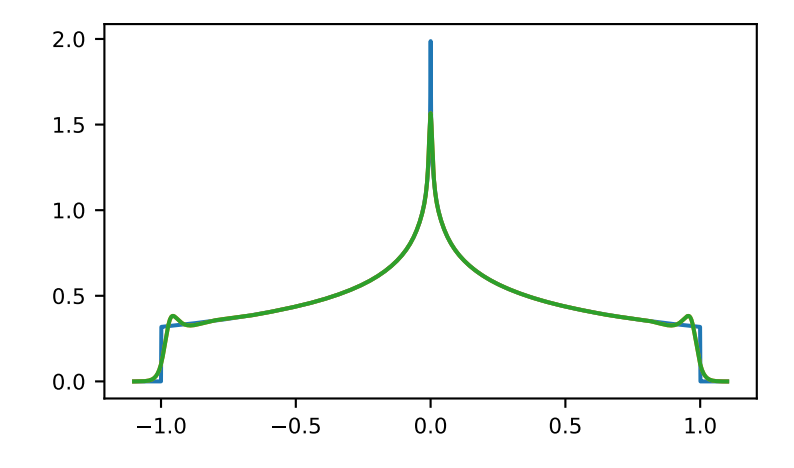

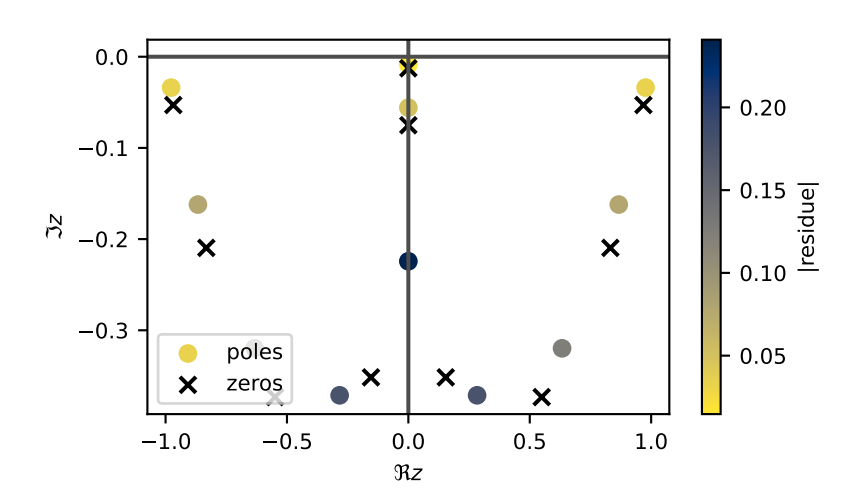

### **z, fct\_z**

[(N\_z) complex np.ndarray] Variable where function is evaluated and function values.

### **degree**

[int, optional] The difference of denominator and numerator degree. (default: -1) This determines how *fct\_z* decays for large *abs(z)*: *fct\_z*  $\rightarrow$  *z*\*\**degree*. For Green's functions it typically is *-1*, for self-energies it typically is *0*.

### **weight**

 $[(N_z)$  float np.ndarray, optional] Weighting of the data points, for a known error  $\sigma$  this should be *weight* =  $1.7\sigma$ .

### **n\_poles0**

[int, optional] Starting guess for the number of poles. Can be given to speed up calculation if a good estimate is available.

### **vandermond**

[Callable, optional] Function giving the Vandermond matrix of the chosen polynomial basis. Defaults to simple polynomials.

### **Returns**

# **int**

Best guess for optimal number of poles.

### **References**

[\[ito2018](#page-301-3)]

# **gftool.polepade.poles**

<span id="page-230-0"></span>gftool.polepade.**poles**(*z*, *fct\_z*, *\**, *n: ~typing.Optional[int] = None*, *m: int*, *vandermond=<function polyvander>*, *weight=None*)

Calculate position of the *m* poles.

# **Parameters**

# **z, fct\_z**

[(N\_z) complex np.ndarray] Variable where function is evaluated and function values.

### **n, m**

[int] Number of zeros and poles of the function. For large *z* the function is proportional to *z\*\*(n - m)* (*n* defaults to *m-1*).

### **vandermond**

[Callable, optional] Function giving the Vandermond matrix of the chosen polynomial basis.

### **weight**

 $[(N_z)$  float np.ndarray, optional] Weighting of the data points, for a known error  $\sigma$  this should be *weight* =  $1./\sigma$ .

# **Returns**

(m) complex np.ndarray The position of the poles.

# **Notes**

The calculation closely follows[[ito2018](#page-301-4)], we just adjust the scaling.

### **References**

[\[ito2018](#page-301-4)]

# **gftool.polepade.residues\_ols**

<span id="page-231-1"></span>gftool.polepade.**residues\_ols**(*z*, *fct\_z*, *poles*, *weight=None*, *moments=()*)

Calculate the residues using ordinary least square.

### **Parameters**

### **z, fct\_z**

[(N\_z) complex np.ndarray] Variable where function is evaluated and function values.

# **poles**

[(M) complex np.ndarray] Position of the poles of the function.

### **weight**

 $[(N_z)$  float np.ndarray, optional] Weighting of the data points, for a known error  $\sigma$  this should be *weight* =  $1./\sigma$ .

### **moments**

[(N) float array\_like] Moments of the high-frequency expansion, where *f(z) = moments / z\*\*np.arange(1, N+1)* for large *z*.

### **Returns**

### **residues**

[(M) complex np.ndarray] The residues corresponding to the *[poles](#page-230-0)*.

### **residual**

[(1)] Norm of the residual.

# **gftool.polepade.zeros**

<span id="page-231-0"></span>gftool.polepade.**zeros**(*z*, *fct\_z*, *poles*, *\**, *n: ~typing.Optional[int] = None*, *vandermond=<function polyvander>*, *weight=None*)

Calculate position of *n* zeros given the *[poles](#page-230-0)*.

### **Parameters**

# **z, fct\_z**

[(N\_z) complex np.ndarray] Variable where function is evaluated and function values.

### **poles**

[(m) complex np.ndarray] Position of the poles of the function.

### **n**

[int] Number of zeros. For large *z* the function is proportional to  $z^{**}(n - m)$  (default: m-1).

### **vandermond**

[Callable, optional] Function giving the Vandermond matrix of the chosen polynomial basis.

### **weight**

 $[(N_z)$  float np.ndarray, optional] Weighting of the data points, for a known error  $\sigma$  this should be *weight = 1./σ*.

### **Returns**

(n) complex np.ndarray The position of the zeros.

# **Notes**

The calculation closely follows[[ito2018](#page-301-5)], we just adjust the scaling.

# **References**

[\[ito2018](#page-301-5)]

# **Classes**

*[PadeApprox](#page-232-0)*(zeros, poles, residues, amplitude) Representation of the Padé approximation based on poles.

# **gftool.polepade.PadeApprox**

<span id="page-232-0"></span>**class** gftool.polepade.**PadeApprox**(*zeros: [ndarray](https://numpy.org/doc/stable/reference/generated/numpy.ndarray.html#numpy.ndarray)*, *poles: [ndarray](https://numpy.org/doc/stable/reference/generated/numpy.ndarray.html#numpy.ndarray)*, *residues: [ndarray](https://numpy.org/doc/stable/reference/generated/numpy.ndarray.html#numpy.ndarray)*, *amplitude:*

*[ndarray](https://numpy.org/doc/stable/reference/generated/numpy.ndarray.html#numpy.ndarray)*)

Representation of the Padé approximation based on poles.

Basically the approximation is obtained as PoleFct as well as *[ZeroPole](#page-39-0)*. Note however, that those to approximations will in general not agree. Nevertheless, for a good approximation they should be very similar.

### **Parameters**

### **zeros**

[(…, Nz) complex np.ndarray] Zeros of the represented function.

### **poles, residues**

[(…, Np) complex np.ndarray] Poles and the corresponding residues of the represented function.

### **amplitude**

[(…) complex np.ndarray or complex] The amplitude of the function. This is also the large *abs(z)* limit of the function *ZeroPole.eval(z)* = *amplitude* \*  $z^{**}(Nz-Np)$ .

**\_\_init\_\_**(*zeros: [ndarray](https://numpy.org/doc/stable/reference/generated/numpy.ndarray.html#numpy.ndarray)*, *poles: [ndarray](https://numpy.org/doc/stable/reference/generated/numpy.ndarray.html#numpy.ndarray)*, *residues: [ndarray](https://numpy.org/doc/stable/reference/generated/numpy.ndarray.html#numpy.ndarray)*, *amplitude: [ndarray](https://numpy.org/doc/stable/reference/generated/numpy.ndarray.html#numpy.ndarray)*) *→* [None](https://docs.python.org/3.10/library/constants.html#None)

# **Methods**

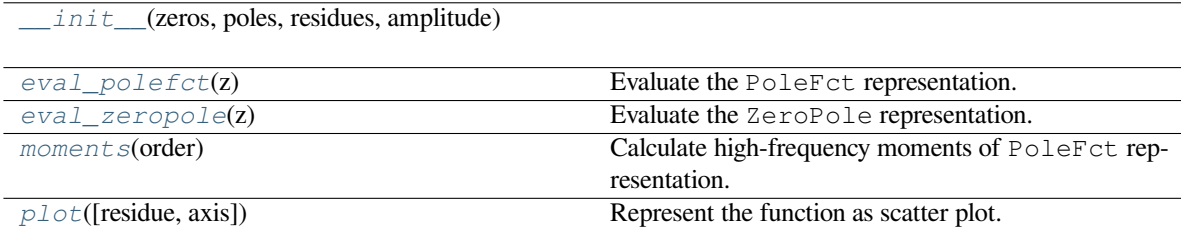

# **gftool.polepade.PadeApprox.\_\_init\_\_**

<span id="page-233-0"></span>PadeApprox.**\_\_init\_\_**(*zeros: [ndarray](https://numpy.org/doc/stable/reference/generated/numpy.ndarray.html#numpy.ndarray)*, *poles: [ndarray](https://numpy.org/doc/stable/reference/generated/numpy.ndarray.html#numpy.ndarray)*, *residues: [ndarray](https://numpy.org/doc/stable/reference/generated/numpy.ndarray.html#numpy.ndarray)*, *amplitude: [ndarray](https://numpy.org/doc/stable/reference/generated/numpy.ndarray.html#numpy.ndarray)*) *→* [None](https://docs.python.org/3.10/library/constants.html#None)

# **gftool.polepade.PadeApprox.eval\_polefct**

<span id="page-233-1"></span>PadeApprox.**eval\_polefct**(*z*) Evaluate the PoleFct representation.

# **gftool.polepade.PadeApprox.eval\_zeropole**

<span id="page-233-2"></span>PadeApprox.**eval\_zeropole**(*z*) Evaluate the ZeroPole representation.

# **gftool.polepade.PadeApprox.moments**

<span id="page-233-3"></span>PadeApprox.**moments**(*order*) Calculate high-frequency moments of PoleFct representation.

# **gftool.polepade.PadeApprox.plot**

<span id="page-233-4"></span>PadeApprox.**plot**(*residue=False*, *axis=None*) Represent the function as scatter plot.

# **Attributes**

*[zeros](#page-234-0)*

*[poles](#page-234-1)*

*[residues](#page-234-2)*

*[amplitude](#page-234-3)*

# **gftool.polepade.PadeApprox.zeros**

<span id="page-234-0"></span>PadeApprox.**zeros: [ndarray](https://numpy.org/doc/stable/reference/generated/numpy.ndarray.html#numpy.ndarray)**

# **gftool.polepade.PadeApprox.poles**

<span id="page-234-1"></span>PadeApprox.**poles: [ndarray](https://numpy.org/doc/stable/reference/generated/numpy.ndarray.html#numpy.ndarray)**

# **gftool.polepade.PadeApprox.residues**

<span id="page-234-2"></span>PadeApprox.**residues: [ndarray](https://numpy.org/doc/stable/reference/generated/numpy.ndarray.html#numpy.ndarray)**

### **gftool.polepade.PadeApprox.amplitude**

<span id="page-234-3"></span>PadeApprox.**amplitude: [ndarray](https://numpy.org/doc/stable/reference/generated/numpy.ndarray.html#numpy.ndarray)**

# **3.1.12 gftool.siam**

Basic functions for the (non-interacting) single impurity Anderson model (SIAM).

The Hamiltonian for the SIAM reads

$$
H = \sum c^{\dagger} c + U n_{\downarrow} n_{\uparrow} + \sum_{k} (V_k c^{\dagger} c_k + H.c.) + \sum_{k} n_k
$$

The first to terms describe the interacting single impurity, the thirds term is the hopping (or hybridization) between impurity and bath-sites, the last term is the on-site energy of the non-interacting bath sites.

In the action formalism, the bath degrees of freedom can be readily integrated out, as the action is quadratic in these degrees. The local action of the impurity reads

$$
S_{imp}[c^+, c] = -\sum_n c^+[i_n - (-i_n)]c + U \int_0 d n_\uparrow(\cdot) n_\downarrow(\cdot)
$$

with the hybridization function

$$
(z) = \sum_k |V_k|^2 / (z - k).
$$

# **API**

# **Functions**

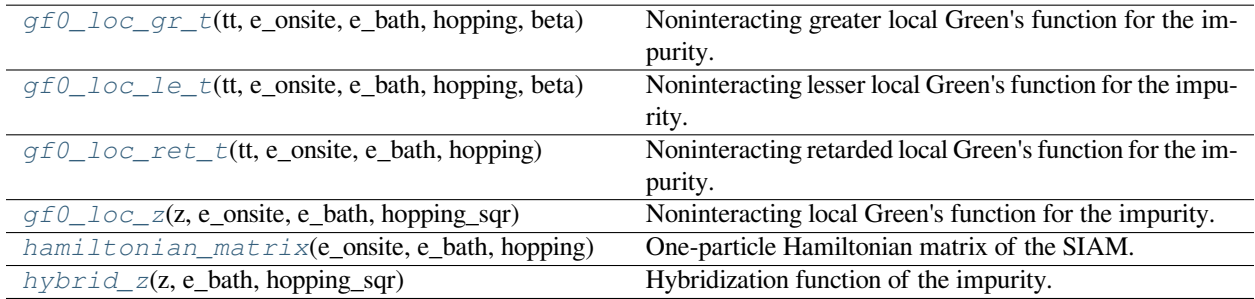

# **gftool.siam.gf0\_loc\_gr\_t**

<span id="page-235-0"></span>gftool.siam.**gf0\_loc\_gr\_t**(*tt*, *e\_onsite*, *e\_bath*, *hopping*, *beta*)

Noninteracting greater local Green's function for the impurity.

### **Parameters**

### **tt**

[(…) float np.ndarray] Time variable. Note that the retarded Green's function is *0* for *tt<0*.

### **e\_onsite**

[(…) float np.ndarray] On-site energy of the impurity site.

### **e\_bath**

[(…, Nb) float np.ndarray] On-site energy of the bath sites.

### **hopping**

[(…, Nb) complex np.ndarray] Hopping matrix element between impurity and the bath sites.

### **beta**

[float] The inverse temperature  $beta = 1/k_B T$ .

### **Returns**

**(…) complex np.ndarray** Greater Green's function of the impurity site.

# **gftool.siam.gf0\_loc\_le\_t**

```
gftool.siam.gf0_loc_le_t(tt, e_onsite, e_bath, hopping, beta)
```
Noninteracting lesser local Green's function for the impurity.

# **Parameters**

# **tt**

[(…) float np.ndarray] Time variable. Note that the retarded Green's function is *0* for *tt<0*.

### **e\_onsite**

[(…) float np.ndarray] On-site energy of the impurity site.

### **e\_bath**

[(…, Nb) float np.ndarray] On-site energy of the bath sites.

### **hopping**

[(…, Nb) complex np.ndarray] Hopping matrix element between impurity and the bath sites.

### **beta**

[float] The inverse temperature  $beta = 1/k_B T$ .

### **Returns**

# **(…) complex np.ndarray**

Lesser Green's function of the impurity site.

# **gftool.siam.gf0\_loc\_ret\_t**

<span id="page-236-0"></span>gftool.siam.**gf0\_loc\_ret\_t**(*tt*, *e\_onsite*, *e\_bath*, *hopping*)

Noninteracting retarded local Green's function for the impurity.

# **Parameters**

# **tt**

[(…) float np.ndarray] Time variable. Note that the retarded Green's function is *0* for *tt<0*.

# **e\_onsite**

[(…) float np.ndarray] On-site energy of the impurity site.

# **e\_bath**

[(…, Nb) float np.ndarray] On-site energy of the bath sites.

# **hopping**

[(…, Nb) complex np.ndarray] Hopping matrix element between impurity and the bath sites.

# **Returns**

**(…) complex np.ndarray** Retarded Green's function of the impurity site.

# **gftool.siam.gf0\_loc\_z**

<span id="page-236-1"></span>gftool.siam.**gf0\_loc\_z**(*z*, *e\_onsite*, *e\_bath*, *hopping\_sqr*)

Noninteracting local Green's function for the impurity.

# **Parameters**

### **z**

[(…) complex np.ndarray] Complex frequency variable.

# **e\_onsite**

[(…) float np.ndarray] On-site energy of the impurity site.

# **e\_bath**

[(…, Nb) float np.ndarray] On-site energy of the bath sites.

# **hopping\_sqr**

[(…, Nb) complex np.ndarray] Absolute square of hopping matrix element between impurity and the bath sites.

# **Returns**

# **(…) complex np.ndarray**

Green's function of the impurity site.

# **gftool.siam.hamiltonian\_matrix**

<span id="page-237-0"></span>gftool.siam.**hamiltonian\_matrix**(*e\_onsite*, *e\_bath*, *hopping*)

One-particle Hamiltonian matrix of the SIAM.

The non-interacting Hamiltonian can be written in the form

$$
\hat{H} = \sum_{ij} c_i^{\dagger} H_{ij} c_j.
$$

The Hamiltonian matrix is *Hij* , where we fixed the spin σ. The element *H\_{00}* corresponds to the impurity site.

### **Parameters**

### **e\_onsite**

[(…) float np.ndarray] On-site energy of the impurity site.

### **e\_bath**

[(…, Nb) float np.ndarray] On-site energy of the bath sites.

### **hopping**

[(…, Nb) complex np.ndarray] Hopping matrix element between impurity and the bath sites.

### **Returns**

# **(…, Nb+1, Nb+1) complex np.ndarray**

Lesser Green's function of the impurity site.

# **gftool.siam.hybrid\_z**

### <span id="page-237-1"></span>gftool.siam.**hybrid\_z**(*z*, *e\_bath*, *hopping\_sqr*)

Hybridization function of the impurity.

# **Parameters**

### **z**

[(…) complex np.ndarray] Complex frequency variable.

### **e\_bath**

[(…, Nb) float np.ndarray] On-site energy of the bath sites.

### **hopping\_sqr**

[(…, Nb) complex np.ndarray] Absolute square of hopping matrix element between impurity and the bath sites.

# **Returns**

# **(…) complex np.ndarray**

Hybridization function of the impurity site.

# **3.2 Glossary**

<span id="page-238-0"></span>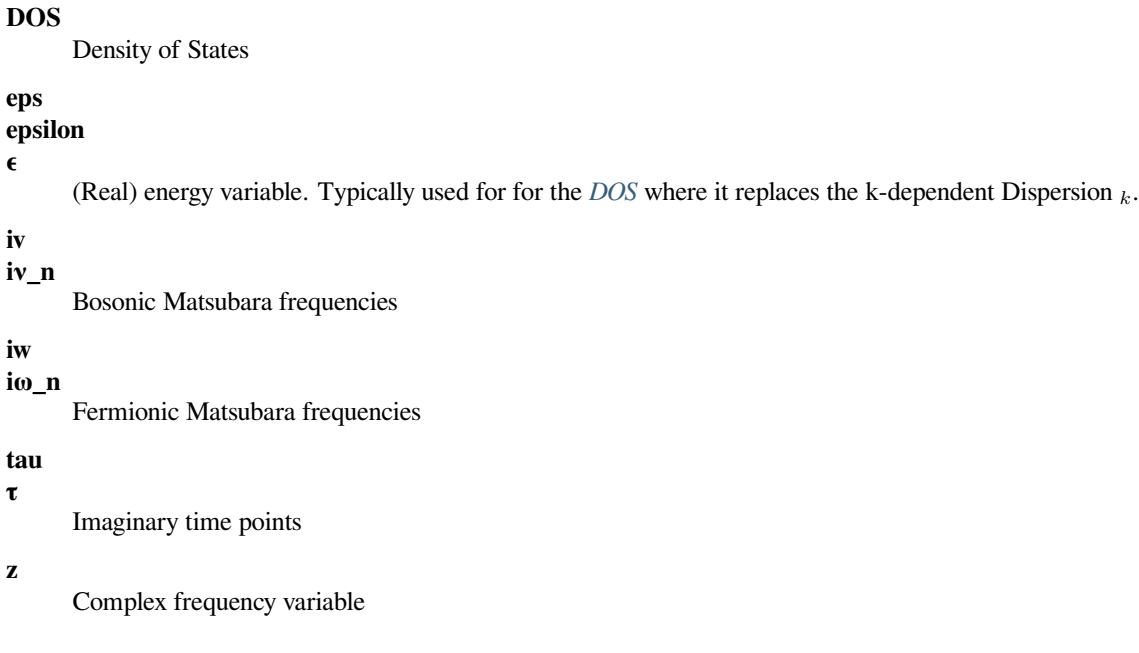

# **3.3 Green's functions and lattices**

# **1D**

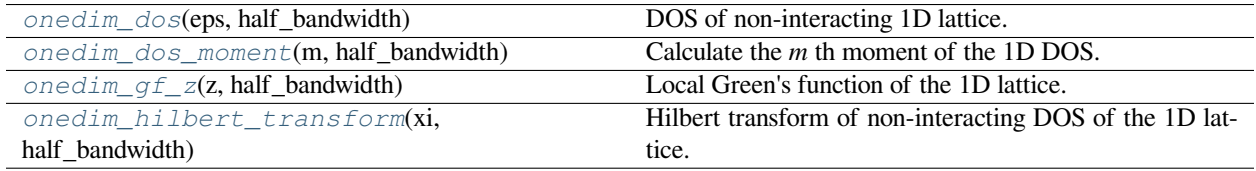

# **3.3.1 gftool.onedim\_dos**

<span id="page-238-1"></span>gftool.**onedim\_dos**(*eps*, *half\_bandwidth*)

DOS of non-interacting 1D lattice.

Diverges at the band-edges *abs(eps) = half\_bandwidth*.

# **Parameters**

### **eps**

[float np.ndarray or float] DOS is evaluated at points *eps*.

# **half\_bandwidth**

[float] Half-bandwidth of the DOS, DOS(| *eps* | > *half\_bandwidth*) = 0. The *half\_bandwidth* corresponds to the nearest neighbor hopping *t=D/2*.

# **Returns**

**float np.ndarray or float** The value of the DOS.

### **See also:**

*[gftool.lattice.onedim.dos\\_mp](#page-140-0)* Multi-precision version suitable for integration.

### **References**

[\[economou2006\]](#page-301-6)

# **Examples**

```
>>> eps = np.linspace(-1.1, 1.1, num=501)
>>> dos = gt.lattice.onedim.dos(eps, half_bandwidth=1)
```

```
>>> import matplotlib.pyplot as plt
>>> _ = plt.plot(eps, dos)
>>> _ = plt.xlabel(r"$\epsilon/D$")
>>> _ = plt.ylabel(r"DOS * $D$")
>>> _ = plt.axvline(0, color='black', linewidth=0.8)
\rightarrow \rightarrow = plt.ylim(bottom=0)
>>> _ = plt.xlim(left=eps.min(), right=eps.max())
>>> plt.show()
```
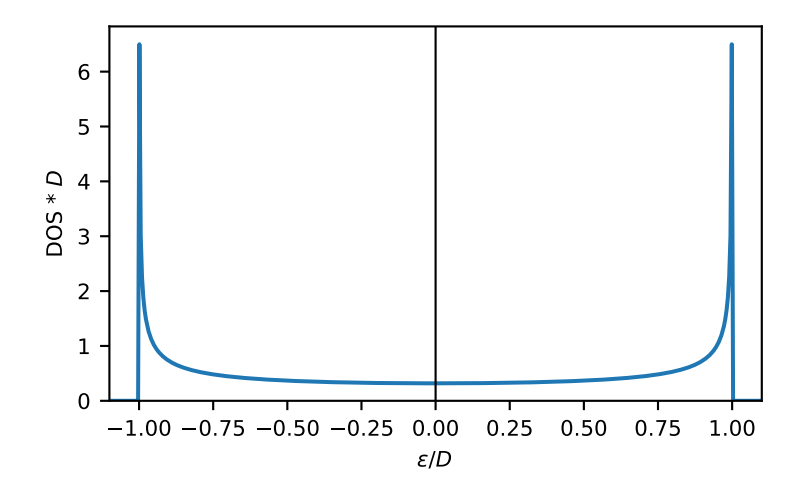

# **3.3.2 gftool.onedim\_dos\_moment**

### <span id="page-240-0"></span>gftool.**onedim\_dos\_moment**(*m*, *half\_bandwidth*)

Calculate the *m* th moment of the 1D DOS.

The moments are defined as ∫*d <sup>m</sup>DOS*().

### **Parameters**

**m**

[int] The order of the moment.

**half\_bandwidth** [float] Half-bandwidth of the DOS of the 1D lattice.

# **Returns**

**float**

The *m* th moment of the 1D DOS.

# **Raises**

**NotImplementedError** Currently only implemented for a few specific moments *m*.

**See also:**

*[gftool.lattice.onedim.dos](#page-138-0)*

# **3.3.3 gftool.onedim\_gf\_z**

# <span id="page-240-1"></span>gftool.**onedim\_gf\_z**(*z*, *half\_bandwidth*)

Local Green's function of the 1D lattice.

$$
G(z) = \frac{1}{2} \int_{-\infty}^{\infty} \frac{d}{z - D\cos(\theta)}
$$

where  $D$  is the half bandwidth. The integral can be evaluated in the complex plane along the unit circle. See [\[economou2006\]](#page-301-7).

# **Parameters**

**z**

[complex np.ndarray or complex] Green's function is evaluated at complex frequency *z*.

# **half\_bandwidth**

[float] Half-bandwidth of the DOS of the 1D lattice. The *half\_bandwidth* corresponds to the nearest neighbor hopping *t=D/2*.

### **Returns**

# **complex np.ndarray or complex**

Value of the square lattice Green's function.

### **References**

[\[economou2006\]](#page-301-7)

### **Examples**

```
\Rightarrow ww = np.linspace(-1.5, 1.5, num=500)
>>> gf_ww = gt.lattice.onedim.gf_z(ww, half_bandwidth=1)
```

```
>>> import matplotlib.pyplot as plt
>>> _ = plt.axhline(0, color='black', linewidth=0.8)
>>> _ = plt.plot(ww, gf_ww.real, label=r"$\Re G$")
>>> _ = plt.plot(ww, gf_ww.imag, '--', label=r"$\Im G$")
\rightarrow = plt.xlabel(r"$\omega/D$")
\Rightarrow = \neg plt.ylabel("G*D")
>>> _ = plt.xlim(left=ww.min(), right=ww.max())
\rightarrow \rightarrow = plt.legend()
>>> plt.show()
```
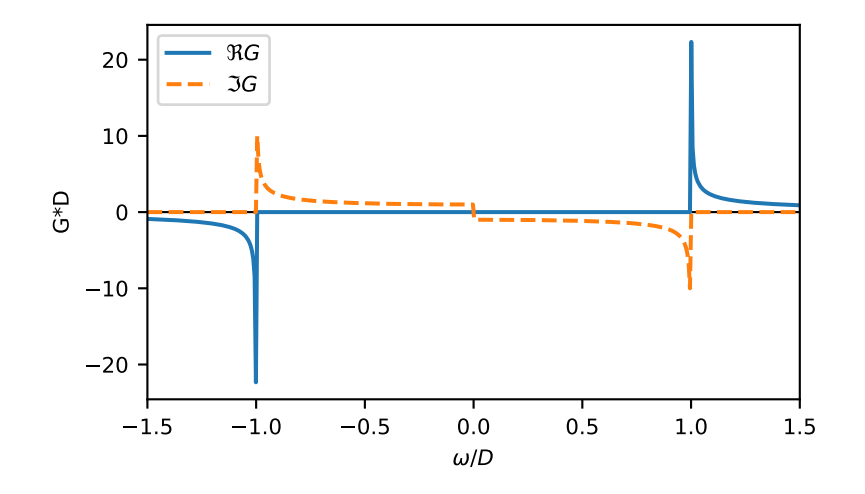

# **3.3.4 gftool.onedim\_hilbert\_transform**

### <span id="page-241-0"></span>gftool.**onedim\_hilbert\_transform**(*xi*, *half\_bandwidth*)

Hilbert transform of non-interacting DOS of the 1D lattice.

The Hilbert transform is defined

$$
\tilde{D}() = \int_{-\infty}^{\infty} d \frac{DOS( )}{-}
$$

The lattice Hilbert transform is the same as the non-interacting Green's function.

### **Parameters**

**xi**

[complex np.ndarray or complex] Point at which the Hilbert transform is evaluated.

### **half\_bandwidth**

[float] Half-bandwidth of the DOS of the 1D lattice.

### **Returns**

**complex np.ndarray or complex** Hilbert transform of *xi*.

# **See also:**

*[gftool.lattice.onedim.gf\\_z](#page-141-0)*

# **Notes**

Relation between nearest neighbor hopping *t* and half-bandwidth *D*

 $2t = D$ 

# **2D**

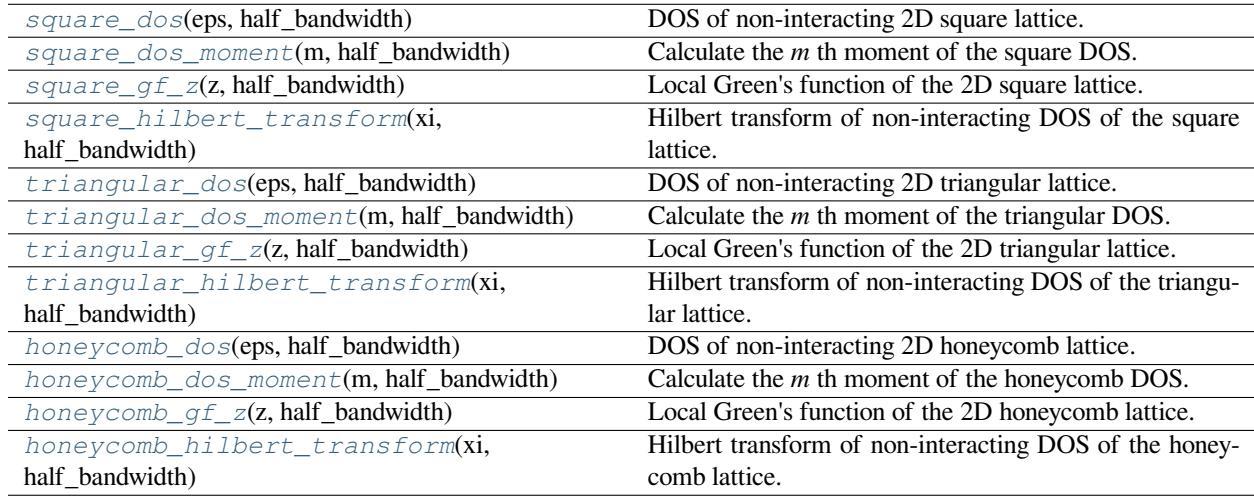

# **3.3.5 gftool.square\_dos**

<span id="page-242-0"></span>gftool.**square\_dos**(*eps*, *half\_bandwidth*)

DOS of non-interacting 2D square lattice.

Has a van Hove singularity (logarithmic divergence) at *eps = 0*.

# **Parameters**

**eps**

[float np.ndarray or float] DOS is evaluated at points *eps*.

### **half\_bandwidth**

[float] Half-bandwidth of the DOS, DOS(| *eps* | > *half\_bandwidth*) = 0. The *half\_bandwidth* corresponds to the nearest neighbor hopping *t=D/4*.

### **Returns**

**float np.ndarray or float** The value of the DOS.

### **See also:**

*[gftool.lattice.square.dos\\_mp](#page-146-0)* Multi-precision version suitable for integration.

# **References**

[\[economou2006\]](#page-301-8)

# **Examples**

```
>>> eps = np.linspace(-1.1, 1.1, num=500)
>>> dos = gt.lattice.square.dos(eps, half_bandwidth=1)
```

```
>>> import matplotlib.pyplot as plt
>>> _ = plt.plot(eps, dos)
>>> _ = plt.xlabel(r"$\epsilon/D$")
\Rightarrow = \notin \mathbb{R}. \forall \exists \forall \exists \forall >>> _ = plt.axvline(0, color='black', linewidth=0.8)
\rightarrow \rightarrow \quad = \text{plt.ylim}(\text{bottom}=0)>>> _ = plt.xlim(left=eps.min(), right=eps.max())
>>> plt.show()
```
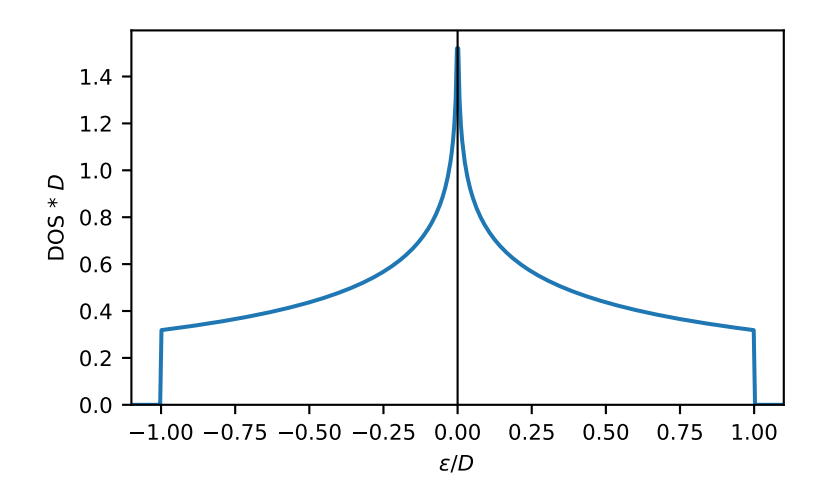

# **3.3.6 gftool.square\_dos\_moment**

# <span id="page-244-0"></span>gftool.**square\_dos\_moment**(*m*, *half\_bandwidth*)

Calculate the *m* th moment of the square DOS.

The moments are defined as ∫*d <sup>m</sup>DOS*().

### **Parameters**

**m**

[int] The order of the moment.

# **half\_bandwidth** [float] Half-bandwidth of the DOS of the 2D square lattice.

# **Returns**

**float**

The *m* th moment of the 2D square DOS.

# **Raises**

**NotImplementedError** Currently only implemented for a few specific moments *m*.

**See also:**

*[gftool.lattice.square.dos](#page-144-0)*

# **3.3.7 gftool.square\_gf\_z**

<span id="page-244-1"></span>gftool.**square\_gf\_z**(*z*, *half\_bandwidth*)

Local Green's function of the 2D square lattice.

$$
G(z) = \frac{2}{z} \int_0^2 \frac{d}{\sqrt{1 - (D/z)^2 \cos^2}}
$$

where*D* is the half bandwidth and the integral is the complete elliptic integral of first kind. See [[economou2006](#page-301-9)].

### **Parameters**

**z**

[complex np.ndarray or complex] Green's function is evaluated at complex frequency *z*.

# **half\_bandwidth**

[float] Half-bandwidth of the DOS of the square lattice. The *half\_bandwidth* corresponds to the nearest neighbor hopping *t=D/4*.

### **Returns**

# **complex np.ndarray or complex**

Value of the square lattice Green's function.

### **References**

[\[economou2006\]](#page-301-9)

### **Examples**

```
\Rightarrow ww = np.linspace(-1.5, 1.5, num=500)
>>> gf_ww = gt.lattice.square.gf_z(ww, half_bandwidth=1)
```

```
>>> import matplotlib.pyplot as plt
>>> _ = plt.axhline(0, color='black', linewidth=0.8)
>>> _ = plt.plot(ww, gf_ww.real, label=r"$\Re G$")
>>> _ = plt.plot(ww, gf_ww.imag, '--', label=r"$\Im G$")
>>> _ = plt.ylabel(r"$G*D$")
\rightarrow = plt.xlabel(r"$\omega/D$")
>>> _ = plt.xlim(left=ww.min(), right=ww.max())
\rightarrow >> = plt.legend()
>>> plt.show()
```
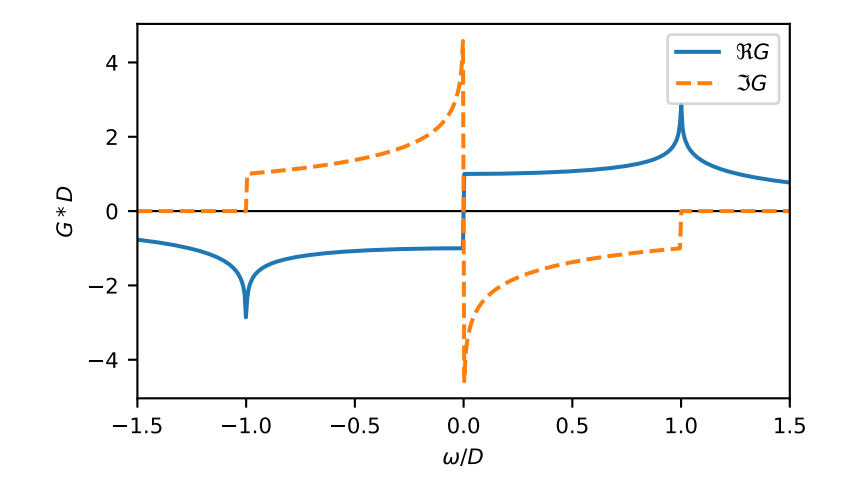

# **3.3.8 gftool.square\_hilbert\_transform**

### <span id="page-245-0"></span>gftool.**square\_hilbert\_transform**(*xi*, *half\_bandwidth*)

Hilbert transform of non-interacting DOS of the square lattice.

The Hilbert transform is defined

$$
\tilde{D}()=\textstyle\int_{-\infty}^{\infty}d\frac{DOS(\textstyle)}{-}
$$

The lattice Hilbert transform is the same as the non-interacting Green's function.

### **Parameters**

**xi**

[complex np.ndarray or complex] Point at which the Hilbert transform is evaluated.

**half\_bandwidth**

[float] Half-bandwidth of the DOS of the 2D square lattice.

### **Returns**

**complex np.ndarray or complex** Hilbert transform of *xi*.

# **See also:**

*[gftool.lattice.square.gf\\_z](#page-147-0)*

### **Notes**

Relation between nearest neighbor hopping *t* and half-bandwidth *D*

 $4t = D$ 

# **3.3.9 gftool.triangular\_dos**

<span id="page-246-0"></span>gftool.**triangular\_dos**(*eps*, *half\_bandwidth*)

DOS of non-interacting 2D triangular lattice.

The DOS diverges at *-4/9\*half\_bandwidth*. The DOS is evaluated as complete elliptic integral of first kind, see [\[kogan2021](#page-301-10)].

# **Parameters**

### **eps**

[float np.ndarray or float] DOS is evaluated at points *eps*.

### **half\_bandwidth**

[float] Half-bandwidth of the DOS, DOS(*eps* < -2/3`half\_bandwidth`) = 0, DOS(4/3`half\_bandwidth` < *eps*) = 0. The *half\_bandwidth* corresponds to the nearest neighbor hopping  $t = 4D/9$ .

### **Returns**

**float np.ndarray or float** The value of the DOS.

# **See also:**

```
gftool.lattice.triangular.dos_mp
    Multi-precision version suitable for integration.
```
[\[kogan2021](#page-301-10)]

**References**

# **Examples**

```
\Rightarrow \Rightarrow eps = np.linspace(-1.5, 1.5, num=1000)
>>> dos = gt.lattice.triangular.dos(eps, half_bandwidth=1)
>>> import matplotlib.pyplot as plt
>>> _ = plt.axvline(-4/9, color='black', linewidth=0.8)
>>> _ = plt.axvline(0, color='black', linewidth=0.8)
>>> _ = plt.plot(eps, dos)
>>> _ = plt.xlabel(r"$\epsilon/D$")
>>> _ = plt.ylabel(r"DOS * $D$")
>>> _ = plt.ylim(bottom=0)
>>> _ = plt.xlim(left=eps.min(), right=eps.max())
>>> plt.show()
```
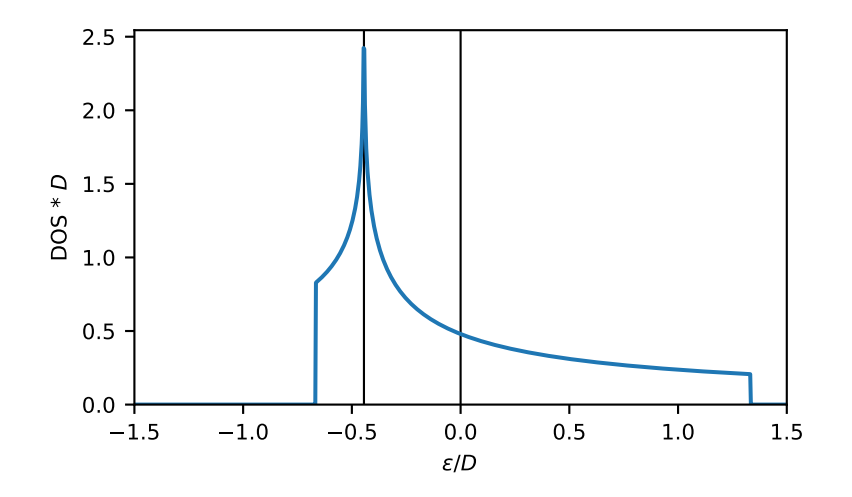

# **3.3.10 gftool.triangular\_dos\_moment**

<span id="page-247-0"></span>gftool.**triangular\_dos\_moment**(*m*, *half\_bandwidth*)

Calculate the *m* th moment of the triangular DOS.

The moments are defined as ∫*d <sup>m</sup>DOS*().

**Parameters**

**m**

[int] The order of the moment.

### **half\_bandwidth**

[float] Half-bandwidth of the DOS of the 2D triangular lattice.

# **Returns**

**float**

The *m* th moment of the 2D triangular DOS.

# **Raises**

### **NotImplementedError**

Currently only implemented for a few specific moments *m*.

**See also:**

*[gftool.lattice.triangular.dos](#page-160-0)*

# **3.3.11 gftool.triangular\_gf\_z**

### <span id="page-248-0"></span>gftool.**triangular\_gf\_z**(*z*, *half\_bandwidth*)

Local Green's function of the 2D triangular lattice.

Note, that the spectrum is asymmetric and in [*−*2*D*/3*,* 4*D*/3], where *D* is the half-bandwidth. The Green's function is evaluated as complete elliptic integral of first kind, see[[horiguchi1972\]](#page-301-11).

#### **Parameters**

**z**

[complex np.ndarray or complex] Green's function is evaluated at complex frequency *z*.

### **half\_bandwidth**

[float] Half-bandwidth of the DOS of the triangular lattice. The *half\_bandwidth* corresponds to the nearest neighbor hopping  $t = 4D/9$ .

#### **Returns**

### **complex np.ndarray or complex** Value of the triangular lattice Green's function.

### **References**

[\[horiguchi1972](#page-301-11)]

### **Examples**

```
\Rightarrow >> ww = np.linspace(-1.5, 1.5, num=500, dtype=complex) + 1e-64j
>>> gf_ww = gt.lattice.triangular.gf_z(ww, half_bandwidth=1)
```

```
>>> import matplotlib.pyplot as plt
>>> _ = plt.axhline(0, color='black', linewidth=0.8)
>>> _ = plt.axvline(-2/3, color='black', linewidth=0.8)
\Rightarrow = plt.axvline(+4/3, color='black', linewidth=0.8)
>>> _ = plt.plot(ww.real, gf_ww.real, label=r"$\Re G$")
>>> _ = plt.plot(ww.real, gf_ww.imag, '--', label=r"$\Im G$")
>>> _ = plt.ylabel(r"$G*D$")
\rightarrow = plt.xlabel(r"$\omega/D$")
>>> _ = plt.xlim(left=ww.real.min(), right=ww.real.max())
\rightarrow \rightarrow = plt.legend()
>>> plt.show()
```
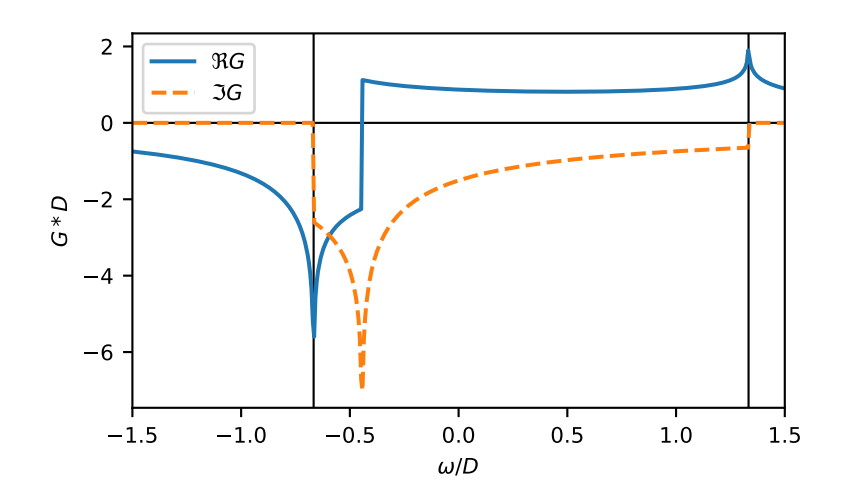

# **3.3.12 gftool.triangular\_hilbert\_transform**

# <span id="page-249-0"></span>gftool.**triangular\_hilbert\_transform**(*xi*, *half\_bandwidth*)

Hilbert transform of non-interacting DOS of the triangular lattice.

The Hilbert transform is defined

$$
\tilde{D}()=\textstyle\int_{-\infty}^{\infty}d\frac{DOS(\textstyle)}{-}
$$

The lattice Hilbert transform is the same as the non-interacting Green's function.

# **Parameters**

**xi**

[complex np.ndarray or complex] Point at which the Hilbert transform is evaluated.

### **half\_bandwidth**

[float] Half-bandwidth of the DOS of the 2D triangular lattice.

### **Returns**

**complex np.ndarray or complex** Hilbert transform of *xi*.

# **See also:**

*[gftool.lattice.triangular.gf\\_z](#page-163-0)*

# **Notes**

Relation between nearest neighbor hopping *t* and half-bandwidth *D*

 $9t = 4D$ 

# **3.3.13 gftool.honeycomb\_dos**

<span id="page-250-0"></span>gftool.**honeycomb\_dos**(*eps*, *half\_bandwidth*)

DOS of non-interacting 2D honeycomb lattice.

The DOS diverges at  $eps=\pm half-bandwidth/3$ . The Green's function and therefore the DOS of the 2D honeycomb lattice can be expressed in terms of the 2D triangular lattice *[gftool.lattice.triangular.dos](#page-160-0)*, see [\[horiguchi1972](#page-301-12)].

### **Parameters**

**eps**

[float np.ndarray or float] DOS is evaluated at points *eps*.

### **half\_bandwidth**

[float] Half-bandwidth of the DOS, DOS(| *eps* | > *half\_bandwidth*) = 0. The *half\_bandwidth* corresponds to the nearest neighbor hopping  $t = 2D/3$ .

#### **Returns**

**float np.ndarray or float** The value of the DOS.

### **See also:**

```
gftool.lattice.honeycomb.dos_mp
    Multi-precision version suitable for integration.
```
*[gftool.lattice.triangular.dos](#page-160-0)*

# **References**

[\[horiguchi1972](#page-301-12)]

### **Examples**

```
>>> eps = npu. linspace (-1.5, 1.5, num=501)>>> dos = gt.lattice.honeycomb.dos(eps, half_bandwidth=1)
```

```
>>> import matplotlib.pyplot as plt
>>> for pos in (-1/3, 0, +1/3):
... _ = plt.axvline(pos, color='black', linewidth=0.8)
>>> _ = plt.plot(eps, dos)
>>> _ = plt.xlabel(r"$\epsilon/D$")
>>> _ = plt.ylabel(r"DOS * $D$")
>>> _ = plt.ylim(bottom=0)
>>> _ = plt.xlim(left=eps.min(), right=eps.max())
>>> plt.show()
```
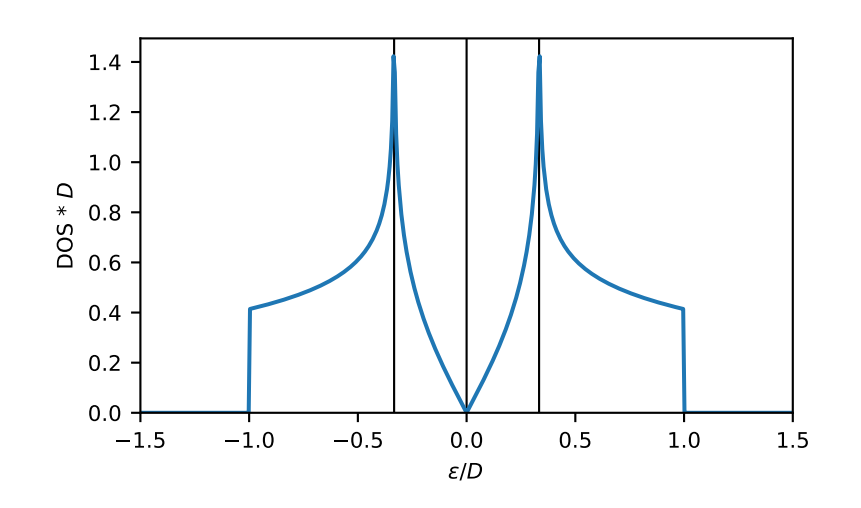

# **3.3.14 gftool.honeycomb\_dos\_moment**

# <span id="page-251-0"></span>gftool.**honeycomb\_dos\_moment**(*m*, *half\_bandwidth*)

Calculate the *m* th moment of the honeycomb DOS.

The moments are defined as ∫*d <sup>m</sup>DOS*().

# **Parameters**

**m**

[int] The order of the moment.

### **half\_bandwidth**

[float] Half-bandwidth of the DOS of the 2D honeycomb lattice.

# **Returns**

**float**

The *m* th moment of the 2D honeycomb DOS.

# **Raises**

**NotImplementedError**

Currently only implemented for a few specific moments *m*.

### **See also:**

*[gftool.lattice.honeycomb.dos](#page-165-0)*
# **3.3.15 gftool.honeycomb\_gf\_z**

## gftool.**honeycomb\_gf\_z**(*z*, *half\_bandwidth*)

Local Green's function of the 2D honeycomb lattice.

The Green's function of the 2D honeycomb lattice can be expressed in terms of the 2D triangular lattice *gftool*. *[lattice.triangular.gf\\_z](#page-163-0)*, see[[horiguchi1972\]](#page-301-0).

The Green's function has singularities at *z=±half\_bandwidth/3*.

# **Parameters**

**z**

[complex np.ndarray or complex] Green's function is evaluated at complex frequency *z*.

### **half\_bandwidth**

[float] Half-bandwidth of the DOS of the honeycomb lattice. The *half\_bandwidth* corresponds to the nearest neighbor hopping  $t = 2D/3$ .

# **Returns**

**complex np.ndarray or complex**

Value of the honeycomb lattice Green's function.

# **See also:**

*[gftool.lattice.triangular.gf\\_z](#page-163-0)*

# **References**

[\[horiguchi1972](#page-301-0)]

## **Examples**

```
\Rightarrow ww = np.linspace(-1.5, 1.5, num=501, dtype=complex) + 1e-64j
>>> gf_ww = gt.lattice.honeycomb.gf_z(ww, half_bandwidth=1)
```

```
>>> import matplotlib.pyplot as plt
>>> _ = plt.axhline(0, color='black', linewidth=0.8)
>>> _ = plt.plot(ww.real, gf_ww.real, label=r"$\Re G$")
\Rightarrow = plt.plot(ww.real, qf_ww.imag, '--', label=r"$\Im G$")
>>> _ = plt.ylabel(r"$G*D$")
>>> _ = plt.xlabel(r"$\omega/D$")
>>> _ = plt.xlim(left=ww.real.min(), right=ww.real.max())
\rightarrow \rightarrow = plt.legend()
>>> plt.show()
```
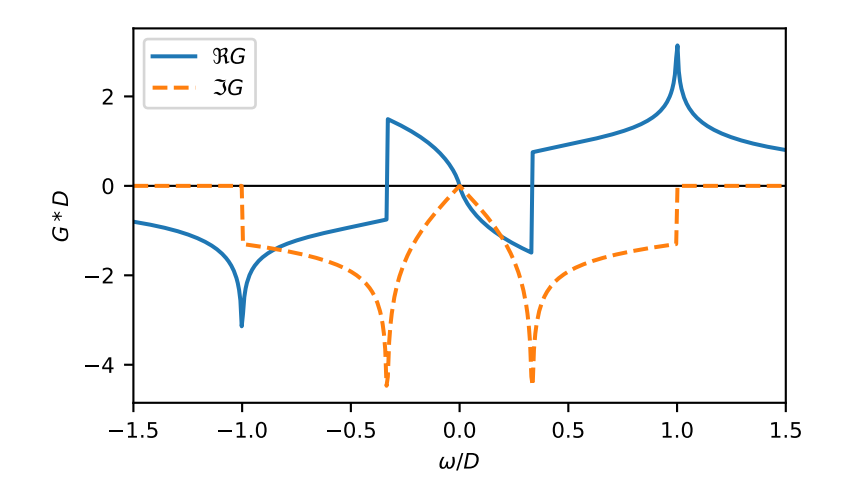

# **3.3.16 gftool.honeycomb\_hilbert\_transform**

# gftool.**honeycomb\_hilbert\_transform**(*xi*, *half\_bandwidth*)

Hilbert transform of non-interacting DOS of the honeycomb lattice.

The Hilbert transform is defined

$$
\tilde{D}()=\textstyle\int_{-\infty}^{\infty}d\frac{DOS(\textstyle)}{-}
$$

The lattice Hilbert transform is the same as the non-interacting Green's function.

# **Parameters**

**xi**

[complex np.ndarray or complex] Point at which the Hilbert transform is evaluated.

## **half\_bandwidth**

[float] Half-bandwidth of the DOS of the 2D honeycomb lattice.

## **Returns**

**complex ndarray or complex** Hilbert transform of *xi*.

# **See also:**

*[gftool.lattice.honeycomb.gf\\_z](#page-169-0)*

# **Notes**

Relation between nearest neighbor hopping *t* and half-bandwidth *D*

 $3t/2 = D$ 

# **3D**

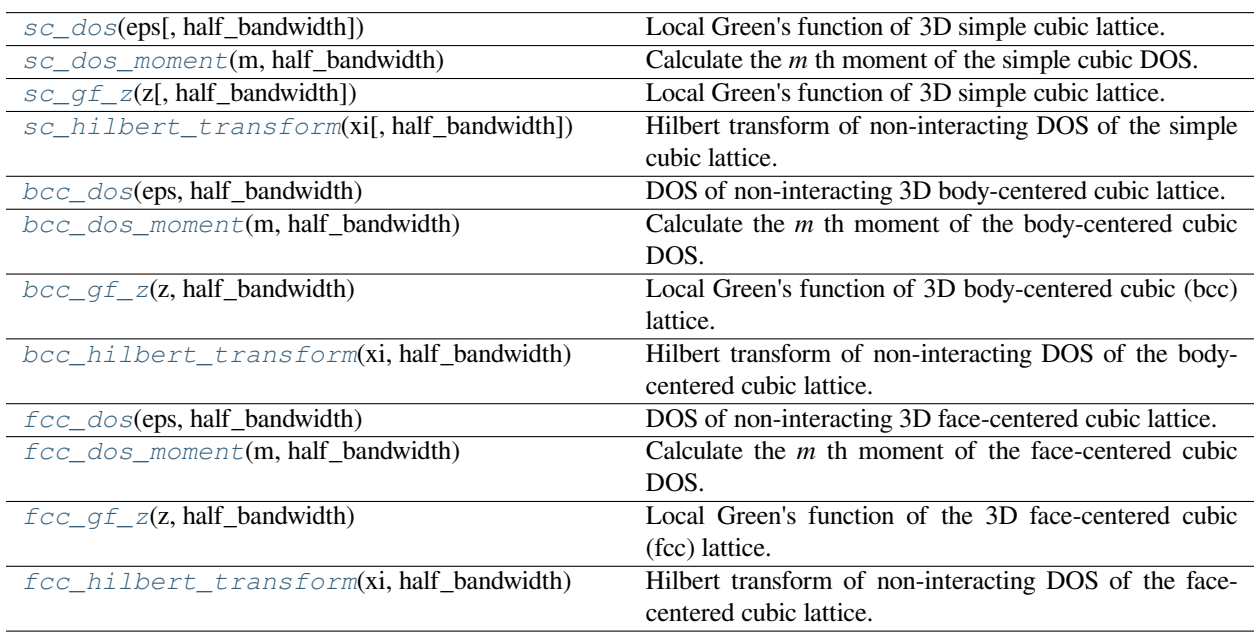

# **3.3.17 gftool.sc\_dos**

# <span id="page-254-0"></span>gftool.**sc\_dos**(*eps*, *half\_bandwidth=1*)

Local Green's function of 3D simple cubic lattice.

Has a van Hove singularity (continuous but not differentiable) at *abs(eps) = D/3*.

# **Parameters**

## **eps**

[float np.ndarray or float] DOS is evaluated at points *eps*.

# **half\_bandwidth**

[float] Half-bandwidth of the DOS of the simple cubic lattice. The *half\_bandwidth* corresponds to the nearest neighbor hopping  $t = D/6$ .

## **Returns**

**float np.ndarray or float** The value of the DOS.

# **Notes**

Around eps=0 the expansion Eq. (5.4) using Eq. (7.37) from [\[joyce1973](#page-301-1)] is used. Otherwise, it is identical to -gf\_z.imag/np.pi

## **References**

[\[economou2006\]](#page-301-2), [\[joyce1973](#page-301-1)],[[katsura1971\]](#page-301-3)

## **Examples**

```
\Rightarrow \Rightarrow eps = np.linspace(-1.1, 1.1, num=501)
>>> dos = gt.lattice.sc.dos(eps)
```

```
>>> import matplotlib.pyplot as plt
>>> _ = plt.axhline(0, color="black", linewidth=0.8)
>>> _ = plt.axvline(-1/3, color="black", linewidth=0.8)
>>> _ = plt.axvline(+1/3, color="black", linewidth=0.8)
>>> _ = plt.plot(eps, dos)
>>> _ = plt.xlabel(r"$\epsilon/D$")
>>> _ = plt.ylabel(r"DOS * $D$")
>>> _ = plt.xlim(left=eps.min(), right=eps.max())
>>> plt.show()
```
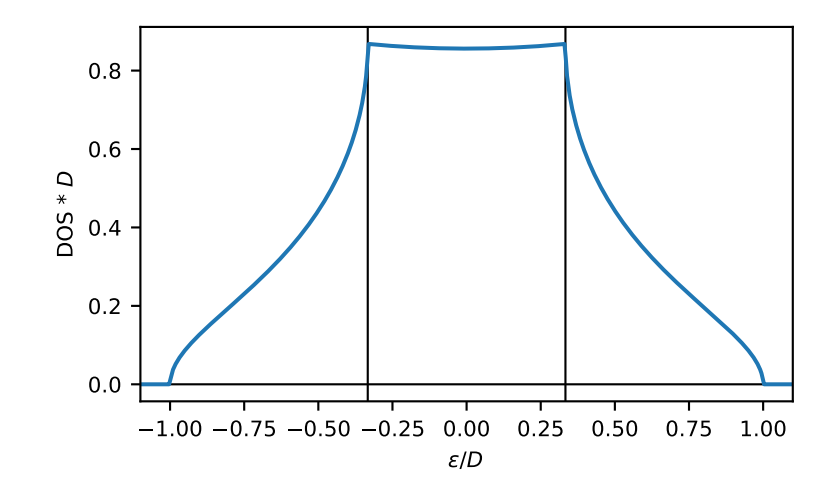

# **3.3.18 gftool.sc\_dos\_moment**

## <span id="page-256-0"></span>gftool.**sc\_dos\_moment**(*m*, *half\_bandwidth*)

Calculate the *m* th moment of the simple cubic DOS.

The moments are defined as ∫*d <sup>m</sup>DOS*().

### **Parameters**

**m**

[int] The order of the moment.

# **half\_bandwidth** [float] Half-bandwidth of the DOS of the 3D simple cubic lattice.

# **Returns**

## **float**

The *m* th moment of the 3D simple cubic DOS.

# **Raises**

**NotImplementedError** Currently only implemented for a few specific moments *m*.

# **See also:**

*[gftool.lattice.sc.dos](#page-177-0)*

# **3.3.19 gftool.sc\_gf\_z**

<span id="page-256-1"></span>gftool.**sc\_gf\_z**(*z*, *half\_bandwidth=1*)

Local Green's function of 3D simple cubic lattice.

Has a van Hove singularity (continuous but not differentiable) at  $z = \pm D/3$ .

Implements equations (1.24 - 1.26) from[[delves2001\]](#page-301-4).

## **Parameters**

## **z**

[complex np.ndarray or complex] Green's function is evaluated at complex frequency *z*.

## **half\_bandwidth**

[float] Half-bandwidth of the DOS of the simple cubic lattice. The *half\_bandwidth* corresponds to the nearest neighbor hopping  $t = D/6$ .

# **Returns**

# **complex np.ndarray or complex**

Value of the simple cubic Green's function at complex energy *z*.

## **References**

[\[economou2006\]](#page-301-5), [\[delves2001\]](#page-301-4)

# **Examples**

```
>>> ww = np.linspace(-1.1, 1.1, num=500)
>>> gf_ww = gt.lattice.sc.gf_z(ww)
```

```
>>> import matplotlib.pyplot as plt
>>> _ = plt.axhline(0, color="black", linewidth=0.8)
>>> _ = plt.axvline(-1/3, color="black", linewidth=0.8)
>>> _ = plt.axvline(+1/3, color="black", linewidth=0.8)
>>> _ = plt.plot(ww.real, gf_ww.real, label=r"$\Re G$")
>>> _ = plt.plot(ww.real, gf_ww.imag, label=r"$\Im G$")
>>> _ = plt.ylabel(r"$G*D$")
>>> _ = plt.xlabel(r"$\omega/D$")
>>> _ = plt.xlim(left=ww.min(), right=ww.max())
\rightarrow \rightarrow \quad = plt.legend()
>>> plt.show()
```
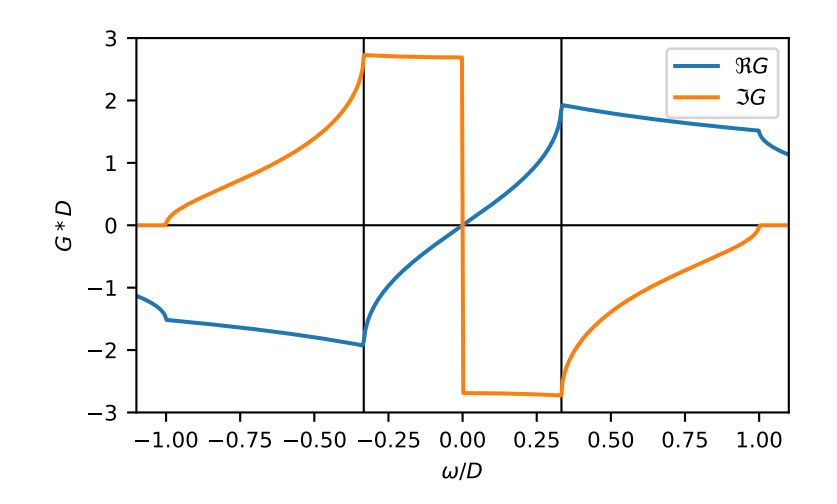

# **3.3.20 gftool.sc\_hilbert\_transform**

<span id="page-257-0"></span>gftool.**sc\_hilbert\_transform**(*xi*, *half\_bandwidth=1*)

Hilbert transform of non-interacting DOS of the simple cubic lattice.

The Hilbert transform is defined

$$
\tilde{D}() = \int_{-\infty}^{\infty} d \frac{DOS( )}{-}
$$

The lattice Hilbert transform is the same as the non-interacting Green's function.

## **Parameters**

**xi**

[complex np.ndarray or complex] Point at which the Hilbert transform is evaluated.

### **half\_bandwidth**

[float] Half-bandwidth of the DOS of the 3D simple cubic lattice.

## **Returns**

**complex np.ndarray or complex** Hilbert transform of *xi*.

# **See also:**

*[gftool.lattice.sc.gf\\_z](#page-180-0)*

# **Notes**

Relation between nearest neighbor hopping *t* and half-bandwidth *D*

 $6t = D$ 

# **3.3.21 gftool.bcc\_dos**

<span id="page-258-0"></span>gftool.**bcc\_dos**(*eps*, *half\_bandwidth*)

DOS of non-interacting 3D body-centered cubic lattice.

Has a van Hove singularity (logarithmic divergence) at *eps = 0*.

#### **Parameters**

**eps**

[float np.ndarray or float] DOS is evaluated at points *eps*.

## **half\_bandwidth**

[float] Half-bandwidth of the DOS, DOS(| *eps* | > *half\_bandwidth*) = 0. The *half\_bandwidth* corresponds to the nearest neighbor hopping *t=D/8*.

### **Returns**

**float np.ndarray or float** The value of the DOS.

#### **See also:**

*[gftool.lattice.bcc.dos\\_mp](#page-186-0)*

Multi-precision version suitable for integration.

# **References**

[\[morita1971\]](#page-301-6)

```
\Rightarrow \Rightarrow eps = np.linspace(-1.1, 1.1, num=500)
>>> dos = gt.lattice.bcc.dos(eps, half_bandwidth=1)
>>> import matplotlib.pyplot as plt
>>> _ = plt.plot(eps, dos)
>>> _ = plt.xlabel(r"$\epsilon/D$")
>>> _ = plt.ylabel(r"DOS * $D$")
>>> _ = plt.axvline(0, color='black', linewidth=0.8)
>>> _ = plt.ylim(bottom=0)
>>> _ = plt.xlim(left=eps.min(), right=eps.max())
>>> plt.show()
```
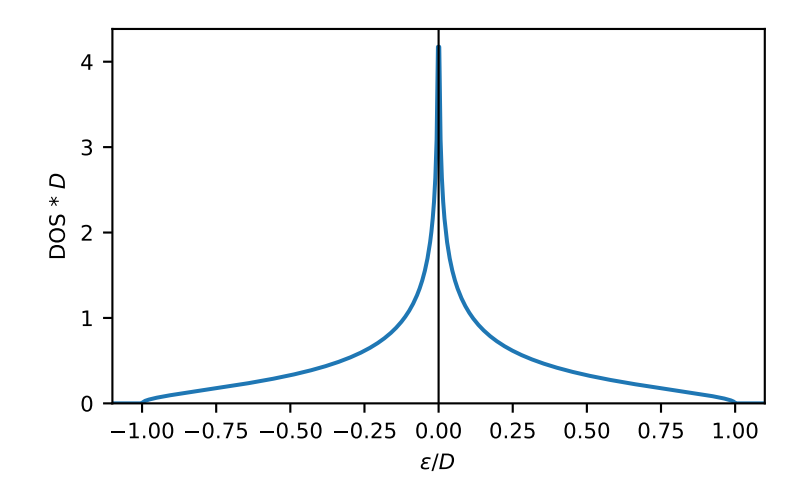

# **3.3.22 gftool.bcc\_dos\_moment**

<span id="page-259-0"></span>gftool.**bcc\_dos\_moment**(*m*, *half\_bandwidth*)

Calculate the *m* th moment of the body-centered cubic DOS.

The moments are defined as ∫*d <sup>m</sup>DOS*().

# **Parameters**

**m**

[int] The order of the moment.

## **half\_bandwidth**

[float] Half-bandwidth of the DOS of the 3D body-centered cubic lattice.

# **Returns**

## **float**

The *m* th moment of the 3D body-centered cubic DOS.

## **Raises**

### **NotImplementedError**

Currently only implemented for a few specific moments *m*.

**See also:**

*[gftool.lattice.bcc.dos](#page-184-0)*

# **3.3.23 gftool.bcc\_gf\_z**

<span id="page-260-0"></span>gftool.**bcc\_gf\_z**(*z*, *half\_bandwidth*)

Local Green's function of 3D body-centered cubic (bcc) lattice.

Has a van Hove singularity at  $z=0$  (divergence).

Implements equations (2.1) and (2.4) from [\[morita1971\]](#page-301-7)

### **Parameters**

**z**

[complex np.ndarray or complex] Green's function is evaluated at complex frequency *z*.

#### **half\_bandwidth**

[float] Half-bandwidth of the DOS of the body-centered cubic lattice. The *half\_bandwidth* corresponds to the nearest neighbor hopping *t=D/8*.

## **Returns**

### **complex np.ndarray or complex**

Value of the body-centered cubic Green's function at complex energy *z*.

## **References**

### [\[morita1971\]](#page-301-7)

### **Examples**

```
\Rightarrow \frac{1}{2} ww = np.linspace(-1.5, 1.5, num=500)
>>> gf_ww = gt.lattice.bcc.gf_z(ww, half_bandwidth=1)
```

```
>>> import matplotlib.pyplot as plt
>>> _ = plt.axhline(0, color='black', linewidth=0.8)
>>> _ = plt.plot(ww, gf_ww.real, label=r"$\Re G$")
\rightarrow = plt.plot(ww, qf_ww.imaq, '--', label=r"$\Im G$")
>>> _ = plt.xlabel(r"$\omega/D$")
>>> _ = plt.ylabel(r"$G*D$")
>>> _ = plt.xlim(left=ww.min(), right=ww.max())
\rightarrow \rightarrow = plt.legend()
>>> plt.show()
```
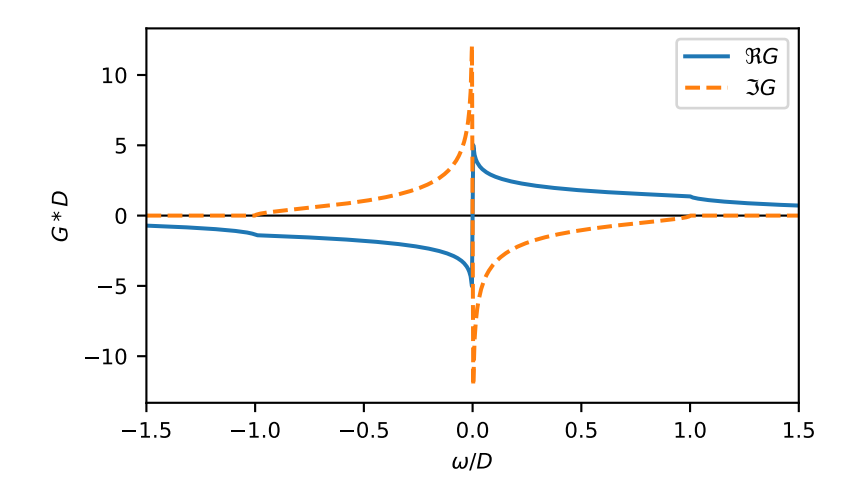

# **3.3.24 gftool.bcc\_hilbert\_transform**

# <span id="page-261-0"></span>gftool.**bcc\_hilbert\_transform**(*xi*, *half\_bandwidth*)

Hilbert transform of non-interacting DOS of the body-centered cubic lattice.

The Hilbert transform is defined

$$
\tilde{D}()=\textstyle\int_{-\infty}^{\infty}d\frac{DOS(\textstyle)}{-}
$$

The lattice Hilbert transform is the same as the non-interacting Green's function.

# **Parameters**

**xi**

[complex np.ndarray or complex] Point at which the Hilbert transform is evaluated.

## **half\_bandwidth**

[float] Half-bandwidth of the DOS of the 3D body-centered cubic lattice.

## **Returns**

**complex np.ndarray or complex** Hilbert transform of *xi*.

# **See also:**

*[gftool.lattice.bcc.gf\\_z](#page-187-0)*

# **Notes**

Relation between nearest neighbor hopping *t* and half-bandwidth *D*

 $8t = D$ 

# **3.3.25 gftool.fcc\_dos**

<span id="page-262-0"></span>gftool.**fcc\_dos**(*eps*, *half\_bandwidth*)

DOS of non-interacting 3D face-centered cubic lattice.

Has a van Hove singularity at *z=-half\_bandwidth/2* (divergence) and at *z=0* (continuous but not differentiable).

#### **Parameters**

#### **eps**

[float np.ndarray or float] DOS is evaluated at points *eps*.

### **half\_bandwidth**

[float] Half-bandwidth of the DOS, DOS(*eps* < -0.5\*`half\_bandwidth`) = 0, DOS(1.5\*`half\_bandwidth` < *eps*) = 0. The *half\_bandwidth* corresponds to the nearest neighbor hopping *t=D/8*.

# **Returns**

**float np.ndarray or float** The value of the DOS.

## **See also:**

*[gftool.lattice.fcc.dos\\_mp](#page-192-0)* Multi-precision version suitable for integration.

# **References**

[\[morita1971\]](#page-301-8)

#### **Examples**

```
>>> eps = npu. linspace (-1.6, 1.6, num=501)>>> dos = gt.lattice.fcc.dos(eps, half_bandwidth=1)
```

```
>>> import matplotlib.pyplot as plt
>>> _ = plt.axvline(0, color='black', linewidth=0.8)
>>> _ = plt.axvline(-0.5, color='black', linewidth=0.8)
>>> _ = plt.plot(eps, dos)
>>> _ = plt.xlabel(r"$\epsilon/D$")
>>> _ = plt.ylabel(r"DOS * $D$")
\rightarrow \rightarrow \_ = plt.ylim(bottom=0)
>>> _ = plt.xlim(left=eps.min(), right=eps.max())
>>> plt.show()
```
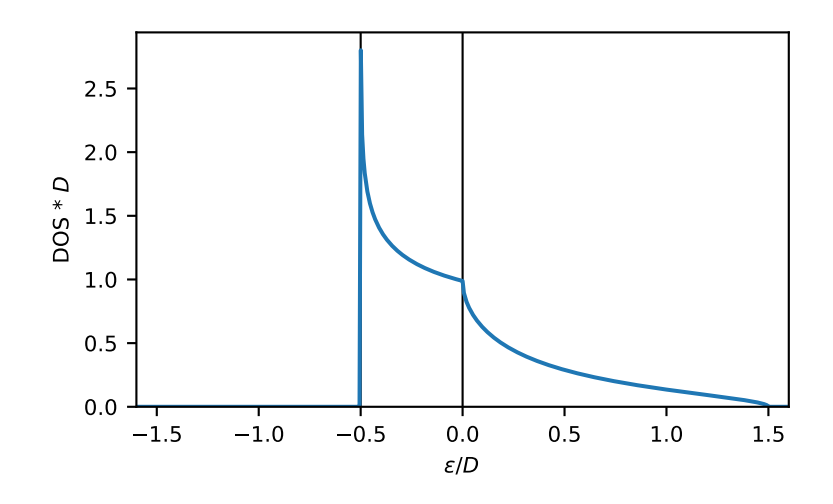

# **3.3.26 gftool.fcc\_dos\_moment**

# <span id="page-263-0"></span>gftool.**fcc\_dos\_moment**(*m*, *half\_bandwidth*)

Calculate the *m* th moment of the face-centered cubic DOS.

The moments are defined as ∫*d <sup>m</sup>DOS*().

# **Parameters**

### **m**

[int] The order of the moment.

## **half\_bandwidth**

[float] Half-bandwidth of the DOS of the 3D face-centered cubic lattice.

# **Returns**

## **float**

The *m* th moment of the 3D face-centered cubic DOS.

# **Raises**

**NotImplementedError**

Currently only implemented for a few specific moments *m*.

## **See also:**

*[gftool.lattice.fcc.dos](#page-190-0)*

# **3.3.27 gftool.fcc\_gf\_z**

<span id="page-264-0"></span>gftool.**fcc\_gf\_z**(*z*, *half\_bandwidth*)

Local Green's function of the 3D face-centered cubic (fcc) lattice.

Note, that the spectrum is asymmetric and in [*−D*/2*,* 3*D*/2], where *D* is the half-bandwidth.

Has a van Hove singularity at *z=-half\_bandwidth/2* (divergence) and at *z=0* (continuous but not differentiable).

Implements equations  $(2.16)$ ,  $(2.17)$  and  $(2.11)$  from [\[morita1971\]](#page-301-9).

#### **Parameters**

**z**

[complex np.ndarray or complex] Green's function is evaluated at complex frequency *z*.

#### **half\_bandwidth**

[float] Half-bandwidth of the DOS of the face-centered cubic lattice. The *half\_bandwidth* corresponds to the nearest neighbor hopping *t=D/8*.

# **Returns**

### **complex np.ndarray or complex**

Value of the face-centered cubic lattice Green's function.

# **References**

[\[morita1971\]](#page-301-9)

# **Examples**

```
\Rightarrow ww = np.linspace(-1.6, 1.6, num=501, dtype=complex)
>>> gf_ww = gt.lattice.fcc.gf_z(ww, half_bandwidth=1)
```

```
>>> import matplotlib.pyplot as plt
>>> _ = plt.axvline(-0.5, color='black', linewidth=0.8)
>>> _ = plt.axvline(0, color='black', linewidth=0.8)
>>> _ = plt.axhline(0, color='black', linewidth=0.8)
>>> _ = plt.plot(ww.real, gf_ww.real, label=r"$\Re G$")
>>> _ = plt.plot(ww.real, gf_ww.imag, '--', label=r"$\Im G$")
>>> _ = plt.ylabel(r"$G*D$")
>>> _ = plt.xlabel(r"$\omega/D$")
>>> _ = plt.xlim(left=ww.real.min(), right=ww.real.max())
\rightarrow \rightarrow \_ = plt.legend()
>>> plt.show()
```
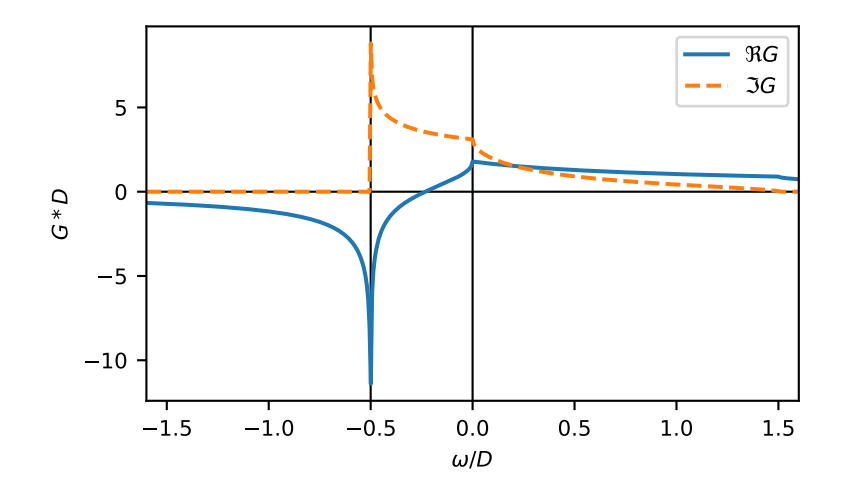

# **3.3.28 gftool.fcc\_hilbert\_transform**

# <span id="page-265-0"></span>gftool.**fcc\_hilbert\_transform**(*xi*, *half\_bandwidth*)

Hilbert transform of non-interacting DOS of the face-centered cubic lattice.

The Hilbert transform is defined

$$
\tilde{D}()=\textstyle\int_{-\infty}^{\infty}d\frac{DOS(\textstyle)}{-}
$$

The lattice Hilbert transform is the same as the non-interacting Green's function.

## **Parameters**

**xi**

[complex np.ndarray or complex] Point at which the Hilbert transform is evaluated.

## **half\_bandwidth**

[float] Half-bandwidth of the DOS of the 3D face-centered cubic lattice.

## **Returns**

**complex np.ndarray or complex** Hilbert transform of *xi*.

# **See also:**

*[gftool.lattice.fcc.gf\\_z](#page-193-0)*

# **Notes**

Relation between nearest neighbor hopping *t* and half-bandwidth *D*

 $8t = D$ 

### **Miscellaneous**

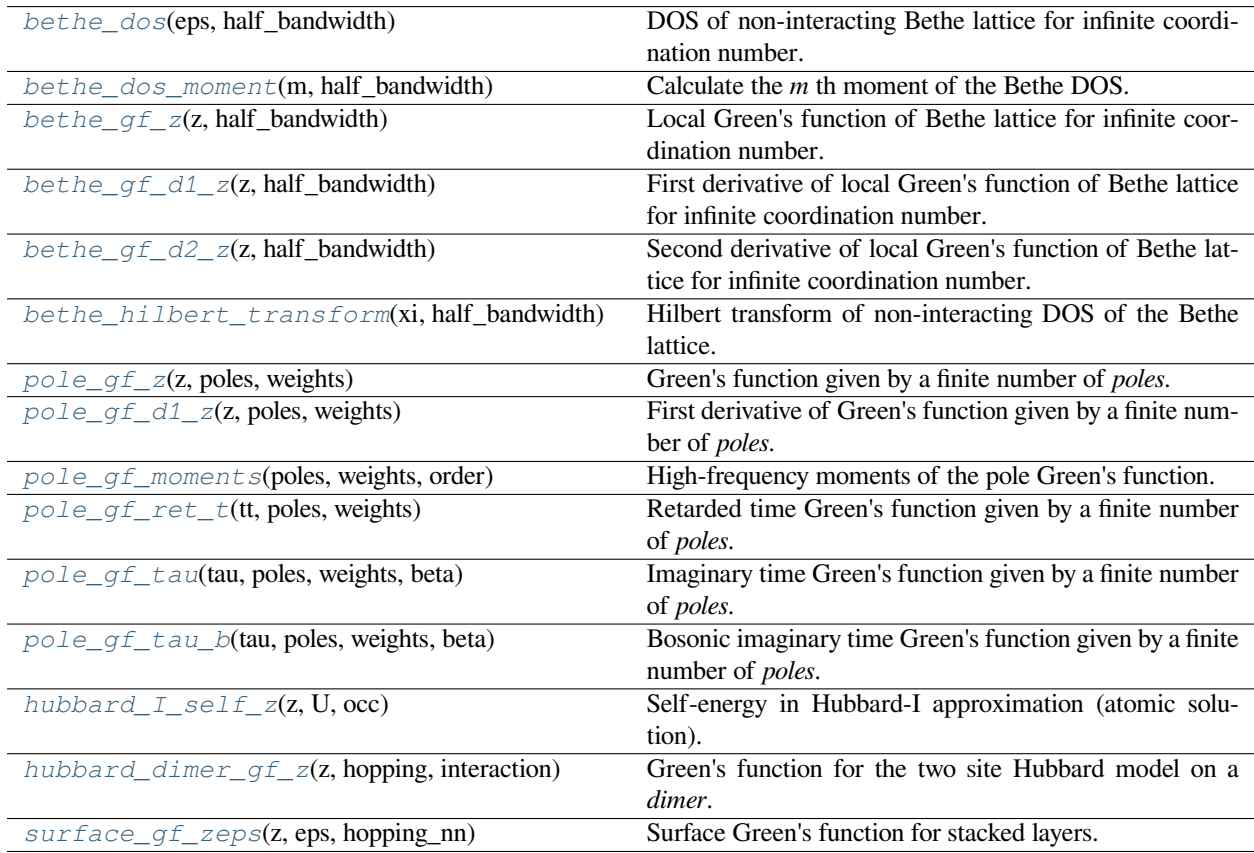

# **3.3.29 gftool.bethe\_dos**

# <span id="page-266-0"></span>gftool.**bethe\_dos**(*eps*, *half\_bandwidth*)

DOS of non-interacting Bethe lattice for infinite coordination number.

# **Parameters**

#### **eps**

[float array\_like or float] DOS is evaluated at points *eps*.

# **half\_bandwidth**

[float] Half-bandwidth of the DOS, DOS(| *eps* | > *half\_bandwidth*) = 0. The *half\_bandwidth* corresponds to the nearest neighbor hopping *t=D/2*.

### **Returns**

**float np.ndarray or float** The value of the DOS.

## **See also:**

```
gftool.lattice.bethe.dos_mp
```
Multi-precision version suitable for integration.

## **References**

[\[economou2006\]](#page-301-10)

# **Examples**

```
>>> eps = np.linspace(-1.1, 1.1, num=500)
>>> dos = gt.lattice.bethe.dos(eps, half_bandwidth=1)
```

```
>>> import matplotlib.pyplot as plt
>>> _ = plt.plot(eps, dos)
>>> _ = plt.xlabel(r"$\epsilon/D$")
>>> _ = plt.ylabel(r"DOS * $D$")
>>> _ = plt.axvline(0, color='black', linewidth=0.8)
\rightarrow \rightarrow = plt.ylim(bottom=0)>>> _ = plt.xlim(left=eps.min(), right=eps.max())
>>> plt.show()
```
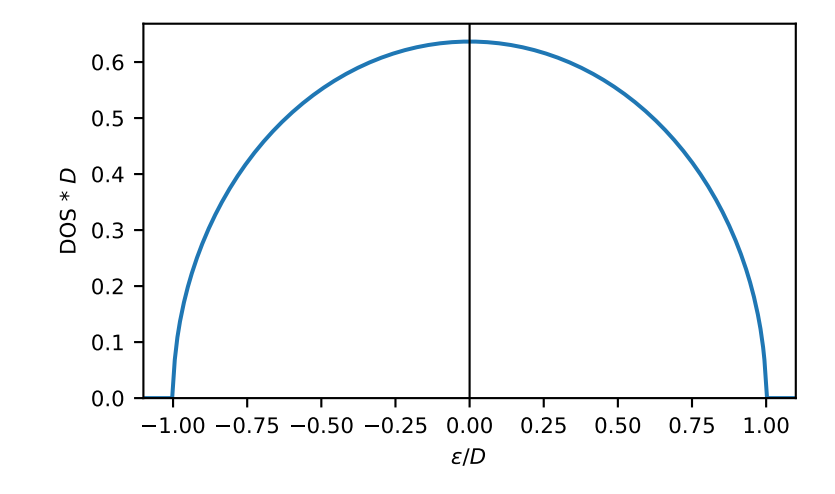

# **3.3.30 gftool.bethe\_dos\_moment**

### <span id="page-268-0"></span>gftool.**bethe\_dos\_moment**(*m*, *half\_bandwidth*)

Calculate the *m* th moment of the Bethe DOS.

The moments are defined as ∫*d <sup>m</sup>DOS*().

### **Parameters**

**m**

[int] The order of the moment.

**half\_bandwidth** [float] Half-bandwidth of the DOS of the Bethe lattice.

# **Returns**

**float** The *m* th moment of the Bethe DOS.

**Raises**

**NotImplementedError** Currently only implemented for a few specific moments *m*.

**See also:**

*[gftool.lattice.bethe.dos](#page-123-0)*

# **3.3.31 gftool.bethe\_gf\_z**

## <span id="page-268-1"></span>gftool.**bethe\_gf\_z**(*z*, *half\_bandwidth*)

Local Green's function of Bethe lattice for infinite coordination number.

$$
G(z) = 2(z - s\sqrt{z^2 - D^2})/D^2
$$

where *D* is the half bandwidth and  $s = sgn$ . See [\[georges1996\]](#page-301-11).

### **Parameters**

**z**

[complex array\_like or complex] Green's function is evaluated at complex frequency *z*.

## **half\_bandwidth**

[float] Half-bandwidth of the DOS of the Bethe lattice. The *half\_bandwidth* corresponds to the nearest neighbor hopping *t=D/2*.

### **Returns**

**complex np.ndarray or complex**

Value of the Bethe Green's function.

## **References**

[\[georges1996\]](#page-301-11)

# **Examples**

 $\Rightarrow$  ww = np.linspace( $-1.5$ ,  $1.5$ , num=500) **>>>** gf\_ww = gt.lattice.bethe.gf\_z(ww, half\_bandwidth=1)

```
>>> import matplotlib.pyplot as plt
>>> _ = plt.plot(ww, gf_ww.real, label=r"$\Re G$")
>>> _ = plt.plot(ww, gf_ww.imag, '--', label=r"$\Im G$")
>>> _ = plt.xlabel(r"$\omega/D$")
>>> _ = plt.ylabel(r"$G*D$")
>>> _ = plt.axhline(0, color='black', linewidth=0.8)
>>> _ = plt.xlim(left=ww.min(), right=ww.max())
>>> _ = plt.legend()
>>> plt.show()
```
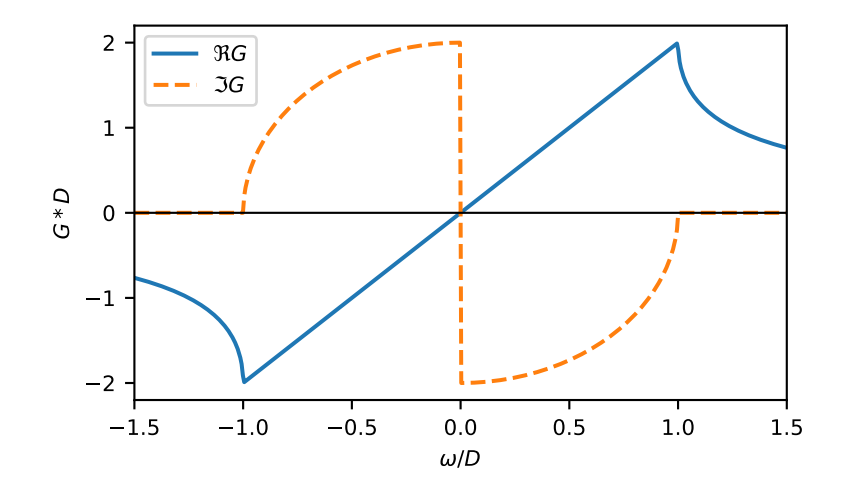

# **3.3.32 gftool.bethe\_gf\_d1\_z**

# <span id="page-269-0"></span>gftool.**bethe\_gf\_d1\_z**(*z*, *half\_bandwidth*)

First derivative of local Green's function of Bethe lattice for infinite coordination number.

## **Parameters**

**z**

[complex array\_like or complex] Green's function is evaluated at complex frequency *z*.

#### **half\_bandwidth**

[float] Half-bandwidth of the DOS of the Bethe lattice. The *half\_bandwidth* corresponds to the nearest neighbor hopping *t=D/2*.

### **Returns**

#### **complex np.ndarray or complex**

Value of the derivative of the Green's function.

**See also:**

*[gftool.lattice.bethe.gf\\_z](#page-128-0)*

# **3.3.33 gftool.bethe\_gf\_d2\_z**

# <span id="page-270-0"></span>gftool.**bethe\_gf\_d2\_z**(*z*, *half\_bandwidth*)

Second derivative of local Green's function of Bethe lattice for infinite coordination number.

#### **Parameters**

**z**

[complex array\_like or complex] Green's function is evaluated at complex frequency *z*.

### **half\_bandwidth**

[float] Half-bandwidth of the DOS of the Bethe lattice. The *half\_bandwidth* corresponds to the nearest neighbor hopping *t=D/2*.

### **Returns**

**complex np.ndarray or complex** Value of the Green's function.

**See also:**

*[gftool.lattice.bethe.gf\\_z](#page-128-0)*

# **3.3.34 gftool.bethe\_hilbert\_transform**

### <span id="page-270-1"></span>gftool.**bethe\_hilbert\_transform**(*xi*, *half\_bandwidth*)

Hilbert transform of non-interacting DOS of the Bethe lattice.

The Hilbert transform is defined as:

$$
\tilde{D}() = \int_{-\infty}^{\infty} d \frac{DOS()}{-}
$$

The lattice Hilbert transform is the same as the non-interacting Green's function.

# **Parameters**

**xi**

[complex array\_like or complex] Point at which the Hilbert transform is evaluated.

**half\_bandwidth**

[float] Half-bandwidth of the DOS of the Bethe lattice.

## **Returns**

**complex np.ndarray or complex** Hilbert transform of *xi*.

#### **See also:**

*[gftool.lattice.bethe.gf\\_z](#page-128-0)*

# **Notes**

Relation between nearest neighbor hopping *t* and half-bandwidth *D*:

 $2t = D$ 

# **3.3.35 gftool.pole\_gf\_z**

<span id="page-271-0"></span>gftool.**pole\_gf\_z**(*z*, *poles*, *weights*)

Green's function given by a finite number of *poles*.

To be a Green's function, *np.sum(weights)* has to be 1 for the *1/z* tail or respectively the normalization.

### **Parameters**

**z**

[(…) complex array\_like] Green's function is evaluated at complex frequency *z*.

# **poles, weights**

 $[$ (..., N) float array\_like or float] The position and weight of the poles.

## **Returns**

**(…) complex np.ndarray** Green's function.

# **See also:**

# **gf\_d1\_z**

First derivative of the Green's function.

# **gf\_tau**

Corresponding fermionic imaginary time Green's function.

**gt.pole\_gf\_tau\_b**

Corresponding bosonic imaginary time Green's function.

# **3.3.36 gftool.pole\_gf\_d1\_z**

# <span id="page-271-1"></span>gftool.**pole\_gf\_d1\_z**(*z*, *poles*, *weights*)

First derivative of Green's function given by a finite number of *poles*.

To be a Green's function, *np.sum(weights)* has to be 1 for the 1/z tail.

## **Parameters**

**z**

[(…) complex array\_like] Green's function is evaluated at complex frequency *z*.

# **poles, weights**

[(…, N) float array\_like or float] The position and weight of the poles.

### **Returns**

**(…) complex np.ndarray**

Derivative of the Green's function.

# **See also:**

**gf\_z**

# **3.3.37 gftool.pole\_gf\_moments**

### <span id="page-272-0"></span>gftool.**pole\_gf\_moments**(*poles*, *weights*, *order*)

High-frequency moments of the pole Green's function.

Return the moments *mom* of the expansion  $g(z) = \sum_m m \omega m_m/z^m$  For the pole Green's function we have the simple relation  $1/(z - ) = \sum_{m=1}^{\infty} {m-1/z^m}$ .

### **Parameters**

#### **poles, weights**

[(…, N) float np.ndarray] Position and weight of the poles.

**order**

[(…, M) int array\_like] Order (degree) of the moments. *order* needs to be a positive integer.

#### **Returns**

**(…, M) float np.ndarray** High-frequency moments.

# **3.3.38 gftool.pole\_gf\_ret\_t**

# <span id="page-272-1"></span>gftool.**pole\_gf\_ret\_t**(*tt*, *poles*, *weights*)

**poles, weights**

Retarded time Green's function given by a finite number of *poles*.

## **Parameters**

#### **tt**

 $[$ (...) float array like] Green's function is evaluated at times *tt*, for *tt*<*0* it is 0.

# [(…, N) float array\_like or float] Position and weight of the poles.

# **Returns**

**(…) float np.ndarray** Retarded time Green's function.

# **See also:**

*[pole\\_gf\\_z](#page-271-0)*

Corresponding commutator Green's function.

# **3.3.39 gftool.pole\_gf\_tau**

#### <span id="page-272-2"></span>gftool.**pole\_gf\_tau**(*tau*, *poles*, *weights*, *beta*)

Imaginary time Green's function given by a finite number of *poles*.

### **Parameters**

#### **tau**

[(…) float array\_like] Green's function is evaluated at imaginary times *tau*. Only implemented for  $\in [0, ]$ .

# **poles, weights**

[(…, N) float array\_like or float] Position and weight of the poles.

**beta**

[float] Inverse temperature.

### **Returns**

**(…) float np.ndarray** Imaginary time Green's function.

# **See also:**

*[pole\\_gf\\_z](#page-271-0)* Corresponding commutator Green's function.

# **3.3.40 gftool.pole\_gf\_tau\_b**

### <span id="page-273-0"></span>gftool.**pole\_gf\_tau\_b**(*tau*, *poles*, *weights*, *beta*)

Bosonic imaginary time Green's function given by a finite number of *poles*.

The bosonic Green's function is given by *G(tau) = -(1 + bose\_fct(poles, beta))\*exp(-poles\*tau)*

#### **Parameters**

#### **tau**

[(…) float array\_like] Green's function is evaluated at imaginary times *tau*. Only implemented for  $\in [0, ]$ .

### **poles, weights**

[(…, N) float array\_like] Position and weight of the poles. The real part of the poles needs to be positive *poles.real > 0*.

## **beta**

[float] Inverse temperature.

## **Returns**

**(…) float np.ndarray** Imaginary time Green's function.

**Raises**

**ValueError** If any *poles.real <= 0*.

#### **See also:**

*[pole\\_gf\\_z](#page-271-0)*

Corresponding commutator Green's function.

# **Examples**

```
\Rightarrow beta = 10
>>> tau = np.linspace(0, beta, num=1000)
>>> gf_tau = gt.pole_gf_tau_b(tau, .5, 1., beta=beta)
```
The integrated imaginary time Green's function gives *-np.sum(weights/poles)*

```
>>> np.trapz(gf_tau, x=tau)
-2.0000041750107735
```

```
>>> import matplotlib.pyplot as plt
\rightarrow \rightarrow \_ = plt.plot(tau, gf_tau)
>>> __ = plt.xlabel('τ')
>>> plt.show()
```
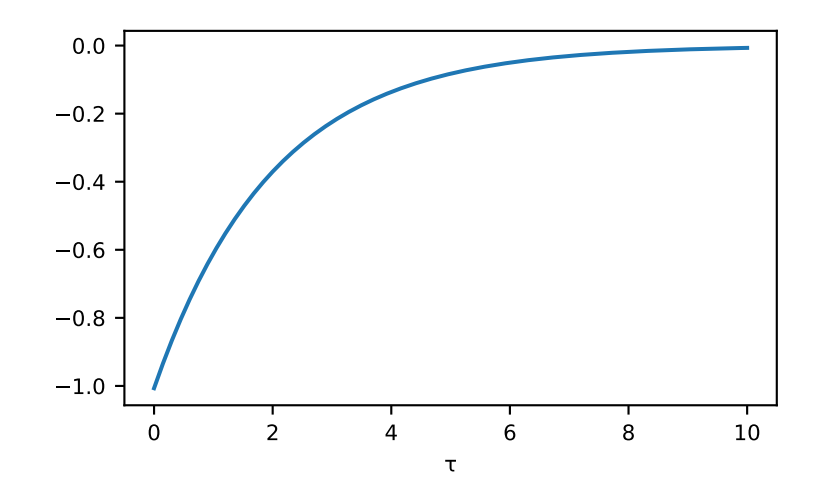

# **3.3.41 gftool.hubbard\_I\_self\_z**

# <span id="page-274-0"></span>gftool.**hubbard\_I\_self\_z**(*z*, *U*, *occ*)

Self-energy in Hubbard-I approximation (atomic solution).

The chemical potential and the onsite energy have to be included in *z*.

# **Parameters**

**z**

[complex array\_like] The complex frequencies at which the self-energy is evaluated. *z* should be shifted by the onsite energy and the chemical potential.

**U**

**occ**

[float array\_like] The local Hubbard interaction *U*.

# [float array\_like] The occupation of the opposite spin as the spin of the self-energy. **Returns**

# **complex array\_like**

The self-energy in Hubbard I approximation.

```
>>> U = 5
>>> mu = U/2 # particle-hole symmetric case -> n=0.5
>>> ww = np.linspace(-5, 5, num=1000) + 1e-6j
```

```
>>> self_ww = gt.hubbard_I_self_z(ww+mu, U, occ=0.5)
```
Show the spectral function for the Bethe lattice, we see the two Hubbard bands centered at  $\pm U/2$ :

```
>>> import matplotlib.pyplot as plt
>>> gf_iw = gt.bethe_gf_z(ww+mu-self_ww, half_bandwidth=1.)
>>> __ = plt.plot(ww.real, -1./np.pi*gf_iw.imag)
>>> plt.show()
```
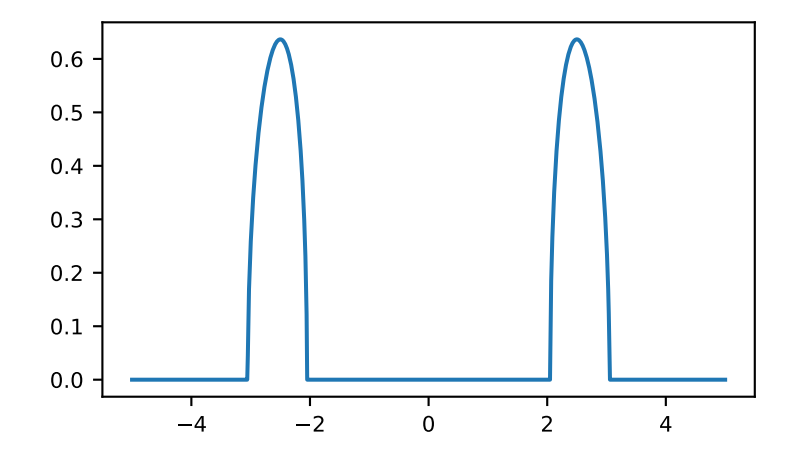

# **3.3.42 gftool.hubbard\_dimer\_gf\_z**

<span id="page-275-0"></span>gftool.**hubbard\_dimer\_gf\_z**(*z*, *hopping*, *interaction*, *kind='+'*)

Green's function for the two site Hubbard model on a *dimer*.

The Hamilton is given

$$
H = -t\sum (c_1^{\dagger}c_2 + c_2^{\dagger}c_1) + U\sum_i n_i \uparrow n_i
$$

with the *hopping t* and the *interaction U*. The Green's function is given for the operators  $c_{\pm} = 1/\sqrt{2(c_1 \pm c_2)}$ , where ± is given by *kind*

**Parameters**

**z**

[complex ndarray or complex] Green's function is evaluated at complex frequency *z*.

#### **hopping**

[float] The hopping parameter between the sites of the dimer.

**interaction**

[float] The Hubbard interaction strength for the on-site interaction.

**kind**

[{'+', '-'}] The operator for which the Green's function is calculated.

### **Returns**

**complex ndarray**

Value of the Hubbard dimer Green's function at frequencies *z*.

### **Notes**

The solution is obtained by exact digitalization and shown in[[eder2017\]](#page-302-0).

### **References**

[\[eder2017](#page-302-0)]

# **3.3.43 gftool.surface\_gf\_zeps**

```
gftool.surface_gf_zeps(z, eps, hopping_nn)
```
Surface Green's function for stacked layers.

$$
\left(1-\sqrt{1-4t^2g^2_{00}}\right)/(2t^2g_{00})
$$

with  $g_{00} = (z -)^{-1}$  [[odashima2016\]](#page-302-1). This is in principle the Green's function for a semi-infinite chain.

## **Parameters**

# **z**

[complex] Green's function is evaluated at complex frequency *z*.

#### **eps**

[float] Eigenenergy (dispersion) for which the Green's function is evaluated.

# **hopping\_nn**

[float] Nearest neighbor hopping *t* between neighboring layers.

## **Returns**

### **complex**

Value of the surface Green's function.

## **References**

[\[odashima2016](#page-302-1)]

# **3.4 Statistics and particle numbers**

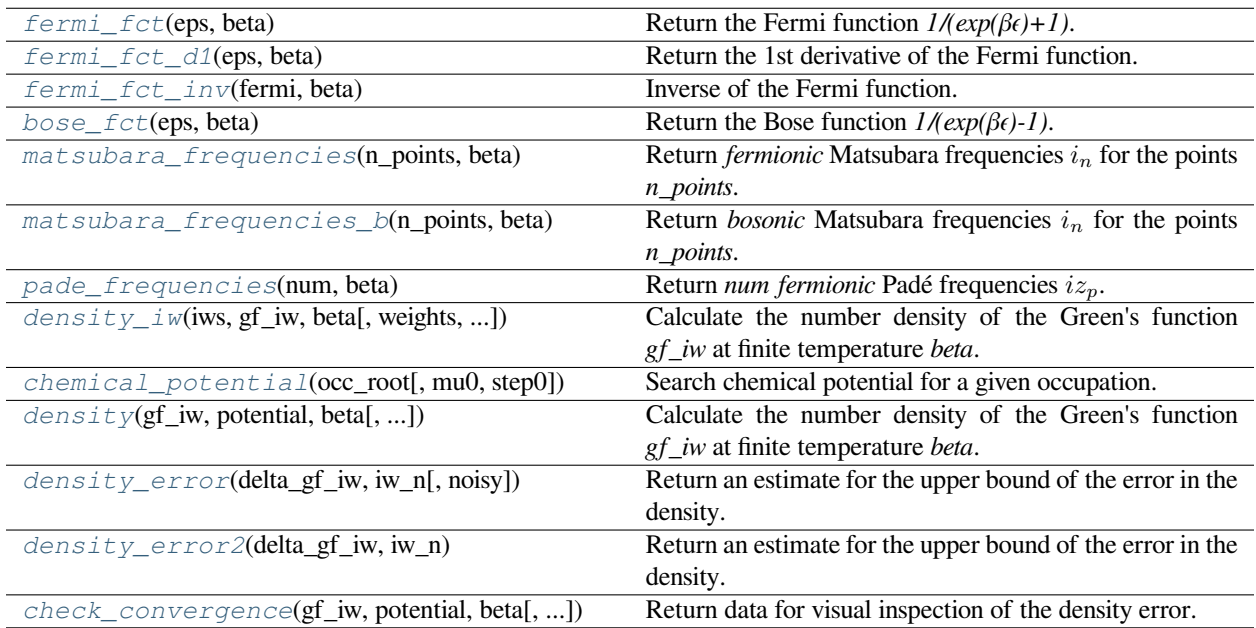

# **3.4.1 gftool.fermi\_fct**

<span id="page-277-0"></span>gftool.**fermi\_fct**(*eps*, *beta*)

Return the Fermi function *1/(exp(βϵ)+1)*.

For complex inputs the function is not as accurate as for real inputs.

## **Parameters**

## **eps**

[complex or float or np.ndarray] The energy at which the Fermi function is evaluated.

## **beta**

[float] The inverse temperature  $beta = 1/k_B T$ .

## **Returns**

**complex of float or np.ndarray** The Fermi function, same type as eps.

## **See also:**

# *[fermi\\_fct\\_inv](#page-279-0)*

The inverse of the Fermi function for real arguments.

```
\Rightarrow \Rightarrow eps = np.linspace(-15, 15, num=501)
>>> fermi = gt.fermi_fct(eps, beta=1.0)
>>> import matplotlib.pyplot as plt
>>> _ = plt.plot(eps, fermi)
>>> _ = plt.xlabel(r"$\epsilon/\beta$")
>>> _ = plt.axvline(0, color='black', linewidth=0.8)
>>> _ = plt.xlim(left=eps.min(), right=eps.max())
>>> _ = plt.ylim(bottom=0)
>>> plt.show()
```
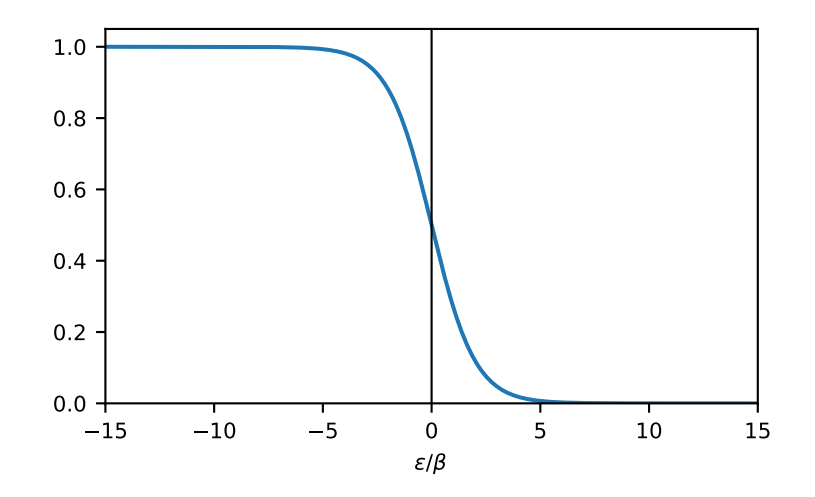

# **3.4.2 gftool.fermi\_fct\_d1**

<span id="page-278-0"></span>gftool.**fermi\_fct\_d1**(*eps*, *beta*)

Return the 1st derivative of the Fermi function.

$$
f'( ) = -\exp( )/[\exp( ) + 1]^2 = -f( )[1 - f( )]
$$

**Parameters**

**eps**

[float or float np.ndarray] The energy at which the Fermi function is evaluated.

**beta**

[float] The inverse temperature  $beta = 1/k_B T$ .

# **Returns**

**float or float np.ndarray** The Fermi function, same type as eps.

**See also:**

*[fermi\\_fct](#page-277-0)*

```
\Rightarrow \Rightarrow eps = np.linspace(-15, 15, num=501)
>>> fermi_d1 = gt.fermi_fct_d1(eps, beta=1.0)
>>> import matplotlib.pyplot as plt
>>> _ = plt.plot(eps, fermi_d1)
```

```
>>> _ = plt.xlabel(r"$\epsilon/\beta$")
>>> _ = plt.axvline(0, color='black', linewidth=0.8)
>>> _ = plt.xlim(left=eps.min(), right=eps.max())
\rightarrow > = plt.ylim(top=0)
>>> plt.show()
```
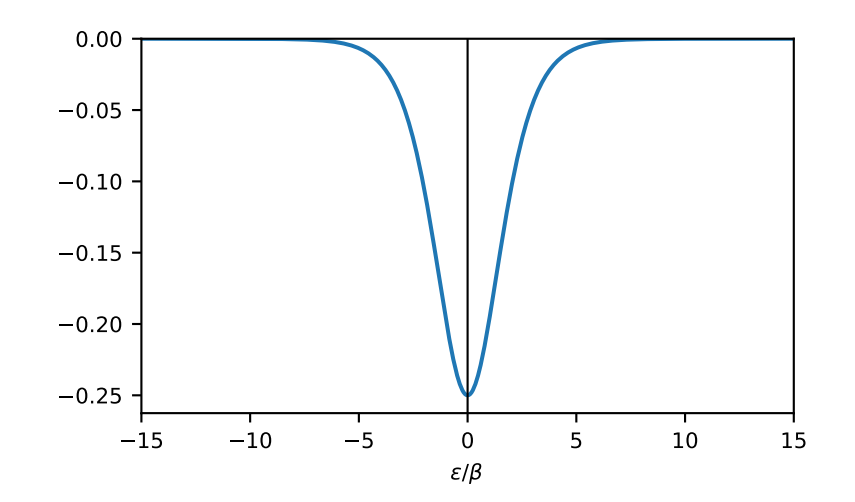

# **3.4.3 gftool.fermi\_fct\_inv**

# <span id="page-279-0"></span>gftool.**fermi\_fct\_inv**(*fermi*, *beta*)

Inverse of the Fermi function.

This is e.g. useful for integrals over the derivative of the Fermi function.

# **Parameters**

# **fermi**

[float or float np.ndarray] The values of the Fermi function.

# **beta**

[float] The inverse temperature  $beta = 1/k_B T$ .

# **Returns**

**float or float np.ndarray**

The inverse of the Fermi function *fermi\_fct(fermi\_fct\_inv, beta)=fermi*.

# **See also:**

*[fermi\\_fct](#page-277-0)*

```
\Rightarrow \Rightarrow eps = np.linspace(-15, 15, num=500)
>>> fermi = gt.fermi_fct(eps, beta=1)
>>> np.allclose(eps, gt.fermi_fct_inv(fermi, beta=1))
True
```
# **3.4.4 gftool.bose\_fct**

<span id="page-280-0"></span>gftool.**bose\_fct**(*eps*, *beta*)

Return the Bose function *1/(exp(βϵ)-1)*.

**Parameters**

#### **eps**

[complex or float or array\_like] The energy at which the Bose function is evaluated.

**beta**

[float] The inverse temperature *beta* =  $1/k_BT$ .

#### **Returns**

**complex of float or np.ndarray** The Bose function, same type as eps.

# **Examples**

 $\Rightarrow$   $\Rightarrow$  eps = np.linspace(-1.5, 1.5, num=501) **>>>** bose = gt.bose\_fct(eps, beta=1.0)

The Bose function diverges at *eps=0*:

```
>>> bose[eps==0]
array([inf])
```

```
>>> import matplotlib.pyplot as plt
>>> _ = plt.plot(eps, bose)
>>> _ = plt.xlabel(r"$\epsilon/\beta$")
>>> _ = plt.axhline(0, color='black', linewidth=0.8)
>>> _ = plt.axvline(0, color='black', linewidth=0.8)
>>> _ = plt.xlim(left=eps.min(), right=eps.max())
>>> plt.show()
```
# **3.4.5 gftool.matsubara\_frequencies**

```
gftool.matsubara_frequencies(n_points, beta)
```
Return *fermionic* Matsubara frequencies *i<sup>n</sup>* for the points *n\_points*.

#### **Parameters**

### **n\_points**

[int array\_like] Points for which the Matsubara frequencies *i<sup>n</sup>* are returned.

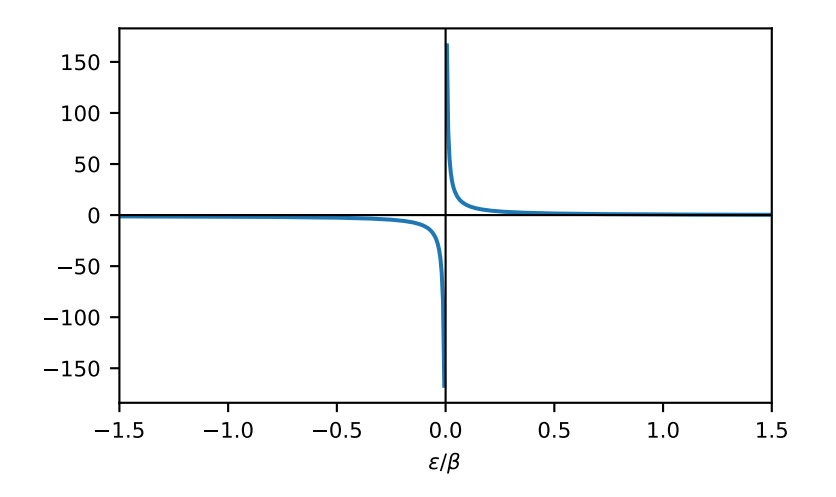

### **beta**

[float] The inverse temperature  $beta = 1/k_B T$ .

## **Returns**

**complex np.ndarray** Array of the imaginary Matsubara frequencies.

# **Examples**

```
>>> gt.matsubara_frequencies(range(1024), beta=1)
array([0.+3.14159265e+00j, 0.+9.42477796e+00j, 0.+1.57079633e+01j, ...,
       0.+6.41827379e+03j, 0.+6.42455698e+03j, 0.+6.43084016e+03j])
```
# **3.4.6 gftool.matsubara\_frequencies\_b**

# <span id="page-281-0"></span>gftool.**matsubara\_frequencies\_b**(*n\_points*, *beta*)

Return *bosonic* Matsubara frequencies *i<sup>n</sup>* for the points *n\_points*.

# **Parameters**

## **n\_points**

[int array\_like] Points for which the Matsubara frequencies  $i_n$  are returned.

# **beta**

[float] The inverse temperature  $beta = 1/k_B T$ .

# **Returns**

**complex np.ndarray**

Array of the imaginary Matsubara frequencies.

```
>>> gt.matsubara_frequencies_b(range(1024), beta=1)
array([0.+0.00000000e+00j, 0.+6.28318531e+00j, 0.+1.25663706e+01j, ...,
       0.+6.41513220e+03j, 0.+6.42141538e+03j, 0.+6.42769857e+03j])
```
# **3.4.7 gftool.pade\_frequencies**

#### <span id="page-282-0"></span>gftool.**pade\_frequencies**(*num: [int](https://docs.python.org/3.10/library/functions.html#int)*, *beta*)

Return *num fermionic* Padé frequencies *izp*.

The Padé frequencies are the poles of the approximation of the Fermi function with *2\*num* poles [\[ozaki2007](#page-302-2)]. This gives an non-equidistant mesh on the imaginary axis.

#### **Parameters**

#### **num**

[int] Number of positive Padé frequencies.

### **beta**

[float] The inverse temperature  $beta = 1/k_B T$ .

#### **Returns**

#### **izp**

[(num) complex np.ndarray] Positive Padé frequencies.

#### **resids**

[(num) float np.ndarray] Residue of the Fermi function corresponding to *izp*. The residue is given relative to the true residue of the Fermi function *-1/beta* corresponding to the poles at Matsubara frequencies. This allows to use Padé frequencies as drop-in replacement. The actual residues are *-resids/beta*.

## **References**

[\[ozaki2007](#page-302-2)],[[hu2010\]](#page-302-3)

### **Examples**

Comparing Padé frequency to Matsubara frequencies:

```
>>> izp, rp = gt.pade_frequencies(5, beta=1)
>>> izp.imag
array([ 3.14159265, 9.42478813, 15.76218003, 24.87650795, 70.52670981])
>>> gt.matsubara_frequencies(range(5), beta=1).imag
array([ 3.14159265, 9.42477796, 15.70796327, 21.99114858, 28.27433388])
```
Relative residue:

**>>>** rp array([ 1. , 1.00002021, 1.04839303, 2.32178225, 22.12980451])

# **3.4.8 gftool.density\_iw**

<span id="page-283-0"></span>gftool.**density\_iw**(*iws*, *gf\_iw*, *beta*, *weights=1.0*, *moments=(1.0,)*, *n\_fit=0*)

Calculate the number density of the Green's function *gf\_iw* at finite temperature *beta*.

This function can be used for fermionic Matsubara frequencies *[matsubara\\_frequencies](#page-280-1)*, as well as fermionic Padé frequencies *[pade\\_frequencies](#page-282-0)*.

#### **Parameters**

### **iws, gf\_iw**

[(…, N\_iw) complex np.ndarray] Positive Matsubara frequencies *i<sup>n</sup>* (or Padé *izp*) and the Green's function at these frequencies.

#### **beta**

[float] The inverse temperature  $beta = 1/k_B T$ .

#### **weights**

 $[$ (..., N\_iw) float np.ndarray, optional] Residues of the frequencies with respect to the residues of the Matsubara frequencies *1/beta* (default: 1.0). For Padé frequencies this needs to be provided.

#### **moments**

 $[$ ..., M) float array\_like, optional] Moments of the high-frequency expansion, where  $G(z)$  = *np.sum(moments / z\*\*np.arange(N))* for large *z*.

#### **n\_fit**

[int, optional] Number of additionally to *moments* fitted moments. If Padé frequencies are used, this is typically not necessary (default: 0).

# **Returns**

**float**

The number density of the given Green's function *gf\_iw*.

#### **See also:**

#### *[matsubara\\_frequencies](#page-280-1)*

Method generating Matsubara frequencies *iws*.

### *[pade\\_frequencies](#page-282-0)*

Method generating Padé frequencies *iws* with *weights*.

#### **Examples**

```
>>> BETA = 50
>>> iws = gt.matsubara_frequencies(range(1024), beta=BETA)
```
#### Example Green's function

```
>>> np.random.seed(0) # to have deterministic results
>>> poles = 2*np.random.random(10) - 1 # partially filled
>>> residues = np.random.random(10); residues = residues / np.sum(residues)
>>> pole_gf = gt.basis.PoleGf(poles=poles, residues=residues)
>>> gf_iw = pole_gf.eval_z(iws)
>>> exact = pole_gf.occ(BETA)
>>> exact
0.17858151698239388
```
Numerical calculation of the occupation number, using Matsubara frequency

```
>>> occ = gt.density_iw(iws, gf_iw, beta=BETA)
>>> m2 = pole_gf.moments([1, 2]) # additional high-frequency moment
>>> m2
array([1. , 0.30839757])
>>> occ_m2 = gt.density_iw(iws, gf_iw, beta=BETA, moments=m2)
>>> occ_fit2 = gt.density_iw(iws, gf_iw, beta=BETA, n_fit=1)
>>> exact, occ, occ_m2, occ_fit2
(0.17858151..., 0.17934437..., 0.17858150..., 0.17858198...)>>> abs(occ - exact), abs(occ_m2 - exact), abs(occ_fit2 - exact)
(0.00076286..., 8.18...e-09, 4.72...e-07)
```
using more accurate Padé frequencies

```
>>> izp, rp = gt.pade_frequencies(100, beta=BETA)
>>> gf_izp = pole_gf.eval_z(izp)
>>> occ_izp = gt.density_iw(izp, gf_izp, beta=BETA, weights=rp)
>>> occ_izp
0.17858151...
>>> abs(occ_izp - exact) < 1e-12
True
```
# **3.4.9 gftool.chemical\_potential**

```
gftool.chemical_potential(occ_root: Callable[[float], float], mu0=0.0, step0=1.0, **kwds) → float
     Search chemical potential for a given occupation.
```
### **Parameters**

#### **occ\_root**

[callable] Function *occ\_root(mu\_i) -> occ\_i - occ*, which returns the difference in occupation to the desired occupation *occ* for a chemical potential *mu\_i*. Note that the sign is important, *occ\_i - occ* has to be returned.

#### **mu0**

[float, optional] The starting guess for the chemical potential (default: 0).

## **step0**

[float, optional] Starting step-width for the bracket search. A reasonable guess is of the order of the band-width (default: 1).

#### **\*\*kwds**

Additional keyword arguments passed to [scipy.optimize.root\\_scalar](https://docs.scipy.org/doc/scipy/reference/generated/scipy.optimize.root_scalar.html#scipy.optimize.root_scalar). Common arguments might be *xtol* or *rtol* for absolute or relative tolerance.

# **Returns**

# **float**

The chemical potential given the correct charge *occ\_root(mu)=0*.

### **Raises**

# **RuntimeError**

If either no bracket can be found (this should only happen for the complete empty or completely filled case), or if the scalar root search in the bracket fails.

## **Notes**

The search for a chemical potential is a two-step procedure: *First*, we search for a bracket *[mua, mub]* with  $occ\_root(mua) < 0 < occ\_root(mub)$ . We use that the occupation is a monotonous increasing function of the chemical potential *mu*. *Second*, we perform a standard root-search in *[mua, mub]* which is done using [scipy.](https://docs.scipy.org/doc/scipy/reference/generated/scipy.optimize.root_scalar.html#scipy.optimize.root_scalar) optimize.root scalar, Brent's method is currently used as default.

### **Examples**

We search for the occupation of a simple 3-level system, where the occupation of each level is simply given by the Fermi function:

```
>>> occ = 1.67 # desired total occupation
>>> BETA = 100 # inverse temperature
>>> eps = np.random.random(3)
>>> def occ_fct(mu):
... return gt.fermi_fct(eps - mu, beta=BETA).sum()
>>> mu = gt.chemical_potential(lambda mu: occ_fct(mu) - occ)
>>> occ_fct(mu), occ
(1.67000..., 1.67)
```
# **3.4.10 gftool.density**

<span id="page-285-0"></span>gftool.**density**(*gf\_iw*, *potential*, *beta*, *return\_err=True*, *matrix=False*, *total=False*)

Calculate the number density of the Green's function *gf\_iw* at finite temperature *beta*.

Deprecated since version 0.8.0: Mostly superseded by more flexible *[density\\_iw](#page-283-0)*, thus this function will likely be discontinued. Currently *[density](#page-285-0)* is a little more accurate for *matrix=True*, compared to *[density\\_iw](#page-283-0)* without using fitting.

As Green's functions decay only as  $1/$ , the known part of the form  $1/(i_n + - -$ static) will be calculated analytically. static is the ω-independent mean-field part of the self-energy.

#### **Parameters**

### **gf\_iw**

[complex ndarray] The Matsubara frequency Green's function for positive frequencies  $i_n$ . The last axis corresponds to the Matsubara frequencies.

#### **potential**

[float ndarray or float] The static potential for the large-ω behavior of the Green's function. It is the real constant *− −* static. The shape must agree with *gf\_iw* without the last axis. If  $matrix$ , then potential needs to be a  $(N, N)$  matrix. It is the negative of the Hamiltonian matrix and thus needs to be hermitian.

### **beta**

[float] The inverse temperature *beta* = 1/T.

#### **return\_err**

[bool or float, optional] If *True* (default), the error estimate will be returned along with the density. If *return\_err* is a float, a warning will Warning will be issued if the error estimate is larger than *return\_err*. If *False*, no error estimate is calculated. See *[density\\_error](#page-286-0)* for description of the error estimate.

#### **matrix**

[bool, optional] Whether the given *potential* is a matrix (default: False).

### **total**

[bool or tuple] If *total* the total density (summed over all dimensions) is returned. Also a tuple can be given, over which axes the sums is taken.

## **Returns**

#### **x**

[float] The number density of the given Green's function *gf\_iw*.

**err**

[float] An estimate for the density error. Only returned if *return\_err* is *True*.

#### **Notes**

The number density can be obtained from the Matsubara frequency Green's function using

$$
\langle n \rangle = \lim_{n \to \infty} G(1) = -1/\sum_{n = -\infty}^{\infty} G(i_n)
$$

As Green's functions decay only as *O*(1/), truncation of the summation yields a non-vanishing contribution of the tail. For the analytic structure of the Green's function see [\[2](#page-302-4)],[[3\]](#page-302-5). To take this into consideration the known part of the form  $1/(i_n + - -$  static) will be calculated analytically. This yields [\[1](#page-302-6)]

$$
\langle n \rangle = 1/\sum_{n=-\infty}^{\infty} [G(i_n) - 1/(i_n + - - \text{static})] + 1/2 + 1/2 \tanh[1/2(- - \text{static})].
$$

We can use the symmetry  $G(z*) = G^*(z)$  do reduce the sum only over positive Matsubara frequencies

$$
\sum_{n=-\infty}^{\infty} G(i_n) = \sum_{n=-\infty}^{-1} G(i_n) + \sum_{n=0}^{n=\infty} G(i_n)
$$
  
= 
$$
\sum_{n=0}^{\infty} [G(-i_n) + G(i_n)]
$$
  
= 
$$
2\sum_{n=0}^{\infty} G(i_n).
$$

Thus we get the final expression

$$
\langle n \rangle = 2/\sum_{n \ge 0} [G(i_n) - 1/(i_n + - - \text{static})] + 1/2 + 1/2 \tanh[1/2(- - \text{static})].
$$

### **References**

[\[1](#page-302-6)],[[2\]](#page-302-4), [\[3](#page-302-5)]

# **3.4.11 gftool.density\_error**

<span id="page-286-0"></span>gftool.**density\_error**(*delta\_gf\_iw*, *iw\_n*, *noisy=True*)

Return an estimate for the upper bound of the error in the density.

This estimate is based on the *integral test*. The crucial assumption is, that  $\omega_N$  is large enough, such that  $G \sim 1/\frac{2}{n}$ for all larger *n*. If this criteria is not met, the error estimate is unreasonable and can **not** be trusted. If the error is of the same magnitude as the density itself, the behavior of the variable *factor* should be checked.

#### **Parameters**

#### **delta\_gf\_iw**

 $[$ (..., N) ndarray] The difference between the Green's function  $G(i_n)$  and the non-interacting high-frequency estimate. Only it's real part is needed.

### **iw\_n**

[(N) complex ndarray] The Matsubara frequencies corresponding to *delta\_gf\_iw*.

### **noisy**

[bool, optional] Whether the input *delta\_gf\_iw* contains noise (default: True). If *noisy*, an average over the highest frequency is taken to estimate the error.

# **Returns**

### **float**

The estimate of the upper bound of the error. Reliable only for large enough Matsubara frequencies.

# **3.4.12 gftool.density\_error2**

## <span id="page-287-0"></span>gftool.**density\_error2**(*delta\_gf\_iw*, *iw\_n*)

Return an estimate for the upper bound of the error in the density.

This estimate is based on the *integral test*. The crucial assumption is, that  $\omega_N$  is large enough, such that  $G \sim 1/\frac{3}{n}$ for all larger *n*. If this criteria is not met, the error estimate is unreasonable and can **not** be trusted. If the error is of the same magnitude as the density itself, the behavior of the variable *factor* should be checked.

#### **Parameters**

### **delta\_gf\_iw**

 $[$ (..., N) ndarray] The difference between the Green's function  $G(i_n)$  and the non-interacting high-frequency estimate. Only it's real part is needed.

#### **iw\_n**

[(N) complex ndarray] The Matsubara frequencies corresponding to *delta\_gf\_iw*.

### **Returns**

### **float**

The estimate of the upper bound of the error. Reliable only for large enough Matsubara frequencies.

# **3.4.13 gftool.check\_convergence**

<span id="page-287-1"></span>gftool.**check\_convergence**(*gf\_iw*, *potential*, *beta*, *order=2*, *matrix=False*, *total=False*)

Return data for visual inspection of the density error.

The calculation of the density error assumes that *sufficient* Matsubara frequencies were used. Sufficient means here, that the reminder *G* does **not** grow anymore. If the error estimate is small, but *[check\\_convergence](#page-287-1)* returns rapidly growing data, the number of Matsubara frequencies is not sufficient

See *[density](#page-285-0)* for parameters.

### **Returns**

## **float ndarray**

The last dimension of *[check\\_convergence](#page-287-1)* corresponds to the Matsubara frequencies.

## **Other Parameters**

#### **order**

[int] The assumed order of the first non-vanishing term of the Laurent expansion.
## <span id="page-288-4"></span>**3.5 Utilities**

#### **Functions**

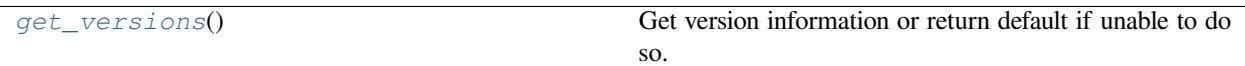

### **3.5.1 gftool.get\_versions**

<span id="page-288-0"></span>gftool.**get\_versions**() *→* [Dict](https://docs.python.org/3.10/library/typing.html#typing.Dict)[[str](https://docs.python.org/3.10/library/stdtypes.html#str), [Any\]](https://docs.python.org/3.10/library/typing.html#typing.Any)

Get version information or return default if unable to do so.

#### **Classes**

*[Result](#page-288-1)*(x, err)

### **3.5.2 gftool.Result**

<span id="page-288-1"></span>**class** gftool.**Result**(*x*, *err*)

**\_\_init\_\_**(*\*args*, *\*\*kwargs*)

#### **Methods**

*[\\_\\_init\\_\\_](#page-288-2)*(\*args, \*\*kwargs)

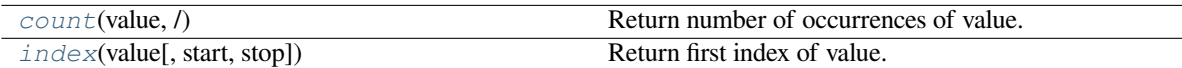

#### **gftool.Result.\_\_init\_\_**

<span id="page-288-2"></span>Result.**\_\_init\_\_**(*\*args*, *\*\*kwargs*)

#### **gftool.Result.count**

<span id="page-288-3"></span>Result.**count**(*value*, */* )

Return number of occurrences of value.

#### <span id="page-289-3"></span>**gftool.Result.index**

<span id="page-289-0"></span>Result.**index**(*value*, *start=0*, *stop=sys.maxsize*, */* ) Return first index of value.

Raises ValueError if the value is not present.

#### **Attributes**

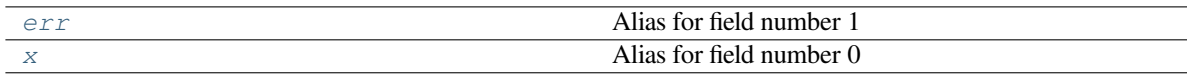

#### **gftool.Result.err**

<span id="page-289-1"></span>**property** Result.**err** Alias for field number 1

#### **gftool.Result.x**

<span id="page-289-2"></span>**property** Result.**x** Alias for field number 0

### **CHAPTER**

### **FOUR**

### **WHAT'S NEW**

### **4.1 0.11.1 (2024-04-27)**

#### **4.1.1 Internal improvements**

- Officially support Python 3.12 [\(3d3afa0\)](https://github.com/DerWeh/gftools/commit/3d3afa0).
- Comply with NumPy 2 syntax [\(6980098](https://github.com/DerWeh/gftools/commit/6980098)).

### **4.1.2 Documentation**

- Enforce numpydoc style.
- Update expired links [\(7f1aa09\)](https://github.com/DerWeh/gftools/commit/7f1aa09).

### **4.1.3 Bug fixes**

- Improve slight inaccuracies of *[dos](#page-177-0)*.
- Fix vectorization of *[linearprediction](#page-196-0)* functions.

## **4.2 0.11.0 (2022-04-29)**

#### **4.2.1 New Features**

- Add pole-base Padé analytic continuation *[polepade](#page-225-0)* ([41d57537\)](https://github.com/DerWeh/gftools/commit/41d57537).
	- **–** Allows determining number of poles avoiding overfitting.
	- **–** Least-squares based approach allowing to include uncertainties of input data.
- Add *[linearprediction](#page-196-0)* module [\(b1c8f636](https://github.com/DerWeh/gftools/commit/b1c8f636)).
	- **–** Linear prediction can be used to extend retarded-time Green's functions.
- Add Padé-Fourier approach to Laplace transform [\(fe1ac173\)](https://github.com/DerWeh/gftools/commit/fe1ac173).
	- **–** Padé-Fourier allows to significantly reduce the truncation error. This allows for contours closer to real-axis for a given maximal time.
	- **–** Linear Padé approximant *[tt2z\\_pade](#page-101-0)* based on simple poles
- **–** Quadratic Hermite-Padé approximant *[tt2z\\_herm2](#page-98-0)* including quadratic branch cuts but introducing ambiguity which branch to choose.
- **–** Module *[hermpade](#page-103-0)* implements the necessary approximants.
- Add lattice *[box](#page-134-0)* with box-shaped DOS [\(09974a09\)](https://github.com/DerWeh/gftools/commit/09974a09).

### **4.2.2 Internal improvements**

• Use [numpy.testing.assert\\_allclose](https://numpy.org/doc/stable/reference/generated/numpy.testing.assert_allclose.html#numpy.testing.assert_allclose) for tests, providing more verbose output [\(dbb8fd7c\)](https://github.com/DerWeh/gftools/commit/dbb8fd7c).

### **4.2.3 Documentation**

• Start to adhere more closely to numpydoc [\(40d57d45](https://github.com/DerWeh/gftools/commit/40d57d45)).

## **4.3 0.10.1 (2021-12-01)**

### **4.3.1 New Features**

- Officially support Python 3.10
- •Add retarded-time Bethe Green's  $gf_{\text{ref}}t_{\text{et}}$  function ([6ffc7c91](https://github.com/DerWeh/gftools/commit/6ffc7c91))

### **4.3.2 Internal improvements**

- Switch from Travis to GitHub actions #20([23ba0a34\)](https://github.com/DerWeh/gftools/commit/23ba0a34)
	- **–** This adds test for Mac and Windows

### **4.3.3 Documentation**

• Fix various errors using [Velin](https://github.com/Carreau/velin) [\(03ff6c8e](https://github.com/DerWeh/gftools/commit/03ff6c8e))

### **4.3.4 Bug fixes**

- Accept singular constrains in *[lstsq\\_ec](#page-195-0)* ([167e7886\)](https://github.com/DerWeh/gftools/commit/167e7886)
- Accurately calculate *[gftool.lattice.sc.dos](#page-177-0)* around eps=0 ([5693184e\)](https://github.com/DerWeh/gftools/commit/5693184e). Previously, DOS was incorrect for tiny values, e.g. eps=1e-16.

## **4.4 0.10.0 (2021-09-19)**

### **4.4.1 Breaking Changes**

- Drop support for Python 3.6, **minimal version** is now **3.7**
- Content of *[gftool.matrix](#page-202-0)* was renamed more appropriately:
	- **–** *xi* of *[Decomposition](#page-209-0)* is now *[eig](#page-212-0)*, as it contains the eigenvalues
	- **–** New functions *[decompose\\_mat](#page-206-0)* for general matrices, *[decompose\\_sym](#page-207-0)* for complex symmetric matrices, and *[decompose\\_her](#page-205-0)* for Hermitian matrices.

### **4.4.2 Depreciations**

• Deprecate the *[matrix](#page-202-0)* functions *[decompose\\_gf](#page-204-0)*, *[decompose\\_hamiltonian](#page-205-1)*, *[from\\_gf](#page-210-0)*, and *[from\\_hamiltonian](#page-210-1)*.

### **4.4.3 Documentation**

- New index page independent of README, separated *[Getting started](#page-8-0)* page.
- Improve *[Tutorial](#page-10-0)* and *[gftool.matrix](#page-202-0)*
- Generate PDF documentation on ReadTheDocs([3122e1ba](https://github.com/DerWeh/gftools/commit/3122e1ba))

### **4.4.4 Internal improvements**

- Use eigendecomposition instead of SVD in  $qftool$ .beb [\(0475c110](https://github.com/DerWeh/gftools/commit/0475c110))
- Drop slow [asfortranarray](https://numpy.org/doc/stable/reference/generated/numpy.asfortranarray.html#numpy.asfortranarray) in *[gftool.matrix](#page-202-0)* [\(4865cc05\)](https://github.com/DerWeh/gftools/commit/4865cc05)
- Use *pre-commit* [\(6f4028d3\)](https://github.com/DerWeh/gftools/commit/6f4028d3)

# **4.5 0.9.1 (2021-06-01)**

### **4.5.1 Bug fixes**

CPA:

- return scalar *mu* in *[gftool.cpa.solve\\_fxdocc\\_root](#page-52-0)* ([10fae4d\)](https://github.com/DerWeh/gftools/commit/10fae4d)
- find *mu* more reliably

#### **4.5.2 Other New Features**

• SIAM: add greater and lesser Green's functions *[gf0\\_loc\\_gr\\_t](#page-235-0)* and *[gf0\\_loc\\_le\\_t](#page-235-1)* [\(ea541f3\)](https://github.com/DerWeh/gftools/commit/ea541f3)

## **4.6 0.9.0 (2021-05-09)**

#### **4.6.1 New Features**

Implement *[cpa](#page-50-0)* and *[beb](#page-41-0)* to treat disorder [\(c3bad20c](https://github.com/DerWeh/gftools/commit/c3bad20c))

## **4.7 0.8.1 (2021-04-25)**

### **4.7.1 New Features**

The 3D cubic lattices were added:

- body-centered cubic *[gftool.lattice.bcc](#page-183-0)* [\(406acef8\)](https://github.com/DerWeh/gftools/commit/406acef8)
- face-centered cubic *[gftool.lattice.fcc](#page-189-0)* ([ddd559cb\)](https://github.com/DerWeh/gftools/commit/ddd559cb)

## **4.8 0.8.0 (2021-04-17)**

### **4.8.1 New Features**

The *[gftool.lattice](#page-121-0)* module was extended, especially regarding two-dimensional lattice. There were also some enhancements, given DOS moments are now up to order 20, and they should be accurate to machine precision.

The following lattices where added with full interface:

- Simple cubic: *[gftool.lattice.sc](#page-177-1)* ([4e3021](https://github.com/DerWeh/gftools/commit/4e3021)) by [Andreas Östlin](https://github.com/aostlin)
- Honeycomb: *[gftool.lattice.honeycomb](#page-165-0)* ([7aa3133\)](https://github.com/DerWeh/gftools/commit/7aa3133)
- Triangular: *[gftool.lattice.triangular](#page-159-0)* [\(c56f33e\)](https://github.com/DerWeh/gftools/commit/c56f33e)

Local Green's function and DOS is now also available for the following lattices:

- Lieb: *[gftool.lattice.lieb](#page-153-0)* ([c76e948\)](https://github.com/DerWeh/gftools/commit/c76e948)
- Kagome: *[gftool.lattice.kagome](#page-171-0)* ([28a41c0](https://github.com/DerWeh/gftools/commit/28a41c0))
- Bethe lattice with general coordination: *[gftool.lattice.bethez](#page-131-0)* ([2648cf4\)](https://github.com/DerWeh/gftools/commit/2648cf4)
- Rectangular: *[gftool.lattice.rectangular](#page-149-0)*

### **4.8.2 Other New Features**

- add retarded time Green's function give by its poles *[gftool.pole\\_gf\\_ret\\_t](#page-272-0)*
- added *[gftool.siam](#page-234-0)* module with some basics for the non-interacting siam

### **4.8.3 Depreciations**

• *[gftool.density](#page-285-0)* is deprecated and will likely be discontinued. Consider the more flexible *[gftool.](#page-283-0) [density\\_iw](#page-283-0)* instead.

### **4.8.4 Documentation**

• Button to toggle the prompt (>>>) was added [\(46b6f39\)](https://github.com/DerWeh/gftools/commit/46b6f39)

#### **4.8.5 Internal improvements**

• Ensure more accurate numpy. sum using partial pairwise summation for generalized ufuncs [\(2d3baef](https://github.com/DerWeh/gftools/commit/2d3baef))

# **4.9 0.7.0 (2020-10-18)**

### **4.9.1 Breaking Changes**

• The *[gftool.pade](#page-216-0)* module had a minor rework. The behavior of filters changed. Future breaking changes are to be expected, the module is not well-structured.

### **4.9.2 New Features**

- add  $qftool$ . *lattice*. onedim for Green's function of one-dimensional lattice
- add fitting of high-frequency moment to *[gftool.fourier.iw2tau](#page-60-0)* [\(e2c92e2](https://github.com/DerWeh/gftools/commit/e2c92e2))

### **4.9.3 Other New Features**

- add *[gftool.pade\\_frequencies](#page-282-0)* ([9f492fc](https://github.com/DerWeh/gftools/commit/9f492fc))
- add *[gftool.density\\_iw](#page-283-0)* function as common interface to calculate occupation number from Matsubara or Padé frequencies
- allow calculation of  $qftool$ . *lattice*. *bethe* for Bethe lattice at complex points (note, that this is probably not a physically meaningful quantity)([ccbac7b](https://github.com/DerWeh/gftools/commit/ccbac7b))
- add stress tensor transformation *[gftool.lattice.square.stress\\_trafo](#page-149-1)* for 2D([528fb21\)](https://github.com/DerWeh/gftools/commit/528fb21)

### **4.9.4 Bug fixes**

- Fix constant in *[gftool.fourier.tau2iw\\_ft\\_lin](#page-88-0)* [\(e2163e3](https://github.com/DerWeh/gftools/commit/e2163e3)). This error most likely didn't significantly affect any results for a reasonable number of tau-points.
- *[gftool.density](#page-285-0)* should work now with gu-style matrices([4deffdf\)](https://github.com/DerWeh/gftools/commit/4deffdf)

### **4.9.5 Documentation**

• Functions exposed at the top level ( $gf \text{mod}$ ) should now properly appear in the documentation.

## **4.10 0.6.1**

### **CHAPTER**

## **FIVE**

# **INDICES AND TABLES**

- genindex
- modindex
- search

### **BIBLIOGRAPHY**

- [blackman1971] Blackman, J.A., Esterling, D.M., Berk, N.F., 1971. Generalized Locator—Coherent-Potential Approach to Binary Alloys. Phys. Rev. B 4, 2412–2428. <https://doi.org/10.1103/PhysRevB.4.2412>
- [weh2021] Weh, A., Zhang, Y., Östlin, A., Terletska, H., Bauernfeind, D., Tam, K.-M., Evertz, H.G., Byczuk, K., Vollhardt, D., Chioncel, L., 2021. Dynamical mean-field theory of the Anderson–Hubbard model with local and nonlocal disorder in tensor formulation. Phys. Rev. B 104, 045127. [https://doi.org/10.1103/PhysRevB.](https://doi.org/10.1103/PhysRevB.104.045127) [104.045127](https://doi.org/10.1103/PhysRevB.104.045127)
- [filon1930] Filon, L. N. G. III.—On a Quadrature Formula for Trigonometric Integrals. Proc. Roy. Soc. Edinburgh 49, 38–47 (1930). <https://doi.org/10.1017/S0370164600026262>
- [iserles2006] Iserles, A., Nørsett, S. P. & Olver, S. Highly Oscillatory Quadrature: The Story so Far. in Numerical Mathematics and Advanced Applications (eds. de Castro, A. B., Gómez, D., Quintela, P. & Salgado, P.) 97–118 (Springer, 2006). [https://doi.org/10.1007/978-3-540-34288-5\\_6](https://doi.org/10.1007/978-3-540-34288-5_6) [http://www.sam.math.ethz.ch/~hiptmair/](http://www.sam.math.ethz.ch/~hiptmair/Seminars/OSCINT/INO06.pdf) [Seminars/OSCINT/INO06.pdf](http://www.sam.math.ethz.ch/~hiptmair/Seminars/OSCINT/INO06.pdf)
- [filon1930] Filon, L. N. G. III.—On a Quadrature Formula for Trigonometric Integrals. Proc. Roy. Soc. Edinburgh 49, 38–47 (1930). <https://doi.org/10.1017/S0370164600026262>
- [iserles2006] Iserles, A., Nørsett, S. P. & Olver, S. Highly Oscillatory Quadrature: The Story so Far. in Numerical Mathematics and Advanced Applications (eds. de Castro, A. B., Gómez, D., Quintela, P. & Salgado, P.) 97–118 (Springer, 2006). [https://doi.org/10.1007/978-3-540-34288-5\\_6](https://doi.org/10.1007/978-3-540-34288-5_6) [http://www.sam.math.ethz.ch/~hiptmair/](http://www.sam.math.ethz.ch/~hiptmair/Seminars/OSCINT/INO06.pdf) [Seminars/OSCINT/INO06.pdf](http://www.sam.math.ethz.ch/~hiptmair/Seminars/OSCINT/INO06.pdf)
- [filon1930] Filon, L. N. G. III.—On a Quadrature Formula for Trigonometric Integrals. Proc. Roy. Soc. Edinburgh 49, 38–47 (1930). <https://doi.org/10.1017/S0370164600026262>
- [iserles2006] Iserles, A., Nørsett, S. P. & Olver, S. Highly Oscillatory Quadrature: The Story so Far. in Numerical Mathematics and Advanced Applications (eds. de Castro, A. B., Gómez, D., Quintela, P. & Salgado, P.) 97–118 (Springer, 2006). [https://doi.org/10.1007/978-3-540-34288-5\\_6](https://doi.org/10.1007/978-3-540-34288-5_6) [http://www.sam.math.ethz.ch/~hiptmair/](http://www.sam.math.ethz.ch/~hiptmair/Seminars/OSCINT/INO06.pdf) [Seminars/OSCINT/INO06.pdf](http://www.sam.math.ethz.ch/~hiptmair/Seminars/OSCINT/INO06.pdf)
- [fasondini2019] Fasondini, M., Hale, N., Spoerer, R. & Weideman, J. A. C. Quadratic Padé Approximation: Numerical Aspects and Applications. Computer research and modeling 11, 1017–1031 (2019). [https://doi.org/10.](https://doi.org/10.20537/2076-7633-2019-11-6-1017-1031) [20537/2076-7633-2019-11-6-1017-1031](https://doi.org/10.20537/2076-7633-2019-11-6-1017-1031)
- [baker1996] Baker Jr, G. A. & Graves-Morris, Pade Approximants. Second edition. (Cambridge University Press, 1996).
- [gonnet2013] 1.Gonnet, P., Güttel, S. & Trefethen, L. N. Robust Padé Approximation via SVD. SIAM Rev. 55, 101–117 (2013). <https://doi.org/10.1137/110853236>
- [fasondini2019] Fasondini, M., Hale, N., Spoerer, R. & Weideman, J. A. C. Quadratic Padé Approximation: Numerical Aspects and Applications. Computer research and modeling 11, 1017–1031 (2019). [https://doi.org/10.](https://doi.org/10.20537/2076-7633-2019-11-6-1017-1031) [20537/2076-7633-2019-11-6-1017-1031](https://doi.org/10.20537/2076-7633-2019-11-6-1017-1031)
- [economou2006] Economou, E. N. Green's Functions in Quantum Physics. Springer, 2006.

[economou2006] Economou, E. N. Green's Functions in Quantum Physics. Springer, 2006.

- [georges1996] Georges et al., Rev. Mod. Phys. 68, 13 (1996) <https://doi.org/10.1103/RevModPhys.68.13>
- [georges1996] Georges et al., Rev. Mod. Phys. 68, 13 (1996) <https://doi.org/10.1103/RevModPhys.68.13>
- [economou2006] Economou, E. N. Green's Functions in Quantum Physics. Springer, 2006.
- [economou2006] Economou, E. N. Green's Functions in Quantum Physics. Springer, 2006.
- [economou2006] Economou, E. N. Green's Functions in Quantum Physics. Springer, 2006.
- [economou2006] Economou, E. N. Green's Functions in Quantum Physics. Springer, 2006.
- [economou2006] Economou, E. N. Green's Functions in Quantum Physics. Springer, 2006.
- [economou2006] Economou, E. N. Green's Functions in Quantum Physics. Springer, 2006.
- [economou2006] Economou, E. N. Green's Functions in Quantum Physics. Springer, 2006.
- [arsenault2013] Arsenault, L.-F., Tremblay, A.-M.S., 2013. Transport functions for hypercubic and Bethe lattices. Phys. Rev. B 88, 205109. <https://doi.org/10.1103/PhysRevB.88.205109>
- [morita1971] Morita, T., Horiguchi, T., 1971. Calculation of the Lattice Green's Function for the bcc, fcc, and Rectangular Lattices. Journal of Mathematical Physics 12, 986–992. <https://doi.org/10.1063/1.1665693>
- [kogan2021] Kogan, E., Gumbs, G., 2020. Green's Functions and DOS for Some 2D Lattices. Graphene 10, 1–12. <https://doi.org/10.4236/graphene.2021.101001>
- [kogan2021] Kogan, E., Gumbs, G., 2020. Green's Functions and DOS for Some 2D Lattices. Graphene 10, 1–12. <https://doi.org/10.4236/graphene.2021.101001>
- [kogan2021] Kogan, E., Gumbs, G., 2020. Green's Functions and DOS for Some 2D Lattices. Graphene 10, 1–12. <https://doi.org/10.4236/graphene.2021.101001>
- [kogan2021] Kogan, E. and Gumbs, G. (2021) Green's Functions and DOS for Some 2D Lattices. Graphene, 10, 1-12. [https://doi.org/10.4236/graphene.2021.101001.](https://doi.org/10.4236/graphene.2021.101001)
- [kogan2021] Kogan, E. and Gumbs, G. (2021) Green's Functions and DOS for Some 2D Lattices. Graphene, 10, 1-12. [https://doi.org/10.4236/graphene.2021.101001.](https://doi.org/10.4236/graphene.2021.101001)
- [horiguchi1972] Horiguchi, T., 1972. Lattice Green's Functions for the Triangular and Honeycomb Lattices. Journal of Mathematical Physics 13, 1411–1419. <https://doi.org/10.1063/1.1666155>
- [horiguchi1972] Horiguchi, T., 1972. Lattice Green's Functions for the Triangular and Honeycomb Lattices. Journal of Mathematical Physics 13, 1411–1419. <https://doi.org/10.1063/1.1666155>
- [horiguchi1972] Horiguchi, T., 1972. Lattice Green's Functions for the Triangular and Honeycomb Lattices. Journal of Mathematical Physics 13, 1411–1419. <https://doi.org/10.1063/1.1666155>
- [horiguchi1972] Horiguchi, T., 1972. Lattice Green's Functions for the Triangular and Honeycomb Lattices. Journal of Mathematical Physics 13, 1411–1419. <https://doi.org/10.1063/1.1666155>
- [varm2013] Varma, V.K., Monien, H., 2013. Lattice Green's functions for kagome, diced, and hyperkagome lattices. Phys. Rev. E 87, 032109. <https://doi.org/10.1103/PhysRevE.87.032109>
- [kogan2021] Kogan, E., Gumbs, G., 2020. Green's Functions and DOS for Some 2D Lattices. Graphene 10, 1–12. <https://doi.org/10.4236/graphene.2021.101001>
- [varm2013] Varma, V.K., Monien, H., 2013. Lattice Green's functions for kagome, diced, and hyperkagome lattices. Phys. Rev. E 87, 032109. <https://doi.org/10.1103/PhysRevE.87.032109>
- [kogan2021] Kogan, E., Gumbs, G., 2020. Green's Functions and DOS for Some 2D Lattices. Graphene 10, 1–12. <https://doi.org/10.4236/graphene.2021.101001>
- [varm2013] Varma, V.K., Monien, H., 2013. Lattice Green's functions for kagome, diced, and hyperkagome lattices. Phys. Rev. E 87, 032109. <https://doi.org/10.1103/PhysRevE.87.032109>
- [kogan2021] Kogan, E., Gumbs, G., 2020. Green's Functions and DOS for Some 2D Lattices. Graphene 10, 1–12. <https://doi.org/10.4236/graphene.2021.101001>
- [economou2006] Economou, E. N. Green's Functions in Quantum Physics. Springer, 2006.
- [joyce1973] G. S. Joyce, Phil. Trans. of the Royal Society of London A, 273, 583 (1973). [https://www.jstor.org/stable/](https://www.jstor.org/stable/74037) [74037](https://www.jstor.org/stable/74037)
- [katsura1971] S. Katsura et al., J. Math. Phys., 12, 895 (1971). <https://doi.org/10.1063/1.1665663>
- [economou2006] Economou, E. N. Green's Functions in Quantum Physics. Springer, 2006.
- [joyce1973] G. S. Joyce, Phil. Trans. of the Royal Society of London A, 273, 583 (1973). [https://www.jstor.org/stable/](https://www.jstor.org/stable/74037) [74037](https://www.jstor.org/stable/74037)
- [katsura1971] S. Katsura et al., J. Math. Phys., 12, 895 (1971). <https://doi.org/10.1063/1.1665663>
- [economou2006] Economou, E. N. Green's Functions in Quantum Physics. Springer, 2006.
- [delves2001] Delves, R. T. and Joyce, G. S., Ann. Phys. 291, 71 (2001). <https://doi.org/10.1006/aphy.2001.6148>
- [economou2006] Economou, E. N. Green's Functions in Quantum Physics. Springer, 2006.
- [delves2001] Delves, R. T. and Joyce, G. S., Ann. Phys. 291, 71 (2001). <https://doi.org/10.1006/aphy.2001.6148>
- [morita1971] Morita, T., Horiguchi, T., 1971. Calculation of the Lattice Green's Function for the bcc, fcc, and Rectangular Lattices. Journal of Mathematical Physics 12, 986–992. <https://doi.org/10.1063/1.1665693>
- [morita1971] Morita, T., Horiguchi, T., 1971. Calculation of the Lattice Green's Function for the bcc, fcc, and Rectangular Lattices. Journal of Mathematical Physics 12, 986–992. <https://doi.org/10.1063/1.1665693>
- [morita1971] Morita, T., Horiguchi, T., 1971. Calculation of the Lattice Green's Function for the bcc, fcc, and Rectangular Lattices. Journal of Mathematical Physics 12, 986–992. <https://doi.org/10.1063/1.1665693>
- [morita1971] Morita, T., Horiguchi, T., 1971. Calculation of the Lattice Green's Function for the bcc, fcc, and Rectangular Lattices. Journal of Mathematical Physics 12, 986–992. <https://doi.org/10.1063/1.1665693>
- [morita1971] Morita, T., Horiguchi, T., 1971. Calculation of the Lattice Green's Function for the bcc, fcc, and Rectangular Lattices. Journal of Mathematical Physics 12, 986–992. <https://doi.org/10.1063/1.1665693>
- [morita1971] Morita, T., Horiguchi, T., 1971. Calculation of the Lattice Green's Function for the bcc, fcc, and Rectangular Lattices. Journal of Mathematical Physics 12, 986–992. <https://doi.org/10.1063/1.1665693>
- [golub2013] Golub, Gene H., und Charles F. Van Loan. Matrix Computations. JHU Press, 2013.
- [Vaidyanathan2007] Vaidyanathan, P.P., 2007. The Theory of Linear Prediction. Synthesis Lectures on Signal Processing 2, 1–184. <https://doi.org/10.2200/S00086ED1V01Y200712SPR003>
- [Makhoul1975] Makhoul, J. Linear prediction: A tutorial review. Proceedings of the IEEE 63, 561–580 (1975). [https:](https://doi.org/10.1109/PROC.1975.9792) [//doi.org/10.1109/PROC.1975.9792](https://doi.org/10.1109/PROC.1975.9792)
- [1] R. A. Horn & C. R. Johnson, *Matrix Analysis*. Cambridge, UK: Cambridge University Press, 1999, pp. 146-7.
- [Kay1988] Kay, S.M., 1988. Modern spectral estimation: theory and application. Pearson Education India.
- [noble2017] Noble, J.H., Lubasch, M., Stevens, J., Jentschura, U.D., 2017. Diagonalization of complex symmetric matrices: Generalized Householder reflections, iterative deflation and implicit shifts. Computer Physics Communications 221, 304–316. <https://doi.org/10.1016/j.cpc.2017.06.014>
- [1] Schött et al. "Analytic Continuation by Averaging Padé Approximants". Phys Rev B 93, no. 7 (2016): 075104. [https://doi.org/10.1103/PhysRevB.93.075104.](https://doi.org/10.1103/PhysRevB.93.075104)
- [2] Vidberg, H. J., and J. W. Serene. "Solving the Eliashberg Equations by Means of N-Point Padé Approximants." Journal of Low Temperature Physics 29, no. 3-4 (November 1, 1977): 179-92. [https://doi.org/10.](https://doi.org/10.1007/BF00655090) [1007/BF00655090](https://doi.org/10.1007/BF00655090).
- [ito2018] Ito, S., Nakatsukasa, Y., 2018. Stable polefinding and rational least-squares fitting via eigenvalues. Numer. Math. 139, 633–682. <https://doi.org/10.1007/s00211-018-0948-4>
- [weh2020] Weh, A. et al. Spectral properties of heterostructures containing half-metallic ferromagnets in the presence of local many-body correlations. Phys. Rev. Research 2, 043263 (2020). [https://doi.org/10.1103/](https://doi.org/10.1103/PhysRevResearch.2.043263) [PhysRevResearch.2.043263](https://doi.org/10.1103/PhysRevResearch.2.043263)
- [ito2018] Ito, S., Nakatsukasa, Y., 2018. Stable polefinding and rational least-squares fitting via eigenvalues. Numer. Math. 139, 633–682. <https://doi.org/10.1007/s00211-018-0948-4>
- [ito2018] Ito, S., Nakatsukasa, Y., 2018. Stable polefinding and rational least-squares fitting via eigenvalues. Numer. Math. 139, 633–682. <https://doi.org/10.1007/s00211-018-0948-4>
- [ito2018] Ito, S., Nakatsukasa, Y., 2018. Stable polefinding and rational least-squares fitting via eigenvalues. Numer. Math. 139, 633–682. <https://doi.org/10.1007/s00211-018-0948-4>
- [economou2006] Economou, E. N. Green's Functions in Quantum Physics. Springer, 2006.
- [economou2006] Economou, E. N. Green's Functions in Quantum Physics. Springer, 2006.
- [economou2006] Economou, E. N. Green's Functions in Quantum Physics. Springer, 2006.
- [economou2006] Economou, E. N. Green's Functions in Quantum Physics. Springer, 2006.
- [kogan2021] Kogan, E. and Gumbs, G. (2021) Green's Functions and DOS for Some 2D Lattices. Graphene, 10, 1-12. [https://doi.org/10.4236/graphene.2021.101001.](https://doi.org/10.4236/graphene.2021.101001)
- [horiguchi1972] Horiguchi, T., 1972. Lattice Green's Functions for the Triangular and Honeycomb Lattices. Journal of Mathematical Physics 13, 1411–1419. <https://doi.org/10.1063/1.1666155>
- [horiguchi1972] Horiguchi, T., 1972. Lattice Green's Functions for the Triangular and Honeycomb Lattices. Journal of Mathematical Physics 13, 1411–1419. <https://doi.org/10.1063/1.1666155>
- [horiguchi1972] Horiguchi, T., 1972. Lattice Green's Functions for the Triangular and Honeycomb Lattices. Journal of Mathematical Physics 13, 1411–1419. <https://doi.org/10.1063/1.1666155>
- [economou2006] Economou, E. N. Green's Functions in Quantum Physics. Springer, 2006.
- [joyce1973] G. S. Joyce, Phil. Trans. of the Royal Society of London A, 273, 583 (1973). [https://www.jstor.org/stable/](https://www.jstor.org/stable/74037) [74037](https://www.jstor.org/stable/74037)
- [katsura1971] S. Katsura et al., J. Math. Phys., 12, 895 (1971). <https://doi.org/10.1063/1.1665663>
- [economou2006] Economou, E. N. Green's Functions in Quantum Physics. Springer, 2006.
- [delves2001] Delves, R. T. and Joyce, G. S., Ann. Phys. 291, 71 (2001). <https://doi.org/10.1006/aphy.2001.6148>
- [morita1971] Morita, T., Horiguchi, T., 1971. Calculation of the Lattice Green's Function for the bcc, fcc, and Rectangular Lattices. Journal of Mathematical Physics 12, 986–992. <https://doi.org/10.1063/1.1665693>
- [morita1971] Morita, T., Horiguchi, T., 1971. Calculation of the Lattice Green's Function for the bcc, fcc, and Rectangular Lattices. Journal of Mathematical Physics 12, 986–992. <https://doi.org/10.1063/1.1665693>
- [morita1971] Morita, T., Horiguchi, T., 1971. Calculation of the Lattice Green's Function for the bcc, fcc, and Rectangular Lattices. Journal of Mathematical Physics 12, 986–992. <https://doi.org/10.1063/1.1665693>
- [morita1971] Morita, T., Horiguchi, T., 1971. Calculation of the Lattice Green's Function for the bcc, fcc, and Rectangular Lattices. Journal of Mathematical Physics 12, 986–992. <https://doi.org/10.1063/1.1665693>
- [economou2006] Economou, E. N. Green's Functions in Quantum Physics. Springer, 2006.
- [georges1996] Georges et al., Rev. Mod. Phys. 68, 13 (1996) <https://doi.org/10.1103/RevModPhys.68.13>
- [eder2017] Eder, Robert. "Introduction to the Hubbard Mode." In The Physics of Correlated Insulators, Metals and Superconductors, edited by Eva Pavarini, Erik Koch, Richard Scalettar, and Richard Martin. Schriften Des Forschungszentrums Jülich Reihe Modeling and Simulation 7. Jülich: Forschungszentrum Jülich, 2017. [https:](https://www.cond-mat.de/events/correl17/manuscripts/eder.pdf) [//www.cond-mat.de/events/correl17/manuscripts/eder.pdf](https://www.cond-mat.de/events/correl17/manuscripts/eder.pdf).
- [odashima2016] Odashima, Mariana M., Beatriz G. Prado, and E. Vernek. Pedagogical Introduction to Equilibrium Green's Functions: Condensed-Matter Examples with Numerical Implementations. Revista Brasileira de Ensino de Fisica 39, no. 1 (September 22, 2016). [https://doi.org/10.1590/1806-9126-rbef-2016-0087.](https://doi.org/10.1590/1806-9126-rbef-2016-0087)
- [ozaki2007] Ozaki, Taisuke. Continued Fraction Representation of the Fermi-Dirac Function for Large-Scale Electronic Structure Calculations. Physical Review B 75, no. 3 (January 23, 2007): 035123. [https://doi.org/10.1103/](https://doi.org/10.1103/PhysRevB.75.035123) [PhysRevB.75.035123.](https://doi.org/10.1103/PhysRevB.75.035123)
- [hu2010] J. Hu, R.-X. Xu, and Y. Yan, "Communication: Padé spectrum decomposition of Fermi function and Bose function," J. Chem. Phys., vol. 133, no. 10, p. 101106, Sep. 2010, <https://doi.org/10.1063/1.3484491>
- [1] Hale, S. T. F., and J. K. Freericks. "Many-Body Effects on the Capacitance of Multilayers Made from Strongly Correlated Materials." Physical Review B 85, no. 20 (May 24, 2012). [https://doi.org/10.1103/PhysRevB.85.](https://doi.org/10.1103/PhysRevB.85.205444) [205444.](https://doi.org/10.1103/PhysRevB.85.205444)
- [2] Eder, Robert. "Introduction to the Hubbard Mode." In The Physics of Correlated Insulators, Metals and Superconductors, edited by Eva Pavarini, Erik Koch, Richard Scalettar, and Richard Martin. Schriften Des Forschungszentrums Jülich Reihe Modeling and Simulation 7. Jülich: Forschungszentrum Jülich, 2017. [https:](https://www.cond-mat.de/events/correl17/manuscripts/eder.pdf) [//www.cond-mat.de/events/correl17/manuscripts/eder.pdf](https://www.cond-mat.de/events/correl17/manuscripts/eder.pdf).
- [3] Luttinger, J. M. "Analytic Properties of Single-Particle Propagators for Many-Fermion Systems." Physical Review 121, no. 4 (February 15, 1961): 942–49. [https://doi.org/10.1103/PhysRev.121.942.](https://doi.org/10.1103/PhysRev.121.942)

## **PYTHON MODULE INDEX**

### g

gftool, [17](#page-22-0) gftool.basis, [17](#page-22-1) gftool.basis.pole, [18](#page-23-0) gftool.beb, [36](#page-41-0) gftool.cpa, [45](#page-50-0) gftool.fourier, [53](#page-58-0) gftool.hermpade, [98](#page-103-0) gftool.lattice, [116](#page-121-0) gftool.lattice.bcc, [178](#page-183-0) gftool.lattice.bethe, [117](#page-122-0) gftool.lattice.bethez, [126](#page-131-0) gftool.lattice.box, [129](#page-134-0) gftool.lattice.fcc, [184](#page-189-0) gftool.lattice.honeycomb, [160](#page-165-0) gftool.lattice.kagome, [166](#page-171-0) gftool.lattice.lieb, [148](#page-153-0) gftool.lattice.onedim, [133](#page-138-0) gftool.lattice.rectangular, [144](#page-149-0) gftool.lattice.sc, [172](#page-177-1) gftool.lattice.square, [138](#page-143-0) gftool.lattice.triangular, [154](#page-159-0) gftool.linalg, [190](#page-195-1) gftool.linearprediction, [191](#page-196-0) gftool.matrix, [197](#page-202-0) gftool.pade, [211](#page-216-0) gftool.polepade, [220](#page-225-0) gftool.siam, [229](#page-234-0)

## **INDEX**

## Symbols

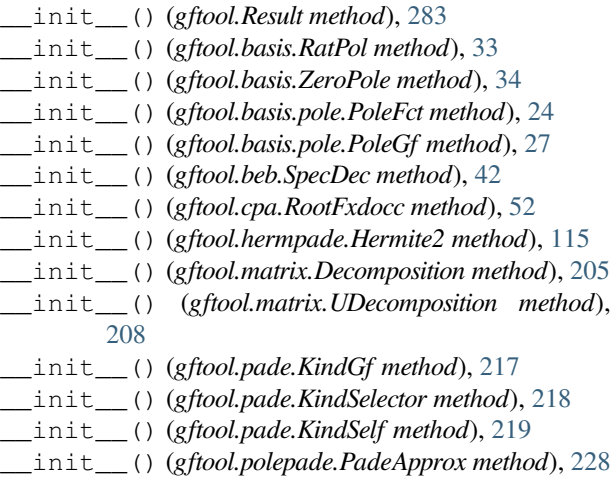

# A

amplitude (*gftool.basis.ZeroPole property*), [35](#page-40-0) amplitude (*gftool.polepade.PadeApprox attribute*), [229](#page-234-1) apply\_filter() (*in module gftool.pade*), [214](#page-219-0) asymptotic() (*in module gftool.polepade*), [222](#page-227-0) averaged() (*in module gftool.pade*), [214](#page-219-0) Averager() (*in module gftool.pade*), [211](#page-216-1) avg\_no\_neg\_imag() (*in module gftool.pade*), [215](#page-220-0)

## B

bcc\_dos() (*in module gftool*), [253](#page-258-0) bcc\_dos\_moment() (*in module gftool*), [254](#page-259-0) bcc\_gf\_z() (*in module gftool*), [255](#page-260-0) bcc\_hilbert\_transform() (*in module gftool*), [256](#page-261-0) bethe\_dos() (*in module gftool*), [261](#page-266-0) bethe\_dos\_moment() (*in module gftool*), [263](#page-268-0) bethe\_gf\_d1\_z() (*in module gftool*), [264](#page-269-0) bethe\_gf\_d2\_z() (*in module gftool*), [265](#page-270-0) bethe\_gf\_z() (*in module gftool*), [263](#page-268-0) bethe\_hilbert\_transform() (*in module gftool*), [265](#page-270-0) bose\_fct() (*in module gftool*), [275](#page-280-0)

# $\mathcal{C}$

calc\_iterator() (*in module gftool.pade*), [215](#page-220-0)

```
check_convergence() (in module gftool), 282
chemical_potential() (in module gftool), 279
coefficients() (in module gftool.pade), 216
companion() (in module gftool.linearprediction), 194
construct_gf() (in module gftool.matrix), 199
continuation() (in module gftool.polepade), 222
count() (gftool.basis.pole.PoleFct method), 24
count() (gftool.basis.pole.PoleGf method), 27
count() (gftool.basis.RatPol method), 33
count() (gftool.basis.ZeroPole method), 34
count() (gftool.beb.SpecDec method), 42
count() (gftool.cpa.RootFxdocc method), 52
count() (gftool.matrix.Decomposition method), 205
count() (gftool.matrix.UDecomposition method), 208
count() (gftool.Result method), 283
```
### D

decompose\_gf() (*in module gftool.matrix*), [199](#page-204-1) decompose\_hamiltonian() (*in module gftool.matrix*), [200](#page-205-2) decompose\_her() (*in module gftool.matrix*), [200](#page-205-2) decompose\_mat() (*in module gftool.matrix*), [201](#page-206-1) decompose\_sym() (*in module gftool.matrix*), [202](#page-207-1) Decomposition (*class in gftool.matrix*), [204](#page-209-1) denom (*gftool.basis.RatPol property*), [33](#page-38-0) density() (*in module gftool*), [280](#page-285-1) density\_error() (*in module gftool*), [281](#page-286-0) density\_error2() (*in module gftool*), [282](#page-287-0) density\_iw() (*in module gftool*), [278](#page-283-1) dft, **[54](#page-59-0)** DOS, **[233](#page-238-0)** dos() (*in module gftool.lattice.bcc*), [179](#page-184-0) dos() (*in module gftool.lattice.bethe*), [118](#page-123-0) dos() (*in module gftool.lattice.bethez*), [126](#page-131-1) dos() (*in module gftool.lattice.box*), [129](#page-134-1) dos() (*in module gftool.lattice.fcc*), [185](#page-190-0) dos() (*in module gftool.lattice.honeycomb*), [160](#page-165-1) dos() (*in module gftool.lattice.kagome*), [166](#page-171-1) dos() (*in module gftool.lattice.lieb*), [149](#page-154-0) dos() (*in module gftool.lattice.onedim*), [133](#page-138-1) dos() (*in module gftool.lattice.rectangular*), [145](#page-150-0) dos() (*in module gftool.lattice.sc*), [172](#page-177-2)

dos() (*in module gftool.lattice.square*), [139](#page-144-0) dos() (*in module gftool.lattice.triangular*), [155](#page-160-0) dos\_moment() (*in module gftool.lattice.bcc*), [180](#page-185-0) dos\_moment() (*in module gftool.lattice.bethe*), [118](#page-123-0) dos\_moment() (*in module gftool.lattice.box*), [130](#page-135-0) dos\_moment() (*in module gftool.lattice.fcc*), [186](#page-191-0) dos\_moment() (*in module gftool.lattice.honeycomb*), [161](#page-166-0) dos\_moment() (*in module gftool.lattice.kagome*), [168](#page-173-0) dos\_moment() (*in module gftool.lattice.lieb*), [150](#page-155-0) dos\_moment() (*in module gftool.lattice.onedim*), [134](#page-139-0) dos\_moment() (*in module gftool.lattice.sc*), [174](#page-179-0) dos\_moment() (*in module gftool.lattice.square*), [140](#page-145-0) dos\_moment() (*in module gftool.lattice.triangular*), [156](#page-161-0) dos\_mp() (*in module gftool.lattice.bcc*), [181](#page-186-0) dos\_mp() (*in module gftool.lattice.bethe*), [119](#page-124-0) dos\_mp() (*in module gftool.lattice.fcc*), [187](#page-192-0) dos\_mp() (*in module gftool.lattice.honeycomb*), [162](#page-167-0) dos\_mp() (*in module gftool.lattice.kagome*), [168](#page-173-0) dos\_mp() (*in module gftool.lattice.lieb*), [151](#page-156-0) dos\_mp() (*in module gftool.lattice.onedim*), [135](#page-140-0) dos\_mp() (*in module gftool.lattice.sc*), [174](#page-179-0) dos\_mp() (*in module gftool.lattice.square*), [141](#page-146-0) dos\_mp() (*in module gftool.lattice.triangular*), [157](#page-162-0)

## E

eig (*gftool.beb.SpecDec attribute*), [44](#page-49-0) eig (*gftool.matrix.Decomposition attribute*), [207](#page-212-1) eig (*gftool.matrix.UDecomposition attribute*), [210](#page-215-0) eps, **[233](#page-238-0)** epsilon, **[233](#page-238-0)** err (*gftool.Result property*), [284](#page-289-3) eval() (*gftool.basis.RatPol method*), [33](#page-38-0) eval() (*gftool.basis.ZeroPole method*), [34](#page-39-0) eval() (*gftool.hermpade.Hermite2 method*), [115](#page-120-0) eval\_branches() (*gftool.hermpade.Hermite2 method*), [115](#page-120-0) eval\_polefct() (*gftool.polepade.PadeApprox method*), [228](#page-233-0) eval\_ret\_t() (*gftool.basis.pole.PoleGf method*), [27](#page-32-0) eval\_tau() (*gftool.basis.pole.PoleGf method*), [28](#page-33-0) eval\_z() (*gftool.basis.pole.PoleFct method*), [24](#page-29-0) eval\_z() (*gftool.basis.pole.PoleGf method*), [28](#page-33-0) eval\_zeropole() (*gftool.polepade.PadeApprox method*), [228](#page-233-0)

# F

fcc\_dos() (*in module gftool*), [257](#page-262-0) fcc\_dos\_moment() (*in module gftool*), [258](#page-263-0) fcc\_gf\_z() (*in module gftool*), [259](#page-264-0) fcc\_hilbert\_transform() (*in module gftool*), [260](#page-265-0) fermi\_fct() (*in module gftool*), [272](#page-277-0) fermi\_fct\_d1() (*in module gftool*), [273](#page-278-0) fermi\_fct\_inv() (*in module gftool*), [274](#page-279-0)

- FilterHighVariance() (*in module gftool.pade*), [212](#page-217-0)
- FilterNegImag() (*in module gftool.pade*), [212](#page-217-0)
- FilterNegImagNum() (*in module gftool.pade*), [213](#page-218-0)
- from\_gf() (*gftool.beb.SpecDec class method*), [42](#page-47-0)
- from qf() (*gftool.matrix.Decomposition class method*), [205](#page-210-2)
- from\_gf() (*gftool.matrix.UDecomposition class method*), [208](#page-213-0)
- from\_hamiltonian() (*gftool.beb.SpecDec class method*), [43](#page-48-0)
- from\_hamiltonian() (*gftool.matrix.Decomposition class method*), [205](#page-210-2)
- from\_hamiltonian() (*gftool.matrix.UDecomposition class method*), [209](#page-214-0)
- from\_moments() (*gftool.basis.pole.PoleFct class method*), [24](#page-29-0)
- from\_moments() (*gftool.basis.pole.PoleGf class method*), [28](#page-33-0)
- from\_tau() (*gftool.basis.pole.PoleGf class method*), [29](#page-34-0)
- from\_taylor() (*gftool.hermpade.Hermite2 class method*), [115](#page-120-0)
- from\_taylor\_lstsq() (*gftool.hermpade.Hermite2 class method*), [115](#page-120-0)
- from\_z() (*gftool.basis.pole.PoleFct class method*), [24](#page-29-0)
- from\_z() (*gftool.basis.pole.PoleGf class method*), [30](#page-35-0) ft, **[54](#page-59-0)**

## G

get\_versions() (*in module gftool*), [283](#page-288-4) gf0\_loc\_gr\_t() (*in module gftool.siam*), [230](#page-235-2) gf0\_loc\_le\_t() (*in module gftool.siam*), [230](#page-235-2) gf0\_loc\_ret\_t() (*in module gftool.siam*), [231](#page-236-0) gf0\_loc\_z() (*in module gftool.siam*), [231](#page-236-0) gf\_2x2\_z() (*in module gftool.matrix*), [203](#page-208-0) gf\_cmpt\_z() (*in module gftool.cpa*), [46](#page-51-0) gf\_d1\_z() (*in module gftool.basis.pole*), [18](#page-23-1) gf\_d1\_z() (*in module gftool.lattice.bethe*), [121](#page-126-1) gf\_d2\_z() (*in module gftool.lattice.bethe*), [121](#page-126-1) gf\_from\_moments() (*in module gftool.basis.pole*), [19](#page-24-0) gf\_from\_tau() (*in module gftool.basis.pole*), [19](#page-24-0) gf\_from\_z() (*in module gftool.basis.pole*), [20](#page-25-0) gf\_loc\_z() (*in module gftool.beb*), [38](#page-43-0) gf\_ret\_t() (*in module gftool.basis.pole*), [21](#page-26-0) gf\_ret\_t() (*in module gftool.lattice.bethe*), [121](#page-126-1) gf\_ret\_t() (*in module gftool.lattice.box*), [130](#page-135-0) gf\_tau() (*in module gftool.basis.pole*), [22](#page-27-0) gf\_z() (*in module gftool.basis.pole*), [22](#page-27-0) gf\_z() (*in module gftool.lattice.bcc*), [182](#page-187-0) gf\_z() (*in module gftool.lattice.bethe*), [123](#page-128-0) gf\_z() (*in module gftool.lattice.bethez*), [127](#page-132-0) gf\_z() (*in module gftool.lattice.box*), [132](#page-137-0) gf\_z() (*in module gftool.lattice.fcc*), [188](#page-193-0) gf\_z() (*in module gftool.lattice.honeycomb*), [164](#page-169-0)

gf\_z() (*in module gftool.lattice.kagome*), [170](#page-175-0) gf\_z() (*in module gftool.lattice.lieb*), [152](#page-157-0) gf\_z() (*in module gftool.lattice.onedim*), [136](#page-141-0) gf\_z() (*in module gftool.lattice.rectangular*), [146](#page-151-0) gf\_z() (*in module gftool.lattice.sc*), [175](#page-180-0) gf\_z() (*in module gftool.lattice.square*), [142](#page-147-0) gf\_z() (*in module gftool.lattice.triangular*), [158](#page-163-0) gf\_z\_inv() (*in module gftool.lattice.bethe*), [123](#page-128-0) gf\_z\_mp() (*in module gftool.lattice.sc*), [177](#page-182-0) gftool module, [17](#page-22-2) gftool.basis module, [17](#page-22-2) gftool.basis.pole module, [18](#page-23-1) gftool.beb module, [36](#page-41-1) gftool.cpa module, [45](#page-50-1) gftool.fourier module, [53](#page-58-1) gftool.hermpade module, [98](#page-103-1) gftool.lattice module, [116](#page-121-1) gftool.lattice.bcc module, [178](#page-183-1) gftool.lattice.bethe module, [117](#page-122-1) gftool.lattice.bethez module, [126](#page-131-1) gftool.lattice.box module, [129](#page-134-1) gftool.lattice.fcc module, [184](#page-189-1) gftool.lattice.honeycomb module, [160](#page-165-1) gftool.lattice.kagome module, [166](#page-171-1) gftool.lattice.lieb module, [148](#page-153-1) gftool.lattice.onedim module, [133](#page-138-1) gftool.lattice.rectangular module, [144](#page-149-2) gftool.lattice.sc module, [172](#page-177-2) gftool.lattice.square module, [138](#page-143-1) gftool.lattice.triangular module, [154](#page-159-1) gftool.linalg module, [190](#page-195-2) gftool.linearprediction

```
module, 191
gftool.matrix
   module, 197
gftool.pade
   module, 211
gftool.polepade
   module, 220
gftool.siam
   module, 229
```
### H

```
hamiltonian_matrix() (in module gftool.siam), 232
Hermite2 (class in gftool.hermpade), 112
hermite2() (in module gftool.hermpade), 106
hermite2_lstsq() (in module gftool.hermpade), 107
hilbert_transform() (in module gftool.lattice.bcc),
        183
hilbert_transform() (in module
        gftool.lattice.bethe), 125
hilbert_transform() (in module gftool.lattice.fcc),
        189
hilbert_transform() (in module
        gftool.lattice.honeycomb), 165
hilbert_transform() (in module
        gftool.lattice.kagome), 171
hilbert_transform() (in module gftool.lattice.lieb),
        153
hilbert_transform() (in module
        gftool.lattice.onedim), 138
hilbert_transform() (in module
        gftool.lattice.rectangular), 147
hilbert_transform() (in module gftool.lattice.sc),
        177
hilbert_transform() (in module
        gftool.lattice.square), 143
hilbert_transform() (in module
        gftool.lattice.triangular), 159
honeycomb_dos() (in module gftool), 245
honeycomb_dos_moment() (in module gftool), 246
honeycomb_gf_z() (in module gftool), 247
honeycomb_hilbert_transform() (in module
        gftool), 248
hubbard_dimer_gf_z() (in module gftool), 270
hubbard_I_self_z() (in module gftool), 269
hybrid_z() (in module gftool.siam), 232
```
## I

index() (*gftool.basis.pole.PoleFct method*), [25](#page-30-0) index() (*gftool.basis.pole.PoleGf method*), [31](#page-36-0) index() (*gftool.basis.RatPol method*), [33](#page-38-0) index() (*gftool.basis.ZeroPole method*), [35](#page-40-0) index() (*gftool.beb.SpecDec method*), [43](#page-48-0) index() (*gftool.cpa.RootFxdocc method*), [52](#page-57-0) index() (*gftool.matrix.Decomposition method*), [206](#page-211-0)

index() (*gftool.matrix.UDecomposition method*), [209](#page-214-0) index() (*gftool.Result method*), [284](#page-289-3) is\_trunacted (*gftool.beb.SpecDec property*), [44](#page-49-0) islice() (*gftool.pade.KindGf method*), [217](#page-222-0) islice() (*gftool.pade.KindSelector method*), [218](#page-223-0) islice() (*gftool.pade.KindSelf method*), [219](#page-224-0) iv, **[233](#page-238-0)** iw, **[233](#page-238-0)** iw2tau() (*in module gftool.fourier*), [55](#page-60-1) iw2tau\_dft() (*in module gftool.fourier*), [58](#page-63-0) iw2tau\_dft\_soft() (*in module gftool.fourier*), [62](#page-67-0) izp2tau() (*in module gftool.fourier*), [64](#page-69-0)

iν\_n, **[233](#page-238-0)** iω\_n, **[233](#page-238-0)**

# K

KindGf (*class in gftool.pade*), [217](#page-222-0) KindSelector (*class in gftool.pade*), [218](#page-223-0) KindSelf (*class in gftool.pade*), [219](#page-224-0)

# L

lstsq\_ec() (*in module gftool.linalg*), [190](#page-195-2)

## M

matsubara\_frequencies() (*in module gftool*), [275](#page-280-0) matsubara\_frequencies\_b() (*in module gftool*), [276](#page-281-0) Mod\_Averager() (*in module gftool.pade*), [213](#page-218-0) module gftool, [17](#page-22-2) gftool.basis, [17](#page-22-2) gftool.basis.pole, [18](#page-23-1) gftool.beb, [36](#page-41-1) gftool.cpa, [45](#page-50-1) gftool.fourier, [53](#page-58-1) gftool.hermpade, [98](#page-103-1) gftool.lattice, [116](#page-121-1) gftool.lattice.bcc, [178](#page-183-1) gftool.lattice.bethe, [117](#page-122-1) gftool.lattice.bethez, [126](#page-131-1) gftool.lattice.box, [129](#page-134-1) gftool.lattice.fcc, [184](#page-189-1) gftool.lattice.honeycomb, [160](#page-165-1) gftool.lattice.kagome, [166](#page-171-1) gftool.lattice.lieb, [148](#page-153-1) gftool.lattice.onedim, [133](#page-138-1) gftool.lattice.rectangular, [144](#page-149-2) gftool.lattice.sc, [172](#page-177-2) gftool.lattice.square, [138](#page-143-1) gftool.lattice.triangular, [154](#page-159-1) gftool.linalg, [190](#page-195-2) gftool.linearprediction, [191](#page-196-1) gftool.matrix, [197](#page-202-1) gftool.pade, [211](#page-216-1)

gftool.polepade, [220](#page-225-1) gftool.siam, [229](#page-234-1) moments() (*gftool.basis.pole.PoleFct method*), [26](#page-31-0) moments() (*gftool.basis.pole.PoleGf method*), [31](#page-36-0) moments() (*gftool.polepade.PadeApprox method*), [228](#page-233-0) moments() (*in module gftool.basis.pole*), [23](#page-28-0) mu (*gftool.cpa.RootFxdocc property*), [53](#page-58-1)

### N

number\_poles() (*in module gftool.polepade*), [223](#page-228-0) numer (*gftool.basis.RatPol property*), [33](#page-38-0)

## $\Omega$

```
occ() (gftool.basis.pole.PoleGf method), 31
onedim_dos() (in module gftool), 233
onedim_dos_moment() (in module gftool), 235
onedim_gf_z() (in module gftool), 235
onedim_hilbert_transform() (in module gftool),
        236
orth_compl() (in module gftool.linalg), 191
```
### P

p (*gftool.hermpade.Hermite2 attribute*), [115](#page-120-0) pade (*gftool.hermpade.Hermite2 attribute*), [116](#page-121-1) pade() (*in module gftool.hermpade*), [108](#page-113-0) pade\_frequencies() (*in module gftool*), [277](#page-282-1) pade\_lstsq() (*in module gftool.hermpade*), [110](#page-115-0) PadeApprox (*class in gftool.polepade*), [227](#page-232-0) pader() (*in module gftool.hermpade*), [110](#page-115-0) partition() (*gftool.beb.SpecDec method*), [43](#page-48-0) pcoeff\_burg() (*in module gftool.linearprediction*), [195](#page-200-0) pcoeff\_covar() (*in module gftool.linearprediction*), [196](#page-201-0) plot() (*gftool.polepade.PadeApprox method*), [228](#page-233-0) plot\_roots() (*in module gftool.linearprediction*), [196](#page-201-0) pole\_gf\_d1\_z() (*in module gftool*), [266](#page-271-0) pole\_gf\_moments() (*in module gftool*), [267](#page-272-1) pole\_gf\_ret\_t() (*in module gftool*), [267](#page-272-1) pole\_gf\_tau() (*in module gftool*), [267](#page-272-1) pole\_gf\_tau\_b() (*in module gftool*), [268](#page-273-0) pole\_gf\_z() (*in module gftool*), [266](#page-271-0) PoleFct (*class in gftool.basis.pole*), [23](#page-28-0) PoleGf (*class in gftool.basis.pole*), [26](#page-31-0) poles (*gftool.basis.pole.PoleFct property*), [26](#page-31-0) poles (*gftool.basis.pole.PoleGf property*), [32](#page-37-0) poles (*gftool.basis.ZeroPole property*), [36](#page-41-1) poles (*gftool.polepade.PadeApprox attribute*), [229](#page-234-1) poles() (*in module gftool.polepade*), [225](#page-230-0) predict() (*in module gftool.linearprediction*), [197](#page-202-1)

## $\Omega$

q (*gftool.hermpade.Hermite2 attribute*), [116](#page-121-1)

# R

r (*gftool.hermpade.Hermite2 attribute*), [116](#page-121-1) RatPol (*class in gftool.basis*), [32](#page-37-0) reciprocal() (*gftool.basis.ZeroPole method*), [35](#page-40-0) reconstruct() (*gftool.beb.SpecDec method*), [43](#page-48-0) reconstruct() (*gftool.matrix.Decomposition method*), [206](#page-211-0) reconstruct() (*gftool.matrix.UDecomposition method*), [209](#page-214-0) residues (*gftool.basis.pole.PoleFct property*), [26](#page-31-0) residues (*gftool.basis.pole.PoleGf property*), [32](#page-37-0) residues (*gftool.polepade.PadeApprox attribute*), [229](#page-234-1) residues\_ols() (*in module gftool.polepade*), [226](#page-231-0) restrict\_self\_root\_eq() (*in module gftool.beb*), [38](#page-43-0) restrict\_self\_root\_eq() (*in module gftool.cpa*), [46](#page-51-0) Result (*class in gftool*), [283](#page-288-4) RootFxdocc (*class in gftool.cpa*), [52](#page-57-0) rv (*gftool.beb.SpecDec attribute*), [44](#page-49-0) rv (*gftool.matrix.Decomposition attribute*), [206](#page-211-0) rv (*gftool.matrix.UDecomposition attribute*), [210](#page-215-0) rv\_inv (*gftool.beb.SpecDec attribute*), [45](#page-50-1) rv\_inv (*gftool.matrix.Decomposition attribute*), [207](#page-212-1)

rv\_inv (*gftool.matrix.UDecomposition attribute*), [210](#page-215-0)

# S

s (*gftool.beb.SpecDec property*), [45](#page-50-1) s (*gftool.matrix.UDecomposition property*), [210](#page-215-0) sc\_dos() (*in module gftool*), [249](#page-254-0) sc\_dos\_moment() (*in module gftool*), [251](#page-256-0) sc\_gf\_z() (*in module gftool*), [251](#page-256-0) sc\_hilbert\_transform() (*in module gftool*), [252](#page-257-0) self\_cpa (*gftool.cpa.RootFxdocc property*), [53](#page-58-1) self\_fxdpnt\_eq() (*in module gftool.cpa*), [46](#page-51-0) self\_root\_eq() (*in module gftool.beb*), [39](#page-44-0) self\_root\_eq() (*in module gftool.cpa*), [47](#page-52-1) slice (*gftool.pade.KindGf property*), [217](#page-222-0) slice (*gftool.pade.KindSelector property*), [218](#page-223-0) slice (*gftool.pade.KindSelf property*), [219](#page-224-0) solve\_fxdocc\_root() (*in module gftool.cpa*), [47](#page-52-1) solve\_root() (*in module gftool.beb*), [39](#page-44-0) solve\_root() (*in module gftool.cpa*), [50](#page-55-0) SpecDec (*class in gftool.beb*), [41](#page-46-0) square\_dos() (*in module gftool*), [237](#page-242-0) square\_dos\_moment() (*in module gftool*), [239](#page-244-0) square\_gf\_z() (*in module gftool*), [239](#page-244-0) square\_hilbert\_transform() (*in module gftool*), [240](#page-245-0) stress\_trafo() (*in module gftool.lattice.square*), [144](#page-149-2) surface\_gf\_zeps() (*in module gftool*), [271](#page-276-0)

# T

tau, **[233](#page-238-0)**

tau2iv() (*in module gftool.fourier*), [68](#page-73-0) tau2iv\_dft() (*in module gftool.fourier*), [70](#page-75-0) tau2iv\_ft\_lin() (*in module gftool.fourier*), [73](#page-78-0) tau2iw() (*in module gftool.fourier*), [76](#page-81-0) tau2iw\_dft() (*in module gftool.fourier*), [81](#page-86-0) tau2iw\_ft\_lin() (*in module gftool.fourier*), [83](#page-88-1) tau2izp() (*in module gftool.fourier*), [86](#page-91-0) to\_ratpol() (*gftool.basis.ZeroPole method*), [35](#page-40-0) triangular\_dos() (*in module gftool*), [241](#page-246-0) triangular\_dos\_moment() (*in module gftool*), [242](#page-247-0) triangular\_gf\_z() (*in module gftool*), [243](#page-248-0) triangular\_hilbert\_transform() (*in module gftool*), [244](#page-249-0) truncate() (*gftool.beb.SpecDec method*), [44](#page-49-0) tt2z() (*in module gftool.fourier*), [90](#page-95-0) tt2z\_herm2() (*in module gftool.fourier*), [93](#page-98-1) tt2z\_lin() (*in module gftool.fourier*), [95](#page-100-0) tt2z\_lpz() (*in module gftool.fourier*), [96](#page-101-1) tt2z\_pade() (*in module gftool.fourier*), [96](#page-101-1) tt2z\_simps() (*in module gftool.fourier*), [97](#page-102-0) tt2z\_trapz() (*in module gftool.fourier*), [97](#page-102-0)

## U

u (*gftool.beb.SpecDec property*), [45](#page-50-1) u (*gftool.matrix.UDecomposition property*), [210](#page-215-0) UDecomposition (*class in gftool.matrix*), [207](#page-212-1) uh (*gftool.beb.SpecDec property*), [45](#page-50-1) uh (*gftool.matrix.UDecomposition property*), [210](#page-215-0)

# X

x (*gftool.Result property*), [284](#page-289-3)

## Z

z, **[233](#page-238-0)** ZeroPole (*class in gftool.basis*), [34](#page-39-0) zeros (*gftool.basis.ZeroPole property*), [36](#page-41-1) zeros (*gftool.polepade.PadeApprox attribute*), [229](#page-234-1) zeros() (*in module gftool.polepade*), [226](#page-231-0)

## $\clubsuit$

```
τ, 233
ϵ, 233
```